## **ROLUL GIS SI GPS IN MANAGEMENTUL ZONELOR DE DIZOLVARE PE DIAPIR - STUDIU DE CAZ: LACURILE S RATE DE LA SOVATA**

## $\mathbf{M}.$  ALEXE<sup>1</sup>, GH. ŞERBAN $^1$

**ABSTRACT. – GIS and GPS in Salt Areas Dissolution Management – Case Study: Salt Lakes from Sovata.** The zones of dissolution on salt management represent a problem as much as interesting also so delicate, connecting to the amplitude and speed of scrolling process and the specific phenomena. The salt lakes from Sovata, formed almost exclusively in salt-dissolution, are framed perfect in this themes, due to their unique temporal ans spatial evolution on the Romanian territory. Advanced technics (GPS, GIS) contribute significantly to the monitoring and durable management of the area potential through some very precise informations extremely important in adjutication along with them different natural potential exploitation. Thus, they were delimitate: the lacustrine minable spaces without different riskiness in maintaing the process and specific phenomena (ex. Helioterm phenomenon), the unstable versants which can influence lacustrine basins, the zones of invasion of the hygrofile vegetation, the lakes of which dissolution processes continue, the affected lakes of the phenomenon of colmatage etc. After the digital information transposal it has proceed to it interpretation and also to the elaboration of some studies which redound to a capitalization of this zone for a long period of time.

**\***

Gestionarea zonelor de dizolvare pe diapir reprezintă o problemă pe cât de interesantă, pe atât de delicată, având în vedere amploarea și viteza de derulare a proceselor si fenomenelor specifice. Lacurile sărate de la Sovata, aproape în exclusivitate carstosaline, se încadrează perfect în această tematică, dată fiind evoluția lor temporo-spațială unică pe teritoriul României.

Tehnica avansată (GPS, GIS) vine să contribuie semnificativ la monitorizarea și gestionarea durabilă a potențialului zonei, prin oferirea de informații foarte precise, deosebit de importante în luarea deciziilor în paralel cu exploatarea potențialului natural deosebit al acestora. Astfel, au fost delimitate: spatiile lacustre exploatabile fără riscuri deosebite în menținerea proceselor și fenomenelor specifice (ex. heliotermia), versanții instabili care ar putea influenta cuvetele lacustre, zonele de invazie a vegetatiei higrofile, lacurile afectate, în continuare, de procesul de disolutie, lacurile afectate de fenomenul de colmatare etc. După transpunerea informației în varianta digitală s-a procedat la interpretarea ei si elaborarea unor studii ale căror concluzii pot contribui la valorificarea durabilă a zonei.

### **1. CARACTERE GENERALE**

Bazinul Sovata este o depresiune butonieră submontană dezvoltată în axul unui anticlinal diapir, fiind modelată subaerian; a rezultat în urma procesului de adâncire epigenetică a Târnavei Mici și a afluentilor săi în cuta anticlinală diapiră (fig. 1).

Conturarea bazinului propriu-zis a început la mijlocul Miocenului inferior, definitivându-se în Miocenul mediu (Badenian), atunci când a început o sedimentare molasică, care a continuat până în Pannonian.

 *1 "Babe -Bolyai" University, Faculty of Geography, 400006 Cluj-Napoca, Romania*.

Un rol determinant în apariția și dezvoltarea Stațiunii Balneoclimaterice Sovata lau avut lacurile sărate (Ursu, Roșu, Verde, Aluniș și Negru) și condițiile climaterice favorabile. Lacurile sărate s-au format în depresiunea de anticlinal diapir, geneza lor fiind legată, cu o singură excepție (Lacul Negru), de dizolvarea intensă a acestuia și de tasarea formațiunilor de cuvertură (fig. 1).

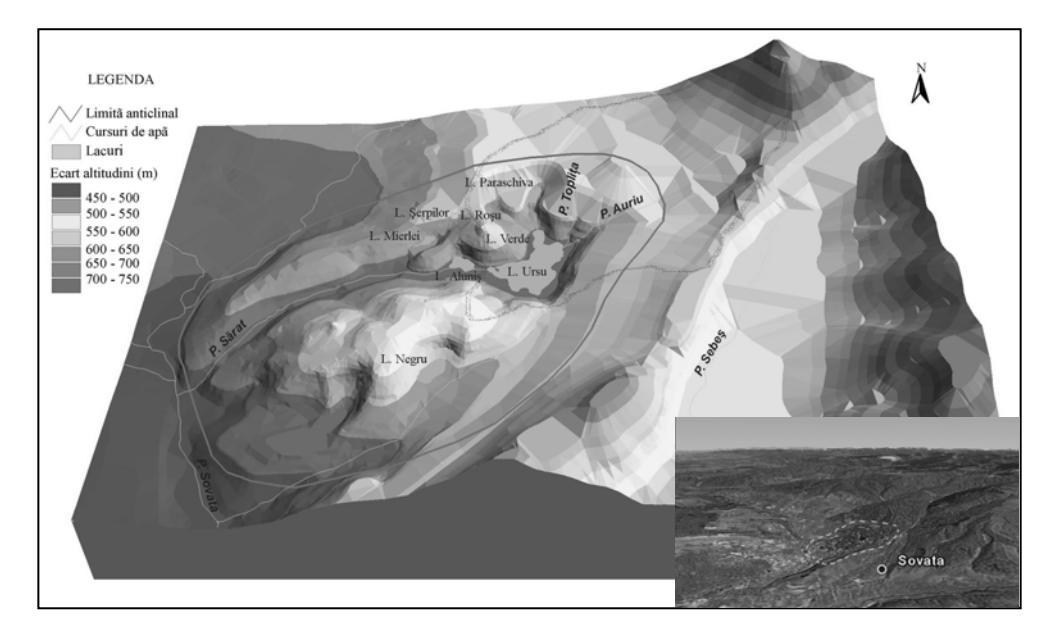

*Fig. 1. Blocdiagrama i pozi!ia anticlinalului diapir de la Sovata (Google Earth, 2006) \* The blockdiagram and the position of the anticlinal from Sovata (Google Earth, 2006).* 

Caracteristicile microclimatului local, cu aer pur și bogat în aerosoli, precum și pozitia statiunii, care este una de adăpost, influentează sistemul nervos al omului, având o acțiune calmantă asupra acestuia, permițînd astfel o relaxare eficientă a organismului uman. În sezonul estival, sub influenta umezelii și vântului din zonă, temperatura aerului un coboară niciodată sub limita confortului termic.

Ambianta deosebită a zonei este completată de pădurile de fag, stejar, carpen, ulm, castan, molid și mesteacăn, cu toate că stațiunea este amplasată pe un masiv de sare și la o altitudine destul de coborâtă.

### **2.SCURT ISTORIC AL DEZVOLT RII STA"IUNII**

Prima menționare a localității Sovata s-a făcut pe data de 13 septembrie 1578, în actul privilegial al principelui Cristofor Báthory acordat paznicilor exploatărilor de sare de la Sovata.

În secolul XVIII, locuitorii din satul Sovata și din împrejurimi întrebuințau apa sărată pentru băi.

După 1850 încep unele forme de organizare a băilor. Astfel prin 1860, în zona pe unde curge azi pârâul Sărat, aval de Lacul Alunis, spre capătul de sud al dealului de sare, a fost constituit un baraj și s-a format astfel un iaz, prin dirijarea izvoarelor și pârâiașelor sărate apărute din culmile din jur.

În 1873, un înstărit din această zonă, I. Vereș, a construit un bazin pentru băi reci si sase cabine pentru băi calde la cadă, pe cursul de jos al pârâului Sărat, luând astfel naștere Băile Ghera. Ulterior numărul cabinelor a crescut la 12.

În 1876 s-a primit autorizatia ca apa lacurilor să fie utilizată pentru băi, iar în 1884  $Sovata$  *a fost atestată oficial ca stațiune balneară*. După moartea lui Vereș, instalațiile băilor au făcut obiectul unor învrăjbiri testamentare.

După prăbusirea terenului si formarea Lacului Ursu si apoi al Lacului Alunis, *între anii 1890 - 1893*, oamenii nu s-au mai încumetat să frecventeze această zonă timp de aproape 10 ani, balneația desfășurându-se în sat la Băile Ghera.

Apariția *fenomenului de heliotermie* în Lacul Ursu a fost observată de latifundiarul L. Ilies, care din 1893 a început să se ocupe de acest lac, bineînțeles înainte de toate, în interes personal. Acesta și-a dat seama că viitorul Sovatei este în această zonă, în partea de sus, de-a lungul culmilor de sare care adăpostesc lacurile, și nu în sat, construindu-și o vilă mare în apropierea Lacului Ursu, ca resedintă de vară. În câtiva ani au apărut mai multe vile după exemplul lui.

În 1902, s-a obtinut autorizatia ca apa sărată a lacurilor si izvoarelor să fie folosită în scopuri terapeutice.

În 1908 s-a introdus apa curentă și s-a trecut la canalizarea stațiunii. Aceasta a cunoscut o perioadă de dezvoltare până în 1914, când, din cauza primului război mondial, a intervenit o stagnare. În 1922 stațiunea a fost electrificată.

După actul naționalizării din 1948 a început o nouă perioadă de dezvoltare și modernizare a stațiunii și a localității, vilele fiind separate și dotate cu mobilier corespunzător categoriilor de confort, în același timp mărindu-se capacitatea bazelor de tratament astfel mai multi oameni având posibilitatea de a beneficia de facilitățile curei balneare în condiții civilizate. Din anul 1954 stațiunea nu a mai funcționat doar pe timpul verii ci tot timpul anului, profitul fiind dublu, iar cei sositi în grupuri organizate, pe lângă tratament, beneficiau si de cazare.

Începând cu anul 1973, atunci când ia naștere Ministerul Turismului, întreg patrimoniul intră în proprietatea Întreprinderii Balneoclimaterica Sovata, a căreri succesoare de drept este S.C. Balneoclimaterica S.A., începând din 1990.

Perioada anilor 1975-1983 a fost una extrem de fructuoasă în ceea ce priveste investițiile în baza hotelieră a Sovatei, fiind ridicate atunci patru hoteluri de cură moderne: "Aluniș", "Sovata", "Făget", "Brădet", proiect realizat de Ministerul Turismului.

Privatizarea societății are loc în anul 2001, când pachetul majoritar de actiuni este cump rat de S.C. Salina Invest S.A., societate cu capital mixt româno-maghiar.

Din acest moment debutează importante investiții atât în baza de tratament a statiunii, cât si în trei din hotelurile care au contribuit în decursul anilor la faima asezării: Hotel Sovata, Hotel Făget și Hotel Brădet.

Aceste trei hoteluri fac parte în momentul de față din celebrul lanț hotelier Danubius, prezent atât în Marea Britanie, cât și în Ungaria, fapt ce conferă turiștilor garanția de calitate a serviciilor pe care o susține un brand.

Societatea are în patrimoniu cele trei hoteluri, două baze de tratament, două restaurante, două discoteci, precum și 40 de vile și administrează ștrandul de la Lacul Ursu.

### **3.URM RIREA DINAMICII CUVETELOR CU INFLUEN" ÎN DERULAREA PROCESELOR !I FENOMENELOR LACUSTRE**

În urma campaniilor de observații și măsurători realizate a rezultat o importantă bază informatională, care asociată celei rezultate din activitatea fostei statii hidrometrice de lac

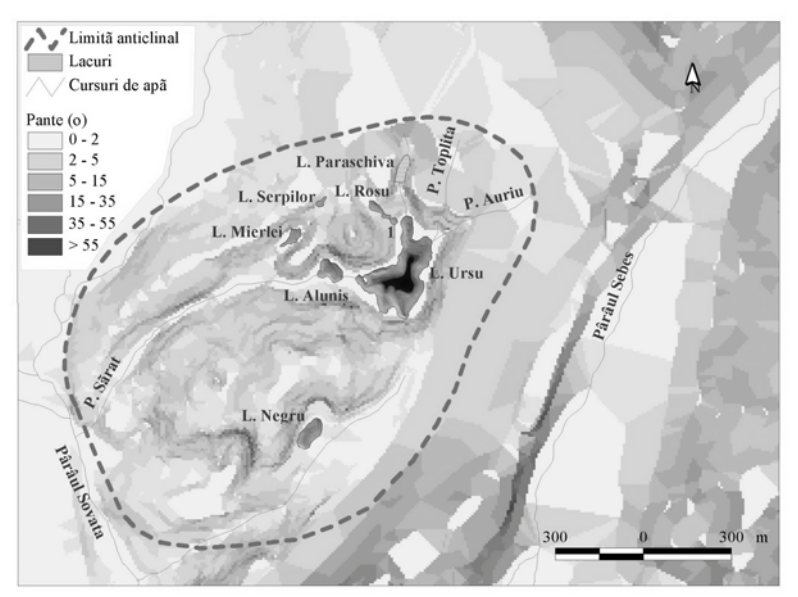

(Ursu) și datelor statistice păstrate la instituții și unitățile economice a permis studiul fenomenelor și proceselor complexe asociate zonelor de dizolvare pe diapir (fig. 2).

*Fig. 2. Harta pantelor - anticlinalul de la Sovata. \* The map of the slopes - the anticlinal from Sovata .* 

Dinamica deosebită a versanților coroborată cu amploarea procesului de dizolvare au determinat evoluții dintre cele mai spectaculoase cu efecte și asupra cuvetelor lacustre.

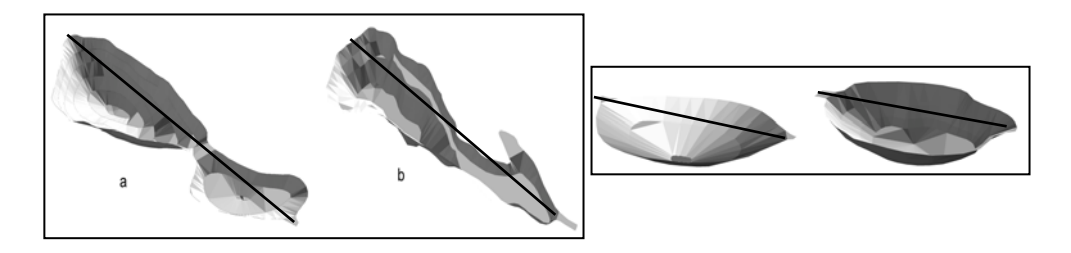

*Fig. 3. Modelul 3D al lacurilor afectate de procesul de dizolvare (a, 1957; b, 2002). 1, Lacul Roșu; 2,* Lacul Verde. \* The 3D model of the lakes affected by the dissolution process (a, 1957; b, 2002). 1, Roșu Lake; 2, *Verde Lake.* 

Acestea au suferit modificări importante în timp, funcție de contactul dintre apa și sarea din bază sau funcție de transportul de aluviuni de pe versanți (fig. 3 și 4).

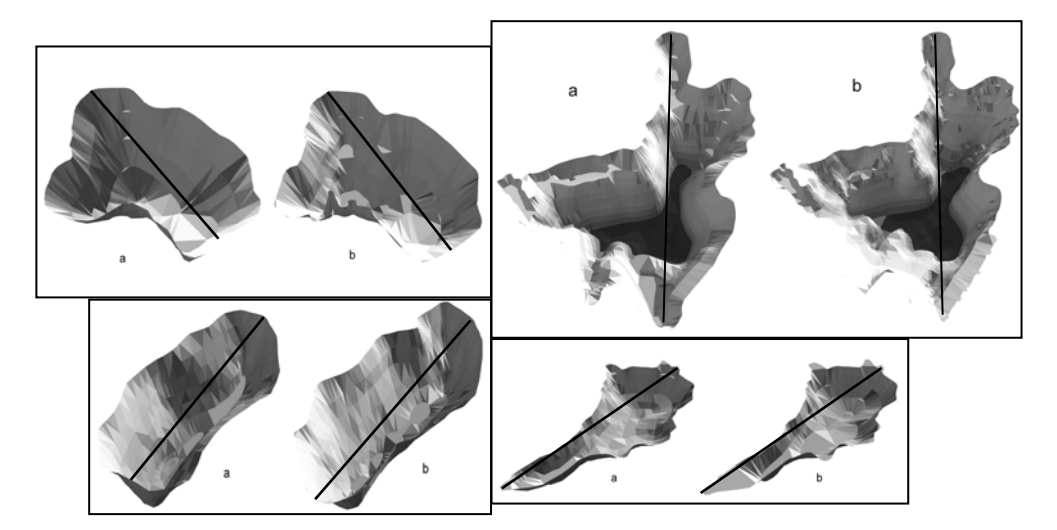

*Fig. 4. Modelul 3D al lacurilor afectate de procesul de colmatare (a, 1955; b, 2002). 1, Lacul Aluniş; 2, Lacul Ursu; 3, Lacul Negru; 4, Lacul Mierlei. \* The 3D model of the lakes affected by the colmatage process (a, 1955; b, 2002). 1, Aluni Lake; 2, Ursu Lake; 3, Negru Lake; 4, Mierlei Lake;* 

Astfel, unele dintre ele sunt vizibil marcate de disoluție, adâncirea și lărgirea bazinului, îndeosebi cele situate în jumătatea nordică a microdepresiunii (lacurile Roșu, Verde si Ursu în compartimentul superior), în timp ce restul lacurilor au fost afectate de fenomenul de colmatare (Alunis, Negru, Mierlei și Ursu) sau chiar colmatare totală și înmlăștinire (lacul Serpilor).

Având în vedere faptul că nămolul sapropelic terapeutic se formează din resturi organice ajunse pe fundul lacurilor în conditii de apă hiperhalină, lipsa oxigenului si, pe cât posibil, o rată foarte redusă a colmatării, este lesne de înțeles că stadiul avansat de sedimentare a unor lacuri nu este deloc benefic în perspectiva valorificării acestora.

Evoluția diferită a cuvetelor lacurilor se regăsește și în rata colmatării (tabelul 1).

|                        |               |        |        |       |         |          | <b>Tabelul 1</b> |
|------------------------|---------------|--------|--------|-------|---------|----------|------------------|
| Ind. $\sqrt{ }$<br>Lac |               | Ursu   | Alunis | Negru | $Rosu*$ | Verde*   | Mierlei**        |
| Volum<br>efectiv(m3)   | $1955(*, **)$ | 489966 | 15635  | 12852 | 1727    | 132      | 1605             |
|                        | 2002          | 488675 | 12808  | 9601  | 1788    | 159      | 1318             |
| Colmatat               | (m3)          | 1291   | 2827   | 3251  | -61     | $-27$    | 287              |
|                        | $(\%)$        | 0.26   | 18.08  | 25.3  | $-3.53$ | $-20.45$ | 17.88            |
| Rata medie             | (m3)          | 27.47  | 60.15  | 69.17 | $-1.36$ | $-0.6$   | 13.05            |
|                        | $(\%)$        | 0.01   | 0.38   | 0.54  | $-0.08$ | $-0.45$  | 0.81             |
| * 1957                 |               |        |        |       |         |          |                  |

**Evaluarea colmat#rii lacurilor s#rate de la Sovata. \*** *Colmatage evaluation of the salt lakes from Sovata* 

\*\* 1980

### **4.CONCLUZII**

Ca și în cazul lacurilor de origine antropică, utilizarea noii tehnologii în realizarea observațiilor și prelucrarea datelor obținute și-a dovedit eficiența și precizia și pentru lacurile

sărate. Rezultatele concretizate în cărți, studii, pliante, hărți etc. au contribuit și, contribuie în continuare, la diseminarea informației stiințifice nu doar în cercul ceva mai restrâns al specialiștilor, ci și în rândul oamenilor obișnuiți. Specificul aparte al lacurilor sărate, atât în ceea ce priveste efectul balnear si terapeutic al apei si nămolurilor, cât si microclimatul specific deosebit de confortabil, le recomandă ca amplasamente deosebit de viabile în tratarea unor afecțiuni și în recuperarea generală a organismului uman.

Gospodărirea durabilă a acestor valori, în noul context european, va trebui să prevadă și latura tehnică asociată celei ecologice, întrucât prin realizarea de cercetări periodice si publicarea rezultatelor se poate evita exploatarea agresivă și apariția unor dezechilibre.

### **B I B L I O G R A F I E**

- 1. B tina!, R.H., #erban, Gh., (2006), *Ghid de aplica!ie pentru studen!ii anilor I Geografie*  și Geografia Turismului. Editura Casa Cărții de Știință, Cluj-Napoca.
- 2. Breier, Ariadna, (1976), *Lacurile de pe litoralul românesc al Mării Negre studiu hidrogeografic.* Editura Academiei RSR, București.
- 3. Gâ!tescu, P., (1963), *Lacurile din RPR. Genez" i regim hidrologic.* Editura Academiei RPR, București.
- 4. Gâștescu, P., (1971), *Lacurile din România. Limnologie regională*. Editura Academiei RSR, Bucuresti.
- 5. Kalecsinszky, S., (1901), *A Szovátai meleg és forró konyhasóstavakról mint természetes h#accumulátorokról. Meleg sóstavak és h#accumulátorok el#álitásárol.* Földrajzi Közlemény, XXXVII, Budapest.
- 6. Maxim, I. Al., (1929), *Contribu!ii la explicarea fenomenului de înc"lzire al apelor s"rate din Transilvania. Lacurile de la Sovata*. Revista Muzeului Geologic-Mineralogic al Univ. din Cluj, vol. III, Cluj-Napoca.
- 7. Panait, I., Sișman, I., Bobeică, Al., (1969), *Studiu privind protejarea fenomenului helioterm* al Lacului Ursu - Sovata. Studii de hidrologie, XXVII, București.
- 8. Pișota, I., (1960), *Noi date hidrologice asupra lacurilor din Depresiunea Sovatei*. Probleme de geografie, vol. VII, București.
- 9. Popa, Gh., (1960), *Câteva observa!ii morfologice i limnologice la Sovata-B"i*. Probleme de Geografie, vol. III, București.
- 10. Pricăjan, A., (1985), *Substanțele minerale terapeutice din România*. Editura Științifică și Enciclopedică, București.
- 11. Sorocovschi, V., (1996), *Podi ul Târnavelor-Studiu hidrogeografic.* Editura CETIB, Cluj-Napoca.
- 12. #erban, Gh., Alexe, M., Touchart, L. (2005) L'evolution du modele lacustre et la salinite des lacs de Cojocna (Plaine de Transylvanie, Roumanie). Bulletin de l'Association de Geographes Francais, No 2, Juin, 82e annee, Section II: Lacs, etangs et zones humides: une demarche de geographie limnologique, pg. 234 - 245, Paris, France, ISSN 0004-5322.
- 13. Tereanu, E., Grigore, L., (1989), *Mic îndreptar turistic Sovata*. Editura Sport-Turism, Bucuresti.

## **TEHNOLOGII GIS PENTRU MONITORIZAREA ȘI MINIMIZAREA INFRAC!IONALIT"!II**

## $M$ **. BÅDUȚ** $^1$

**ABSTRACT: - GIS Technologies for crime monitoring and mitigation.** The police activity often assumes cartographic organization, and transposing this geo-spatial management through the digital approach brings many advantages. This paper will show how the geo-information applications for fighting criminality can be used to represent the digital map of the jurisdictional zone, to monitor the geo-spatial details of the crimesuspected persons, to reveal the problematic areas (occurrences/risks), to administrate information concerning the criminal events from the circumscription; etc.

\*

# **1. CONTEXTUL**

-

Infractiunile – ca orice alte fenomene umane – au o localizare și o distribuție geografică determinate de anumite aspecte și contexte spațiale din arealurile asezămintelor omenesti. Declansarea evenimentului criminal presupune ca infractorii și tintele acestora – victimele și proprietățile – să se afle într-o conjunctură "favorabilă", descrisă prin diverse aspecte (sisteme de protecție existente, valoare, atractivitate, potențial infracțional, temperamente, educație, cultură locală), în care coordonata geo-spațială nu este deloc ignorabilă. Astfel încât, dintru-început, este de apreciat orice mijloc care ne ajută să înțelegem unde și de ce au loc infracțiuni.

Era firesc ca, o dată cu demonstrarea utilității sistemelor informatice geografice (GIS) în diverse aplicări industriale/comerciale și guvernamentale/administrative, abilitățile lor de gestionare și analizare a datelor geo-spațiale să ajungă până la urmă folositoare și în monitorizarea criminalității, respectiv pentru poliție, pentru forțele de ordine publică și pentru toate organizațiile implicate în respectarea legii și întărirea legalității. În cele ce urmează sunt prezentate o serie de noțiunii și direcții concrete de aplicabilitate, precum și aspecte privind implementarea/exploatarea sistemelor GIS pentru controlul implementarea/exploatarea sistemelor GIS pentru controlul infractionalității.

Vom vedea că deja sunt identificate "zone" distincte de aplicare: de la studiile statistice ale evenimentelor infractionale anterioare de pe arealul unui oraș/teritoriu (statistici furnizând informații sintetice valoroase în deciziile de organizare a fortelor – arondare cantitativă, profilare calitativă, pregătire specifică a resurselor), până la asistența în timp real pentru gestionarea situațiilor de criză provocate de evenimente infracționale în desfășurare, de la localizarea automată a vehiculelor (LBS) la monitorizarea traficului rutier, de la securizarea zonelor rezidentiale la securitatea coloanelor/vizitelor oficiale, sau de la rapoartele cartografice privind criminalitatea până la colectii de date digitale destinate informării sistemului juridic.

<sup>1</sup> *Consilier, O.C.P.I. Vâlcea, Râmnicu-Vâlcea; Phd candidate Technical University Cluj-Napoca.*

Prezentarea datelor într-un context geo-spațial ajută la înțelegerea fenomenelor, la comunicarea între departamente/servicii, la o mai bună planificare și cuantificare a ativității, la măsurarea eficientei eforturilor de luptă împotriva infractionalității, facilitând totodată confecționarea deciziilor tactice.

Aplicatia GIS destinată luptei împotriva infractionalitătii poate dovedi o plajă de potențe: de la hărțile digitale simple – conținând străzile, clădirile rezidențiale și comerciale, scolile, spitalele, căile de transport și de comunicații, parcurile – care ajută la definirea zonelor de patrulare, la arondarea fortelor politienesti, la amplasarea sistemelor de supraveghere –, până la cele specializate, capabile să reprezinte locațiile și concentrațiile de evenimente infractionale, să ajute situatiile tactice, să identifice tendinte sau modele în dinamica fenomenlor criminale.

La prima vedere GIS-ul destinat controlului criminalității înlocuieste harta de hârtie de pe perete, cu pioneze în ea, din birourile ofiterilor/comandantilor de politie, însă cunoscându-l mai îndeaproape descoperim că oferă multe avantaje consistente.

# **2. ANALIZ" CARTOGRAFIC" A INFRAC!IONALIT"!II**

Fie construite ca software "add-on" grefat pe o platformă GIS consacrată, fie ca aplicatii GIS independente, astfel de sisteme sunt destinate constituirii colectiilor de date privind infracțiunile înregistrate într-un teritoriu (oraș, zonă, țară, continent), cu scopul de a servii institutiile implicate în controlul criminalității (politie, procuratură, avocati, primării, organizatii inter-zonale/nationale de luptă împotriva criminalității de orice fel, etc), cărora le oferă facilități puternice de analizare a informațiilor acumulate.

Aceste GIS-uri clasifică tipologic arhiva de evenimente în omucideri, jafuri, tâlhării, furturi, violuri, abuzuri sexuale, conflicte domestice, accidente auto, droguri, etc, fiecare eveniment fiind înregistrat cu toate datele sale semnificative (locatia, data/ora, autori, alte date contextuale specifice). Personalul din patrule poate vizualiza rapid locațiile înainte de a-și începe rondul, sau înainte de a răspunde la apeluri determinate de incidente în desfăsurare. Aportul pe care o astfel de aplicatie GIS îl poate aduce deciziilor tactice în rezolvarea de probleme (generate de evenimente infractionale în comunitate) îngăduie derularea mai rapidă a trupelor și amplasarea mai judicioasă/eficientă a mijloacelor de intervenție/soluționare.

Funcțiile de analiză GIS asistă personalul din aceste instituții să obțină și alte informații utile, prin combinarea datelor (existente) în interogări alfa-numerice și geospațiale complexe. Se pot chiar și identifica punctele-fierbinți, ca reprezentări ce scot la iveală aspecte invizibile pe hărțile conținând simpla localizare a evenimentelor infracționale, însă conceptul de "punct-fierbinte" poate fi aici corelat cu informații/aspecte suplimentare, deoarece este posibil ca "actualitatea" și "precizia" să se deterioreze în timp.

Astfel de aplicații GIS pot răspunde nevoii de prestabilire a planurilor de securizare a arealurilor locuite sau de gestionare a urgentelor pentru incidente probabile.

În anumite situații, aplicațiile GIS pot fi utile în urmărirea și neutralizarea criminalilor în serie, mai ales când apare presupunerea că există o relație spațială între locațiile crimelor și criminal (distanțe, căi/mijloace de transport, traseu de navetă la serviciu, locații de aprovizionare, locații de întâlnire a victimelor, teme spațiale obsesive, alte condiționări).

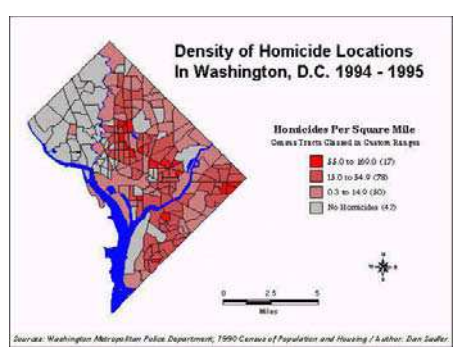

*Fig.1 – Statistic criminalistic* 

O astfel de reprezentare cartografică poate ajuta politia să pregătească un plan de identificare și anihilare a criminalului.

#### **2.1. Studiu de caz**

O situație generică ce poate beneficia din plin de potențialul GIS constă în generarea – de către ofițerul comandant/tactician – de răspunsuri tactice pentru situații infracționale. De exemplu, pentru o urgență apărută în cadrul unei școli, comandantul poate crea rapid pe ecranul PC-ului un plan tactic de desfășurare, prin:

• delimitarea perimetrului de protecție (simbolizare facilă și flexibilă pe harta digitală),

• stabilirea localizării pentru instrumentele/miiloacele/facilitătile polițienești (garduri, posturi de<br>comunicatii, esafodaje/schele, eşafodaje/schele, automobile, etc),

• definirea unei abordări pentru solutionare/interventie (presupunând specificarea unor intrări/ieșiri, sau a altor reprezentări spațiale),

· stabilirea căilor de acces (pentru fortele de interventie) si a celor de evacuare (pentru populația amenintată), s.a..

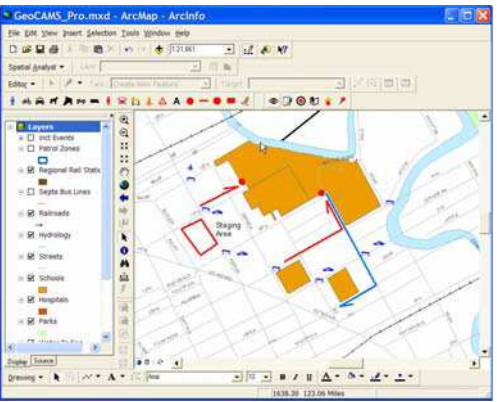

*Fig.2 – Plan tactic în tratare GIS* 

O astfel de situatie tactică reprezentată cartografic pentru zona de interventie (focar plus împrejurimi) poate fi desigur tipărită pe hârtie pentru a însoți ofițerii pe teren, poate fi transmisă prin fax sau e-mail, sau poate fi consultată dinamic de persoana ce dispecerizează evenimentul (de la centrul de comandă localizat la sediul poliției sau la fața locului). Mai mult, dacă genul de situație a fost deja prevăzut, atunci planul tactic pentru tratarea urgentei poate fi rapid apelat și exploatat (cu eventualele actualizări) – prin simpla încărcare în sesiunea GIS.

### **3. ASISTEN!" CARTOGRAFIC" ÎN COMBATEREA CRIMINALIT"!II**

Aplicatia geo-informatică poate ajuta comandantii, detectivii si investigatorii să determine cu ce fel de situatie se confruntă la un moment de criză (datorită abordării informatice geo-spațiale situația fiind revelată într-o reprezentare mai cuprinzătoare), și cum să comunice mai eficient cu superiorii, subordonatii sau colaboratorii. GIS-ul poate include facilități puternice de interogare și de raportare privind evenimentele și fenomenele infractionale. Spre exemplificare, functiile de interogare ajută la identificarea infractiunilor anterioare (înregistrate în sistemul informatic) din locația/zona specificată și din perioada de timp vizată, filtrări condiționale ulterioare putându-se aplica setului de date raportat de analiza anterioară (pe diverse criterii tipologice, spațiale, temporale). Desigur că astfel de tabele sau grafice pot fi la nevoie încorporate în alte documente sau rapoarte (precum documentele Office) referitoare la activitătile infractionale din arealul controlat.

Ne aducem aminte – ca facilitate elementară  $GIS - c\tilde{a}$  înregistrările prezentate tabelar prin orice interogare pot fi punctate de către utilizatorul GIS-ului pentru a obtine locatia respectivelor evenimente pe harta digitală a comunitătii. Pornind de aici se pot facil derula analize mai profunde, abordarea geometrică sau statistică scoțând la iveală aspecte care altfel nu sunt evidente: modelele de acțiune ale infractorilor; corelările dintre genuri distince de infractiuni (precum cele de narcotice cu cele juvenile, din jurul  $\gamma$ colii – aici putând intra în joc și analizele de tip buffer/proximitate, pentru a extinde zona de studiu până la o distanță dată față de o anumită locație), pentru evidențierea distribuțiilor de evenimente în funcție de ore sau de zilele săptămânii, etc. Reprezentările grafice rezultate prin analize geo-spatiale pot fi salvate pentru reutilizare în alte analize sau pentru a participa în rapoarte specifice.

Sistemul informatic ajută nu doar la reprezentarea locatiilor cu evenimente frecvente, ci și la identificarea și localizarea celor mai intense activități infracționale (focare de criminalitate evidentiate pe diverse criterii, inclusiv din cele potentiale, utile în strategii de diminuare a fenomenelor infracționale). Identificarea de "puncte-fierbinți" ajută la desfășurarea echipelor de supraveghere politienească, respectiv la prefigurarea și definirea unor strategii de interventie.

O altă facilitate utilă - derivată din funcțiile clasice GIS - este dată de capabilitatea de a obtine rapid o istorie a evenimentelor infractionale pentru o locatie aleasă interactiv pe harta digitală a comunitătii (o adresă, o intersectie, respectiv o vecinătate în jurul acelei locatii).

Instructajul echipelor politienești înainte de plecarea în patrulare (briefing-ul) poate beneficia de o hartă evidentiind reteaua stradală, clădirile (plus eventual retelele de utilități și alte entități geo-spațiale), locațiile evenimentelor infracționale recente, locațiile cu potențial de criminalitate (identificate anterior prin analize GIS și salvate ca straturi grafice tematice), folosind eventual simbolistici care să reprezinte cât mai sugestiv potențialul și dinamica fenomenului infracțional din zona arondată.

O facilitate firească a aplicației, destintă ofițerilor comandanți, ajută la generarea de rapoarte cartografice periodice preconfigurate (folosind interogări definite anterior pentru acest scop, personalizate pe aspecte locale ale implementării GIS), uzual prin completarea facilă a unui formular de pe ecranul calculatorului. Astfel de rapoarte parametrice pot include în compozitia grafică hărti ale întregii jurisdictii, sau doar ale zonei de patrulare (depinzând de nivelul ierarhic de comandă), cu legendele si adnotările normalizate pentru astfel de situatii.

Informatizarea activității de raportare aduce și avantajul de a suporta ușor eventuale modificări necesare ulterior (când se schimbă ceva în modul de operare al respectivei unităti). Anumite functii de raportare, de interes pentru comandanti, permit evaluarea eficienței activității polițienești, revelând efectul intervențiilor/măsurilor la evenimentele semnalate sau arătând variații în cuantumul acestora (pe diferite intervale de timp).

Densitățile de evenimente infracționale pot cunoaște aici reprezentări cu diverse simbolistici, de la înscrierea valorilor numerice până la legendele cu degradeuri cromatice (reprezentările interpolate folosind scări cromatice au o încărcătură semantică ridicată, o sugestivitate apreciată în studiile "calitative"), sau până la simbolurile compozite (simboluri punctiforme îmbrăcate în diverse elemente reprezentative). De astfel de reprezentări cartografice ale criminalității pot beneficia și instituțiile care realizează statistici asupra populatiei (urmărind recensăminte; dinamica populatiei; profile comportamentale, culturale, economice, sanitare, etc). Se evidentiază deci caracterul transcendent al acestor aplicatii, potentialul lor deschis de aplicare si colaborare inter-institutii.

Cartografia digitală destinată controlului infractionalitătii devine extram de utilă si când se plasează camere de televiziune cu circuit închis în locuri publice (plasare condiționată de criterii spațiale, tehnice și criminalistice – acestea din urmă revelabile tot cu tehnologie GIS), sistemul CCTV dovedindu-se folositor atât pentru prevenirea crimelor (prezența camerelor diminuează "apetitul infracțional"), cât și pentru investigarea infracțiunilor (înregistrările pot clarifica aspecte ale infracțiunilor desfășurate în raza de acțiune a camerelor, sau pot constitui probe pentru condamnarea delicvenților). Însă GIS-ul nu ajută doar la planul inițial de plasare optimă a camerelor, ci și la exploatarea și gestionarea lor ulterioară (comandă, control, mentenanță, modernizare, extindere).

Abilitatea de a urmării dinamica fenomenelor criminalistice, identificând eventualele modele de acțiune relativ și la repartiția geo-spațială, cu care astfel de aplicații GIS pot înzestra factorii decindenți din poliție, justiție și administrație, ajută la găsirea/implementarea de soluții flexibile, adaptate specificului dar și adaptabile la tendințele/evoluțiile ulterioare implementării.

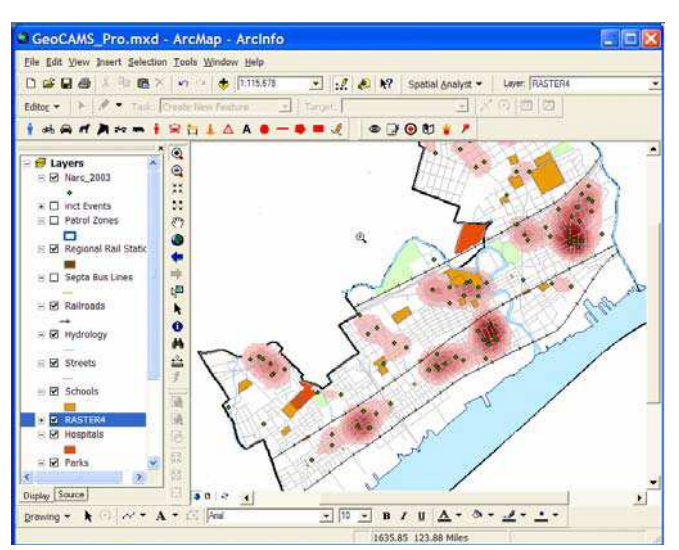

*Fig.3. – Analiza cartografic a focarelor infrac!ionale* 

Mai trebuie spus că astfel de sisteme geo-informatice cunosc mai multe tipuri de implementări: ca aplicații desktop, ca aplicații de rețea locală, ca aplicații derulate prin internet (via VPN, sau publice). Dacă este o aplicatie implementată peste un mediu GIS ea poate benefica atât de funcțiile de organizare și analiză implicite ale respectivului mediu cât și gama de facilități specializate pentru cartografierea si analizarea infractionalitătii în comunitate (accesabile prin meniuri sau tool-bar-uri aditionale). De asemenea, este de dorit ca la alegerea/implementarea unei astfel de soluții să se urmărească și potențialul de integrare cu aplicațiile informatice ale altor structuri (non-)guvernamentale destinate asigurării securității populației și arealelor locuite (inclusiv colaborare între forțe transfrontaliere, precum InterPol, EuroPol, ini iative anti-teroriste, etc) sau chiar furnizarea unor servicii publice de informare în privința criminalității locale.

Revenind la comparația "aplicație GIS independentă" versus "aplicație implementată peste un mediu GIS", remarcăm si faptul că o solutie GIS la cheie realizată de sine-stătător, desi probabil va fi mai focalizată pe specificatiile sub care a fost dezvoltată (si cu o asimilabilitate superioară la nivelul personalului), ar putea fi mai limitată decât solutia construită pe o platformă GIS consacrată în privinta asimilării ulterioare de date externe (precum importul de date GIS de la organizații cu care se colaborează, sau inserarea de imagini satelitare/aeriene în analizele/reprezentările cartografice).

Un alt aspect important când se implementează aplicații GIS pentru controlul infracționalității este cel al politicii de disponibilizare a datelor digitale, pentru că stabilirea drepturilor de accesare trebuie să țină cont că anumite informații sunt destinate doar persoanelor de rang înalt în instituțiile respective (comandanți, procurori, investigatori), altele esaloanelor de mijloc, altele sunt pentru echipele operative, iar unele pot fi chiar diseminate pentru public (întărirea spiritului civic, asigurarea transparenței, etc).

## **BIBLIOGRAFIE**

- 2. Băduț, M. (2004), *GIS fundamente practice*, Editura Albastră, Cluj-Napoca
- 3. Bădut, M. (2003), *Informatica în management*, Editura Albastră, Cluj-Napoca

<sup>1.</sup> B"du , M. (2006), *Sisteme geo-informatice (GIS) pentru administra!ie "i interne*, Editura Conphys, Râmnicu-Vâlcea,

## **UTILISATION DES SIG POUR LA SPATIALISATION DU RISQUE GÉLIF ACCRU APRÈS L'IMPLANTATION D'UN REMBLAI FERROVIAIRE**

# **G. BELTRANDO<sup>1</sup> , S. BRIDIER<sup>2</sup> , H. QUENOL<sup>3</sup>**

**RESUME. –** Le blocage de l'air froid par les remblais de voie ferrée est à l'origine de la formation de lac d'air froid préjudiciable à la vigne lors de la reprise de l'activité végétale au printemps. Afin d'évaluer ce phénomène sur de nouvelles lignes ferroviaires, un SIG est utilisé pour mettre en relation d'une part, des données de température et d'écoulement de l'air au-dessus d'une surface agricole ; d'autre part, la topographie et les obstacles à l'écoulement de l'air de cette surface (remblai, haies brise vent…). Après un traitement des données d'altitude issues d'un Modèle Numérique de Terrain, permettant d'obtenir la pente, les informations sont intégrées dans un SIG (Mapinfo) dont l'objectif est d'aboutir à une cartographie des zones agricoles dans lesquelles un risque supplémentaire de gel peut apparaître. La méthode est appliquée à deux études permettant d'évaluer l'impact du remblai des nouvelles lignes ferroviaires (TGV) sur la modification des écoulements d'air froid superficiel en situation météorologique de type radiatif (ciel clair, vent faible ou nul).

**REZUMAT.** – **Utilizarea S.I.G. pentru spa ializarea riscului crescut de înghe dup! implementarea unui rambleu feroviar.** Blocarea aerului rece de catre rambleele de cale ferata sta la originea formarii unei depresiuni de aer rece ce poate aduce prejudicii vitei de vie la inceperea activitatii vegetale, primavara. Inainte de a evalua acest fenomen si pentru alte linii de cale ferata, un sistem informatic geografic este utilizat pentru a relationa, pe de o parte, datele de temperatura si de circulatie a aerului deasupra unei suprafete agricole si, pe de alta parte, topografia si obstacolele din calea ciculatiei aerului deasupra acesteia (ramblee, perdele forestiere...). Dupa o analiza a datelor de altitdinea pe baza unui Model Numeric de Teren si a obtinerii pantei, informatiile sunt integrate intr-un sistem informatic geografic (Mapinfo), obiectivul fiind obtinerea unei cartografii a zonelor agricole in care poate aparea un risc suplimentar de inghet. Metoda este aplicata pe doua studii ce permit evaluarea impactului rambleelor noilor linii feroviare (TGV) asupra modificarii circulatiei aerului rece superficial in conditii meteorologice de tip radiativ (cer senin, vant slab sau calm).

Aux échelles fines, les phénomènes météorologiques sont fortement tributaires des conditions de surface (nature du substrat, milieu bioédaphique) qui influencent le bilan énergétique et donc la température de l'air sus jacente. Lorsque le vent est faible ou nul, cela engendre une forte variabilité spatiale des phénomènes météorologiques sur des espaces relativement restreints entraînant une forte variabilité spatiale du risque. Modéliser spatialement ce risque nécessite l'utilisation d'outils et de méthodologie adaptés aux échelles fines. La principale difficulté réside dans la sélection des paramètres locaux à prendre en compte (topographie, végétation, humidité des sols, ...). Les méthodes géostatistiques utilisées couramment pour l'interpolation des données météorologiques

-

<sup>\*</sup>Travaux réalisées dans le cadre de conventions de recherche entre l'Université Denis Diderot et Réseau Férré de France

*<sup>1</sup> UMR 8586 du CNRS (PRODIG), Université Denis Diderot (Paris VII), 2 Place Jussieu, 75251 Paris Cedex 05 (FRANCE).* 

*<sup>2</sup>UMR 6012 du CNRS (ESPACE), Université de Provence, Avenue Robert Schuman, 13621 Aix en ProvenceCedex* 

*<sup>3</sup>Laboratoire COSTEL, UMR 6554 du CNRS (LETG), Université Rennes 2, Place du Recteur Henri le Moal 35043 Rennes Cedex (FRANCE)*.

issues des réseaux climatologiques classiques sont bien sûr inadaptées à ce type de problématique. Il convient donc d'utiliser une méthode de cartographie permettant d'établir les relations entre les caractéristiques de surface (morphologie, occupation du sol) et les variables météorologiques mesurées sur des réseaux de stations adaptés aux échelles fines.

L'utilisation du SIG est un moyen approprié pour ce type de modélisation spatiale. Le SIG permet de mettre en relation différentes couches de données représentant les facteurs responsables de la forte variabilité spatiale du risque (données météorologiques, occupation du sol, topographie, ...) et de fournir un document cartographique nécessaire comme support d'aide à la gestion du risque. Dans le cadre de l'impact d'un remblai ferroviaire sur le gel printanier, le SIG est un outil adapté pour réaliser une cartographie des secteurs arboricoles ou viticoles où le risque gélif est accentué. En créant un obstacle à l'écoulement naturel de l'air froid superficiel, les remblais des ouvrages de transport provoquent la formation de lac d'air froid et au printemps ces obstacles, peuvent accroître le risque de gel dommageable pour les cultures qui sont vulnérables à cet aléa (vigne, arbres fruitiers). Les mesures météorologiques aux échelles fines, réalisées lors des nuits froides de type « radiatives » (vent faible et ciel clair) ainsi qu'une simulation informatique par SIG permettent d'évaluer l'impact de l'obstacle sur le gel printanier. Les exemples présentés ici proviennent d'études réalisées sur les remblais des lignes à grande vitesse du TGV Est européen (dans le vignoble de Champagne) et du TGV Méditerranée (dans les terroirs arboricoles de Basse Vallée de Durance).

#### **1. METHODOLOGIE**

L'utilisation d'un SIG permet de mettre en relation les données météorologiques mesurées ponctuellement sur le site d'étude avec les caractéristiques de surface (ici l'occupation du sol, et la topographie, ...) qui vont engendrer une variabilité spatiale des paramètres météorologiques. Dans le cadre des études d'impact sur le gel des remblais ferroviaires, les données ponctuelles concernent les variables météorologiques mesurés sur le terrain (températures, écoulements nocturnes) et les caractéristiques de surface sont principalement les secteurs arboricoles ou viticoles à risque gélif ainsi que les différents obstacles (remblai de voie ferrée, haies brise-vent, topographie). En effet, par temps radiatif nocturne, le bilan énergétique, au niveau des premiers mètres de la couche limite, est fortement négatif. La température de l'air au niveau du sol est basse et cet air, plus dense que l'air ambiant reste au niveau du sol et s'écoule suivant les lignes de pente (Geiger, 1966...). Lorsqu'un obstacle où un secteur topographique en cuvette, ou même subhorizontal, bloque cet air, cela engendre un refroidissement supplémentaire pouvant accentuer le risque gélif pour les cultures. En combinant dans un SIG, la topographie et les différents obstacles avec les cultures vulnérables, nous pouvons simuler les secteurs où l'air froid sera bloqué et où le risque gélif sera accru.

Pour ce type de modélisation spatiale, certaines données nécessitent des traitements préalables (ex : calcul de pentes, ...).Ainsi le SIG se compose de plusieurs modules (logiciels) qui ont des fonctions spécifiques (ex : interpolation de données, requètes spatiales, ...) et une passerelle informatique assure une liaison entre ces logiciels. Il s'agit d'une grille composée de cellules vectorielles permettant de combiner des couches d'informations de formats différents (occupation du sol, pente, écoulements gravitaires théoriques) (Bridier *et al*, 2004). Après divers traitements informatiques et statistiques, l'ensemble des informations est intégré dans un logiciel vectoriel (Mapinfo) sous la forme de couches qui, une fois superposées, permettent d'obtenir une représentation spatiale des phénomènes météorologiques étudiés et une cartographie exhaustive des secteurs où le risque gélif est accru par l'ouvrage ferroviaire. Les cartes finales sont en mode vectoriel afin d'obtenir la précision nécessaire à ce niveau d'échelle.

#### **2. APPLICATIONS**

*2.1 Impact de la Ligne à Grande Vitesse Est-Européenne dans le vignoble de Vrigny (Champagne)*. A Vrigny, la Ligne à Grande Vitesse (LGV) Est-Européenne traverse le vignoble AOC de Champagne, en contre-bas de la Montagne de Reims (100 km à l'Est de Paris). La LGV passe dans un secteur subhorizontal (altitude 100 m) en contrebas d'un coteau exposé nord-est (Montagne de Reims) où se situe le vignoble. Ce vignoble est situé entre 105 et 170 m d'altitude, sur une pente variant de 2 à 10 degrés. La présence du remblai ferroviaire surmonté de murs antibruit et du remblai permettant le passage de la RD 26 au dessus de la LGV, vont tout naturellement créer des barrages aux écoulements gravitaires et engendrer (ou accentuer) un lac d'air froid qui s'étendra en amont de l'ouvrage ferroviaire (fig. 1).

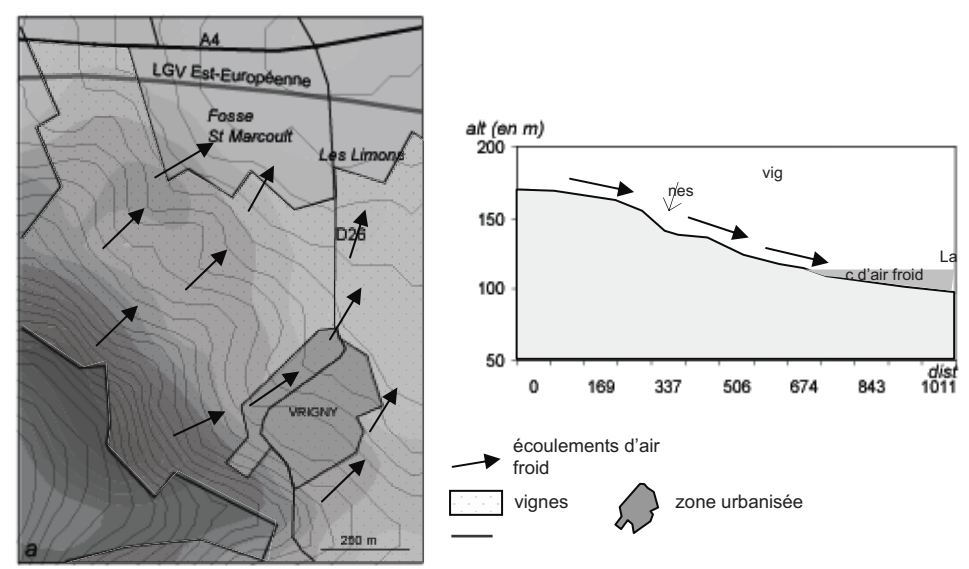

*Fig. 1. Schématisation de l'aérologie nocturne par temps radiatif avant l'implantation de la LGV Est-Européenne (Beltrando et al, 2005). Vue en plan (a) et en profil (b).* 

Des mesures météorologiques réalisées en 2002, avant la construction de l'obstacle, ont mis en évidence une amplitude thermique pouvant atteindre 4°C entre le secteur le plus haut où la pente est la plus intense et la partie basse où l'air froid stagne. Ces mesures ont montré que le lac d'air froid n'affectait pas le vignoble. Mais la présence des remblais ferroviaires vont naturellement accentuer l'effet de blocage et le volume de l'air froid qui s'étendra plus en amont vers le vignoble. Afin d'estimer le secteur viticole où le refroidissement nocturne sera accentué après l'implantation de la LGV, une modélisation spatiale du lac d'air froid a été réalisée à l'aide d'un Système d'Information Géographique (SIG). Après avoir intégré l'occupation du sol (vignoble, réseau routier, remblais, ...), les données liées à l'altimétrie (altitude, pente, direction théorique des écoulements gravitaires) ont été calculées avec le module spécifique à l'interpolation de données. Ces données topographiques ont ensuite été intégrées dans le module vectoriel (logiciel MapInfo) par l'intermédiaire de la passerelle informatique, c'est à dire une grille composée de cellules de 50m de côté. L'ensemble des informations – *vignoble, pente, remblais* – étant regroupé dans le même logiciel, le lac d'air froid peut être évalué en effectuant une requête combinant ces différents facteurs. La hauteur maximale du remblai (6 m) a été combinée à l'altitude de la zone subhorizontale où sera implanté la LGV (100 m) de manière à faire une première estimation de la surface du lac d'air froid. Par conséquent, nous considérons que le lac d'air froid s'étend jusqu'à la la courbe de niveau de 106 m. En observant, sur le Modèle Numérique de Terrain, la première approximation du lac d'air froid, on remarque que la masse d'air recouvre une partie du vignoble à l'est de la RD26 (Fig. 2), mais elle reste relativement éloignée du vignoble à l'ouest de cette route. Cependant, un second facteur peut provoquer une extension du lac d'air froid : après une nuit calme de type anticyclonique, un léger vent peut se former juste avant le lever du soleil. Ce vent, d'échelle régionale ou synoptique, n'est pas assez fort pour déstructurer la masse d'air froid, mais il est assez puissant pour déplacer le lac d'air froid (Beltrando *et al*, 2002). Au cours d'une précédente étude réalisée dans un vignoble voisin, nous avons observé qu'un vent faible pouvait maintenir la masse d'air froid le long de la pente lorsque celle-ci était inférieure à 3°. Nous avons donc intégré cette valeur empirique ainsi que la direction du vent dans le SIG en effectuant une requête pour chaque cellule de la grille combinant une pente inférieure à 3°, la présence du vignoble et la direction du vent. Ici, par vent de nord à est, l'air froid stocké par le barrage peut atteindre le vignoble de part et d'autre de la RD 26. D'après la simulation, un déplacement de l'air froid dans un cadran nord à est selon une pente inférieure à 3°, on peut estimer que le risque le plus important apparaît à l'est de la RD 26, tandis qu'il reste peu important à l'ouest de cette route parce que la pente est plus forte. Cette simulation permet d'estimer à 11 hectares, la surface de vignes où le risque gélif est accentué par l'implantation de la LGV (fig. 2).

La simulation par SIG démontre que l'implantation du remblai ferroviaire (LGV) et routier (RD 26) accentuera inévitablement le blocage de l'air froid dans la Fosse St Marcoult et au niveau des Limons. Le Maître d'ouvrage, Réseau Ferré de France (RFF) a décidé de modifier le tracé : des ouvertures dans le remblai et dans les murs antibruit ont été réalisées afin de favoriser l'écoulement de l'air froid et de limiter son accumulation.

*2.2 Impact de la Ligne à Grande Vitesse Méditerranée dans les cultures arboricoles de la Basse Vallée de la Durance (Provence).* La LGV Méditerranée traverse les terrains arboricoles des communes de Mallemort et de Senas dans la Basse Vallée de la Durance (Provence). En modifiant les caractéristiques de surface (rugosité, nature), le remblai et les murs antibruit de la LGV-Méditerranée influent également sur le climat local en modifiant la circulation de l'air et en créant un "lac d'air froid" qui peut être à l'origine de dégâts supplémentaires pour les cultures fruitières. Une campagne de mesures météorologiques et agronomiques a montré qu'en situation radiative, l'obstacle ferroviaire modifiait l'aérologie nocturne en bloquant les écoulements gravitaires provenant des collines situées au sud-ouest de la ligne ferroviaire et accentuait le risque gélif (refroidissement plus intense) sur les parcelles fruitières situées dans ce secteur (Quénol, 2002). A une échelle encore plus fine (microclimat), le refroidissement nocturne est accentué sur les parcelles protégées par une haie brise-vent imperméable faisant barrage aux écoulements gravitaires. Une modélisation spatiale par SIG (suivant les principes de la méthode développée précédemment) a été réalisée afin d'estimer la surface parcellaire où le risque gélif est accru d'une part, par le remblai ferroviaire et d'autre part, par les haies brise-vent imperméables.

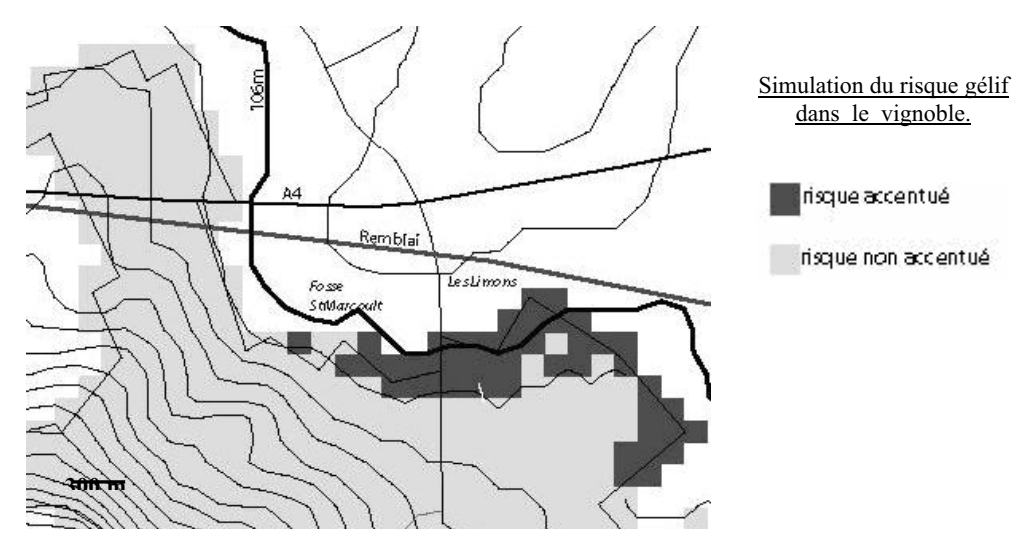

*Fig. 2. Surface du vignoble où le risque gélif estimé est accentué par le remblai de la LGVavec un vent de nord à est. (pixel de 50 m de coté) (Beltrando & al., 2002).* 

Après avoir intégré dans le SIG les caractéristiques du remblai (hauteur, largeur, présence d'ouvertures, ...) et des haies brise-vent (perméabilité), les données liées à la morphométrie (altitude, pente, direction théorique des écoulements gravitaires, ...) ont été calculées dans Mapinfo par l'intermédiaire de la grille (passerelle informatique) composée ici de cellules de 25m de côté. Connaissant la topographie de l'espace étudié ainsi que la hauteur de l'obstacle ferroviaire, la surface du "lac d'air froid" a pu être estimée. Une seconde requête a consisté à évaluer le blocage d'air froid supplémentaire généré par les haies imperméables en combinant la direction de la pente par rapport à la position de la haie (blocage de l'air si la haie est perpendiculaire aux écoulements) et la perméabilité de la haie. Ensuite, ces résultats ont été combinés avec les parcelles fruitières les plus sensibles au refroidissement nocturne printanier (vulnérabilité) afin d'obtenir une cartographie de la surface arboricole où le risque gélif est accentué par le remblai de la ligne ferroviaire. Sur une surface totale d'environ 120 ha où le refroidissement est accentué par cet ouvrage, environ 45 ha de parcelles fruitières sont soumis à un risque gélif printanier supplémentaire après la construction de la LGV-Méditérranée.

#### **CONCLUSION**

Ces deux exemples montrent que le Système d'Information Géographique est un outil adapté pour des thématiques de climatologie appliquée aux échelles fines. L'utilisation du SIG permet de fournir aux professionnels arboricoles ou viticoles et au maître d'ouvrage, des cartes relativement précises des secteurs agricoles où des dommages pourraient être provoqués par l'implantation d'un ouvrage linéaire de transport en remblai.

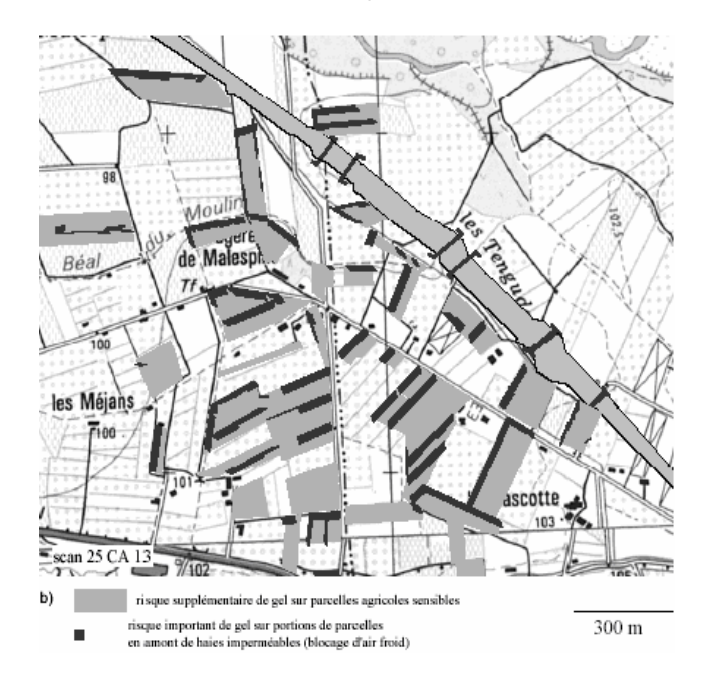

*Fig. 3. Parcelles fruitières où le risque gélif est accentué par le remblai ferroviaire et les haies brise-vent (Quénol, 2002)* 

Ces cartes permettent aux professionnels agricoles de disposer d'un document afin d'appuyer d'éventuelles demandes d'aménagement ou d'indemnités compensatoires. Ils permettent également au maître d'ouvrage de proposer des aménagements à apporter à l'ouvrage nécessaires pour limiter le risque climatique.

#### **B I B L I O G R A F I E**

- 1. Beltrando G., Quénol H., Bridier S., 2002 : *Evaluation de l'impact du futur remblai de la ligne à Grande Vitesse Est Européenne sur les gelées de printemps dans les vignobles de Vrigny et des Mesneux (Champagne)*. Rapport d'étude pour le Groupement ISL, Réseau Ferré de France (RFF) et le Syndicat Général des Vignerons de la Champagne, 24p.
- 2. Beltrando G., Quénol H., Bridier S. et Madelin M., 2005 : Evaluation avant construction de l'impact d'un ouvrage linéaire en remblai sur le risque de gel printanier. *Annales de l'AIC* (sous presse).
- 3. Bridier S., Quénol H., Beltrando G., 2004 : *Cartographie du potentiel de refroidissement en situation radiative.* Revue Internationale de Géomatique, vol. 14, n°1, p.119-132.
- 4. Fey G., Mailloux H., De Saintignon M.F., 1995 : *SIG et information climatique.* Revue Internationale de Géomatique, vol 5, n°3/4, 1995, p. 361-376.
- 5. Geiger R., 1966 : *The climate near the ground*. Harvard University Press. Cambridge, 611p
- 6. Quénol H., 2002 : *Climatologie appliquée aux échelles spatiales fines : influence des haies brise-vent et d'un remblai ferroviaire sur le gel printanier et l'écoulement du mistral.* Thèse de doctorat, Université de Lille 1, 2002.

## **FOLOSIREA TEHNICII GIS ÎN ACTIUNEA DE BONITARE A UNUI TEREN AGRICOL AFECTAT DE POLUARE CU METALE GRELE. STUDIU DE CAZ.**

### G. BIALI<sup>1</sup>, N. POPOVICI, **I. N. MOROZAN**

Résume. - **La évaluation et la surveillance de la pollution du sol avec de métaux lourds, par la technique SIG / GIS. Etude du cas**. Dans cette ouvrage sont présente des referens sur la nécessite d'évaluation spatiaux et temporaires correctenient de la pollution du sol pour un territoire, avec de métaux lords. On propose en même temps une modalité d'intégration le couche d'information « la pollution », dans autres couches / facteurs qui sont officiellement accepte pour établir, par de notes évaluation du sol la qualité d'un terrain agricole.

#### **1. INTODUCERE.**

Poluarea solului reprezintă în procesul de evaluare / bonitare a terenurilor agricole, un factor / indicator deosebit de important mai ales atunci când sunt depășite anumite valori ale concentrației ce diminuează semnificativ fertilitatea solului. Principalele metale grele care se găsesc în soluri sunt: Pb, Zn, Cu, Cd, Ni, Cr, As, Bo, Co etc. iar printre sursele de proveniență se enumeră și depozitele de steril și reziduurile de la industria minieră.

În contextul celor de mai sus, în prezenta lucrare se fac referiri la posibilitatea evaluării spațiale și temporale cât mai exacte a acestui tip de poluare, prin crearea unui strat informational specific poluării cu mai multe metale grele concomitent pe acelasi teritoriu, în vederea integrării lui în pachetul de cca. 18 indicatori luați in considerare în acțiunea complexă de bonitare folosită curent în România.

#### **2. STUDIU DE CAZ**

Amplasamentul luat în studiu se refera la un teren agricol cu o suprafata de cca. 340 ha din județul Suceava, localitatea Frasin afectat de o poluare complexa cu metale grele datorita unor exploatări miniere de metale neferoase aflate in apropiere (cu depozitul de steril). Au fost prelevate din acest teritoriu probe de sol din 16 profile (P1…P16), pentru care s-au determinat concentratiile in metale grele (fig.1).

-

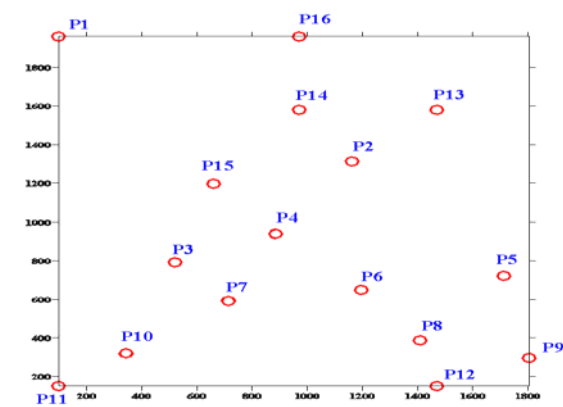

*Fig.1. Amplasarea în plan a punctelor de prelevare a probelor de sol* 

<sup>1</sup> *Universitatea Tehnic "Gh. Asachi" Ia!i*

*<u>mate</u>* 

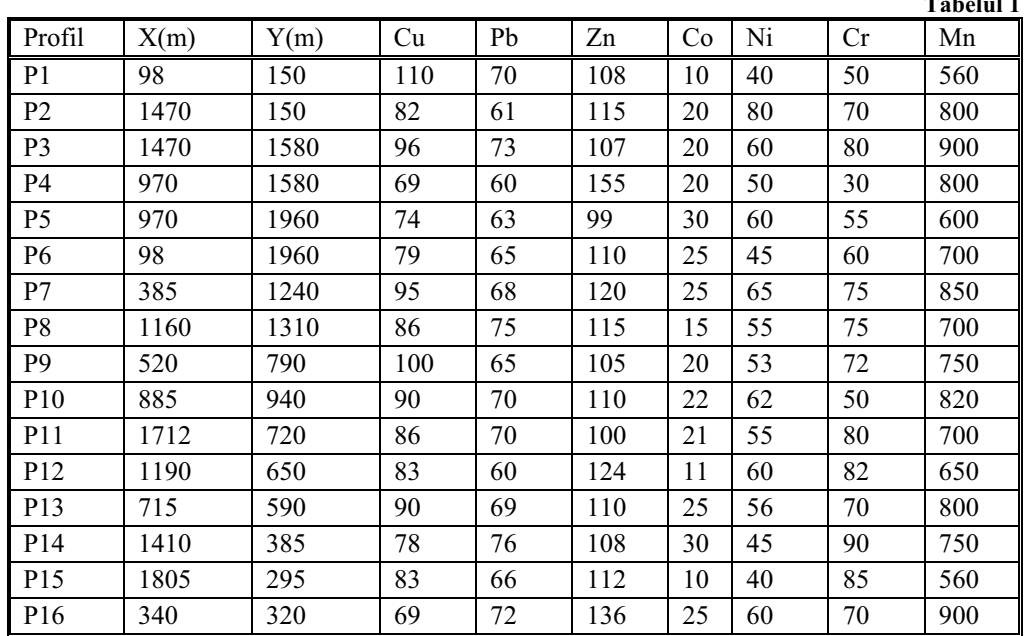

**Concentra!ia metalelor grele(ppm) în cele 16 profile de sol.**

Concentrațiile obținute au fost transformate în coeficienți de bonitare a căror valori variază între 0 și 1; unde 0 reprezintă situația cea mai nefavorabilă.

Pentru ca evaluarea concentratiilor se face prin prelevarea de esantioane de sol dintrun număr limitat de profile distribuite aleatoriu in teritoriu, după analizele de laborator se obtin doar informatii punctuale.

Pornind de la un număr limitat de profile si respectiv de probe nu este posibil de caracterizat decât aproximativ situația poluării solurilor de pe întregul teritoriu afectat, fiind dificil de a se elabora in timp util cele mai adecvate masuri de interventie (ameliorare).

Acest inconvenient poate fi înlăturat prin folosirea unui Model Numeric de Teren care se bazează pe tehnica modelării spațiale.

Deoarece profilele de sol pot fi distribuite în spațiu ordonat sau neordonat, se poate vorbi de un model retea sau un model neregular (triangular). În modelul retea punctele (poziționarea profilelor) coincid cu intersecțiile unei grile regulate. Pornind de la aceste date sursă, concentratiile diversilor poluanti (în cazul aplicatiei noastre) reprezentate în MNT sunt în general derivate cu ajutorul unei interpolări. În cazul de față, pentru spațializarea informatiilor punctuale am folosit software Surfer.

Acesta este destinat îndeosebi pentru generarea curbelor de nivel si al planurilor 3D de diferite tipuri. Surfer transformã datele XYZ în rezultate editabile, de înaltă calitate, cu tematici multiple, de tipul: curbe de nivel, suprafață, rețea spațială, model de teren, imagine spațială virtuală, plan vectorial, planuri de poziționare.

Surfer pune la dispoziție multiple metode de interpolare și posibilitatea controlării parametrilor de calcul. Surfer interpolează rapid și precis valori poziționate regular sau iregular într-o retea cu pas fix, cu ajutorul a 12 metode de interpolare, pentru generarea fisierelor de interpolare care reprezintă cel mai bine datele.

Pentru alegerea celei mai eficiente metode de interpolare, am exemplificat pe unul dintre metale (Cupru – ex. din fig. 2 si 3) toate cele 12 metode de interpolare pe care le pune la dispoziție Surfer-ul.

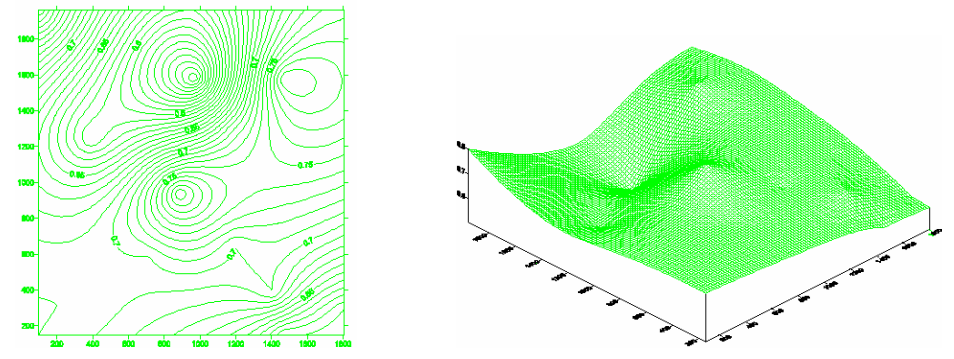

*Fig. 2. Distribu"ia spa"ial a coeficien"ilor de bonitare folosind metoda de interpolare "Kriging"* 

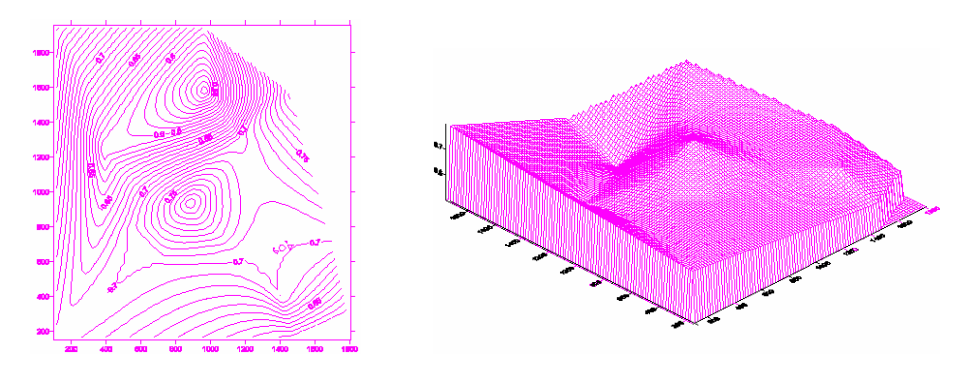

*Fig.3. Distribu"ia spa"ial a coeficien"ilor de bonitare dup interpolare folosind metoda "Natural Neighbor"* 

Dintre cele 12 metode de interpolare am ales pentru analiza concentratiilor celor 7 metale grele luate in studiu ( Cu, Cr, Co, Mn, Zn, Ni, Pb), metoda de interpolare Kriging, obținând în final o harta tematică cu distribuția spațială a coeficienților de bonitare pentru fiecare metal in parte (fig.4).

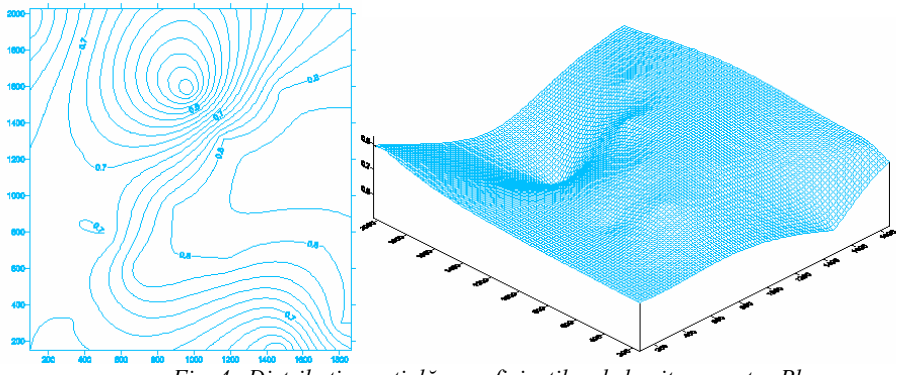

*Fig. 4. Distribu"ia spa"ial a coeficien"ilor de bonitare pentru Pb* 

Pornind de la valorile determinate în teren, în 16 profile de sol, în urma interpolării se obțin concentrațiile exprimate prin coeficienți de bonitare în 9400 de puncte, adică în centrul fiecărei celule, dimensiunea unei celule fiind aleasă de 19 x19 m.

#### *Fig. 5. Punctele re"elei raster in terenul studiat*

Prezența și concentrația fiecăruia din metalele grele mai sus menționate în teritoriul luat în studiu se constituie în tot atâtea straturi sau hărți tematice distincte ca in figura 6.

*Fig.6 – Tehnica "overlay" pentru ob"inerea h r"ii tematice a indicatorilor de poluare pentru terenul studiat* 

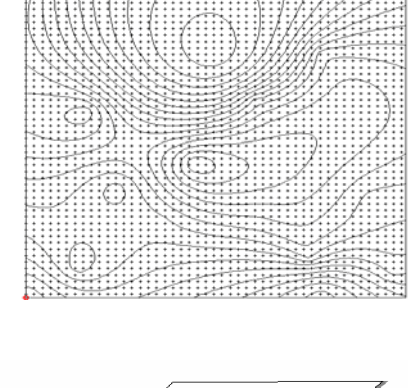

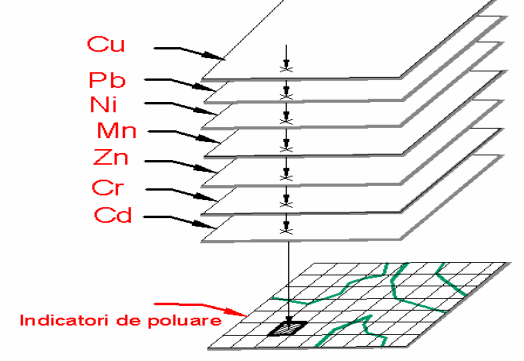

În urma suprapunerii straturilor informaționale aplicând tehnica "overlay" pentru toate cele 7 metale grele se obține nota de bonitare finală pentru indicatorul "poluarea solului".

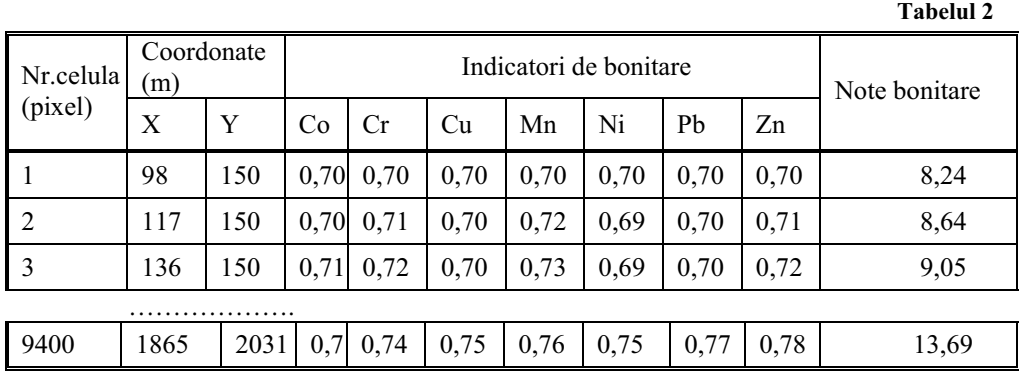

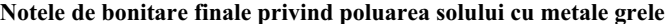

Notele de bonitare determinate în cele 9400 de pixeli au servit ca bază de date pentru construirea cu ajutorul Surfer-ului a stratului informational privind poluarea complexă pentru teritoriul luat în studiu.

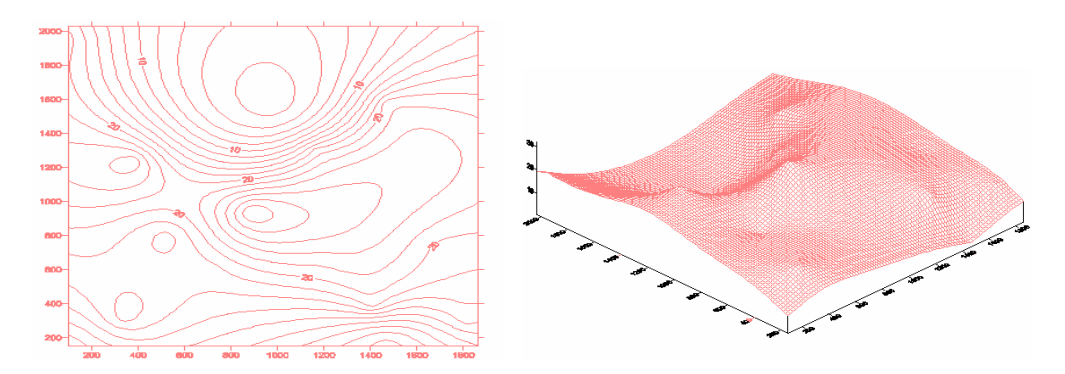

*Fig.7. Reprezentare 2D !i 3D a distribu"iei notelor de bonitare pentru ansamblul poluarii cu metale grele* 

#### **3. CONCLUZII**

1. În urma analizei rezultatelor obținute, prin prisma celor 5 clase de bonitare folosite in tara noastră (clasa I cea mai bună, cu note de la 100 la 90, la clasa a X-a cea mai slabă cu note cuprinse de 10 la un punct) se evidențiază faptul că poluarea cu metalele grele prezintă în solurile cercetate concentrații care depășesc nivelurile lor medii din soluri în cele mai multe cazuri, cu diferențieri importante de la o sursă la alta, funcție și de distanța față de acestea.

Grupând pe clase notele de bonitare obtinute se poate determina frecvența absolută n<sub>i</sub> necesară stabilirii claselor de bonitare sau favorabilitate corespunzătoare (tabelul 3 și fig. 7).

**Frecven!a de apari!ie a notelor de bonitare pe diferite intervale de valori.** 

|                  |                                      |                                       | rapelui 5                                                                                                  |  |  |  |  |
|------------------|--------------------------------------|---------------------------------------|----------------------------------------------------------------------------------------------------|--|--|--|--|
| Nota<br>bonitare | Frecventa<br>absolută n <sub>i</sub> | Clasa de bonitare /<br>favorabilitate | $30 -$<br>(%)<br>25                                                                                        |  |  |  |  |
| $0 - 5$          | 965                                  | Classa X                              | $25 -$<br>$20 -$                                                                                           |  |  |  |  |
| $5 - 10$         | 1046                                 |                                       | 16<br>$15 -$                                                                                               |  |  |  |  |
| $10 - 15$        | 1542                                 | Clasa IX                              | 11<br>10<br>$10 -$                                                                                         |  |  |  |  |
| $15 - 20$        | 2552                                 |                                       | $5 -$                                                                                                    |  |  |  |  |
| $20 - 25$        | 2396                                 | Clasa VIII                            | $\frac{0.30}{2}$<br>0<br>$0 - 5$<br>$5-10$<br>$20 - 25$<br>25-30<br>$15 - 20$<br>30-40 40-100<br>$10 - 15$ |  |  |  |  |
| $25 - 30$        | 871                                  |                                       | Note de bonitare<br>Fig. 7. Distribuția procentuală a notele de bonitare                                   |  |  |  |  |
| $30 - 40$        | 28                                   | Clasa VII                             | in teritoriul studiat                                                                                      |  |  |  |  |
| $40 - 100$       | 0                                    | Clasa VI - I                          |                                                                                                    |  |  |  |  |

**Table** 

2. Folosirea Sistemelor Informationale Geografice (GIS/LIS) în evaluarea calității terenurilor agricole face posibilă achiziționarea, stocarea, actualizarea și prelucrarea rapidă (ușoară), computerizată a unui număr mare de date, spațiale și de tip descriptiv, provenite din diverse surse caracterizând un anumit teritoriu. Pe baza acestora se poate realiza la un cost scăzut, un monitoring complex asupra fertilității solului și lua în timp util cele mai adecvate măsuri de protecție și conservare a acestora.

3. Utilizarea tehnicii SIG pentru stabilirea și evoluția calității terenurilor și a unor eventuale procese de degradare a acesteia, este posibilă atât pentru parcelele relativ mici a unor proprietari de terenuri, distribuite mai mult sau mai putin uniform într-un teritoriu, cât și pentru zone mai mari, teritorii administrativ cadastrale.

#### **BIBLIOGRAFIE**

- 1. Biali G., Popovici N., Horjan O. *GIS project for agricultural lands quality monitoring*. Conferinta Stiintifică Internatională, "Baltic Surveying 05" Latvia University of Agriculture, Jelgava, Proceeding, ISBN 9984-596-94-X, p. 118-127, Letonia, 2005.
- 2. Florea N. și colab. *Metodologia elaborării studiilor pedologice* vol. I, II, III. Ed. Academia de Științe Agricole și Silvice. București, 1987.
- 3. Popovici N., Biali G.  *L'espacer des parametres ponctuels aux de la pollution du sol dans un certain territoire, utilisant un Model Numerique du Terrain (MNT)*. În volumul Conferintei Internationale "Monitorizarea dezastrelor și poluării", ISBN 973-730-124-2, p.231-236, Iași, 2005

## **UTILIZAREA MIJLOACELOR MULTIMEDIA PENTRU EVIDENTIEREA, CU AJUTORUL UNOR ELEMENTE FOLCLORICE, LINGVISTICE !I ONOMASTICE, A UNOR REALIT" I UMAN-GEOGRAFICE DIN CENTRUL !I SUD-ESTUL EUROPEI**

## **I. BOAMF" 1**

**RESUME. – L'utilisation des moyens multi-media pour la démonstration, avec l'aide des quelques éléments folkloriques, linguistiques et onomastiques, des quelques réalités humain-géographiques de l'Europe centrale et de sud-est.** L'ouvrage se propose d'évidencier la présence des quelques réalités géographiques avec l'aide des quelques éléments folkloriques, linguistiques et onomastiques, utilisant les moyens multimedia. Nous nous avons proposé d'évidencier le phénomène de migration d'espace balkanique des ancétres d'une partie des roumains de la Roumanie, les convergences linguistiques et folkloriques entre les roumains du nord et du sud du Danube, des particularités des dialects et sousdialects roumains et leur localisation géographique, et, aussi, les interferences multiples entre les roumains et les peuples d'espace d'Europe centrale et du sud-est, comme argument d'ancien esprit de cohabitation inter-éthnique et inter-confesionnale de ce partie du continent.

### **1. MIGRA IILE SPRE !I DINSPRE TERITORIUL ROMÂNESC ACTUAL DIN !I ÎN SPA IUL ÎNVECINAT**

**\***

Plecând de la unele particularităti lingvistice, conservate în onomastica norddunăreană, putem preciza, fie și doar în parte, migrarea unei părti din locuitorii Peninsulei Balcanice (probabil, români, dar nu numai) spre tinuturile nord-dunărene. Fie și doar cu caracter de exemplificare, prezentăm cazul unor originari din Peninsula Balcanică stabiliti în #ara Oltului, ai c ror urma"i folosesc, inclusiv în onomastica local , pronun!ia cu *i epentetic*, o particularitate a vorbitorilor de graiuri "de tip megleno-român" (**Gh. Iv#nescu**, 2000).

Asemenea migratii se vor fi produs și spre alte zone ale Balcanilor, dar și la nord de Dunăre. Astfel, în spațiul sud-dunărean, această particularitate este dovedită de antroponimie (chiar dacă foarte rar – în partea sud-dunăreană a Serbiei, dar și la Sofia) și de cântece aromânești din Macedonia, în care se utilizează termenii zboiru, azbuirător, mâină etc (de pildă, în cântecele interpretate de *Vlahos – Spuni-mi, pui azbuirător, Maria Zikova – Dor di dadă*, sau *Maria Galangi – S-shtii tsi-i vreari*). Și la nord de Dunăre, ca și în estul Serbiei, se evidențiază această particularitate, putând exemplifica tot cu ajutorul unor cântece (în care se aude, de pildă, cuvântul *oichi*, așa cum este în cel cântat, în duet, de *Ileana Ciuciulete* și *Sibin Margitanovič – Zgârcitura*). Migrațiile dinspre teritoriul actual al României sunt dovedite onomastic, atât prin toponime – asa cum este locul numit *Almažan*, în Carpații Serbiei, ținut unde se concentrează și azi o importantă populație românească – cât și cu ajutorul antroponimelor care atestă o astfel de origine, în Ungaria, Serbia sau Bulgaria. S-ar putea ca schimburile de populație și chiar amestecul etnic între români și alte populatii să explice si de ce un important dans românesc să fie numit *sârbă*, sau de ce, în

-

<sup>&</sup>lt;sup>1</sup> Universite "Al. I. Cuza", Departement de Geographie, Bd. Carol I, 20A, 700505, Iași, *Roumanie* 

Peninsula Balcanică – și ca urmare a prezenței acolo a unei însemnate populații românești – unele dansuri se numesc *sitna vlaški, vlasko kolo* etc. Prezența unor români care practicau păstoritul în Carpații polono-slovaci și chiar mai la vest, l-a inspirat pe compozitorul ceh Leo Janaček să dea viată câtorva *(va)lachian dances (dansuri valahe/românesti)*. Prezenta românilor la sud de Dunăre se dovedește și cu numele unor dansuri balcanice: Juta (Iutea), *Kopa!ka (Cop ceasca), Kokonjes!e/Kokonjeste (Cocone"ce/Cocone"te).*

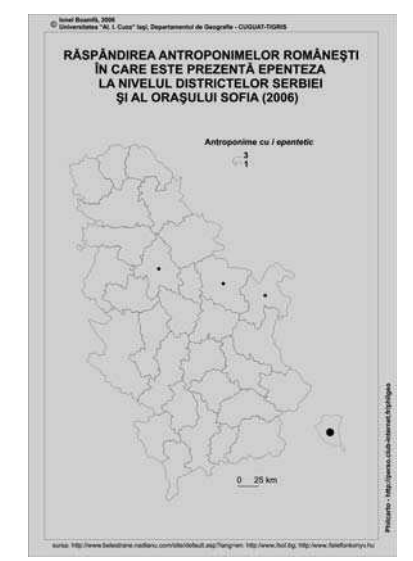

*Fig. 1. Reparti#ia antroponimelor cu i epentetic la nivelul districtelor Serbiei "i al ora"ului Sofia.* 

### **2. CONVERGEN E LINGVISTICE !I FOLCLORICE ÎNTRE ROMÂNII DE LA NORD !I CEI DE LA SUD DE DUN"RE**

Acestea se pot evidenția mai ales cu ajutorul folclorului, fie dacă ne referim la ritmul asemănător al unora dintre cântecele și melodiile caracteristice românilor de pe cele două maluri ale fluviului, fie la unele expresii și cuvinte comune, utilizate atât în cadrul acestor productii folclorice, cât si în vorbirea si scrierea curentă. Ritm asemănător au atât *jienele* ardelenesti, *horele* bănătene, cât si unele cântece si dansuri balcanice ce apartin unor români – *frulaski merak* (specific pentru Craina sârbească), sau au aparținut acestora – dansul numit *Berovka* (nord-estul Macedoniei, tinut considerat de autorii site-ului cu caracter folcloric www.dunav.org.il ca apartinând asa numitei "*Tări a Sopilor*"). Ritm asemănător au și dansurile moldo-valahe culese de Anton Pann (datând din secolul al XVIII-lea), asa cum sunt ele interpretate si astăzi de *Formatia vocal-instrumentală de muzic veche Anton Pann*, cântecele interpretate de regretatul solist *Liviu Vasilic* , sau dansul numit *cerkesko horo*, din zona Plevnei, ori cele interpretate de țiganii *băieși* din vestul Ungariei. Utilizarea unor instrumente muzicale – fluierul, cimpoiul – atest similitudinile la care ne referim, pentru ultimul instrument putând exemplifica prin harta de răspândire a *cimpoiului* în această zonă a continentului și prin cele care evidențiază repartiția spațială a purtătorilor numelui *Cimpoieru* (inclusiv variantele slave balcanice). Asemănările de ritm între unele cântece vechi nord-dunărene și cele ale românilor balcanici, ca și ale altor popoare sud-dunărene, ar putea explica, pe de altă parte, predispoziția multor români din țară pentru așa-numitele *manele*.

Apartenența la spațiul etno-lingvistic și folcloric românesc este dovedită și de expresiile, atât de comune dansurilor și cântecelor românești nord-dunărene și aromânești, *"hop-"a", "hop "i-a"a"*, dar "i unora interpretate ast zi în *Moravia ceh , Macedonia*, de către reprezentanți ai unor populații slave. Tot în cântecele românești de pe ambele maluri ale Dunării, sau în vorbirea curentă se regăsesc expresii ca "feată, hăi" (fată, hăi), "bre, gione" (bre, june), "more" (măre), "moi" (măi) și altele. De asemenea, convergențele între cele două ramuri ale românitătii sunt ilustrate si de utilizarea unor termeni asemănători, sau chiar identici, sau a unui fonetism ce atestă că într-o epocă mai veche româna utiliza, în tot spațiul cu vorbitori ai limbii, asemenea forme, păstrate astăzi douar la românii balcanici. Dintre termeni putem aminti: "hăbări" (cu sensul de "știri" – la românii nord-dunăreni functionând azi doar expresia "am habar"), "soie" (cu sensul de "neam", la nord de Dunăre – "soi"), "hare" (la românii nord-dunăreni – "har"), "dadă" (în Banat – "dodă"), ", *aus*" (cu sensul de bătrân, moș, cuvânt preluat din latină, utilizat și la nord de Dunăre, în Banat, Oltenia, poate si în sudul Transilvaniei, unde este atestat de toponimie – de pildă, în hotarul comunei *Ungra*, din nord-estul Tării Oltului), *"lele"* (prezent, în România, în aceleasi regiuni, dar utilizat, probabil si în Moldova, unde doar toponimia, modificată uneori, îl mai atestă – asa cum este cazul în oiconimul *Podul Leloaiei*, varianta mai veche a numelui *Podul Iloaiei*) s.a.m.d. Utilizarea unor termeni comuni ar putea fi ilustrată și de prezența cuvântului *obor* (cu sensul de *târg, piață*), păstrat și în limba vorbită la nord de Dunăre, dar și în toponimie (*București-Obor, Piața Obor* etc), iar la sud de Dunăre – atestat în cântece aromâne"ti, sau în toponimie (*Oborište –* localitate în Bulgaria, dar "i nume de stradă la Sofia, *Oborovo –* așezare în Croația). Ca fonetism comun pe ambele maluri ale Dunării, menționăm sufixul feminin pentru substantivele și pronumele nearticulate, de forma *greauă, neauă, harauă, meauă,* regăsibil în vorbirea curentă și la nord de Dunăre, în  $c$ uvinte ca *şoseauă* (Făgăraș), *cureauă* (Iași).

Între asemănările dintre diviziunile nord-dunărene ale românei pe de-o parte si cele balcanice pe de alta amintim și pronunția identică aplicată sunetului "z", rostit "dz" atât în Maramureș și Moldova, cât și în zonele populate de aromâni, ca în cuvintele dzâuă, dzâc etc, sau cu *"gi"* în loc de *ji*, cum pronunță atât moldovenii (din ce în ce mai izolat, însă), inclusiv cei din Basarabia și aromânii, ca în cuvintele gioc, giur, ca și pronunția cuvintelor *ari, spuni, pi, mari, cântî, ghini, vl stari,* etc (la aromâni "i în Moldova) pentru *are, spune, pe, mare, cânt , bine, vl stare,* etc. La acestea se adaug "i folosirea articolului posesiv *a* în loc de *al, ale* (*a tali, a tatii* în loc de *ale tale, ale tatii*) la aromâni, ca în Moldova, pronunția unor cuvinte, precum *steale* la aromâni și în Tara Lăpusului (în cântecul *Frunză verde ca iarba*, interpretat de *Grigore Lese*) si altele. Adăugăm întrebuintarea cuvintelor *gione*, *picurar, mu"(e)at* (la aromâni, istro-români – ultimul), respectiv *june, p curar, mu"at* (Ardeal, Banat), *bater* (istro-români) – *batur(an), batern* (N Serbiei, Banat) – *b târn* (Banat, Oltenia), *feată/featå* (aromâni, istro-români) – *fată* (români nord-dunăreni), *Cărciun* (aromâni) – *Crăciun* (la nord de Dunăre). Adăugăm și termenii *ficior/fecior* (în Ardeal, Banat și la aromâni), rezultat din latinescul popular \*fetiolus, picior, derivat din latinescul popular *\*petiolus*, sau *Cărciun/Crăciun*, rezultat din *\*creationem* ș.a.m.d.

Menționăm și predispoziția aromânilor de a muta pe  $a/\check{a}$  înainte, adică acel a *protetic* – *ar"ini, aru"i, ar coari, amari, armân, C rciun* pentru daco-române"tile *ru"ine, roși, răcoare, mare, român/rumân, Crăciun* (la aromâni, însă, notăm și *arumâna*, încă – pronuntie atestată de unele cântece aromânești, dovedind că, întocmai ca la *megleno* $r \text{ o}$ *români* – care vor fi spus *rumân* > \**rumon* și sub influența graiurilor din sud-vestul Bulgariei – și la *istro-români* – unde, din *rumân* s-a ajuns, datorită și rotacismului caracteristic lor, la *rumăr/rumer*). Prezenta acestui *a protetic* se întâlnește, încă, și în graiurile daco-române, în vestul țării (Bihor), în termeni precum *amiros*, în loc de *miros*.

Păstrarea unor particularități fonetice datând din vremea latinei populare este dovedită, între altele și de utilizarea, de către românii din Banat, vestul Ardealului și Oltenia, dar și de către cei balcanici, a sufixului *-oniu(s)* prezent, la romani, de exemplu, în *Petronius*, păstrat si de italieni (*Berlusconi, Trappatoni, Lazaroni* etc). În vestul țării, la sud și vest de Dunăre acest fapt este demonstrat și onomastic – *Ciucion*, \*Băltoni(u) –, iar la românii din *Șcheii Bra"ovului* "i *S cele –* care sunt originari din Balcani – "i la românii catolici originari din Ardeal așezați în vestul Moldovei, prin cuvinte în care este păstrat acest sufix vechi – *amnir( r)oan* (**Gh. Iv#nescu**, 2000), respectiv *unguroanc* (**D. M#rtina\$**, 1997). La acest fapt, în aceeași ordine de idei, adăugăm păstrarea lui n intervocalic, în cuvinte precum "putregănioasă" (Banat, românii din estul Serbiei), gruñi (Carpații polono-slovaci), în toponime ca *Gruni* (Banat), sau în cântece populare – *gruniu* (la aromâni). Adăugăm numeroase alte exemple de toponime si antroponime din Balcani, Bacea, Banat, Oltenia si Ardeal. O altă particularitate specifică vorbitorilor dialectului daco-român din Banat, Ardeal, Maramures si Oltenia, dar si pentru românii balcanici (cei din Timoc, aromânii) este folosirea perfectului simplu, cu numeroase exemple din folclorul acestora.

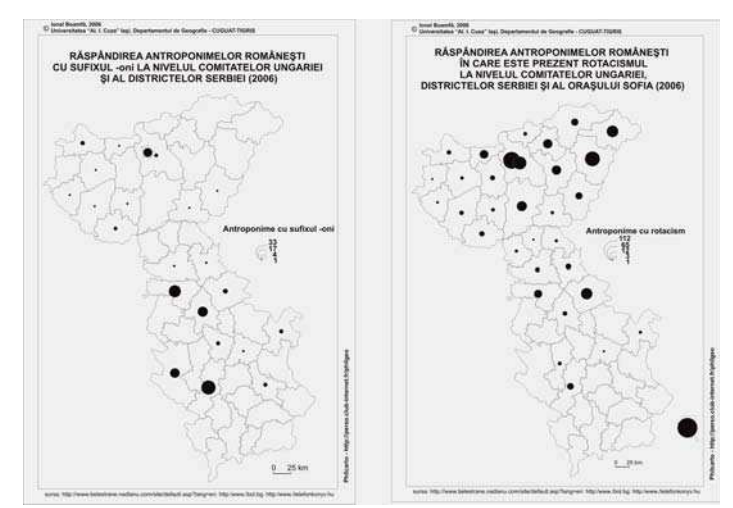

*Fig. 2. Reparti#ia antroponimelor cu sufixul -oni "i a celor cu rotacism la nivelul comitatelor Ungariei al districtelor Serbiei "i al ora"ului Sofia.* 

O particularitate a așa-numiților "români vestici" este rotacismul (pronunția lui *r* în loc de *n* sau *l.* Datorită acesteia, cuvintele latinesti *cœlum* si *gelum* au devenit în română *cer*  $\overline{\text{si}}$  *ger* si tot datorită ei maramuresenii mai pronuntă si astăzi *corindă* sau *cărindă* (*colindă* în limba literară). Aceasta explică și salutul motesc *bură dimireața*, ca și pronunția din expresia *tire bire* (în loc de *tine bine*) a istro-românilor, motiv pentru care croații îi numesc pe aceștia și *ciribiri*. Deși între Maramureș, Tara Moților și Peninsula Istria nu mai există aproape deloc vorbitori de limbă română, iar unde mai sunt, ei nu formează un continuum spațial, totuși, cu ajutorul onomasticii, se poate reconstitui acestă legătură spațială și se poate reface aria a"a-numitului "dialect rotacizant" al limbii române (**Gh. Iv#nescu**, 2000), vorbit în urmă cu circa un mileniu în părțile vestice ale României actuale și mai la vest de acestea, până dincolo de Dunărea mijlocie. Izolat, se pare că vorbitori rotacizanti de limbă română se vor fi stabilit si în partea central-vestică a Peninsulei Balcanice, printre aromâni (cei din Albania, probabil, care pronunță, într-un cântec popular, *bir' viniși*, în loc de *bine veniși*), sau printre *șopii* din aria actualei capitale a Bulgariei (unde se regăsește acest

rotacism în numele de familie ale urmașilor lor bulgarizați). Prezența rotacismului la aromâni se explică și prin numele dat de ei anticului *Thessaloniki*, numit de romani *Salona*  $\dot{x}$  i de aromâni *Sărună*, și prin posibila influență albaneză datorită căreia antica *Valona*, numită *Avlona* de către aromâni, este numită de urmașii ilirilor *Vlorä*.

### **3. R"SPÂNDIREA UNOR PARTICULARIT" I DIALECTALE ALE LIMBII ROMÂNE**

Încercăm, cu ajutorul unor hărti care arată răspândirea onomasticii cu astfel de particularităti, să precizăm aria de răspândire a vorbitorilor de limbă română în care se manifestă, pe de o parte *lipsa lui V inițial* și *lipsa fonemului h*, ca și pronunția cu *ce*, ge în loc de *te, de*, sau utilizarea pronunției cu *țe, ți* în loc de *ce, ci* (precum *ținți* în loc de *cinci*). O altă particularitate a românei, manifestată în tot spațiul cu vorbitori de limbă română în Evul Mediu, a fost modificarea fonemului *o* în *u.* 

*Lipsa lui V inițial* este o caracteristică a românilor balcanici, fiind prezentă atât la aromâni, care pronunță *yinlu, noi yinim*, în loc de *vinul,noi venim*, cât și la cei din Serbia (inclusiv la cei asimilati, dovadă fiind repartiția antroponimelor *Laov, Laovič*, derivate din *Vlahov, Vlahovič*) sau Croația (*Laovič* este atestat și aici). *Absența lui h* se manifestă atât în spatiul actual al Serbiei, si în vestul Bulgariei, cât si în sudul si sud-vestul României, pentru Peninsula Balcanică fiind atestată onomastic, dar și folcloric (în cântecul sârbesc *Aide*, *Jano*), fiind prezentă și la aromâni (aceștia pronunță, frecvent, *aide*, în loc de *haide*), iar la nordul Dunării, în cântece și în vorbirea curentă (*oleră*, *ot* etc), dar și în toponimie (în oronimul bănățean *Cernivâr*) etc.

O caracteristică a graiului bănățean, ca și a celui oltenesc vorbit în Mehedinți este *utilizarea lui ce, ge,* în loc de *te, de,* în expresii ca *argelean, cineri*, sau în pronunția unor nume – *Cimișoara*, în loc de *Timișoara*. Această vorbire se regăsește și la vest și sud de spațiul menționat, fapt atestat onomastic, în Serbia, vestul Bulgariei și în Croația, în ariile unde au trăit si trăiesc istro-români. Istoric, s-ar putea ca si în Carpatii polono-slovaci să se fi asezat astfel de vorbitori de limbă română, acolo fiind atestate toponimele *Ardzelaczna (\*Argeleana)* și *Ardzelusza (\*Argelușa)*, care atestă fie o origine din Ardeal, fie o migrație a unor astfel de vorbitori din Câmpia Panonică. Si în vestul Moldovei, probabil ca efect al unei migratii dinspre Ardeal sau Banat, se regăsesc localnici care pronunță gete, îngețată etc (în Depresiunea Neamțului). Ca efect al limbii elene, probabil, la românii balcanici se manifestă înlocuirea grupurilor de foneme *ce, ci* cu *te, ți.* De aici se trage, probabil, și porecla dată păstorilor aromâni și megleno-români de *tintari*. Aceasta, devenită etnonim, sa transpus și în antroponimie, repartiția acestor nume – inclusiv a derivatelor – arătând o răspândire mult dincolo de ariile locuite de aceștia la nord de Peninsula Balcanică.

*Înlocuirea lui o cu u* se manifesta în întreg spațiul cu vorbitori de română. Acesta explică, probabil si trecerea medievalului \**Mores* în *Mures*, toponimul *Trihutare/Trii Hutare* (adică *\*Trei Hotare*) situat la limita între nordul Maramuresului si Galitia (într-o arie cu vorbitori de ucraineană astăzi), pronunția *cupii*, în loc de *copii* a băieșilor din vestul Ungariei, oronimul muntenegrean *Durmitor*, ca și antroponimele Purcaru, Muraru, Ruman, *Rumen* etc, înregistrate în Ungaria, Serbia, Bulgaria etc. \$i etnonimul *romanus*, transformat de daco-romani, mœso-romani și traco-romani în *\*rumăn*, era folosit de daco-români și megleno-români sub forma *rumân* (cum își spun, încă, românii timoceni), *arumân* de către vorbitorii dialectului macedo-român (care azi își zic armâni), *rumări/rumeri* de către istroromâni. Astfel de schimbări au suferit și cuvintele latinești *montis, frontis, pontis*, trecute, în român , în *munte, frunte, punte* (italiana are formele *monte, fronte, ponte*)*.* Trecerea nu a fost generală și nu toate cuvintele aceleiasi familii au suferit această schimbare (de pildă,

familia cuvântului *joc*, în care verbul este *a juca*, cu eu joc, dar și noi jucăm etc). Modernizarea limbii române, după Unirea Principatelor a reîncetățenit numele de *român*, în loc de *rumân*, dând și țării numele *România*, spre întărirea originii romane a strămoșilor nostri.

### **4. CONCLUZII**

Utilizarea mijloacelor multi-media permite reliefarea tuturor acestor aspecte, permițând îmbinarea imaginilor – hărți, în cazul nostru – cu reprezentări audio (piese muzicale, întregi, sau partiale). Se observă, prin aceste exemple, atât relatiile existente, de-a lungul timpului între diversele componente ale romanității orientale, reprezentate de români, asemănările și elementele identice dintre acestea, ca și strânsele relații existente de secole între acestea și popoarele din acest spațiu (greci, albanezi, bulgari, sârbi, croați, maghiari, slovaci, polonezi, cehi), dovadă și a unui continuu spirit de conviețuire interetnică și inter-confesională, dorit și astăzi în acest spațiu, odată cu integrarea europeană.

### **B I B L I O G R A F I E**

- 1. Andronic, Mugur (red.) (1998), *Huțulii, o minoritate din Bucovina*, Fundația pentru Dezvoltarea Societății Civile & Societatea Culturală "Ștefan cel Mare" Bucovina, Suceava.
- 2. Boldur, Alexandru V. (1992), *Istoria Basarabiei*, Tipografia "Dreptatea" (Pasaj), Chișinău.
- 3. Ivănescu, Gheorghe (2000), *Istoria limbii române*, Editura Junimea, Iași.
- 4. Mărtinas, Dumitru (1997), *Originea ceangăilor din Moldova*, Editura Symbol, Bacău.
- 5. Ungureanu, Alexandru, Boamfă, Ionel (2006), *Toponomastică*, Editura Sedcom Libris, Iasi.
- 6. http://www.amazon.com
- 7. http://www.armanami.org
- 8. http://www.balcanto.org
- 9. http://www.belestrane.nadlanu.com
- 10. http://www.dunav.org.il
- 11. http://www.infobel.be
- 12. http://www.musicabona.com
- 13. http://www.telefonkonyv.hu

# **STUDIUL DINAMICII MODIFIC RILOR PEISAJELOR SILVICE DIN BAZINUL BÂCOV !ULUI DIN 1880 PÂN ÎN PREZENT CU AJUTORUL TEHNICILOR SIG.**

## **N. BOBOC<sup>1</sup> , I. BEJAN<sup>1</sup> , V. MUNTEAN<sup>1</sup> , A. T NASE<sup>1</sup>**

**ABSTRACT. – "The study of wood landscapes modification's dynamic in Bacovat basin from 1880 till present with help of GIS technologies"**. Informational System that allowed dynamical estimating of Bacovat River basin's wood landscapes was elaborated on the basis of topographical maps released in the period of 1880-1985 and satellite images "Landsat" of 2001. This region containing scientific reservation "Codry" is one of the most valuable protected areas in republic of Moldova. Calculations show substantial fragmentation of wood bodies in referred period and its number growing from 5 in 1880 to 31 in 2001, and in the same time, its wooded area diminishing by nearly 11,3%.

## **1. INTRODUCERE**

Lucrarea de față a fost realizată în cadrul temei « Modificările peisajelor geografice ale teritoriului Republicii Moldova în secolul XX ».

Peisajele geografice contemporane în arealul basarabian au evaluat sincronic cu modificările factorilor naturali si a celor antropici. Factorii naturali se conturează în Holocen. Elementul socio-uman al mediului se definitivează în perioada istorică, dar urmele omului în interfluviul Prut-Nistru sunt atestate deja în paleoliticul inferior, fenomen determinat în mare parte de condițiile naturale favorabile. Impactul uman asupra peisajului în această perioadă era nesemnificativ, limitându-se la activități de cules și vânătorești, care au afectat într-un mod mai accentuat lumea animală. Modificări mai esentiale ale mediului natural sub influența activității antropice în Podișul Moldovei au avut loc în neolitic, fiind legate de aparitia vităritului. Se intensifică modificările peisajelor geografice odată cu aparitia agriculturii, cu cultivarea cerealelor si, posibil, ulterior, cu cultivarea vitei de vie, îndeosebi în mileniul întâi până la Hristos. Cel mai substanțial însă peisajele silvice au fost modificate în secolul al XIX-lea. Astfel, din anul 1812 și până în 1887 suprafața pădurilor în Basarabia s-a micșorat de la 547 mii ha la 278 mii ha [1, 2]. In secolul al XX-lea se înregistrează o ameliorare a stării peisajelor silvice. Suprafața acestora se majorează, înregistrând în 2005 439,2 mii ha [4] (13,0% din teritoriu), însă echilibrul ecologic al acestor peisaje, prin defrișările corpurilor de păduri naturale și prin înlocuirea acestora cu plantatii artificiale, a fost intens deteriorat.

De aceia prezintă interes efectuarea unei analize detaliate a dinamicii peisajelor silvice cu utilizarea metodelor si tehnologiilor moderne de cercetare.

Ca obiect de studiu a servit bazinul râului Bâcovăt, afluent de dreapta al râului Bâc si părtile superioare ale bazinelor râurilor Cogâlnic, Botna și Isnovăt, în această arie fiind amplasată si rezervatia Codrii, una din cele mai pretioase categorii de arii protejate din Republica Moldova. Această regiune o evidentiem ca unitate peisagistică distinctă sub numele de Codrii Bâcovătului.

#### **2. METODOLOGIA DE LUCRU**

-

În aprecierea dinamicii peisajelor silvice a fost necesară utilizarea MNT, crearea

<sup>&</sup>lt;sup>1</sup> Institutul de Ecologie și Geografie al Academiei de Științe a Republicii Moldova

unui Sistem Informațional Geografic în baza hărților topografice editate în perioada 1880-2000 și a imaginilor satelitare.

Crearea MNT s-a efectuat în baza hărților topografice cu curbe de nivel la scara 1:200 000 (echidistanta 20 m) care au fost scanate cu o rezolutie de 300 dpi.

În scopul evaluării dinamicii modificărilor peisajelor silvice au fost utilizate hărțile topografice de la sfârșitul secolului XIX [4] la scara 1:126 000 și imagini satelitare Landsat anul 2001.

Utilizarea hărților menționate cuprinde un sistem de activități. În prima etapă a fost efectuată scanarea hărților în format A4 cu rezoluția de 300 dpi și ajustarea rastrului cu exportul ulterior al materialelor în format TIFF cu aceiași rezoluție. Următoarea operațiune a constat în georeferețierea rasterului. Inițial în fereastra de vizualizare se selectează proiectia sistemului de coordonate care, în cazul de față, reprezintă coordonate metrice ale unui anumit număr de puncte de reper (obiecte geografice) cum sunt cotele de altitudine, bisericile din vatra localitătilor, confluentele râurilor etc. După introducerea punctelor de reper a fost determinată eroarea posibilă, valoarea acesteia fiind în functie de scara hărtii, de proiectia si calitatea hărtii s.a. Eroarea maximă admisibilă în cazul hărtii 1:126 000 este de 60 m. Prin utilizarea unui număr mare de puncte de reper s-a obținut o eroare maximă de 48 m. După acesta a urmat etapa de vectorizare a diferitelor categorii de peisaje geografice: de pădure, a intravilanului, viilor, livezilor, apelor, terenurilor înmlăștinite, creându-se, astfel, straturile informationale respective. În baza acestora s-au efectuat evaluări cantitative ale peisajelor silvice și ale altor categorii de peisaje.

Starea actuală a peisajelor silvice din regiunea de referință a fost analizată în baza utilizării imaginilor satelitare (Landsat anul 2001).

### **3. REZULTATE "I DISCU!II**

Structura peisagistică a bazinului râului Bâcovăț este, în mare parte, determinată de specificul reliefului, caracteristicile morfometrice ale căruia au fost puse în evidență prin elaborarea MNT (fig. 1). Relieful regiunii mentionate se evidentiază prin prezenta unor culmi cu valoarea altitudinilor absolute mai mare în raport cu cele ale Podisului Codrilor (tabelul 1). Codrii Bâcovățului se<br>evidențiază prin ponderea evidențiază prin majorată a treptelor de relief cu altitudini de 200-400 m care alcătuiește 67,3% în raport cu

#### **Trepte de altitudine**

**Tabelul 1**

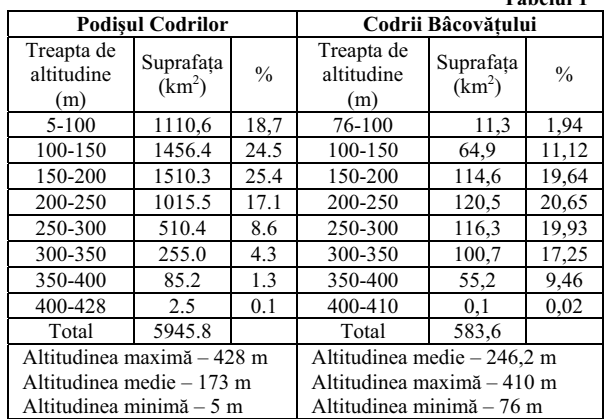

31,4%, valoare ce caracterizează Podișul Codrilor. Caracteristicile pantei versanților (tabelul 2) denotă de asemenea deosebiri evidente ale reliefului Codrilor Bâcovățului și ale reliefului Podisului Codrilor în ansamblu. Astfel, ponderea versantilor cu panta mai mare de 10° alcătuiește în bazinul Bâcovățului 35,6% în raport cu 15,7% în Podișul Codrilor. Aceste particularități specifice ale reliefului și structura geologică a Codrilor Bâcovățului, influen ând regimul hidrotermic, au favorizat formarea unei structuri specifice a peisajelor

geografice.

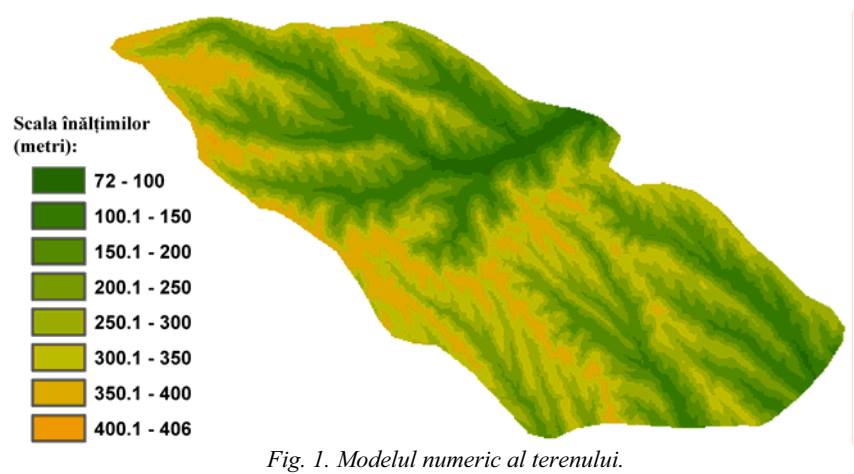

*Digital model of relief.* 

Ca date de referință pentru evaluarea dinamicii peisajelor silvice și a modificării modului de folosintă / acoperire a terenurilor, după cum s-a mentionat anterior, au fost folosite hărțile topografice la scara 1:126 000 (anul 1880) și imagini Landsat din anul 2001.

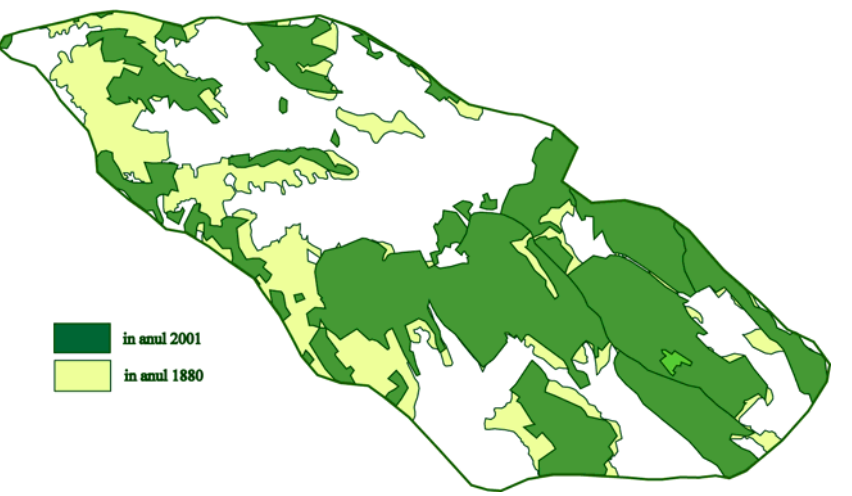

*Fig. 2. Dinamica suprafe"ei p#durilor din bazinul râului Bâcov#" in anii 1880-2001. Wood area dynamic in Bacovat River basin in 1880-2001.* 

Calculele efectuate prin suprapunerea straturilor vegetației silvice elaborate în baza acestor surse informaționale (fig. 2), denotă că suprafața peisajelor silvice alcătuia în anul 1880 și în 2001 308,05 km<sup>2</sup> (59,79% din suprafața totală) și respectiv 242,30 km<sup>2</sup> (41,52%) (tabelul 3). Astfel gradul de împădurire a bazinului Bâcovățului și în prezent este relativ mare, întrecând de circa două ori gradul de împădurire al Podișului Codrilor. Dar totuși suprafața pădurilor naturale în regiunea de referință în această perioadă s-a diminuat substanțial. Îndeosebi au suferit regiunile din partea de vest a bazinului Bâcovățului (fig. 2)

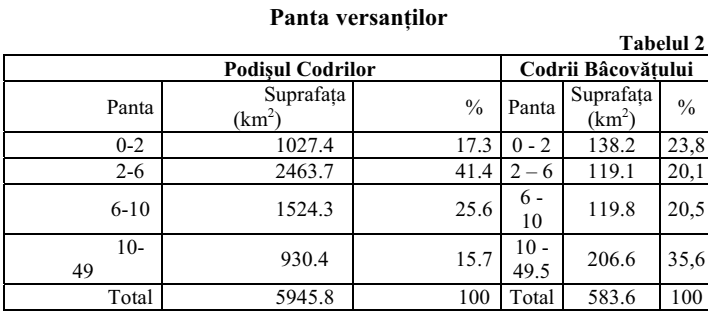

Diminuarea ariei peisajelor silvice în perioada de peste o sută de ani se explică prin defrișări cauzate de creșterea numărului populației, a numărului de localități și a suprafeței terenurilor agricole (tabelul 3, 4, fig. 3, 4).

În perioada de referință se înregistrează o creștere de circa 1,8 ori a suprafeței localităților (de la 22,13 km<sup>2</sup> la 40,05 km<sup>2</sup>), când apar 5 noi localități, înregistrându-se și dispariția uneia dintre acestea (satul Bălan).

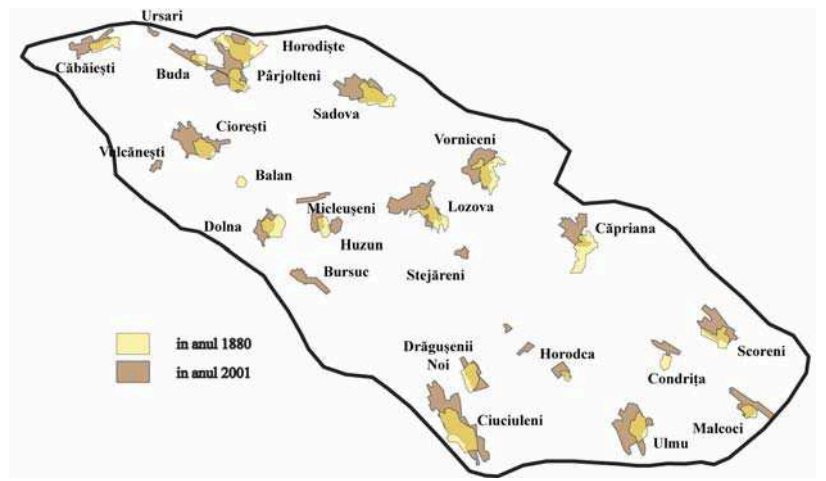

*Fig. 3. Dinamica intravilanului din bazinul râului Bâcov#" în anii 1880-2001. Rural dynamic in Bacovat River basin in 1880-2001.* 

 $\overline{\phantom{a}}$ 

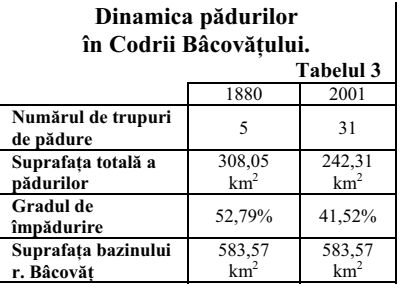

#### **Dinamica utilizarii terenurilor**   $în$  Codrii Bâcovățului.

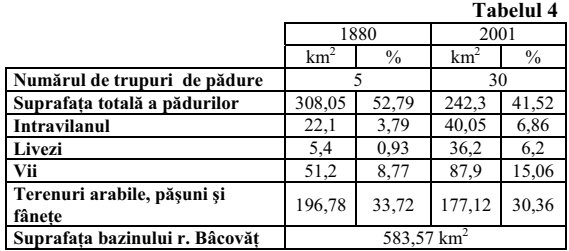

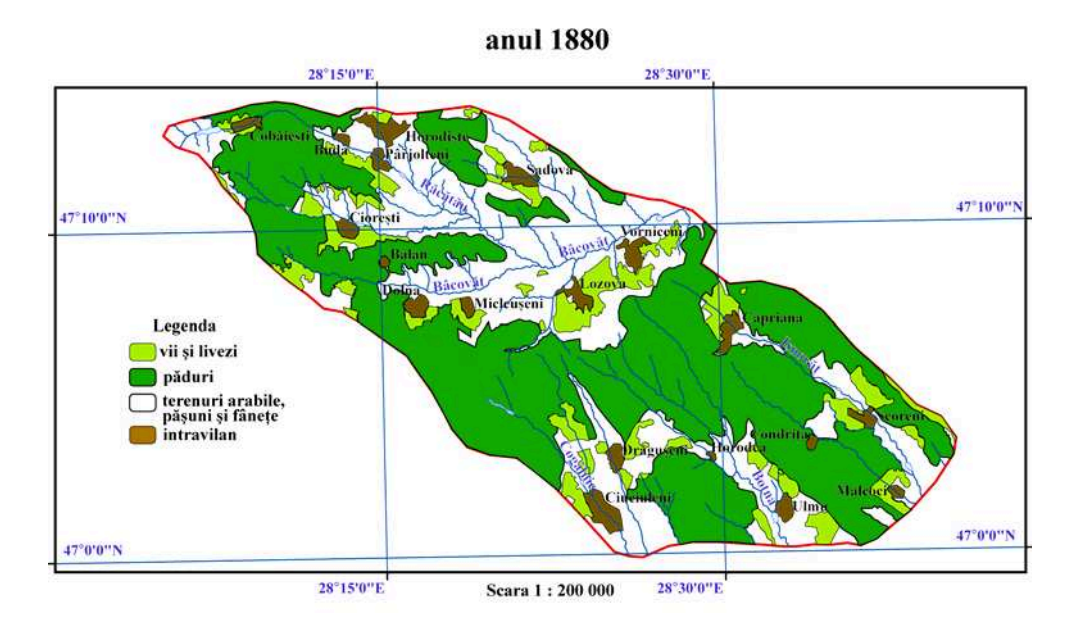

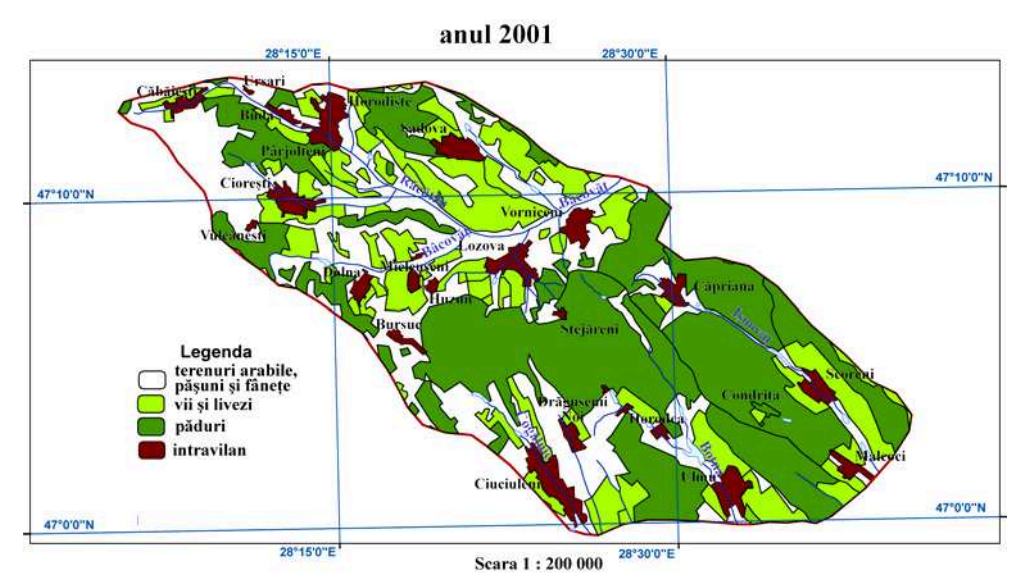

*Fig. 4. Utilizarea terenurilor în anii 1880-2001. Usage of territories in 1880-2001*.

Cele mai mari localități din secolul al XIX-lea prelungesc să se extindă până la sfârșitul secolul al XXI-lea, necătând că unele dintre acestea nu dispun de condiții geomorfologice favorabile. De exemplu, în 1880 satul Ciuciuleni reprezenta cea mai mare localitate (2,899 km<sup>2</sup>) care și în anul 2001 deține de asemenea primatul cu o arie de 5,345 km<sup>2</sup>. Pe locul doi în 1880, după suprafața sa, se situa satul Horodiște (2,380 km<sup>2</sup>) care în 2001 a înregistrat suprafața de  $3,550 \text{ km}^2$ , plasându-se de asemenea pe locul doi.

#### **CONCLUZII**

1. Creșterea gradului de folosință a terenurilor în ultimul secol în bazinul râului Bâcovăț a determinat diminuarea ariilor împădurite, destrămarea trupurilor de păduri naturale, fenomene ce au contribuit la degradarea stării ecologice a peisajelor silvice.

2. În perioada de referință s-a modificat substanțial structura fondului funciar. Paralel cu diminuarea suprafeței terenurilor acoperite cu vegetație silvică se înregistrează o creștere de peste două ori a suprafețelor plantațiilor multianuale și diminuarea suprafețelor ocupate de pășuni și fânete.

3. În contextul folosirii unui SIG se pot introduce datele achizi ionate din diverse surse cartografice, statistice, imagini satelitare și alte surse prin care se pot obține sinteze spațiale pe anumite perioade de timp, inclusiv materiale cartografice ce reflectă dinamica diverselor componente ale peisajelor.

4. Considerăm că elaborarea SIG, în contextul celor mentionate, permite realizarea unui concept adecvat privind protectia mediului în scopul dezvoltării durabile a societătii.

## **B I B L I O G R A F I E**

- 1. Boboc, N., Terzi, D., Cozma, V., Ursu, Paulina. (2003*), Considera"ii cu privire la modific#rile antropice ale peisajelor silvice în Republica Moldova*, Acta et commentationes, vol. II, Chișinău.
- 2. Proca, V. (1966), *Vozdeistvie celoveka na prirodu i prois ed ie izmenenia v land aftah Moldavii,*  Ohrana prirodî Moldavii, vîp. 4, Cartea Moldovenească, Chișinău.
- 3. \*\*\* (2005), *Cadastrul funciar general al Republicii Moldova*, Agenția de Stat Relații Funciare și Cadastru a Republicii Moldova, Chișinău.
- 4. \*\*\* (1880), *Hărți topografice a județelor Basarabiei*, Chișinău.
# **UTILIZAREA EXTENSIEI ARCGIS GEOSTATISTICAL ANALYST PENTRU REALIZAREA MODELULUI DIGITAL AL TERENULUI ÎN LUNGUL DUN RII**

# **V. CHENDE! 1 , I. NICHERSU<sup>2</sup> , AL. PREDA<sup>1</sup> , I. TROCEA<sup>1</sup>**

**ABSTRACT. – The using of the ArcGIS Geostatistical Analyst extention for the achievement of the Digital Terrain Model along the Danube River.** Taking into account the implication the GIS has in the evolution of the directions and tendencies in the field of hydrological modeling, the achievement of a unitary digital terrain model for the bed and flood plain of main rivers, as in the case of the Danube River, became very important. Its achievement is marked by a series of aspects that make getting good results difficult: minor elevation differences, the presence of the dike that has to be modeled, numerous changes in the river bed direction, the bank line which marks a sudden fall in elevation, etc. In these conditions, the ArcGIS Geostatistical Analyst extention was used to create a continuous surface (the MDT) by interpolating the points from the bathymetric profiles or within the flood plain situated in areas with different aspects. Finally a digital terrain model was obtained, having the resolution of 5 meters (randomly chosen value, existing the possibility to be even smaller), which "imitates" the reality pretty good.

**\***

Fluviul Dunărea joacă un deosebit rol ecologic pe plan local, regional și internațional, atât prin mediul său acvatic, cât și prin lunca acestuia. Multiplele utilizări ale acestui curs de apă (navigație, hidroenergie, irigații etc.), au condus la intensificarea activităților hidrometrice și a măsurătorilor topo-batimetrice în lungul lui, precum si la abordarea de studii si cercetări specifice unei varietăți mari de domenii stiintifice.

Ca zonă de studiu s-a ales un sector al Dunării situat între Giurgiu și Zimnicea (km. 500 – km. 520). Aici Dunărea prezintă pante mici (0.04 ‰ - 0.06 ‰) iar în albia minoră apar numeroase insule și ostroave formate din material aluvionar.

# **1. RIDIC RI TOPO-BATIMETRICE ÎN TEREN**

-

Pentru a obține un MDT unic atât pentru spațiul luncii cât și pentru albia minoră, măsurătorile trebuie să aibă un caracter unitar și să fie realizate utilizând puncte de reper dintr-o retea omologată. Pentru stabilirea morfometriei luncii și a albiei minore a Dunării s-au organizat mai multe campanii de teren în timpul primăverii (Martie – Aprilie 2004), înaintea sezonului de vegetatie, când frunzele si arbustii nu împiedică vizualizarea pe distante mari sau deplasarea cu ușurință a echipelor de lucru. În plus, aceasta este o perioada cu ape mari, cota nivelului apei putând fi măsurată cu ușurință de pe mal. S-au utilizat două metodologii:

a) Albia minoră a Dunării a fost măsurată cu ecosonda si GPS-ul. Au fost realizate 28 profile (în dreptul ostroavelor au fost realizate câte două profile, pe ambele brate) însumând un total de circa 2000 puncte măsurate (fig. 1). Pentru primul punct al profilului au fost determinate

<sup>&</sup>lt;sup>1</sup> National Institute of Hydrology and Water Management, 013686, Bucharest, ROMANIA <sup>2</sup>, Danube Delta" National Institute for Research and Development, 820112, Tulcea, *ROMANIA* 

coordonatele geografice (pe sferoid WGS 84) cu ajutorul GPS-ului. Același GPS a fost utilizat pentru a măsura, pentru celelalte puncte de pe profil, distanța față de primul punct.

Adâncimile au fost determinate cu ecosonda. Cota nivelului Dunării a fost transmisă dintr-un punct cunoscut din luncă sau, uneori, chiar dintr-o bornă CSA, cu ajutorul stației totale. Cota (altitudinea) albiei a fost calculată în fiecare punct a profilului, ca diferență între cota nivelului apei Dunării și adâncimea apei.

Datele au fost structurate sub form tabelară.

b) Topografia luncii Dunării și a ostroavelor a fost măsurată cu stația totală. Au fost utilizate puncte de referință geodezice (CSA-uri), situate, în general, în lungul digului. Au fost măsurate aproape 1000 puncte, distanța medie între 2 transecte succesive fiind de aproximativ 500 m. Tot în campaniile de teren au fost marcate liniile

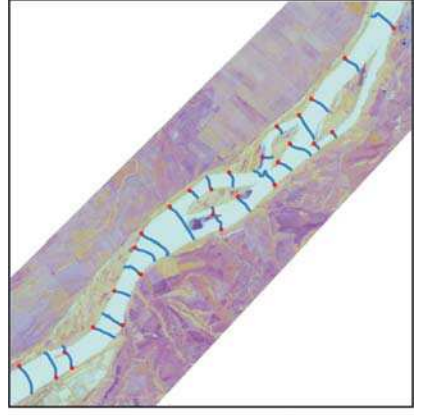

Fig. 1. Secțiuni pentru măsurarea batimetriei

micro-reliefului (văiugi, canale, micro-depresiuni etc.) și punctele care definesc elementele acestora (fig. 2). Rezultatele acestor măsurători au fost stocate într-un fișier de tip dxf.

## **2. IMPORTUL DATELOR BRUTE ÎN ARCVIEW**

Pentru importul punctelor de batimetrie s-au utilizat 3 elemente cunoscute: a) coordonatele geografice ale punctului de start; b) trackul (ruta) deplasării bărcii pe un profil, înregistrată pe GPS; c) distanța fiecărui punct față de punctul de start.

Pe baza acestora s-au putut genera punctele în care s-a măsurat batimetria. Inițial a fost generat câte un fișier de tip punct pentru fiecare profil (fig. 3). Pe baza unui ID, informația tabelară a fost legată de punctele respective.

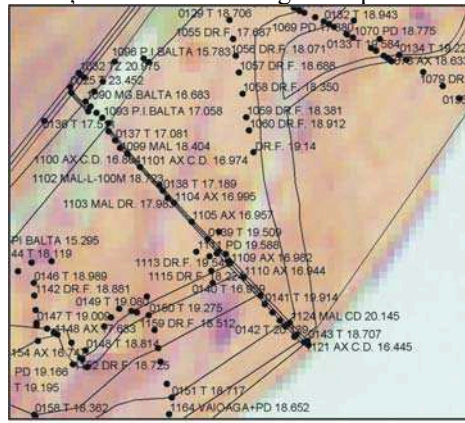

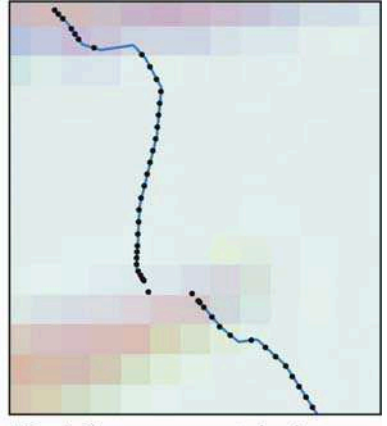

Fig. 2. Puncte măsurate în luncă și liniile micro-reliefului

Fig. 3. Generarea punctelor în care sa măsurat batimetria

În ceea ce privește importul datelor din luncă și ostroave, fișierul \*.dxf a fost convertit în fișier de tip shapefile și a fost transformat în coordonate Gauss-Kruger.

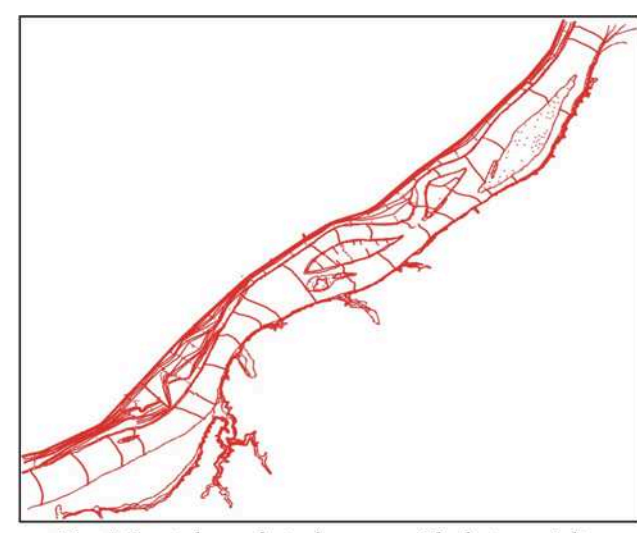

Fig. 4. Punctele rezultate din campaniile de teren și din generarea informației suplimentare

Pe lângă informația directă, rezultată din campaniile de teren, s-au generat si date suplimentare, pentru a îndesi măsurătorile, acestea fiind insuficiente pentru realizarea unui model digital al terenului foarte precis. Sursele de date au constat din imagini satelitare, hărti topografice la scara 1:25.000 sau chiar măsurătorile directe. Această etapă a constat în generarea de puncte cotate care reprezintă linia de mal, nivelul apei la data realizării imaginii satelitare, linia digului, liniile micro-reliefului, etc.

În final au rezultat

circa 16200 puncte, folosite pentru a genera MDT-ul (fig. 4).

#### **3. UTILIZAREA EXTENSIEI ARCGIS GEOSTATISTICAL ANALYST**

Așa cum se observă și din fig. 4, cursul Dunării are orientări diferite. În plus. albia minoră a rămas în continuare destul de puțin acoperită cu puncte de altimetrie, distanța de circa 1 km între două profile succesive neasigurând o acoperire care să permită realizarea unui MDT foarte precis.

Încercarea inițială de a utiliza extensia Spatial Analyst nu a generat rezultate satisfăcătoare. Este o aplicație simplă, rapidă, dar cu puține elemente de control a procesului de interpolare. În aceste conditii, s-a apelat la utilizarea extensiei *ArcGis Geostatistical Analyst* pentru a genera MDT-ul prin interpolarea punctelor de pe profilele de batimetrie sau din cadrul luncii, situate în areale relativ omogene ca orientare.

*ArcGis Geostatistical Analyst* este o aplicație utilizată pentru generarea suprafetelor, în care sunt implementate unelte și elemente avansate de control. Acestea oferă o deosebită mobilitate în selectarea parametrilor care să conducă la rezultate deosebite si un mediu de lucru dinamic. Oferă o mare varietate de posibilități de investigare a datelor spațiale, de identificare a anomaliilor existente în setul de date, de evaluare a erorilor apărute la generarea suprafețelor, de estimare statistică și creere a suprafeței optime.

Metodele de interpolare pe care această aplicație le poate utiliza sunt numeroase, atât deterministe (interpolare polinomială globală, ponderea inversului distanței, interpolare polinomială locală etc.) cât și geostatistice (interpolare kriging simplă, universală, disjunctivă, cokriging etc.). Dintre multiplele metode de interpolare, s-a ales metoda IDW -*Inverse Distance Weighted (Ponderea Inversului Distantei). Aceasta constrânge calculul* valorii unui punct necunoscut pe baza punctelor din imediata vecin tate. Punctele situate la o distanță mai mare vor avea o influență mai mică în calculul Z-ului. Așadar fiecare puct care are altitudinea cunoscută are o influență locală, aceasta diminuându-se cu distanța. (Johnston *et al.*, 2001).

În scopul generării MDT-ului pentru spațiul din lungul Dunării situat între km. 500 si km. 520, informația existentă a fost completată utilizând aplicația Geostatistical Analyst, separat pentru cele două zone distincte: albia minoră a Dunării și spațiul luncii.

Pentru albia Dunării s-au utilizat punctele de pe profilele batimetrice si cele generate din luciul de apă, acestea fiind tratate ca un set unitar de date (fig. 5). Interpolarea

s-a realizat între două sau mai multe profile succesive, functie de schimbările de directie (orientare) ale Dunării.

O caracteristică importantă a extensiei Geostatistical Analyst este definirea spațiului care să includă punctele folosite pentru anticiparea valorilor din zonele fără măsurători nu numai printr-un cerc, dar mai ales printr-o *elipsă definită de axa minor! "i axa major!* (fig. 6). Acest mod de lucru conduce la posibilitatea obtinerii unui model digital al terenului foarte apropiat de realitate, în comformitate cu orientarea albiei minore, digului, microformelor de relief, etc.

Prima etapă de lucru constă în alegerea parametrilor pentru optimizarea interpolării. Aici poate fi specificat numărul de puncte vecine folosite pentru estimarea altitudinilor în locațiile

*Fig. 5. Set de puncte utilizat pentru interpolare în spa iul albiei minore* 

nemăsurate, razele axei mari și mici ale elipsei care reprezintă spațiul în interiorul căreia se pot situa punctele utilizate pentru interpolare, unghiul elipsei, numărul sectoarelor elipsei folosite pentru anticipare și puterea funcției IDW (fig.  $6$ ).

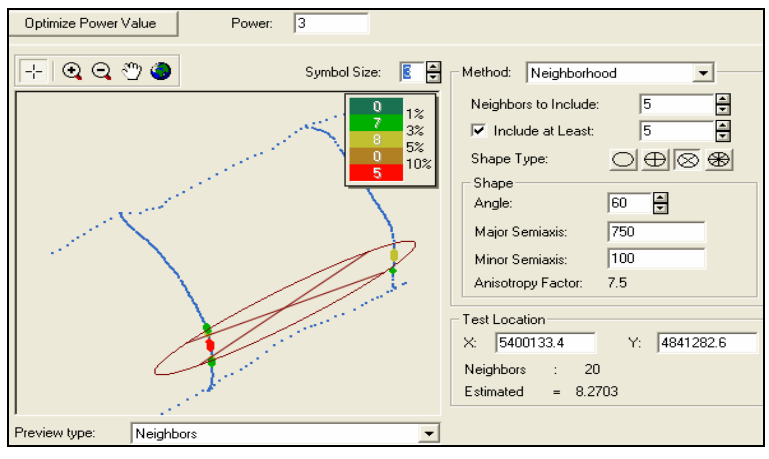

*Fig. 6. Setarea parametrilor de interpolare*

Unghiul de căutare a fost ales astfel încât axa majoră a elipsei să fie orientată în lungul Dunării. Pentru a evita tendinta unei singure directii, nu s-a utilizat o elipsă simplă; s-a apelat la oportunitatea oferită de Geostatistical Analyst de a împărti elipsa în mai multe sectoare. S-a ales o elipsă cu 4 sectoare, în fiecare sector fiind selectate câte 5 puncte.

Există și posibilitatea previzualizării suprafeței estimate pe baza parametrilor selectați (fig. 7).

În etapa de diagnosticare a suprafetei, este evaluată calitatea modelului rezultat prin utilizarea uneltelor de validare. Înaintea producerii suprafeței finale, ArcGis Geostatistical Analyst generează un grafic de tip *cross-validation* (fig. 8). Acesta este folosit pentru a vedea "cât de bine" modelul a anticipat valorile necunoscute. Graficul compar valorile măsurate cu cele preconizate derivate din modelul suprafeței și folosește parametri statistici pentru a evalua performanta suprafetei continue

generate. Măsuratorile statistice servesc drept reper în evaluarea preciziei suprafetei create.

Pentru a fi generat acest grafic, toate punctele cunoscute (măsurate) sunt omise succesiv, anticiparea făcându-se utilizând restul datelor, apoi comparându-se valorile măsurate cu cele estimate (fig. 8).

Pentru un model care asigură o predicție exactă, media erorilor trebuie să fie apropiată de zero iar eroarea rădăcinii medii pătratice trebuie să fie cât mai mică

posibil. În cazul utilizării altor metode de interpolare, există și alți parametri statistici utilizati: eroarea medie standard, care trebuie să fie cât mai micâ posibil, si eroarea rădăcinii medii pătratice standardizate, care trebuie să fie apropiată de 1.

Rezultatul acestor etape este un model folosit pentru generarea MDT-ului în arealul care contine punctele măsurate utilizate (fig. 9). Pe baza acestuia au fost generate curbele de nivel cu echidistanța de 0,5 m.

Pentru arealul luncii au fost stabilite 11

zone omogene din punct de vedere a orientării. Geostatistical Analyst aplicându-se pe acestea.

În final, prin utilizarea extensiei Goeostatistical Analyst au rezultat două seturi de date:

curbe de nivel pentru albia Dunării

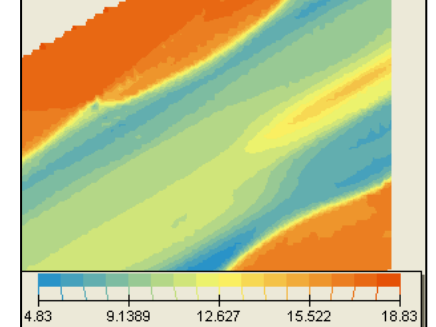

*Fig. 7. Vizualizare de tip "surface"* 

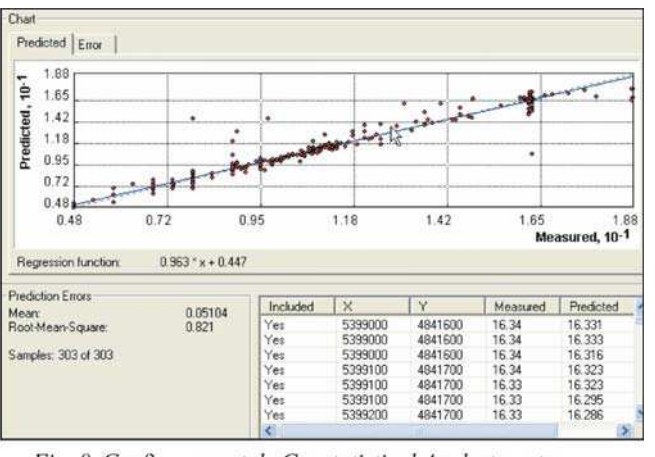

Fig. 8. Grafic generat de Geostatistical Analyst pentru diagnosticarea suprafeței

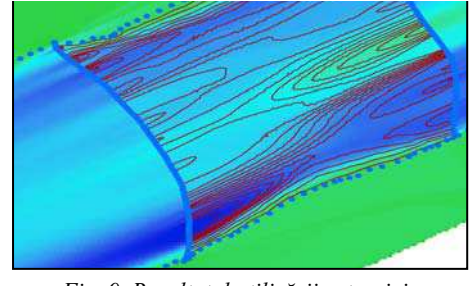

*Fig. 9. Rezultatul utiliz!rii extensiei Geostatistical Analyst: MDT-ul și curbele de nivel* 

- curbe de nivel pentru lunc

Pentru a obține un model digital al terenului unitar, s-au parcurs câteva etape:

- a) Cuplarea tuturor datelor
- b) Realizarea TIN-ului
- c) Transformarea TIN-ului în grid cu rezoluția de 1 5 m.

În final, după ce toate datele de altimetrie au fost corelate, a rezultata un model digital al terenului destul de exact, nu numai pentru zona de mal ci pentru întreaga arie (fig. 10).

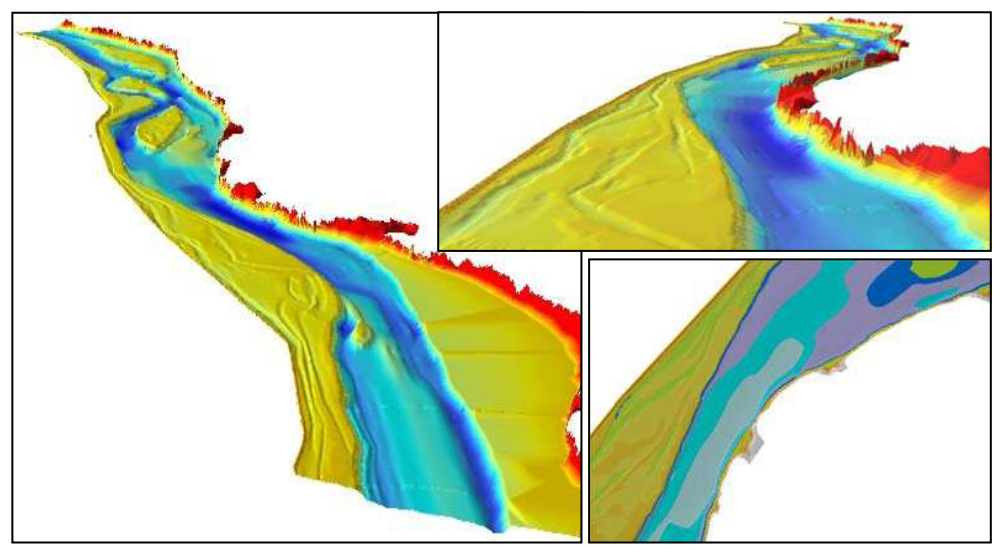

*Fig. 10. Modelul digital al terenului de tip grid în lungul Dunării* 

# **B I B L I O G R A F I E**

- 1. Johnson, K., Ver Hoef, J.M., Krivoruchko, K., Lucas, N. (2003), *Using ArcGIS Geostatistical Analyst*, Environmental Systems Research Institute, Inc., California, SUA
- 2. Childs, C. (2004), *Interpolating Surfaces in ArcGIS Spatial Analyst*, Arc User, The Magazine for ESRI Software User, vol. 7, nr. 3, pag. 32-35
- 3. He, Jie Y., Jia, Xudong (2004), *ArcGIS Geostatistical Analyst Application in Assessment of MTBE Contamination*, 2004 User Conference Proceedings, http://gis.esri.com/library/userconf/proc04/docs/pap1628.pdf
- 4. \*\*\* http://www.esri.com/library/whitepapers/pdfs/geostat.pdf

# **SIG INTEGRAT PENTRU MANAGEMENTUL UNEI FLOTILE DE VEHICULE I PENTRU ASISTAREA DEPLAS!RII I ORIENT!RII ÎN MEDII DE TIP METROPOL! UTILIZÂND TEHNOLOGII SIG-GPS-GSM**

# **A. C. CHICIUDEAN<sup>1</sup>**

**ABSTRACT: - Integrated GIS for the management of a vehicle fleet and for the assistance of movement and orientation in metropolitan environments using GIS-GPS-GSM technologies**. The article briefly presents an owner format GIS and two software applications in which this technology has been used. There are presented the main GIS elements, the vectorization method for the geographical maps, as well as the main functions of the applications developed with GIS: **THE MANAGEMENT OF A VEHICLE FLEET USING GIS-GPS-GSM TECHNOLOGIES** and respectively **MOVEMENT IN METROPOLITAN ENVIRONMENT.** 

### **1. PREZENTAREA SIG ÎN FORMAT PROPRIETAR**

## **1.1 Elementele de baz" ale SIG utilizat**

 $\hat{\text{I}}$ n cadrul aplicatiilor software dezvoltate, care vor fi prezentate pe scurt în cap. 2 și 3, componenta SIG este cea mai importantă și elaborată parte. Aceasta este cea care primește datele de intrare introduse de utilizator (puncte de start, puncte finale cu eventuale puncte intermediare, etc.), datele de la componenta GPS(Global Positioning System), efectuează diverse calcule pe baza datelor si a hărtilor disponibile si generează diverse evenimente care sunt interpretate de componenta grafică. Componenta grafică împreună cu componenta multimedia si alte module software constituie structura de bază a unei aplicatii SIG-GPS-GSM(Global System Mobile).

Componenta SIG este cea care accesează fișierele de date care conțin toate informațiile legate de hărți și anume:

# **1.1.1 Segmente:**

- coordonate segmente;
- categorie segment;
- atribute segment (nume);
- restrictii:
	- coordonate restrictie:
	- categorie restrictie;
	- sens aplicare restrictie;
	- atribute restricție (nume);

Segmentele sunt elementele de bază ale unei hărti. Categoriile de segmente pot fi: autostradă, bulevard, drum national, stradă principală, drum judetean, stradă secundară, drum comunal, alee, intrare, drum forestier, agricol, privat, orice alt tip de drum secundar.

Restrictiile definesc: nume segment (nume stradă, sosea), restrictii de circulatie (sensuri unice, viteză, prioritate, semafoare, linii tramvai, marcaje, număr benzi per sens, etc).

#### **1.1.2 Perimetre:**

l

*1 Cercet. t.pr. Institutul pentru Tehnic! de Calcul – ITC BUCURE"TI* 

- coordonate segmente din care este compus perimetrul;
- atribute segmente (index);
- restricții:
	- index restrictii;
	- categorie restricții;
		- atribute restrictii (numele);

Perimetrele sunt poligoane închise care definesc anumite zone din hartă. Categoriile de perimetre pot fi: parcări, lacuri, orașe (localități), zonă din localitate, piețe publice, cartiere, sectoare, clădiri, etc. Prin atribute de perimetru se înțelege în general numele perimetrului (ex. Lacul Văcăresti, Piata Romană, Zona Istorică).

#### **1.1.3 Obiective :**

- coordonate obiective inserate

- denumire obiective

#### **1.1.4 Texte :**

- nume care apar pe hartă (cartiere, zone de locuit etc.)

Componenta SIG din cadrul unei aplicații are o interfață grafică utilizator care poate fi accesată din meniul aplicației și de unde se pot configura toți parametrii de intrare. Deoarece există o mare diversitate de parametri care pot fi configurați, se conferă și posibilitatea ca utilizatorul să folosescă niște setări predefinite sau a unei setări implicite a acestora. Componenta SIG este în strânsă conectiune cu componenta GPS cu ajutorul căreia se poate indica în orice moment pe hartă pozitia curentă.

#### **1.2 Modulul grafic de vectorizare**

Modulul de vectorizare hărți se prezintă sub forma unei aplicații software care poate fi executată pe orice sistem de calcul (PC) sub Windows. Nu necesită nici un fel de accesorii sau drivere software. Harta care urmează a fi vectorizată poate fi în format grafic digital de tipul JPEG sau BMP și ea reprezintă datele de intrare în procesul de vectorizare. Ea poate fi realizată cu alte medii de tip SIG consacrate (AUTODESK, ESRI, MapInfo etc.) sau poate fi scanată după o hartă tipărită. Dacă dimensiunea fizică a hărții depășește un anumit nivel procesul de vectorizare este mai dificil de executat, dar este posibilă o împărtire a hărtii în sectiuni mai mici, cu ajutorul unor medii de prelucrare grafică (COREL DRAW), acest lucru neafectând calitatea finală a digitizării hărții. Mediul de vectorizare permite concatenarea datelor rezultate din operatiile executate pe sectiuni de hartă.

Rezultatul vectorizării îl reprezintă un set de date inserate în fișiere de tip Pascal, care vor fi utilizate în aplicațiile ce se vor dezvolta cu ajutorul lor. Aceste formate de date pot fi transformate în alte formate consacrate cu ajutorul unor programe de conversie.

Modulul de vectorizare are o interfață grafică cu utilizatorul simplă și ușor de utilizat, astfel că productivitatea digitizării este foarte ridicată.

Mediul permite corecții în timpul lucrului sau ulterior, fără a fi nevoie de reluarea unor procese. Chiar dacă o hartă este constituită dintr-un singur modul grafic, la digitizarea ei pot participa mai multi operatori, fiecare executând un strat sau o sectiune ale hărții.  $[Fig.1]$ 

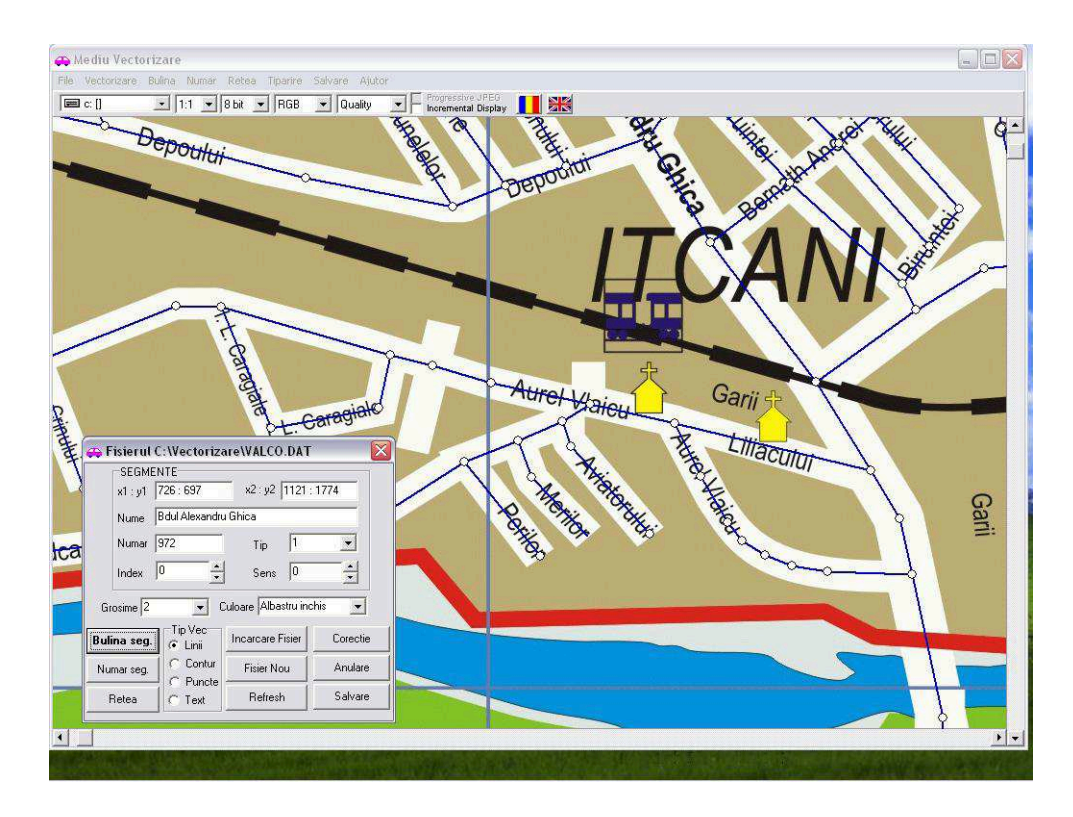

*Fig.1 Modulul de vectorizare* 

Numărul de straturi (layere) de vectorizare nu este limitat, astfel că poate fi vectorizat, în format digital, oricare element al hărții sablon.

În cadrul aplica iilor aceste date vor fi utilizate pentru a redesena harta în format vectorial sau ele vor fi utilizate în mod transparent și va fi folosită harta șablon de tip raster utilizată în procesul de vectorizare.

Un avantaj esențial al modului de digitizare cu acest mediu îl reprezintă dimensiunea redusă a datelor rezultate din digitizare și modul cum se realizează cu aceste date interactivitatea hărților. Acest lucru se realizează în cadrul aplicațiilor care utilizează aceste date și el se bazează pe un model matematic complex care utilizează elemente din teoria grafurilor, tabele de precedență, drum minim etc. Acest mod de abordare facilitează dezvoltarea de aplicatii din cele mai diverse domenii: optimizări în transporturi, aplicatii de urmărire și ghidare în deplasare (SIG-GPS), infotrafic, simulatoare de transport etc.

#### 1.3 Modulul grafic de corecții

Acest modul software poate fi utilizat independent sau inclus în cadrul aplicațiilor și el cuprinde toate funcțiile care permit corecția grafică a hărților vectorizate cu modulul de vectorizare. Corecția presupune inserarea sau anularea, deplasarea sau modificarea unor elemente grafice existente.

#### **1.4 Modulul grafic de vizualizare**

Acest modul software cuprinde toate procedurile si funcțiile de vizualizare ale elementelor de grafică. El este creat cu un mediu de dezvoltare de tip RAD (Delphi2006.net) si are integrate toate functiile specifice unui mediu grafic: inserare, stergere, activare sau dezactivare, deplasare, zoom, culori etc.

Modulul grafic se bazează pe informațiile primite pe trei canale:

- fisierele cu datele despre hărti.
- evenimentele generate de componenta GPS.
- comenzile date de utilizator.

Modul de afisare si interfata cu utilizatorul sunt configurabile prin intermediul sectiunii corespunzătoare componentei grafice din meniul de comenzi al aplicației.

#### **2. MANAGEMENTUL UNEI FLOTILE DE VEHICULE UTILIZÂND TEHNOLOGII SIG-GPS-GSM.**

Aplicatia software creată cu ajutorul tehnologiilor mentionate mai sus realizează în mediul grafic al României și ale marilor orașe ale României următoarele funcții:

- deplasarea și orientarea virtuală pe hartă

- localizarea pe hartă a tuturor vehiculelor dotate cu dispozitive AVL (Automated Vehicle Location)

- urmărirea în timp real pe hartă a vehiculelor în mișcare

- vizualizarea și analiza off line pe hartă, în diferite moduri, a traseelor parcurse de un vehicul în anumite perioade de timp fixate de utilizator

- programarea dispozitivelor AVL montate pe vehicule

- transferul de date si evenimente de la dispozitivele AVL într-o Bază de

Date

- configurarea grafică și funcțională a mediului de lucru

- corec ia on line a mediului grafic

- opera ii grafice de inserare/anulare elemente din mediul grafic

- setarea elementelor de context : culori, denumiri etc.

- căutarea automată a unor elemente grafice (sosele, străzi etc.)

- conectarea la o Bază de Date populată, via serviciul GPRS, de către dispozitivele AVL montate pe masinile monitorizate

- vizualizarea si tipărirea unor rapoarte de deplasare

- vizualizarea și tipărirea unor rapoarte de treceri mașini prin puncte

prestabilite

- vizualizarea și tipărirea unor rapoarte de proximități a parcului de mașini monitorizate față de un punct selectat pe hartă

- tiparirea unor secțiuni sau a întregii hărți grafice cu traseele afișate

Mediul grafic al aplicației permite unui utilizator deplasarea virtuală pe hartă. Pentru aceasta utilizatorul trebuie să indice pe hartă punctul de plecare și punctul de sosire dorit. Dacă nu au fost menționate și alte puncte intermediare de trecere obligatorie, programul calculează și afișează traseul după criteriul drumului cel mai scurt posibil între punctele selectate. Într-o casetă din dreapta sus a ecranului este afișată distanta calculată în metri [Fig.2].

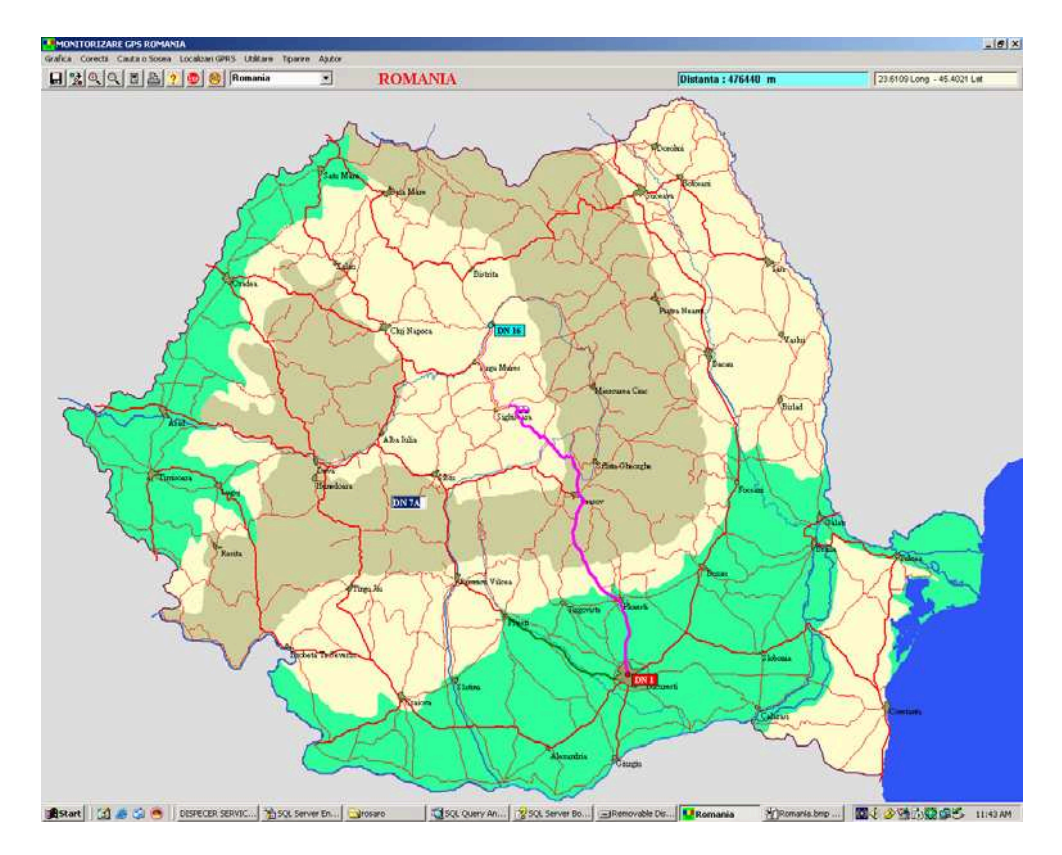

*Fig. 2 Deplasarea virtual! pe harta României* 

Numele străzilor (drumurilor) sunt afișate progresiv cu gradul de zoom, dar numele elementelor grafice poate fi vizualizat și prin așezarea cursorului mouse-ului deasupra segmentului respectiv.

Selectarea hărții unui oraș din România se poate face cu un clic dreapta de mouse în zona orașului respectiv pe harta României sau prin selecția numelui orașului în controlul din Bara de comenzi.

# **3. DEPLASAREA ÎNTR-UN MEDIU DE TIP METROPOL!**

Tot cu ajutorul tehnologiei SIG menționate mai sus a fost proiectată o aplicație software care realizează calculul legăturilor, practic utile, între două puncte din Municipiul Bucuresti cu mijloace de transport în comun (RATB, Metrou). Legăturile sunt calculate după traseul mijloacelor de transport în comun iar apoi sunt ordonate după anumite criterii (număr de schimbări, timp minim de parcurgere). Legătura optimă recomandată este selectată după timpul minim de parcurgere al unui traseu și numărul de stații care trebuie parcurse.[Fig. 3]

48 *G e o g r a p h i a t e c h n i c a , N o . 1 , 2 0 06*

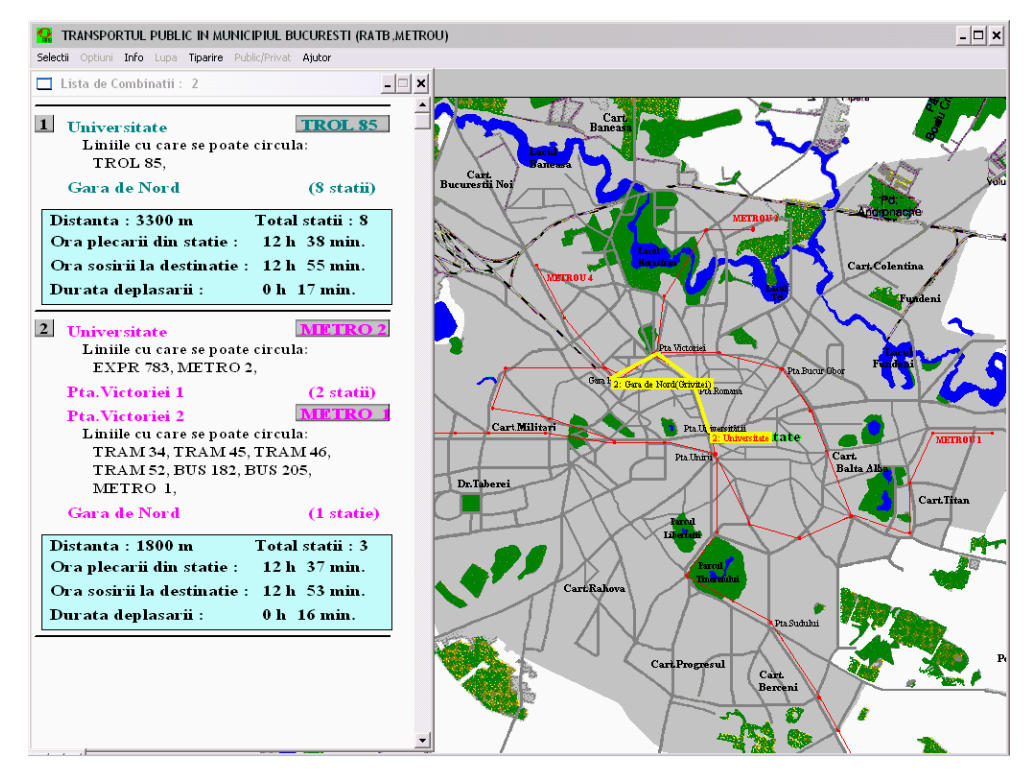

*Fig 3. Deplasare cu transportul public în Municipiul Bucure ti* 

# **BIBLIOGRAFIE**

- 1. George Dimitriu, Sisteme Informatice Geografice GIS, Editura Albastră, Cluj Napoca, 2001
- 2. Doina Banciu, C.M. Alexandrescu**,** *Sisteme Inteligente de Transport- ghid pentru utilizatori și dezvoltatori, Editura Tehnica, București, 2003*
- 3. *Joint urban project in transport*. EU-Directorate General XVII, THERMIC demonstration

# **TRANSFORM RI DE DATUM ÎN SISTEMELE INFORMA!IONALE GEOGRAFICE**

# $C$ **.** CHIRILĂ<sup>1</sup>, A. DUMITRAȘCU<sup>2</sup>

**ABSTRACT. – Datum Transformations in the Geographic Information Systems.** Within the Geographic Information Systems the execution of the digital cartographic support is based on the numeric representation of geographic entities integrated in a reference system. From the practical point of view, the fundamental issue in constituting the cartographic database consists in defining the position of a point in the space, as related to the chosen reference system, respectively in establishing a geodetic datum.

In practice it is often necessary to operate with one, two or several data, as the Geographic Information Systems comprise thematic pieces of information coming from various sources with distinct reference systems. For this purpose, one presents an information model of the datum transformations to ensure a large range of data conversion and transformation operations within a GIS, with a precision according to the requirements specific for a territory information system.

**\***

Se prezintă un model informatic al transformărilor de datum, care să asigure o paletă cât mai largă de operatii de conversie si transformare a datelor din cadrul unui GIS, cu o precizie corespunzătoare cerintelor specifice unui sistem informational al teritoriului

#### **1. INTRODUCERE**

Cadrul de referință pentru reprezentările cartografice îl constituie datumul geodezic, care definește poziția spațială a unui punct în baza unui sistem de coordonate și care descrie caracteristicile de bază ale suprafeței de referință. În accepțiunea clasică, determinările planimetrice ale pozitiei punctelor se efectuau separat de cele ale determinărilor altimetrice, rezultând niste retele distincte, cu precizii specifice cerintelor de pozitionare în plan, respectiv pe vertical . Astfel se definesc datumuri geodezice orizontale, pe baza trecerii de la măsurătorile efectuate pe suprafata topografică, pe modelul matematic a unui elipsoid si apoi în planul unei proiectii cartografice, respectiv datumuri geodezice verticale, prin stabilirea suprafeței de nivel zero, față de care se vor exprima cotele ortometrice. Prin noile tehnologii de integrare a datelor provenite din măsurători satelitare, s-a ajuns la o unificare a celor două componente ale poziției spațiale (planimetrice și altimetrice) a unui punct, într-un datum geodezic spațial, definit în raport cu un sistem de coordonate global.

Datumul geodezic este un concept matematic. De aceea, teoretic putem defini o multitudine de datumuri, care să acopere o anumită regiune geografică. Ideal, este de dorit să existe un singur datum, care să fie folosit pentru o anumită regiune sau stat, astfel încât toate datele să fie referite la acelasi sistem de coordonate.

În practică, adesea este necesar să se opereze cu mai multe tipuri de datum, asa cum este cazul Sistemelor Informationale Geografice, care contin informatii tematice, ce provin

*i*<br><sup>1</sup> "Gh. Asachi" Technical University, Faculty of Hydrotechnics, Iași, Romania.

<sup>&</sup>lt;sup>2</sup> "Al. I. Cuza" University, Faculty of Computer Science, Iași, Romania.

din diferite surse cu sisteme de referință distincte. La modul general, putem da exemplu un datum local pentru integrarea informației cartografice de pe hărți și planuri, respectiv, un datum geocentric folosit pentru navigația prin sateliți.

În prezent, există un număr foarte mare de datumuri geodezice (figura 1), care permit transformări de coordonate în vederea trecerii informației geodezice și cartografice dintr-un sistem în alt sistem de coordonate, utilizând parametri de transcalcul specifici. Aceste datumuri sunt incluse ca sisteme predefinite de coordonate în structura unor programe specializate de tip GIS, care pot fi completate și cu datumuri introduse de către utilizator. Este important de retinut că valorile coordonatelor pentru un punct sunt dependente de datumul din care acestea fac parte. Latitudinea, longitudinea și înălțimea elipsoidală a unui punct definit într-un datum diferă în mod sigur de cele definite în alt datum, datorită diferentelor ce provin fie din caracteristicile diferite ale elipsoizilor (forma, dimensiunea, deplasarea centrelor geometrice, uneori până la valori de mii de metri), ori din faptul că axele sistemului de coordonate carteziene ale celor dou datumuri nu sunt paralele sau sunt într-un anume raport de scară. Asadar se cere o atentie sporită în alegerea corectă a datumului, pentru a nu introduce erori în folosirea coordonatelor si pentru a nu conduce la pozitionări gresite, mai mici sau chiar foarte mari.

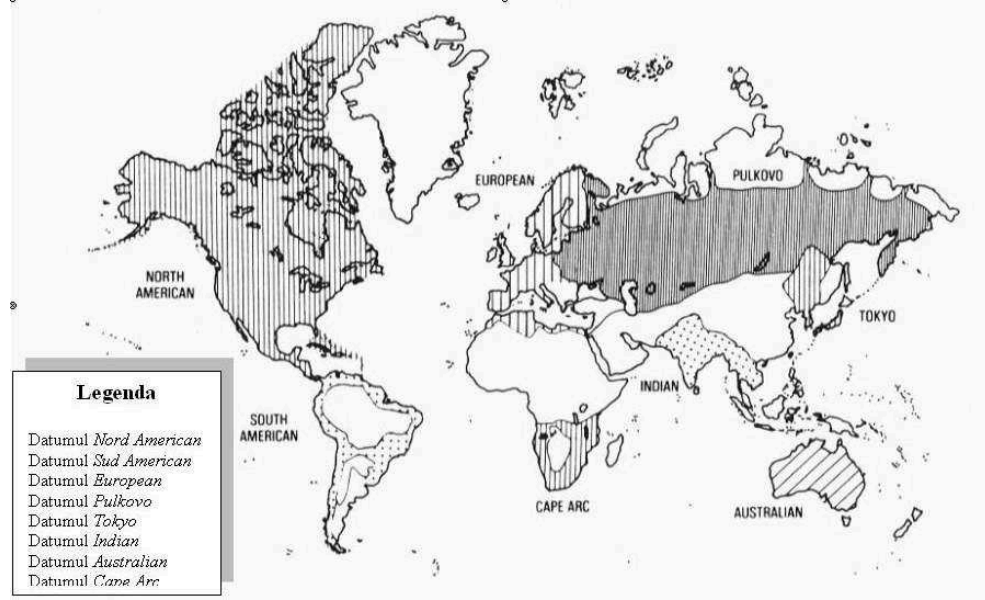

*Fig. 1. Principalele datumuri geodezice ale lumii*

## **2.TRANSFORM RI DE DATUM**

În general, în cazul unor parametri definiți pe baza unor relații matematice, transcalculul coordonatelor între două datumuri poartă denumirea de conversie, așa cum este cazul conversiei cartezian/geografic a coordonatelor pe un elipsoid de rotatie sau în cazul ecuațiilor hărții, prin care coordonatele geografice elipsoidale sunt transcalculate în coordonatele rectangulare plane ale hărții. Atunci când folosim parametri rezultați din prelucrarea unor măsurători specifice unei anumite zone, transcalculul este o transformare, asa cum este cazul datumurilor geodezice locale.

În cazul datumurilor orizontale, modelul complet de transformare necesit cunoașterea a cinci parametri pentru transformarea coordonatelor dintr-un sistem de referință în altul, reprezentați de componentele celor două translații, a celor două rotații și a factorului de scară. În cazul transformării coordonatelor între două datumuri verticale, este necesară adăugarea unei singure constante de altitudine. Transformările între datumurile spațiale necesită folosirea a sapte parametri, având drept componente, trei elemente de translație, trei de rotatie si un factor de scară. În cazul transformării spatiale a coordonatelor dintr-un datum local și unul global - geocentric, este necesară cunoașterea altitudinii elipsoidale a punctelor, care se obține din altitudinea ortometrică și ondulația geoidului. Ondulația geoidului se extrage dintr-un model digital al terenului, iar dacă acesta nu este disponibil s-a arătat că efectul transformării coordonatelor geografice în coordonate plane (2D), fără aportul înăltimii este neglijabil. Astfel eliminând componenta verticală, pentru puncte situate între 0 și 8 000 metri altitudine, eroarea de pozitionare planimetrică se încadrează în toleranta de  $\pm$  15 cm. Datumul geocentric global (3D) se prezintă prin aspectul cartezian sau geografic spatial al coordonatelor, între care există formule de conversie bine definite. Modelul spatial geografic, la rândul său, se diferentiază în ceea ce priveste altitudinea, prin raportarea sa la elipsoidul de referintă sau la geoid, prin aplicarea translatiei componentei verticale, cu ajutorul constantei ".ondulatiei geoidului". În continuare, se disting două direcții de transformare a coordonatelor, fie către o determinare planimetrică a punctelor prin aplicarea ecuațiilor hărții, fie prin eliminarea componentei orizontale către o determinare doar pe verticală a punctelor. Prin transformări de datum specifice sau prin ecuații polinomiale se obțin coordonate într-un datum local orizontal – 2D. În cazul unui datum local vertical – 1D, transformarea se realizează printr-o aplicare a unei constante altimetrice. Aceste datumuri împreună, definesc datumul local spatial  $-3D$  (figura 2).

### **3.PREZENTAREA PROGRAMULUI ..TRANSDATUM – VER. 1.0"**

Conform schemei de transformare a datumurilor s-a conceput în limbaj de programare Java, aplicația *"Transdatum" – ver. 1.0*. Java este o tehnologie inovatoare lansată de compania Sun Microsystems în 1995, care a avut un impact remarcabil asupra întregii comunităti a creatorilor de software, impunându-se prin calităti deosebite cum ar fi simplitate, robustețe și nu în ultimul rând portabilitate. Denumită inițial OAK, tehnologia Java este formată dintr-un limbaj de programare de nivel înalt pe baza căruia sunt construite o serie de platforme destinate implementării de aplicatii pentru toate segmentele industriei software. Java este un limbaj orientat-obiect, eliminând complet stilul de programare procedural. De asemenea este un limbaj de programare foarte sigur, furnizând mecanisme stricte de securitate a programelor, concretizate prin: verificarea dinamică a codului pentru detectarea secventelor periculoase, impunerea unor reguli stricte pentru rularea proceselor la distanță etc.

Interfața grafică a programului prezintă următoarea bară de meniu:

- Sistem
- Editare
- Operatii
- Ajutor

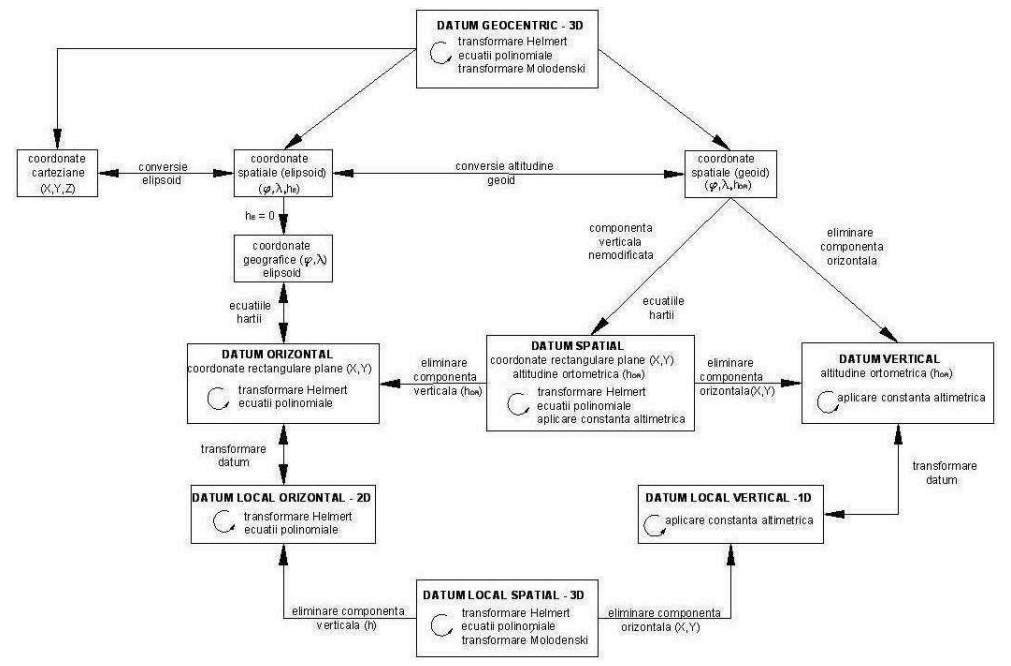

*Fig. 2. Transform!ri de coordonate între datumuri geodezice geocentrice i locale*

Meniul "Sistem" (figura 3) permite introducerea datelor pentru un nou sistem, prin selectarea datumului / elipsoidului sau a proiectiei cartografice, functie de care se permite mai departe operarea cu un anumit tip de coordonate (spațiale geoid, spațiale elipsoid, geografice sau carteziene). Un nou elipsoid poate fi introdus de utilizator prin specificarea parametrilor geometrici principali (semiaxa mare – a și prima excentricitate la pătrat –  $e^2$ ) și poate fi salvat, fiind adăugat listei de elipsoizi deja existenți în program. Pentru proiecțiile cartografice, programul face referire doar la proiecțiile de actualitate folosite în țara noastră:

| TransDatum    |                          |          |        |  |  |  |  |  |
|---------------|--------------------------|----------|--------|--|--|--|--|--|
| <b>Sistem</b> | Editare                  | Operații | Ajutor |  |  |  |  |  |
|               | Nou                      | Ctrl+N   |        |  |  |  |  |  |
|               | Deschide                 |          | Ctrl+O |  |  |  |  |  |
|               | Salvează                 | Ctrl+S   |        |  |  |  |  |  |
|               | Salvează ca Ctrl+Shift+S |          |        |  |  |  |  |  |
|               | Ieşire                   | Ctrl+0   |        |  |  |  |  |  |
|               |                          |          |        |  |  |  |  |  |

*Fig. 3. Meniul .. Sistem"* 

proiecția stereografică – 1970, Gauss – Kruger  $\pi$ i U.T.M. În cazul în care sistemul există, fiind salvat dintr-o sesiune de lucru anterioară, atunci acesta se poate apela, prin funcția "deschide". Salvarea pentru sistemul curent se efectuează prin funcția "salvează", iar în cazul în care se dorește salvarea într-un alt fișier cu nume nou, aceasta se realizează prin funcția "salvează ca".

Iesirea din program, la sfârșitul sesiunii de lucru, se face cu ultima opțiune din meniul bară, respectiv comanda "Iesire"

Meniul "Editare" (figura 4) permite anularea unei comenzi greșite (funcția ", Înapoi") si revenirea la comanda anterioară (functia "Înainte). În cazul introducerii datelor de tip coordonate ale unui punct, meniul accesează operația "adaugă punct", care completează la lista de puncte existentă, noile date înscrise de utilizator. În această listă se poate sterge o înregistrare prin funcția "șterge punct(e)" și de asemenea se pot face editări de date, în cazul introducerii greșite a unor puncte în listă ("modifică punct").

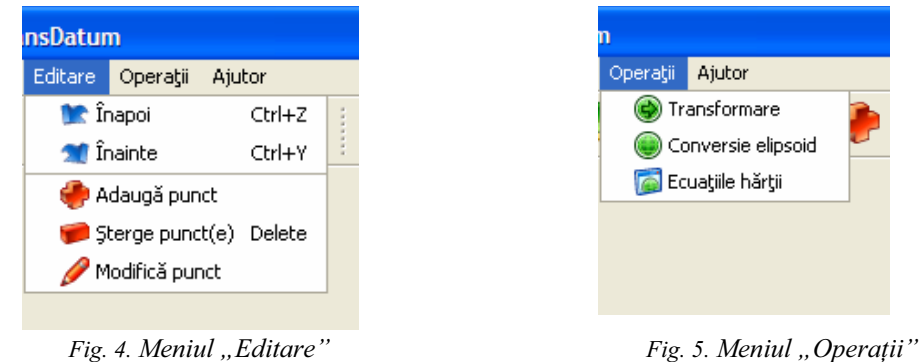

Meniul de bază "Operații" (figura 5) reprezintă ansamblul de operații pe care programul le efectuează atât în ceea ce privește problemele de conversie (conversie elipsoid și ecuațiile hărții) cât și de transformare a coordonatelor.

|       | Sistem nou 1 * |              |              |       | $L[\Box] \times$  | <b>Transformare</b> |                                            |              | $\times$             |
|-------|----------------|--------------|--------------|-------|-------------------|---------------------|--------------------------------------------|--------------|----------------------|
| Punct | Nume           | X(m)         | Y(m)         |       | Z(m)              | Tip:                | $1D$ 2D $\odot$ 3D                         |              |                      |
|       | Pct1           | 4113084.592m | 1780337.514m |       | 4524388.688m<br>₩ | Algoritm:           | Bursa Wolf                                 |              |                      |
|       | Pct2           | 4112353.729m | 1784553.020m |       | 4523385.672m      |                     |                                            | $\checkmark$ |                      |
|       | Pct3           | 4116973.023m | 1784065.358m |       | 4519496.722m      |                     |                                            | $\checkmark$ |                      |
|       | Pct4           | 4119381.114m | 1784028.806m |       | 4517172.557m      | Parametri:          |                                            |              | Salvează             |
|       |                |              |              |       |                   | <b>Nume</b>         | Valoare                                    |              | Sterge               |
|       |                |              |              |       |                   | AX.                 | -227.579606774                             | ×            |                      |
|       |                |              |              |       |                   | <b>AY</b>           | -400.622946497                             |              | Calculează           |
|       |                |              |              |       |                   | AZ.                 | 183.079704854                              |              |                      |
|       |                |              |              |       |                   | Rx                  | 8.101925437                                |              |                      |
|       |                |              |              |       |                   | Ry                  | $-3.100609103$                             |              |                      |
|       |                |              |              |       |                   | Rz                  | -3.198293585                               |              |                      |
|       |                |              |              |       |                   | ΔL.                 | 2.523654473                                |              |                      |
|       |                |              |              |       |                   |                     |                                            | $\mathbf{v}$ |                      |
|       |                |              |              |       |                   |                     | Afișează rezultatele într-o fereastră nouă |              |                      |
|       |                |              |              |       | $\checkmark$      |                     |                                            | Aplică       | Anulează             |
|       |                |              |              | Punct | Nume              | X(m)                | Y(m)                                       |              | <b>TERMS</b><br>Z(m) |
|       |                |              |              |       | Pct1              | 4113044.183m        | 1780479.760m                               |              | 4524413.913m         |
|       |                |              |              |       | Pct2              | 4112312.916m        | 1784695.882m                               |              | 4523410.668m         |
|       |                |              |              |       |                   | 4116932.857m        | 1784207.584m                               |              |                      |
|       |                |              |              |       | Pct3              |                     |                                            |              | 4519522.322m         |

*Fig. 6. Transformarea 3D – algoritmul Bursa Wolf din meniul "Opera"ii"* 

Transformarea coordonatelor este conditionată de tipul de coordonate selectat în fereastra activă. În funcție de aceasta, se poate opta pentru transformări de tip 3D, la care se alege între algoritmii Bursa - Wolf, Molodenski - Badekas, conformă specială cu 10 parametri sau afină cu 12 parametri.

Parametrii de transformare pot fi introduși de la tastatură sau pot fi apelați dintrun fisier salvat într-o sesiune anterioară. În cazul în care ei sunt necunoscuți și necesită a fi calculați, programul permite aflarea acestora pe baza unor puncte comune de coordonate cunoscute atât în sistemul initial, cât si în cel final (figura 6).

Dacă transformarea este de tip 2D, programul oferă posibilitatea de a selecta între transformarea conformă, afină, polinomială de gradul II sau III, funcție de precizia urmărită de utilizator.

În cazul "conversiei elipsoid", se tratează problema trecerii coordonatelor spațiale geografice ale punctelor de pe elipsoidul de referință la coordonatele carteziene și invers. Acest lucru este posibil și pentru coordonatele geografice elipsoidale, cu observația că în acest caz, se consideră altitudinea elipsoidală ca fiind egală cu zero.

Pentru opțiunea "Ecuațiile hărții" se oferă posibilitatea de rezolva atât problema directă, de trecere a coordonatelor geografice în coordonatele rectangulare plane, cât și problema inversă a conversiei coordonatelor rectangulare plane în coordonate geografice, în cazul proiectiilor cartografice de actualitate în tara noastră: Stereografică – 1970, Gauss – Krüger si U.T.M. (Universal Transversal Mercator).

Ultimul meniu ("Ajutor") oferă date despre program si modul său de utilizare.

#### **4.CONCLUZII**

Transformările de datum reprezintă o problemă de actualitate în practica măsurătorilor terestre și implicit în sistemele informaționale geografice, care utilizează surse de date diverse în constituirea bazei de date cartografice. Deși programele de tip GIS au incluse în componenta lor meniuri de transformare a coordonatelor, pentru aplicatii specifice cu datele existente, se impune utilizarea unui program specializat.

Conceput în limbaj Java, programul "Transdatum" – ver. 1.0, oferă posibilitatea efectuării principalelor tipuri de transformări și conversii ale datelor, având la bază o interfață grafică foarte ușor de utilizat. Printre avantajele programului se remarcă lucrul cu mai multe fisiere de date deschise simultan din care pentru diverse operatii intră în transformare doar fereastra activă, introducerea datelor pe baza unui sistem de validare a acestora și logica accesării diferitelor operații, doar în cazul în care ele corespund tipului de coordonate selectat.

# **B I B L I O G R A F I E**

- 1. Bofu, C., Chirilă C., (2005), Sisteme Informaționale Geografice. Curs postuniversitar de  $perfection are$ , Ed. Performantica, Iași.
- 2. Chiril C., (2006*), Culegerea i prelucrarea datelor geodezice i topografice necesare întocmirii planurilor si hărtilor dgiitale*, Referatul nr. 2 doctorat, Universitatea Tehnică "Gh. Asachi" Iasi.
- 3. Frăsinaru C., (2005), *Curs practic de Java*, Ed. Matrix Rom, București.

# **SIG ÎN EVALUAREA RESURSELOR CLIMATICE ALE BAZINULUI RÎULUI BÎC**

# $\mathbf{T}$ . CONSTANTINOV<sup>1</sup>, M. NEDEALCOV<sup>1</sup>, V. RĂILEANU<sup>1</sup>

**ABSTRACT. – GIS in Evaluation of River Bic Basin's Climatic Resources.**  Significant diversity of regional geomorphologic conditions specified climatic resources' profound variability in limited areas. A climatic resources' complex analysis using GIS was done on the example of River Bic. Each climatic parameter (thermal regime, humidification, radiation, wind) was modeled cartographically taking into account its physical essence of formation.

**\***

# **1. CARACTERISTICA GENERAL A BAZINULUI RÎULUI BÎC**

Bazinul rîului Bîc este situat în partea centrală a Republicii Moldova și se deosebește de alte bazine printr-o bogată diversitate a structurii peisagistice și un înalt grad de accidentare a reliefului. Valorile altitudinilor maxime absolute sunt cele mai mari de pe întreg teritoriu republicii, la fel se deosebesc si pantele în comparatie cu cele din alte bazine.

Partea superioară a bazinului se caracterizată prin peisaje de silvostepă cu păduri de fag, carpen, stejar, tei, frasin (Codrii Moldovei), alternate cu terenuri agricole, iar cea inferioar – prin peisaje de cîmpie deluroasă și terasată cu pîlcuri de stejar, lunci cu stejar, plopi, rogoz, etc. O mare parte din suprafată bazinului este ocupată de vii și livezi, amplasarea cărora în mare măsură este determinată de condițiile climatice și topoclimatice favorabile, cea ce este confirmată de repartitia orientării ariilor versantilor în ordine descendentă: est, vest, sud-est, sudvest, nord-vest, sud, nord, nord-est, terenuri plate. Unele caracteristici geomorfologice si hidrologice ale bazinului sunt prezentate în tabelul 1, iar repartiția altitudinilor și rețeaua hidrografică – în fig. 1.

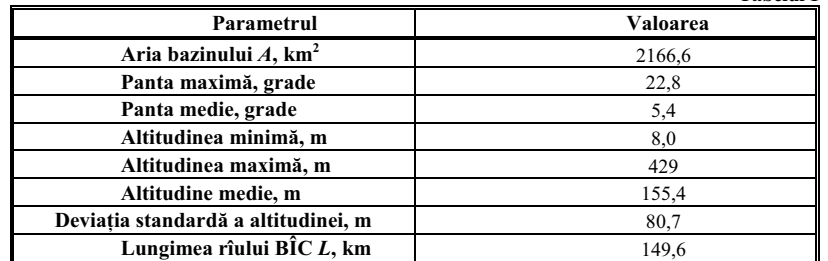

#### **Parametrii bazinului rîului Bîc**

Conform fig 1, putem deduce particularitătile geomorfologice ale bazinului rîului Bîc. Altitudinile predominante se includ în intervalul 120-200 m. Pot fi remarcate arii considerabile cu altitudinea de 8 m în parte inferioară a bazinului.

**Tabelul 1** 

 *1 Institute of Ecology and Geography, Academy of Sciences of Moldova, MD 2028 Chisinau, Republic of Moldova*

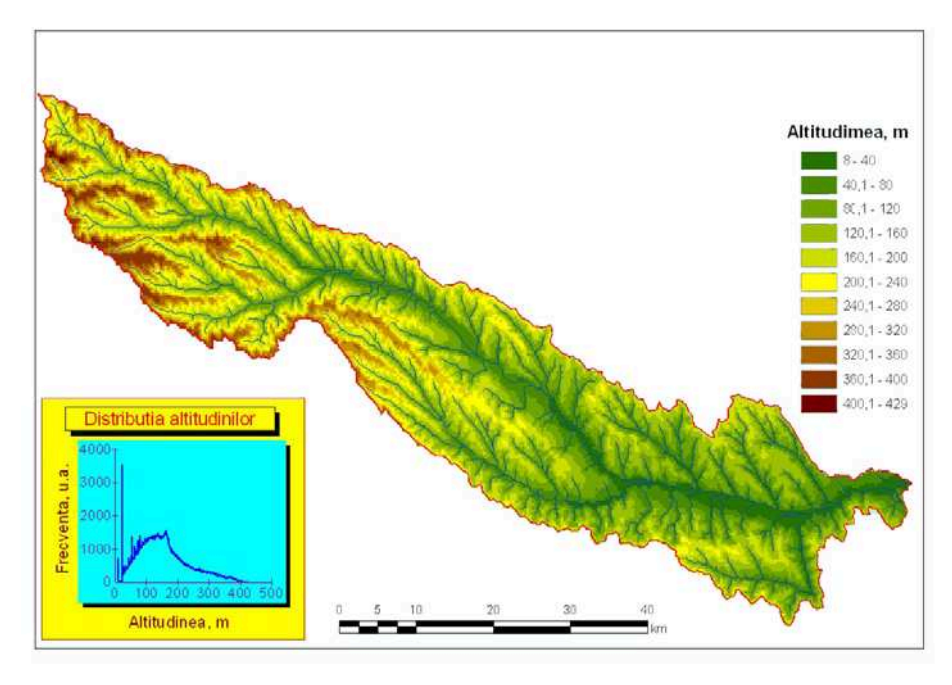

*Fig. 1. Re eaua hidrografic! "i distribu ia altitudinilor absolute în bazinul rîului Bîc* 

Deoarece topoclima în mare măsură este conditionată de formele de relief (altitudinea) absolută si relativă, orientarea si unghiul de înclinatie a versantilor, latitudinea si longitudinea geografică), la evaluarea resurselor topoclimatice prin intermediul tehnologiilor SIG o atenție deosebită s-a acordat anume evaluării ponderii acestor factori regionali.

#### **2. METODE DE EVALUARE ALE RESURSELOR CLIMATICE #I REZULTATELE OB\$INUTE**

E cazul să menționăm, că primele încercări de cartografiere complexă a resurselor climatice pe teritoriul Republicii Moldova au fost efectuate la începutul anilor 70 [1], având drept bază informațională observațiile meteorologice pentru perioada anilor 1891-1965. Repartitia zonală ai parametrilor climatici s-a efectuat conform metodicii elaborate de Observatorul Geofizic Principal, iar hărțile climatice întocmite redau resursele climatice prin izolinii.

La etapa actuală "regionalizarea" acestora este determinată de specificul reliefului si de posibilitățile oferite de programele SIG și noile tehnologii informationale. Toate acestea au permis evaluarea detaliată a resurselor climatice, ținînd cont de specificul conditiilor fizico-geografice și de tendințile de modificare ale sistemului climatic regional influentat de modificările climei globale.

Radiația solară incidentă pe un anumit teren (insolația) este condiționată de un șir de factori. Fluxul de energie de la Soare este diminuat de transparența atmosferei, care depinde de cantitatea de aerosoli și praf în aer, altitudine, anotimp, etc.

În calculul radiației solare au fost utilizați coeficienții clasici cunoscuți în literatura de specialitate [2], obtinuti empiric si care determină univoc relatia dintre radiatia solară pe plan orizontal si cea pe versanti cu diferit grad de înclinatie si orientare, în dependentă de latitudinea geografică și luna anului. Mentionăm, că pentru teritoriul republicii observări actinometrice se efectuează doar la o singură statie meteo (Chisinău). Dispunând de aceste

valori numerice și utilizând coeficienții tradiționali de recalcul, au fost obținute valorile reale ale sumelor anuale a radiației solare directe S' pentru anumite terenuri din bazinul rîului Bîc (fig.6). Inițial, valorile factologice înregistrate la stațiunea Chișinău și coeficienții traditionali de recalcul a radiatiei solare directe pentru versanții de N, S, E, V cu gradul de înclinație 5, 10, și 20<sup>0</sup> ne-au permis să recalculăm aceste valori numerice pentru diferite suprafete din bazinul rîului Bîc.

Astfel, am primit valorile numerice reale ale regimului radiativ pentru versanti cu diferit grad de înclinatie și expoziție, reprezentativi teritoriului Republicii Moldova. Pentru recalculul valorilor pe versanti cu expozitie si grad de înclinatie intermediară (NE, SE, SW, NW și  $2.5^0$ ,7.5<sup>0</sup>,15<sup>0</sup>) au fost obținute ecuațiile de regresie corespunzătoare. În calculul indicilor radiativi pentru suprafetele cu orientare și înclinație indicată s-a luat în consideratie si latitudinea geografică.

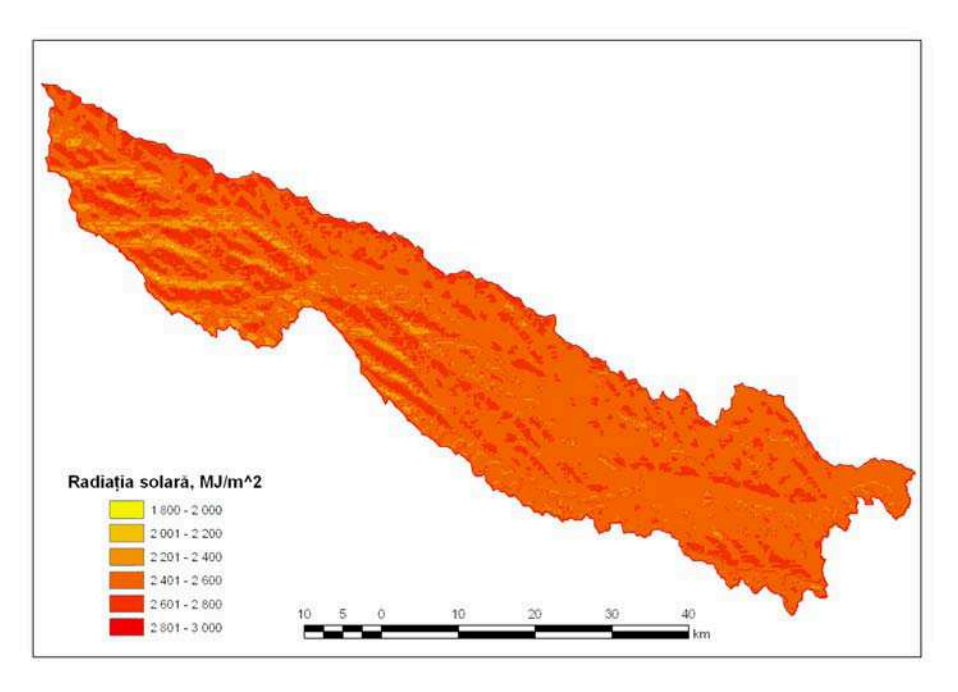

*Fig. 2. Reparti ia sumelor anuale ale radia iei solare directe în bazinul rîului Bîc* 

Conform fig. 2, odată cu creșterea unghiului de înclinație a versantului de nord descresc sumele radiatiei solare directe comparativ cu suprafața orizontală pe parcursul anului. Această legitate se păstrează și pentru versanții de est și vest, doar cu excepția că descresterea valorilor acestor sume este mai puțin exprimată, în timp ce pentru versantul de nord ele sunt destul de semnificative. Astfel diferentele dintre valorile extreme ale radiatiei solară directe în cadrul ariei studiate sunt destul de semnificative.

Mentionăm că pentru calculul sumelor anuale sau pentru anumite perioade a radiației după această metodă este necesar de efectuat calcule pentru toate lunile în cauză. Ca metodă alternativă, coeficienții din tabelele corespunzătoare [2] pot fi înlocuiți cu valorile reale ale radiației, astfel, obtinînd posibilitatea de calcula sumele radiației pentru diferite perioade de timp, inclusiv pentru anul întreg.

Sumele anuale a radiatiei solare directe variază în spatiu în limitele 1814 -2862

Mj/m2, însă cum reiese din fig. 1, în cea mai mare parte a teritoriului republicii fluxul radiației directe este egal cu 2500-2660 MJ/m<sup>2</sup>.

În cartografierea regimului termic, inițial, în baza regresiei multiple cu mai multe proceduri de pas (de includere-excludere treptată a variabilelor) au fost selectați factorii geografici ce condiționează câmpurile de temperatură. Ca factori de bază ce determină repartiția zonală a câmpurilor de temperatură servesc latitudinea și longitudinea geografică, iar repartiția azonală – altitudinea absolută și cea relativă, panta și orientarea versanților, fragmentarea orizontală.

Gradul înalt de dezmembrare a reliefului condiționează diversitatea condițiilor de temperatură chiar și pe un așa teritoriu cum ar fi cel luat în studiu. Gradul variabilității temperaturilor medii ale lunilor ianuarie și iulie în limitele bazinului nu diferă mult de cel ce caracterizează întreg teritoriul republicii.

Analiza fig.  $\tilde{3}$ , 4 ne permite să constatăm diferențe termice de 2,3 grade în luna iulie și 1,6 grade în lună ianuarie. Referitor teritoriul republicii în întregime acești indici constituie  $2,5$  si  $2,8$  grade corespunzator.

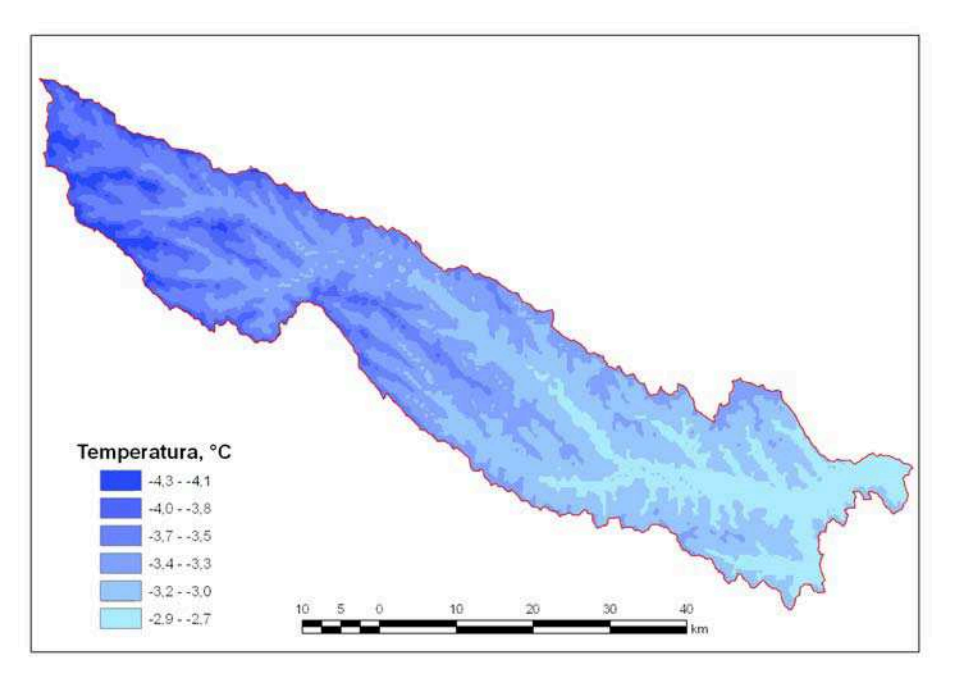

*Fig. 4. Reparti ia temperaturii medii lunare (ianuarie) în bazinul rîului Bîc* 

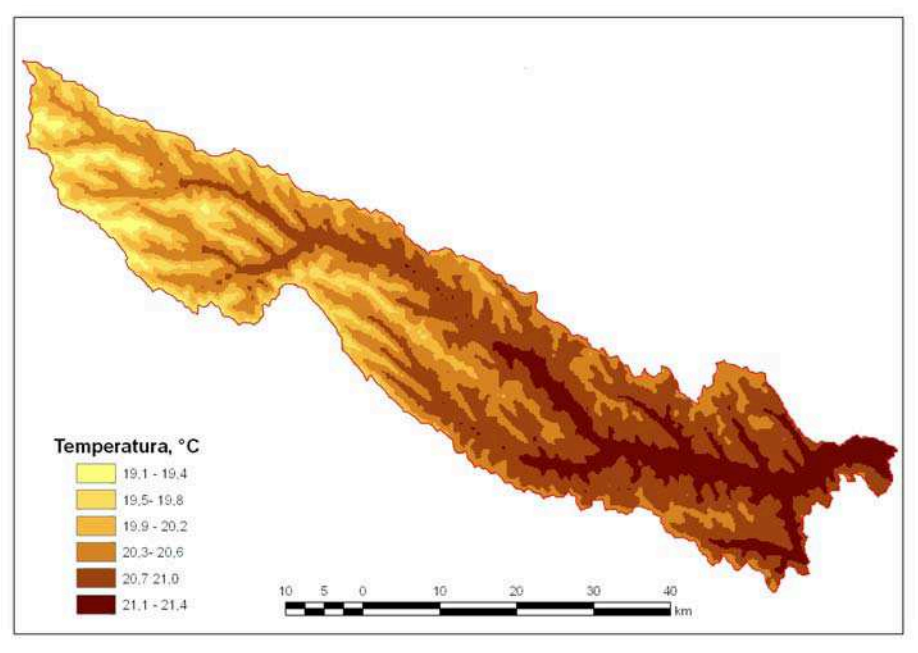

*Fig. 4. Reparti ia temperaturii medii lunare (iulie) în bazinul rîului Bîc* 

În modelarea distribuției precipitațiilor și a vitezei vântului a fost utilizată metoda kriging, rezultatele obținute fiind reflectate în fig. 5, 6.

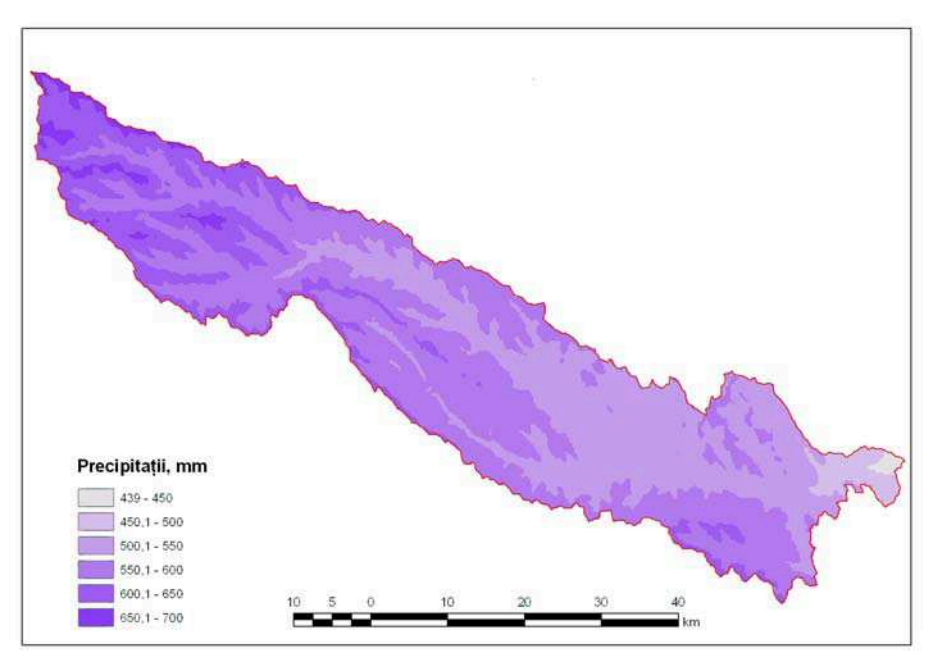

*Fig. 5. Reparti ia precipita iilor atmosferice anuale în bazinul rîului Bîc* 

S-a mai tinut cont și de modificarea acestor indici climatici în dependență de altitudine (co-kriging). Această metodă a inclus în sine selectarea modelelor teoretice ale semivariogramelor, care au fost utilizate în calculul ponderii fiecărei stații meteorologice pentru o anumită rețea regulară și în calculul mărimii interpolate. Cea din urmă a fost modificată, ținându-se cont de ecuația trendului indicelui climatic cu înălțimea. Conform fig. 5 suma anuală a precipitațiilor atmosferice în dependență de formele de relief în cadrul bazinului rîului Bîc variază de la 439 pînă la 670 mm. Fig. 6 reprezintă distribuția vitezei medii anuale a vîntului, valorile căreia variază în limitele 1,23-4,87 m/s. Analiza vitezei vîntului ne indică că regiunea dată dispune de resurse eoliene, care ar putea fi utilizate în producerea energiei electrice.

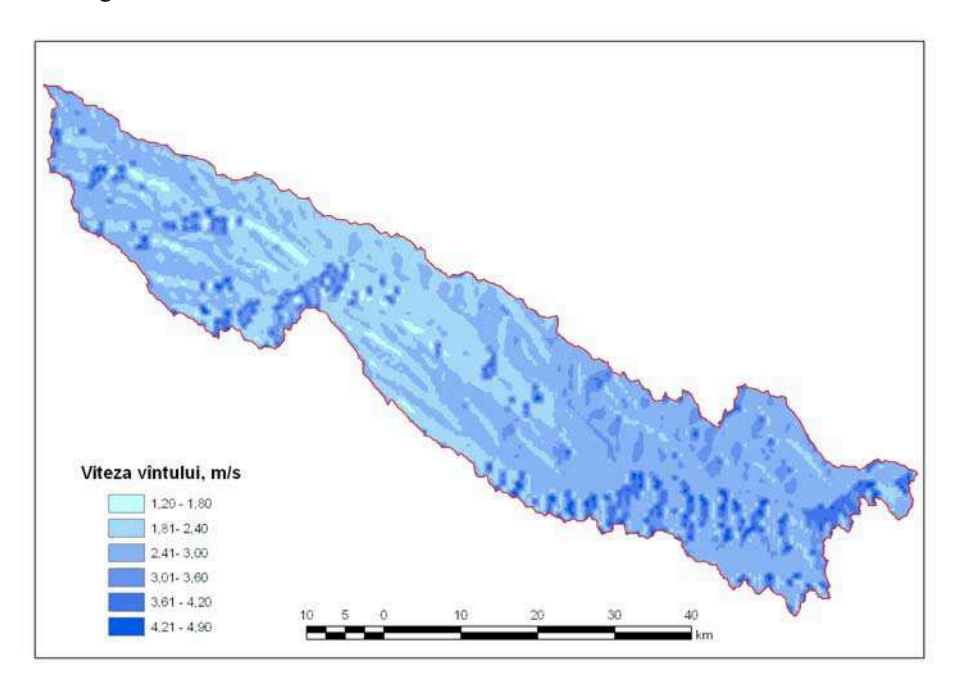

*Fig. 6. Reparti ia vitezei medii anuale a vîntului în bazinul rîului Bîc* 

Cele menționate ne permit să deducem că modelele cartografice elaborate constituie baza științifico-informațională și metodologică a evaluării potențialului climatic si topoclimatic în scopul utilizării lui optime.

# **B I B L I O G R A F I E**

- 1. Комплексное картографирование Молдавской ССР (1972). Издательство «Штиинца», Кишинёв
- 2. Руководство по изучению микроклимата для целей сельскохозяйственного производства (1979). Гидрометеоиздат. Ленинград

# **SISTEME INFORMA IONALE ÎN EVALUAREA POTEN IALULUI AGROCLIMATIC PRIVIND PRODUCTIVITATEA CULTURII DE FLOAREA SOARELUI**

# $\mathbf{T}.\mathbf{CONSTANTINOV}^1,\mathbf{R}.\mathbf{COJOCARI}^1,\mathbf{M}.\mathbf{NEDEALCOV}^1,\mathbf{V}.\mathbf{RÄILEANU}^1$

**ABSTRACT- Informational Geographical Systems in evaluation of sunflower's productivities' agroclimatic potential** Sunflower's productivities' agroclimatic potential's evaluation was investigated basing on sustainable development in republic of Moldova which covers 40% rise of sunflower's seed production or its increase to 230-250 thousands of tones till 2015. Together with respecting its cultivation's technological level, it is also important to estimate its agroclimatic potential taking into account regional orographic particularities in order to obtain stable crop. Cartographical modeling in Surfer and Arc View allows us to claim that South regions have priority for sunflowers production from point of view of heat supply, in the same time the level of humidification supply in this region is insufficient.

**\***

#### **1. INTRODUCERE**

-

Potentialul productivitătii culturilor agricole păstrat genetic si realizarea lui în mare măsură depinde de condițiile agrometeorologice, în care se dezvoltă culturile (semănăturile). În conditiile naturale ale zonelor aride si semiaride culturile agricole doar  $35-45\%$  îsi realizează din potențialul său biologic [1].

Cercetările ce țin de evaluarea potențialului agroclimatic privind productivitatea culturii de floarea soarelui reiese din Bazele conceptuale ale dezvoltării durabile a Republicii Moldova care prevăd majorarea producerii semintelor acestei culturi către anul  $2015$  până la  $230-250$  mii tone, fiind cu  $40\%$  mai mult față de indicii actuali. În paralel cu respectarea nivelului tehnologic de cultivare, important la părerea noastră, este și evaluarea potențialului agroclimatic, ținând cont de particularitățile orografice regionale, cu scopul obținerii unei recolte stabile. În acest context, utilizarea Sistemelor Informaționale Geografice asigură obtinerea unei noi informatii calitative privind gradul de asigurare cu resurse agroclimatice a teritoriului.

### **2. REZULTATELE PRINCIPALE "I DISCU II**

Actualitatea și importanța problemei ce ține de evaluarea formării productivității culturilor agricole condiționează necesitatea efectuării cercetărilor la compartimentul dat. In urma cercetărilor anterioare  $[2]$  a fost determinată și apreciată cantitativ influența principalilor factori meteorologici, care conditionează conditiile de formare a productivității culturilor agricole.

Productivitatea  $(Y_i)$  culturilor agricole este privită ca suma a două componente:

 $Y_i = Y_i^{(T)} + \Delta Y_i$  $^{(T)}$ , (1)

unde  $Y_i^{(T)}$  - media dinamică, determinată de tempoul de intensificare a dezvoltării agriculturii și condițiile climatice apropiate de cele medii multianuale, deviația de la ea  $(\Delta Y_i^{(T)})$  a fost explicată ca anomalie a condițiilor climatice.

S-a considerat că, în anii cu anomalie pozitivă a productivității nici unul din factorii agrometeorologici nu a influentat esential asupra acesteia (ani favorabili) si invers anii cu

<sup>&</sup>lt;sup>1</sup> Institute of Ecology and Geography, Academy of Sciences of Moldova, MD 2028 *Chisinau, Republic of Moldova*

anomalie negativă - era determinată de manifestarea în exces sau de lipsă a unora dintre factorii agrometeorologici (ani nefavorabili).

Pentru teritoriul Republicii Moldova care în mare măsură este pe deplin asigurat cu căldură, cauza principală a pierderilor în recoltă la culturile tehnice deseori este cantitatea insuficientă de precipitații atmosferice. Dar conform [3], în condițiile unei umidități suficiente ca factor determinator în procesul de formare a productivității (fig.1) poate fi regimul termic, dacă nu se ating cerințele termice optime în creșterea și dezvoltarea acestei culturi (optime sunt temperaturile de 20-30°C stabilite de la începutul însămânțării și pînă la înflorire).

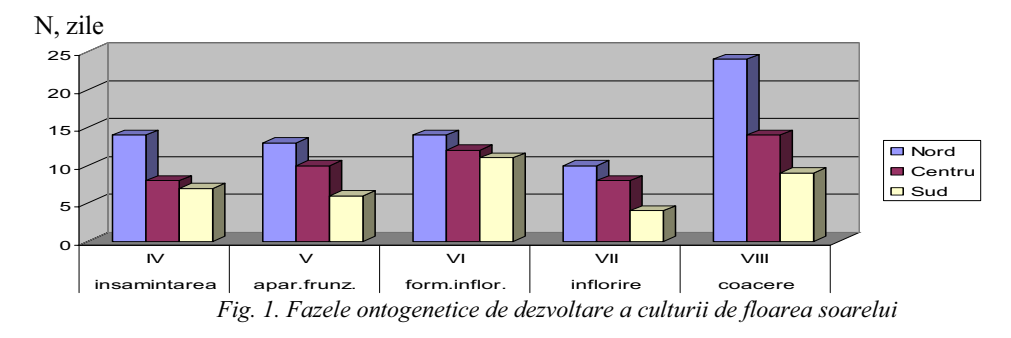

Evaluările ne demonstrează, că în anumiți ani (fig.2a,b) nivelul termic optim în anumite faze ontogenetice de dezvoltare a acestei culturi poate să nu fie asigurat. Spre exemplu, dacă în anul 2003 care este considerat an secetos, optimul termic se păstrează de la însămînțare pînă la înflorire, în anul 2004 acesta a fost doar în fazele de înflorire-coacere.<br>a  **a** 

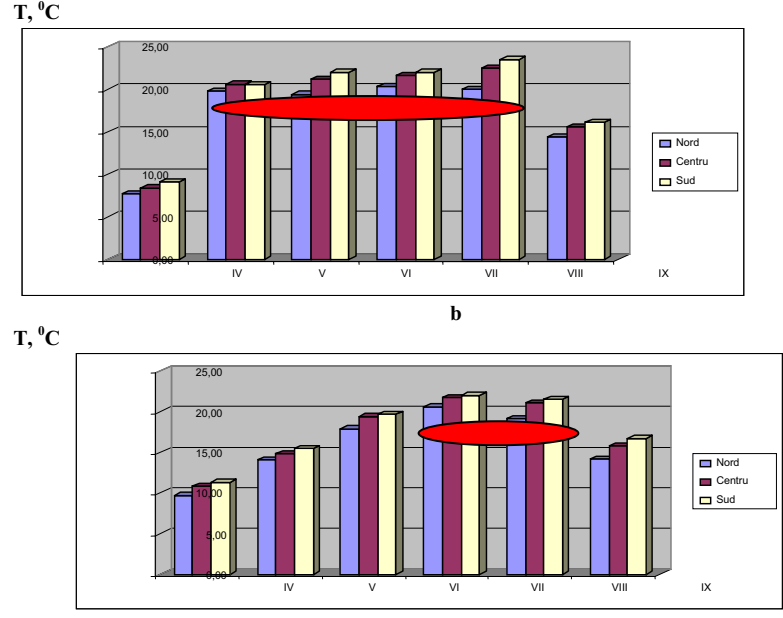

*Fig. 2. Regimul termic (a-2003, b-2004) în fazele ontogenetice de dezvoltare* 

Pe teritoriul republicii, regimul precipitațiilor în anul 2003, (fig3a) s-a înregistrat insuficient în decursul fazelor ontogenetice, cu excep ia fazei de înflorire în partea de nord si centrală, unde suma precipitatiilor atmosferice a determinat recolta mai sporită din aceste regiuni (fig.6). Este cazul să se menționeze că în timpul însămânțării și la apariția frunzelor

(luna mai) - faze critice de dezvoltare din punct de vedere a asigurării cu umezeală, suma precipitațiilor (fig3b) atmosferice din anul 2004 a fost aproape de normă, de aceea și recolta acestui an a fost mai semnificativă (fig.4).

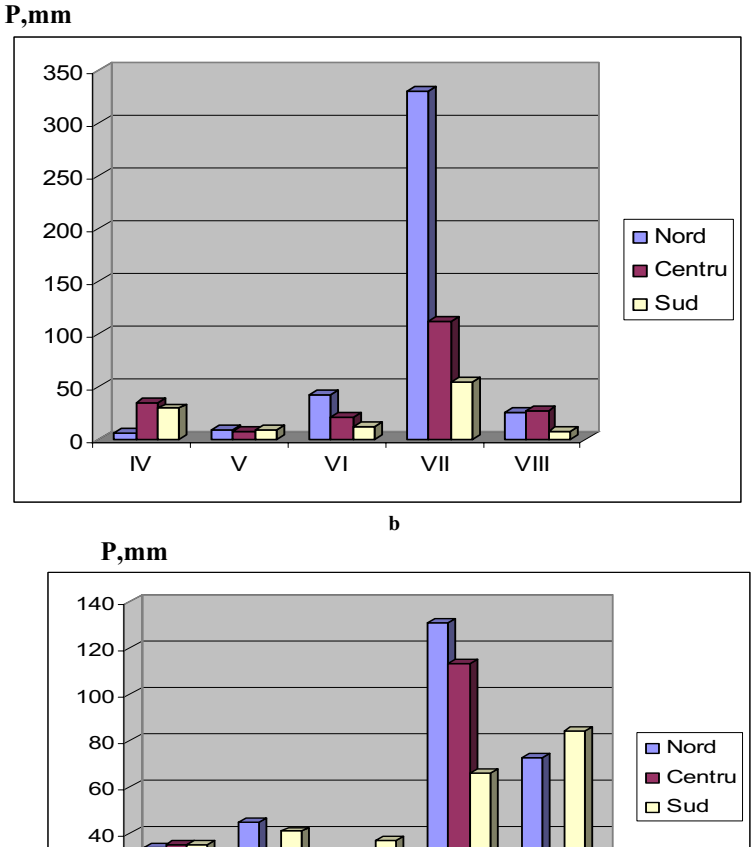

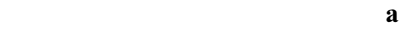

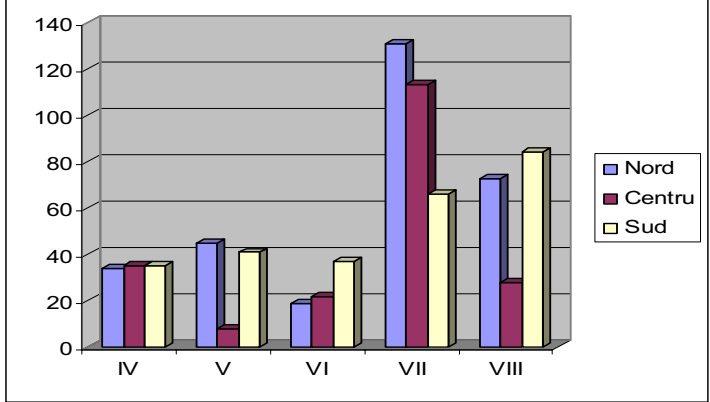

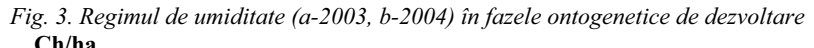

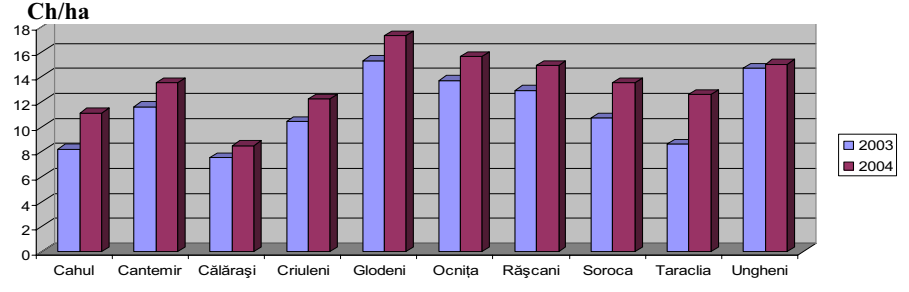

*Fig. 4. Recolta culturii de floarea soarelui în dependen ! de gradul de asigurare cu umezeal!*

**Tabelul 1**

Tinând cont de faptul, că teritoriul republicii este situat în zona cu insuficiență de umiditate, este evident că în cele mai dese cazuri factorul limită pentru dezvoltarea acestei culturi va fi regimul de umiditate. De aceea în studiul propus s-au luat în consideratie indici mai "drastici" de evaluare a acestuia [4].

Indicele standardizat al precipitațiilor atmosferice *( SPI)* larg utilizat în ultima perioadă de timp, reprezintă echivalentul anomaliei standardizate a valorii aleatorii de la normă și este exprimat prin:

$$
SPI = (x_i - x)/\sigma,\tag{2}
$$

unde  $x_i$  *u* x corespunzător reprezintă suma precipitatiilor atmosferice factologice și a normei climatice.

Valorile indicelui în limitele  $0.99 \leq \text{SPI} \leq 0.99$  indică că conditiile de umezeală sunt aproape de normă (tab.1). Seceta ca fenomen atmosferic începe când valorile SPI constituie mărimea de -1.0. Seceta moderată se observă când devierea indicelui variază -1.0  $\le$  SPI  $\le$  -1.49, puternică -1.5  $\le$  SPI  $\le$  -1.99; SPI  $\le$  -2.0 conditiile de umezeală sunt extrem de uscate.

**Evaluarea condi#iilor de umezeal\$ conform indicelui standardizat al precipita#iilor atmosferice** 

| Evaluarea indicelui standardizat al<br>precipitațiilor atmosferice | Evaluarea conditiilor de umezeală |
|--------------------------------------------------------------------|-----------------------------------|
| 2.0 și mai mult                                                    | Extrem de umed                    |
| $1.5 - 1.99$                                                       | Foarte umed                       |
| $1.0 - 1.49$                                                       | Moderat umed                      |
| $-0.99 - 0.99$                                                     | Aproape de normă                  |
| $-1.0 - 1.49$                                                      | Moderat uscat                     |
| $-1.5 - 1.99$                                                      | Foarte uscat                      |
| -2 și mai puțin                                                    | Extrem de uscat                   |

Analiza în dinamică a *SPI* pe teritoriul republicii ne demonstrează că în sudul republicii, în paralel cu alți ani secetoși, anul 2003 a fost foarte uscat (tab.1,fig.5). Utilizând programul ArcView, s-a interpretat spațial recolta acestei culturi care ne indică că valorile scăzute ale ei coincid cu partea sudică a republicii (fig.6).

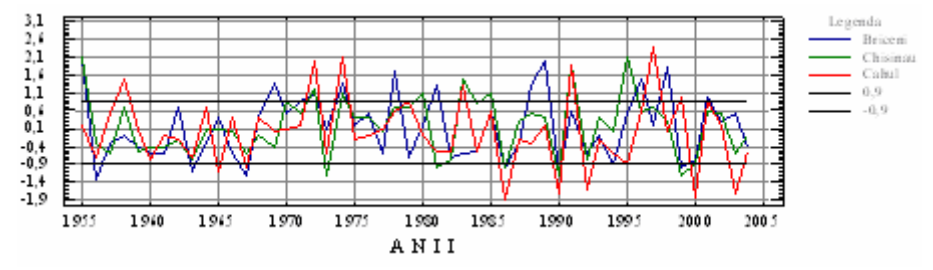

*Fig. 5. Dinamica și repartiția indicelui standardizat al precipitațiilor atmosferice (SPI)* 

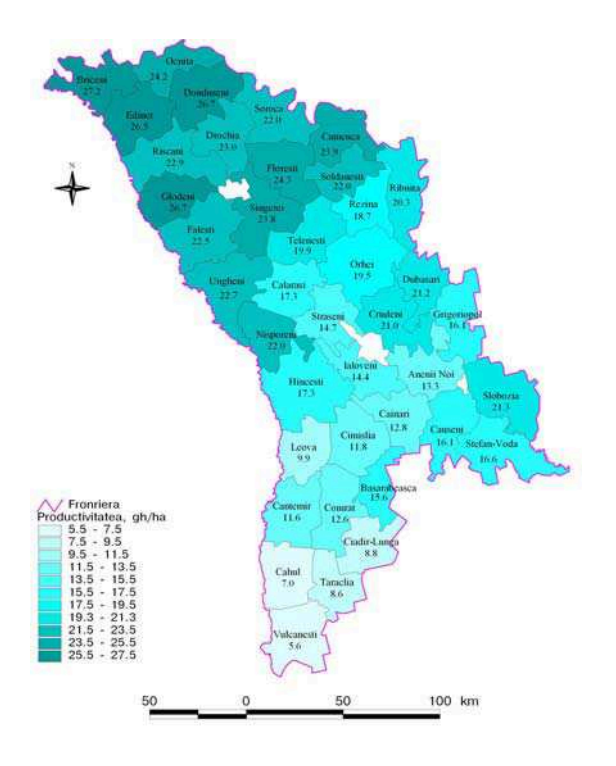

*Fig.6 Recolta culturii de floarea soarelui în anul 2003 (an foarte uscat conform SPI)* 

În delimitarea spatiilor aride si semiaride în literatura de specialitate [4] tot mai frecvent se utilizează și alți coeficienți de umiditate cum ar fi Cu. El reprezintă coraportul dintre cantitatea precipitațiilor căzute către resursele energetice de căldură, exprimându-se prin.

$$
C_u = \Sigma R / E_0,\tag{3}
$$

unde  $\overline{ZR}$  - suma precipitatiilor mm;  $E_0$  evaporabilitatea mm.

Grație Sistemelor Informaționale Geografice și a Modelului Numeric al Reliefului cartografierea coeficientului de umiditate a fost efectuată în dependență de factorii fizicogeografici locali (fig.7). Repartiția teritorială a acestuia ne demonstrează, că cele mai reduse valori (Cu= $0.35-0.50$ ) sunt caracteristice în sudul republicii.

În concluzie menționăm, că modelele cartografice a indicilor ce caracterizează potențialul agroclimatic al terenurilor va contribui la optimizarea amplasării culturilor agricole.

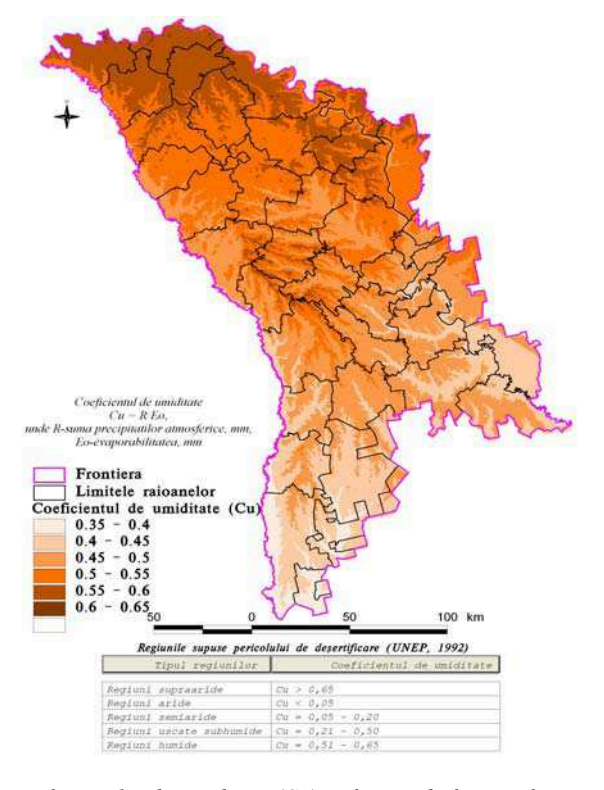

*Fig.7 Reparti ia coeficientului de umiditate (Cu) în func ie de factorii fizico-geografici locali* 

#### **BIBLIOGRAFIE**

- 1. Удовенко Г.А., Гончарова Э.А. (1982) Влияние экстремальных условий среды *+-4.4 4.590' ,)%1,+535:'7,-6)((23 .0,-)(&7*. - 2., ,\$&0'3)4)'\$5&/4,144 6.
- 2. Пасов В.М. (1973) *Климатическая изменчивость урожаев озимой пшеницы*. ) логия и гидрология, Nr. 2.- С. 94-103.
- 3.(1982) Агроклиматические ресурсы Молдавской ССР. Л., Гидрометеоиздат.,
- 4.Kostadinov S., Spasov P. (2006) *Indicators of Desertification in Serbia Faculty of*  , Belgrade University www.balwois.net

# **EVALUAREA CALITATII RESURSELOR DE APE SUBTERANE DIN CÂMPIA ROMÂNA CENTRAL (CÂMPIA TELEORMANULUI), PRIN UTILIZAREA TEHNICILOR GIS**

## $\mathbf{D.}$   $\mathbf{DR\check{A}GUSIN}^{1},$   $\mathbf{B.}$   $\mathbf{TELEANU}^{1}$

**ABSTRACT. –** Regarding the ecological criteria for environmental conditions preservation and improuvement, groundwaters qualitative status represents WFD's 2000/60/EC one of the main requirements and a permanent preocupation for the hydrological resources management. The scope of the paper is to analyse, from hydrochemical point of vue, the phreatic groundwater bodies that are delimited in a large area constituting the central part of the Romanian Plain, comprised between Olt and Arges rivers. The methodology consist in processing the data base through GIS applications. For a selected period of time, comprised between 1970-2005, a trend evolution for some chemical parameters was also studied. The results of this study are represented on GIS format maps and charts, that reveales a temporal and spatial distribution of the selected variables.

#### **1. CARACTERIZAREA FIZICO-GEOGRAFICA A ZONEI STUDIATE**

Spatiul geografic între limitele căruia am efectuat analiza calității apelor subterane freatice a fost denumit Câmpia Teleormanului, după valea și râul ce o drenează axial (Posea și Badea, 1984) (Fig. 1) și ocupa o suprafață de 12 490 km<sup>2</sup>, ceea ce reprezintă 26,99 % din regiunile de câmpie ale țării. Datorită diferențierilor care au apărut în procesul morfogenetic-evolutiv se pot identifica *patru subunități: Câmpia Piteștiului, Câmpia Boianului, Câmpia G!vanu-Burdea, Câmpia Burnasului.* 

*Relieful* Câmpiei Teleormanului se suprapune Depresiunii Valahe, cu fundament moesic, acoperit cu o cuvertură groasă sedimentară.

Câmpurile reprezintă tipul major de relief, diversificate prin pantă, lățime, grosimea depozitelor loessoide (3-20 m) și microrelief. Ele pot fi mărginite de terase sau nu, de unde și trecerea spre luncile văilor limitrofe este diferită. Câmpurilor de origine fluvio-deltaică li se adaugă câmpurile compuse din terase (Câmpia Piteștiului, exclusiv o câmpie de terase, terasele Dunării până la 20 km lătime în sud-vestul Câmpiei Burnasului).

Terasele apar pe majoritatea văilor, cele mai multe fiind pe Argeș, în Câmpia Piteștiului și pe Olt, urmate de cele de pe Dunăre și Vedea, pe Călmățui, Teleorman Câlniștea, Dâmbovnic, Neajlov, Pârâul Câinelui. *Luncile* se diferentiaza mult prin lățime (cea mai extinsă fiind lunca Vedei, de 1–3 km), suprafață, pantă și microrelief. Specific luncii Vedei sunt grindurile si cursurile paralele (Vedea–Baricea), depresiunile lacustre si popinele, ultimele fiind frecvente și pe văile mai mari dar meandrate (Urlui, Călmățui, Glavacioc). Acumulările de tip proluvio-coluvial apar pe toate luncile

-

<sup>&</sup>lt;sup>1</sup> National Institute of Hydrology and Water Management, Sos. Bucuresti-Ploiesti, *97, Bucharest, Romania.* 

**Tabelul 1.** 

 $Re$ *!eaua hidrografică* este reprezentată prin trei artere importante: *Călmățui*  $(L=118 \text{ km}; \text{F}=1 \text{ 347 km}^2)$ , cu afluentul său Urlui, *Vedea* (L=126 km; F=4 310 km<sup>2</sup>) cu afluenții Cotmeana, Burdea, Pârâul Câinelui și Teleorman și Neajlovul (L=150 km,  $F=3$ 360 km<sup>2</sup>) cu Dâmbovnic și *Câlniștea* cu Glavacioc, care este afluentul Argeșului. Cea mai mare parte a râurilor au o directie de curgere de la nord-vest la sud-est, impusă de înclinarea reliefului.

Majoritatea apelor care drenează jumătatea estică a câmpiei își au punctul de pornire la sud de Pitești (Neajlov, Teleorman, Dâmbovița). În general, râurile prezintă cursuri meandrate, fapt indicat și de valoarea coeficientului de sinuozitate, care se înscrie între 1,05 și 1,63 (bazinul Câlniștea). Ele au o alimentare mixtă, cu caracter pluvio-nival și subteran, pe anumite sectoare.

#### **2. CARACTERIZARE HIDROGEOLOGICA A ZONEI STUDIATE**

*Apele subterane* sunt cantonate în formatiuni poros-permeabile constituite din pietrișuri și nisipuri, în alternanță cu lentile argiloase și pot fi grupate pe hidrostructuri de mică și mare adâncime.

Stratele acvifere freatice locale sunt discontinui, cantonate în formațiuni porospermeabile grosiere și se dezvoltă în special în luncile Oltului, Dunării, Argeșului, Vedei și afluenților acestora. Datorită complexității structurii hidrogeologice, stratele acvifere se află la adâncimi care diferă sensibil de la un sector la altul al câmpiei. La fel se prezintă și grosimea acestora, care oscilează în limite destul de mari.

Direcția generală de curgere subterană este de la nord-vest către sud-est. Caracteristicile litologice și hidrogeologice ale acviferelor freatice din Câmpia Teleormanului sunt redate în Tabelul 1.

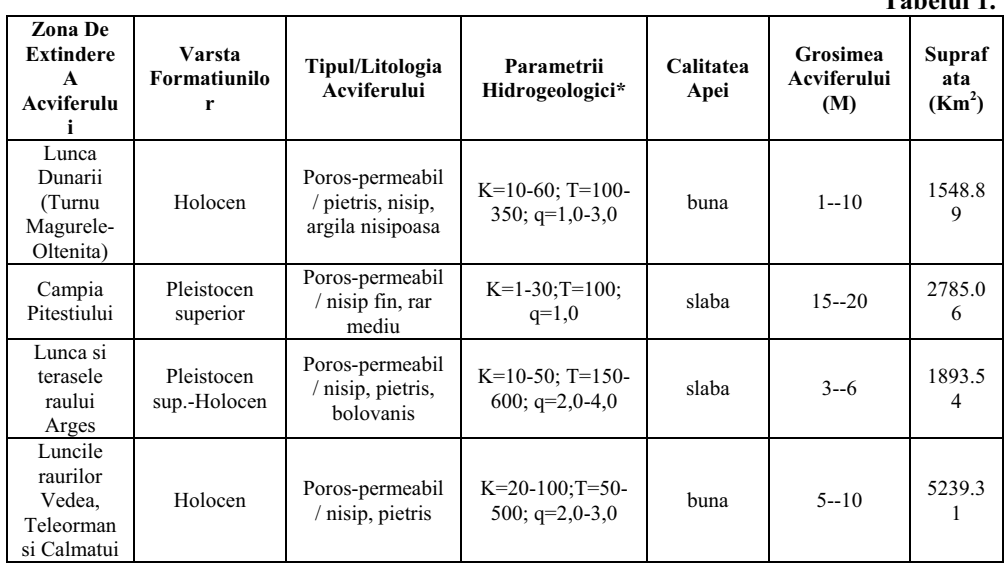

#### **Caracteristici hidrogeologice și litologice ale acviferelor.**

\*K (Conductivitate hidraulica), m/zi; T (transmisivitate), m<sup>2</sup>/zi; q (debit specific),  $1/s/m$ 

## **3. PRELUCRAREA DATELOR HIDROCHIMICE UTILIZÂND GEOSTATISTICAL ANALYST**

Analiza privind evaluarea calității resurselor de ape subterane freatice din Câmpia Teleormanului s-a efectuat pe baza datelor furnizate de Reteaua Hidrogeologică Natională (pentru un număr total de 304 foraje de observatie distribuite în acest areal, cu o perioadă de observații discontinui, cuprinsă între anii 1964-2005), (Fig. 2.), respectiv Subsistemul Național de Monitoring al Calității Apelor Subterane, (67 de foraje) pentru o perioadă cu observații semestriale, între anii 1997-2005. Parametrii chimici și indicatori analizați sunt: reziduul fix (mineralizația totală), fier, mangan, sulfați, carbonați, clor, precum și compușii pe baza de azot: azotați, azotiți și amoniu.

Au fost prelucrate geostatistic valorile medii anuale ale concentratiilor, aceste valori au fost apoi normalizate, identificându-se cele mai adecvate modele pentru fiecare parametru în parte. Metoda considerată cea mai potrivită pentru studiul distributiei spatiale, Kriging simplu, a fost aplicată în crearea hărtilor de distributie a concentratiilor (Fig. 3a, b, c, d, e, f, g, h). Datele au fost, de asemenea, interpretate grafic, rezultatele evidentiind, pentru perioada 1964-2005, *tendințe generale de evoluție crescătoare*, pentru compușii pe bază de azot și pentru mangan, *descrescătoare*, în cazul bicarbonaților și durității totale și *staționare* pentru sulfați, clor și fier. In ultimul caz, pe palierul de timp cuprins între 1971-1987 se constată creșteri importante și la acești parametri.

Hărtile realizate pun în evidență o zonare regională pe grupe de valori, urmarită anual, numai pentru perioada de observații continui. Aceste rezultate se corelează cu tendințele de evoluție pe direcție N-S și E-W constate din prelucrările grafice (Fig. 4.).

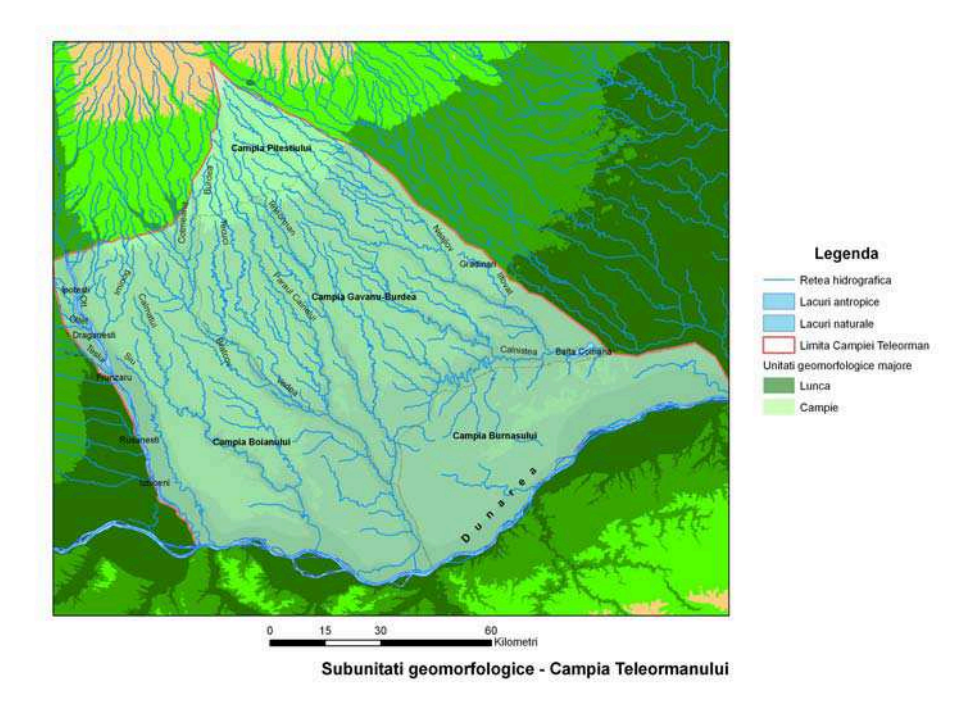

*Fig. 1. Delimitarea subunit#"ilor geomorfologice ale Câmpiei Teleormanului* 

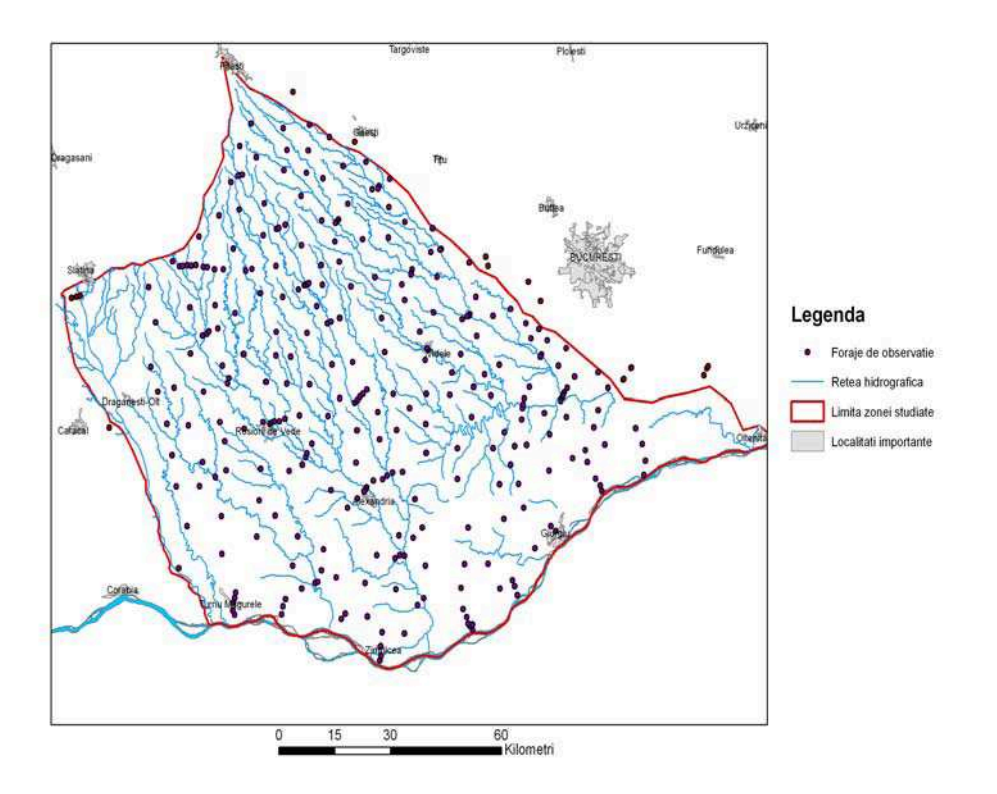

*Fig. 2. Distribuția spațială a forajelor de monitoring cantitativ și calitativ în spațiul geografic studiat* 

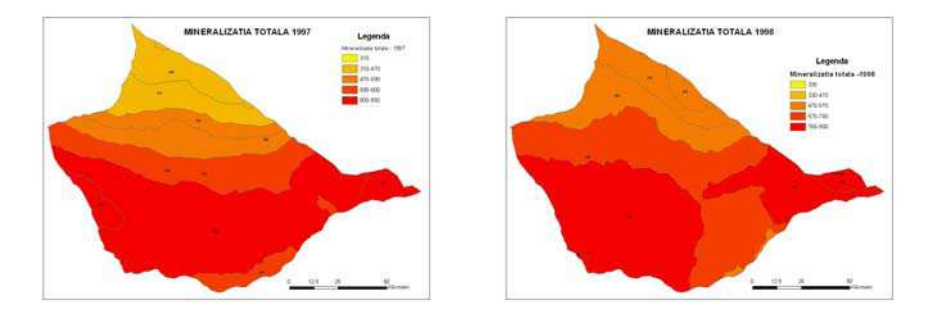

*Fig. 3.a. Fig. 3.b.* 

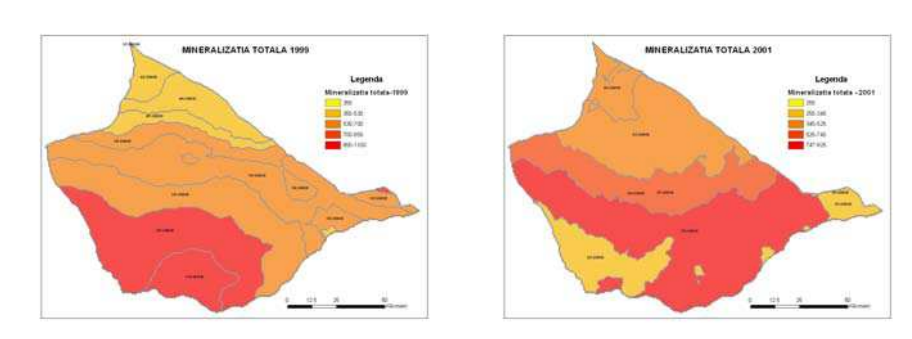

*Fig. 3.c. Fig. 3.d.* 

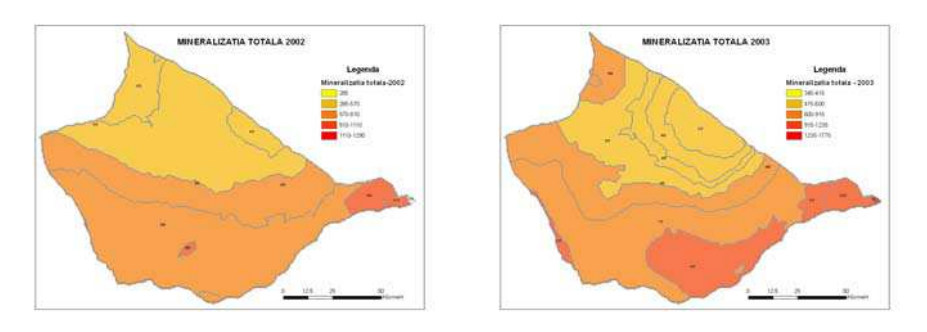

*Fig. 3e. Fig. 3.f.* 

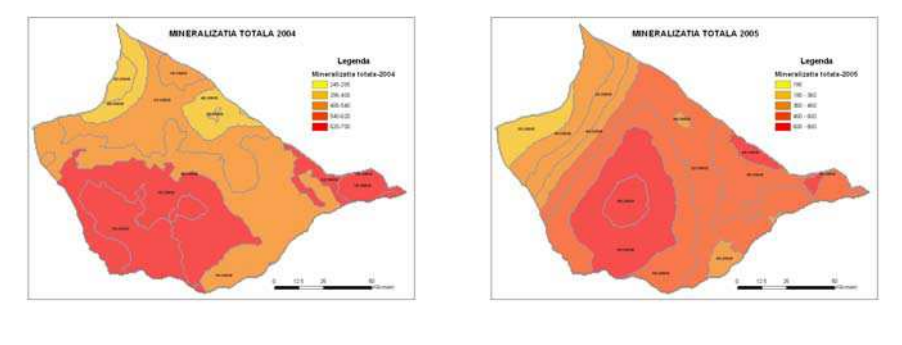

*Fig. 3g. Fig. 3.h.* 

*Fig. 3a, b, c, d, e, f, g, h. H#r"ile cu distribu"ia spa"ial# (Ordinary Kriging) a mineraliza"iei totale în Câmpia Teleormanului (perioada 1997-2005)* 

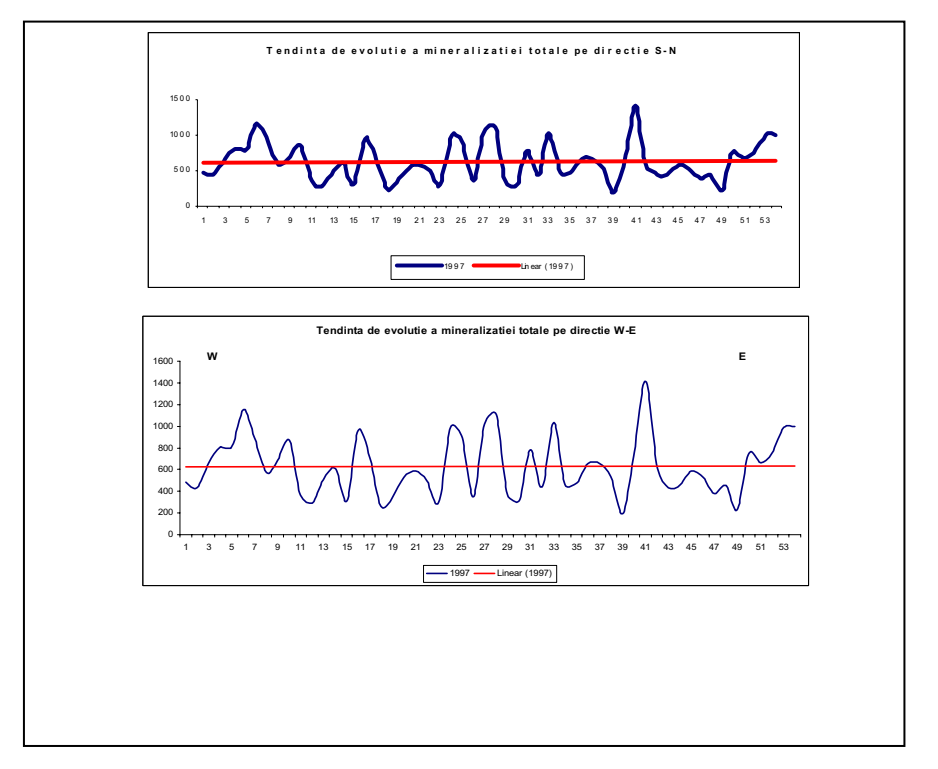

*Fig. 4 Tendin"ele de evolu"ie a mineraliza"iei totale pe direc"ie S-N i W-E (1997)* 

# **B I B L I O G R A F I E**

- 1. Bretotean M., Macaleț R., Țenu A., Tomescu G., Munteanu M. T., RaduE., Drăgușin D., Radu C. (2006), *Delimitarea i caracterizarea corpurilor de ap! subteran! din România.*  Rev. "Hidrotehnica", vol. 50, nr. 10, p. 33-39, București.
- 2. Bretotean M., Macaleț R., Țenu A., Tomescu G., Munteanu M. T., Radu E., Radu C., Dr"gu#in D. (2006), *Corpurile de ape subterane la risc din România.* Rev. Hidrogeologia, vol. 7, nr. 1, p. 9-15, București.
- 3. Drăgusin Doina, Rădescu Mihai, "Prezentarea calității apelor subterane freatice pe baza datelor furnizate de Reteaua Hidrogeologică Natională în anul 2002" *Hidrogeologia*, vol.6, nr.1/2004.
- 4. *Geografia Romaniei, vol. 5,* (2005), Editura Academiei Romane, Bucuresti.
- 5. Johnson K. et al. (2001) *Using ArcGIS Geostatistical Analyst*, ESRI, USA.
- 6. Macalet R., Drăgușin D., Rădescu M. (2006) *Evolution of the nitrate compounds concentation from the Bârlad flood plain phreatique aquifer.* Anuarul IGR, vol.74, ISSN 0250-2933, p. 144-147, București.
- 7. Macalet R., Drăgușin D. *Quantitative status analysis of the phreatic aquifer in the Barlad river flood plain concerning the Nitrogen based compounds.*Conference of water observation and information system for decision support.p. 184, Balwois, 23-26 mai, Ohrid, R. Macedonia.
- 8. Macaleț Rodica, Drăgușin Doina (2006) *Caracterizarea calitații apelor subterane din bazinul superior al Oltului – Depresiunea Bârsei*. Hidrotehnica, vol. 50, nr. 10, p. 17-25, București.
## **UTILIZAREA SIG ÎN EVALUAREA SCHIMB RILOR CLIMATICE DIN ROMÂNIA**

## **MONICA GHIOCA<sup>1</sup>**

**ABSTRACT. –** Global regional climate model results are analyzed regarding the assessment of climatic changes in Romania. A downscaling model is used to construct climate change scenarios for Romania area, using the parameters provided by PRUDENCE Project (temperature, precipitation, runoff) on 2071-2100 period.

#### **1. SCHIMB RILE CLIMATICE**

United Nations Framework Convention on Climate Change (UNFCCC), în Articolul 1, definește "schimbările climatice" ca: "schimbări ale climei ce sunt atribuite direct sau indirect activității umane și care determină modificarea compoziției atmosferei globale, suprapunându-se variabilitătii climatice naturale observate pe aceeasi perioadă de timp".

Schimbările climatice din România se încadrează în tendința globală de încălzire, având însă particularități regionale legate de poziția pe glob, în partea sud-estică a Europei Centrale și de existența lanțului carpatic. Aceste schimbări includ evoluția principalilor parametri climatici (temperatura, precipitațiile, umezeala, regimul vânturilor; nivelurile lacurilor, debitele râurilor), succesiunea sezoanelor si existenta unor fenomene extreme si a tendintelor de desertificare (Bălteanu, Serban, 2005).

Pentru ultimul secol a fost pusă în evidență o creștere a temperaturii medii anuale din România cu 0.3°C (Busuioc, 2003), cu o intensificare după 1960. Creșterile sunt diferențiate, fiind mai accentuate în sud și sud-est cu valori de 0.8°C la stațiile București-Filaret și Constanța. Creșterile sunt mai reduse în partea centrală și de nord a țării. Pentru iarnă au fost puse în evidență încălziri semnificative însoțite de topirea bruscă a zăpezii, trecerea spre primăvară fiind bruscă. In privința precipitatiilor, datele instrumentale pun în evidentă diferentieri regionale semnificative, cu o usoară tendintă de crestere în sud, vest si est și cu scăderi anuale în restul teritoriului. Este evidentă accentuarea caracterului torențial al precipitatiilor, care se manifestă prin căderea unor cantităti mari de precipitatii în perioade scurte de timp, urmate de perioade secetoase lungi. Chiar si în anii secetosi, precipitatiile produc viituri de amploare în timpul primăverii, când sunt combinate cu topirea zăpezilor, și în timpul verii.

S-a înregistrat o diminuare a resurselor de apă ale râurilor din România, în special pe durata iernii (Adler et &, 1999). Perioadele de secetă hidrologică s-au manifestat mai ales în intervalele 1894-1900, 1961-1965 în Transilvania și 1943-1952, 1958-1964, 1982-1993 în Oltenia, Muntenia, Moldova.

#### **2. MODELELE CLIMATICE**

Un model climatic reprezintă o încercare de simulare a numeroaselor procese care se produc în și între componentele sistemului climatic. Obiectivele modelării sunt înțelegerea acestor procese și a interacțiunilor din interiorul sistemului climatic, precum și tentativa de anticipare a efectelor schimbărilor climatice. Datorită faptului că performanța modelelor

 *1 Bucuresti, Romania, email: mghioca@yahoo.com*

climatice globale este mai scăzută la nivel regional, fapt determinat de rezoluția spațială încă slabă a acestor modele cât și de imperfecțiunile legate de parametrizările unor procese la scară fină, necesitatea unor studii regionale este evidentă. Aceste studii se referă în primul rând la elaborarea unor modele care să proiecteze la scară fină informatiile rezultate, cunoscute sub denumirea de modele de "downscaling".

Începând cu anul 2000 au fost introduse în cercetare o serie de scenarii climatice noi, care acordă o importanță deosebită factorului uman și sunt cunoscute sub denumirea de SRES (Special Report on Emissions Scenarios). Aceste scenarii iau în considerare două situatii, care presupun dublarea instantanee a concentratiei de  $CO<sub>2</sub>$  în atmosferă – experiment de echilibru și dublarea treptată – experiment tranzitoriu. Scenariul A2 pune în evidență o lume diversificată, cu menținerea particularităților locale și cu o tendință generală de creștere a populației (de până la 15 miliarde de locuitori până în anul 2100), precum si o dezvoltare economică diferentiată, cu accentuarea disparităților regionale. Scenariul B2 descrie o lume în care predomină solutiile locale pentru problemele dezvoltării durabile și presupune o crestere continuă a populației (de până la 15 miliarde de locuitori până în anul 2100), dar cu o rată mai redusă decât în cazul scenariului A2, si o grijă specială pentru aspectele de protecție a mediului.

## **3. CLIMATUL MEDIU**

Pentru compararea rezultatelor furnizate de modelele climatice, se utilizează noțiunea de climat mediu, ca fiind media spațială a parametrilor analizați (Cuculeanu & al, 2003). Pentru calculul climatului mediu pe tară se folosește o mediere ponderată după

următorul algoritm:  $\sum\limits_{ }^{n}$  $\sum\limits_{ }^{n}$  $=\frac{i-1}{n}$ *i n i i i f*  $f_i v$ *v*  $\frac{1}{n}$  unde f<sub>i</sub> - suprafața cuprinsă între diferitele limite

altitudinale, v<sub>i</sub> - media parametrilor pentru punctele de grilă incluse în fiecare limita altitudinală, v - valoarea mediei lunare a parametrului analizat, mediată spatial pe întreg teritoriul României, iar n reprezintă numărul limitelor altitudinale, selectate în functie de frecven"a altitudinilor reliefului teritoriului României: <200 m, 200-700 m, 700-1000 m, 1000-1500 m, >1500 m.

#### **4. INTERPOLARE/ DOWNSCALING**

=

1

*i*

In vederea extragerii din informatiile la scară largă furnizate de modelele de circulație generală (GCM), a climatului corespunzător României se utilizează tehnica de interpolare sau downscaling (numită și regionalizare în unele lucrări de specialitate).

Prin interpolare spatială se înțelege un ansamblu de metode pe baza cărora se pot estima valorile unei variabile în punctele în care nu există informație, utilizând valorile cunoscute din alte puncte, situate în cadrul aceleași suprafețe de studiu. Scopul interpolării este, prin urmare, acela de a transforma reprezentarea spațială discretă a unei variabile întro reprezentare spațială continuă.

Există o gamă destul de largă de metode de interpolare care pot fi utilizate în scopul spațializării. Pentru estimarea parametrilor analizați în orice punct al României s-a ales metoda kriging, modelul sferic, plecând de la grila de ieșire a GCM. Selecția acestei metode s-a făcut în urma evaluării parametrilor metodei și a consultării literaturii de specialitate

(Busuioc et al, 1999; Busuioc et al, 2001; Busuioc et al, 2003; Todini, 2001a, Todini, 2001b). Kriging-ul este metoda topo-probabilistă care constă în găsirea celei mai bune estimări lineare posibile a valorii medii dintr-un punct, pe baza valorilor disponibile din vecinătatea acestuia. Caracteristica principala a kriging-ului nu este numai valoarea minimă a varianței de estimare, care presupune utilizarea celei mai mari părți a informației disponibile, deci obtinerea celei mai bune estimări, dar și caracterul nedeviat al acesteia.

Analiza s-a realizat cu ajutorul unui Sistem Informational Geografic (GIS) cu mai multe straturi: modelul numeric al terenului pentru România generat de SRTM (Shuttle Radar Topography Mission), granița României, rețeaua hidrografică, rețelele stațiilor meteorologice si hidrometrice ale căror parametri s-au folosit, grila cu parametrii de iesire ai GCM la o rezolutie de  $0.5^{\circ}x0.5^{\circ}$ .

## **5. SCENARII ALE SCHIMB RILOR CLIMATICE PENTRU ROMÂNIA**

Datele folosite în acest studiu sunt seriile temporale ale cantităților lunare de precipitații de la 61 de stații meteorologice și ale temperaturilor medii lunare ale aerului de la 63 de stații meteorologice din România, precum și debitele medii lunare (în regim natural) de la 86 de stații hidrometrice, pentru perioada 1961-1990. Suplimentar, s-au folosit serii ale debitelor râurilor de la 13 stații hidrometrice situate pe teritoriile statelor vecine României. Simulările utilizate în acest studiu sunt cele furnizate de proiectul european PRUDENCE prin următoarele modele climatice: HIRHAM (dezvoltat de GKSS) Forschungszentrum Geesthacht GmbH, Germania și UK Met Office - METNO) și PROMES (dezvoltat de Universidad Complutense de Madrid – UCM, Spania), pentru scenariile climatice A2 și B2. Ieșirile GCM-urilor se referă la datele medii lunare (temperatură, precipitații, debite) furnizate de proiectul PRUDENCE, cu o rezoluție de 0.5"latitudine x 0.5"longitudine. Scenariile climatice furnizate de modelele climatice utilizate descriu un climat "perturbat" pentru perioada 2071-2100. În vederea estimării schimbărilor climatice la nivelul teritoriului României se compară valorile parametrilor climatici rezulta"i din downscaling-ul GCM-urilor pentru perioada 2071-2100 cu valorile înregistrate pe perioada de referință 1961-1990, pentru o arie ce conține România (20.25°E  $-29.75$ °E,  $43.25$ °N  $-48.75$ °N).

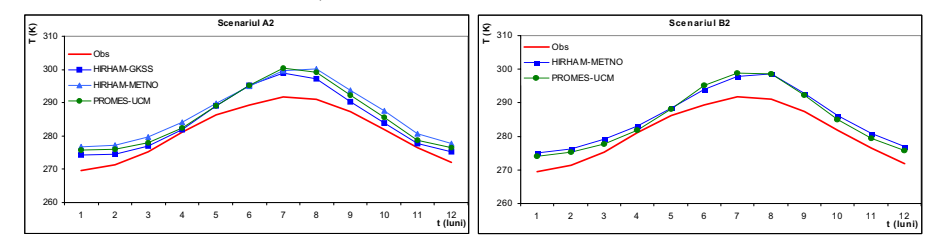

*Fig. 1. Evolu ia anual! a mediilor lunare spa iale ale temperaturii aerului din România, estimat! pentru perioada 2071-2100 "i înregistrat! (Obs) pe perioada standard 1961-1990* 

Toate modelele arată pentru România o crestere a temperaturii aerului pentru orizontul 2071-2100, existând însă diferențe în ceea ce privește intensitatea încălzirii. Cele mai moderate schimbări în temperatura aerului sunt date de modelul HIRHAM-GKSS, scenariul A2, cresterile lunare de temperatură fiind cuprinse între  $0.9\textdegree K$  în aprilie și  $7.1\textdegree K$ în iulie, iar creșterea anuală fiind de  $3.3\textdegree K$ . In general, scenariul A2 al modelelor estimează creșteri mai mari de temperatură decât pentru scenariul B2. Temperaturile anuale pentru scenariul A2 al modelelor prezentate variază între  $3.3\textdegree$ K și  $5.5\textdegree$ K, în timp ce pentru B2 creșterile sunt între  $3.9^{\circ}K$  și  $4.5^{\circ}K$ . Pentru ambele scenarii climatice, modelele păstrează evoluția anuală a valorilor lunare de temperatură (Fig. 1), cu maxime în iulie-august și minime în ianuarie.

Din punct de vedere pluviometric, există diferențe între modele. In cazul ambelor scenarii climatice, modelele estimează reduceri ale cantităților de precipitații pentru perioada de vară (iunie-august), descreșterea ajungând la 91% în luna iulie pentru modelul HIRHAM-GKSS, scenariul A2. Cantitățile anuale de precipitații descresc cu până la 30% și cresc cu până la 15% în cazul scenariilor A2 și variază între -13% și 28% în cazul scenariilor B2. Variația anuală a mediilor lunare de precipitații (Fig. 2) evidențiază maxime anuale în luna martie (perioada standard 1961-1990 având maximul în luna iunie) și un maxim secundar în jurul lunii noiembrie.

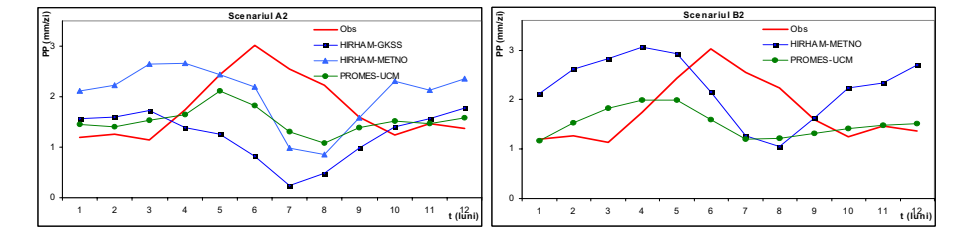

*Fig. 2 . Evolu ia anual! a mediilor lunare spa iale ale precipita iilor (mm/zi) în România, pentru perioada 2071-2100 "i pentru perioada standard 1961-1990 (Obs)* 

Punctul comun al modelelor pentru scurgerea medie lunară a râurilor, pentru ambele scenarii climatice ale modelelor, este perioada aprilie-august, pentru care este estimată o reducere a scurgerii medii lunare între 39% și 98%. Modelele indică reducerea scurgerii medii anuale cu până la 60% (modelul HIRHAM-GKSS, scenariul A2). Dacă în perioada 1961-1990 scurgerea maximă se înregistra în luna aprilie, iar cea minimă în septembrie, modelele climatice anticipează pentru perioada 2071-2100 valoarea maximă a scurgerii în lunile ianuarie-aprilie (cu rosu în Tabelul 1), iar pe cea minimă în luna august (cu albastru in acelasi tabel).

|                     |                  |      |      |                   |      |             |      |     |                    |      |      |      | <b>Tabelul 1</b> |      |
|---------------------|------------------|------|------|-------------------|------|-------------|------|-----|--------------------|------|------|------|------------------|------|
| Model               | <b>Scenariu</b>  |      |      | Ш                 | IV   |             | VI   | VII | VIII               | IX   | х    | ΧI   | XII              | Αn   |
| <b>HIRHAM-GKSS</b>  | A <sub>2sn</sub> | 0.57 |      | $0.70 \quad 0.75$ |      | $0.55$ 0.39 | 0.26 |     | $0.16$ 0.12        | 0.16 | 0.16 | 0.18 | 0.30             | 0.36 |
| <b>HIRHAM-METNO</b> | A2               | 0.70 | 0.70 | 1.01              | 0.76 | 0.44        | 0.23 |     | $0.05$ 0.02        | 0.03 | 0.08 | 0.21 | 0.37             | 0.38 |
| <b>HIRHAM-METNO</b> | B <sub>2</sub>   | 0.58 | 1.06 | 1.21              |      | $.16$ 0.73  |      |     | $0.34$ 0.10 $0.03$ | 0.07 | 0.13 | 0.24 | 0.58             | 0.52 |
| <b>PROMES-UCM</b>   | A2               | 0.79 | 0.88 | 0.90 <sub>1</sub> | 0.84 | 0.72        | 0.25 |     | $0.08$ 0.04        | 0.06 | 0.18 | 0.36 | 0.66             | 0.48 |
| <b>PROMES-UCM</b>   | B <sub>2</sub>   | 0.52 | 0.92 | 1.10              | 1.19 | 0.75        | 0.27 |     | $0.06$ 0.02        | 0.06 | 0.15 | 0.30 | 0.56             | 0.49 |

**Mediile spa!iale ale scurgerii medii lichide (mm/zi) pentru România ob!inute din**  modelele climatice (scenariile A2 și B2) pentru perioada 2071-2100

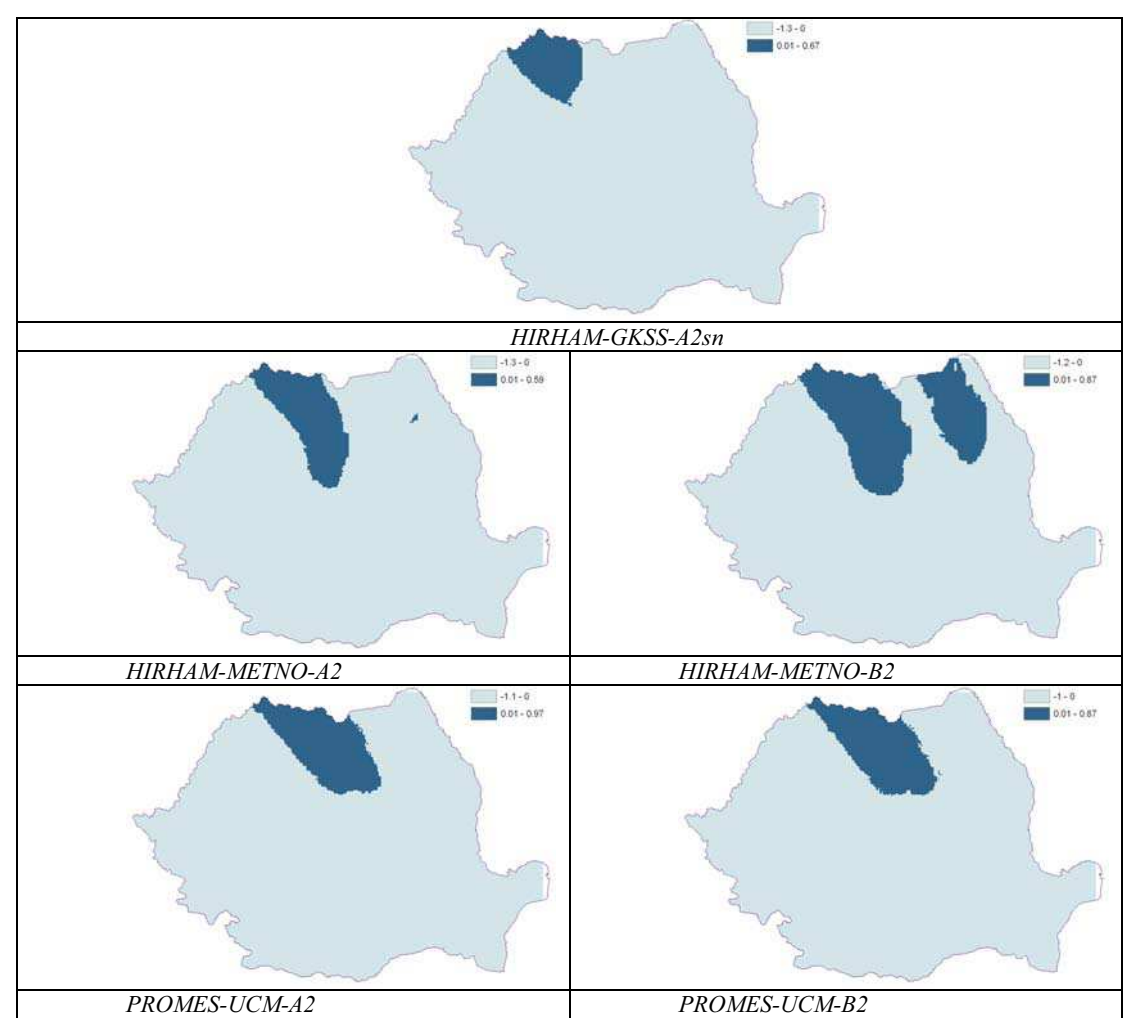

*Fig. 3. Anomaliile scurgerii medii multianuale (mm/zi) simulate de modelele climatice pentru perioada 2071-2100, relativ la scurgerea medie înregistrat! pe perioada standard (1961-1990)* 

Pentru fiecare lună în parte s-a realizat comparatia configuratiilor distributiei spatiale a mediilor lunare ale scurgerii lichide pentru modelele analizate cu configuratiile respective obținute din datele măsurate. Pentru luna martie, toate modelele simulează reduceri ale scurgerii medii spre sud-estul țării. Cele mai mari reduceri ale scurgerii medii pentru luna martie, pentru mare parte din teritoriul țării, sunt simulate de modelele HIRHAM-GKSS, scenariul A2sn, HIRHAM-METNO, scenariul A2, și PROMES-UCM, scenariul A2. Pentru luna august, toate modelele simulează cele mai mici valori ale scurgerii pentru sud-est, modelul PROMES-UCM estimând valori mici pentru aproape toată țara, cu excepția părții nordice. Comparativ cu perioada de referință, modelele simulează reduceri ale scurgerii lunii august. Scurgerea anuală prezintă cele mai mici valori în sud și est, iar cele mai mari în nord. Relativ la perioada standard, majoritatea modelelor simulează reduceri ale scurgerii medii multianuale pentru toată țara, cu excepția zonei nordice (Fig. 3).

## **6. CONCLUZII**

In ceea ce priveste performanta modelelor, apar diferente între perioadele și parametrii analizati, care s-ar putea datora diferentelor dintre fizica modelelor.

Toate experimentele schimbărilor climatice prezentate arată același semnal climatic, și anume o creștere a temperaturii aerului pentru toată România, însă intensitatea încălzirii diferă de la un model la altul. Din punct de vedere pluviometric, semnalul climatic este diferit de la un model la altul. Modelele, în cazul ambelor scenarii climatice, estimează reduceri ale cantităților de precipitații pentru perioada de vară (iunie-august).

Modelele estimează o modificare importantă a scurgerii râurilor și o schimbare a hidrografului anual, prin deplasarea debitului mediu lunar maxim de primăvară către începutul anului. Cresterile de temperatură care sunt anticipate și pentru perioada rece a anului, vor contribui la aparitia viiturilor din topirea zăpezii, care se vor produce mai devreme și vor fi mai mari, apărând și o desincronizare a lor față de viiturile pluviale.

Există numeroase incertitudini și mulți factori care limitează capacitatea noastră de a prevedea și detecta schimbările climatice, astfel încât rezultatele acestui studiu reprezintă scenarii climatice pentru România. Mai ales în condițiile în care populația României va avea o evoluție descendentă (cu puțin peste 14 milioane locuitori în 2050, conform estimărilor făcute de Academia Română în 2003), iar emisiile de gaze cu efect de seră se vor situa sub limita impusă de protocolul de la Kyoto.

## **B I B L I O G R A F I E**

- 1. Adler, M.J., Busuioc, A., Ghioca, M, Stefan, S (1999), Atmospheric processes leading to droughty periods in Romania, XXII General Assembly of the International Union of Geodesy and Geophysics, Birmingham, UK
- 2. Balteanu, D, Serban, M (2005), Modificarile globale ale mediului. O evaluare interdisciplinara a incertitudinilor, Editura CNI Coresi
- 3. Busuioc, A, V. Cuculeanu, P. Tuinea, A. Geicu, C. Simota, Adriana Marica, A. Alexandrescu, N. Patrascanu, V.Al. Stanescu, P. Serban, I. Tecuci, Marinela Simota, C. Corbus (2003), Impactul potential al schimbarilor climatice in Romania, Coordonator: V. Cuculeanu, Ed. ARS DOCENDI, National Comity for Environmental Global Change of the Romanian Academy, ISBN 973-558- 125-6 Bucuresti
- 4. Busuioc, A, Chen, D, Hellstrom, C (2001), Performance of statistical downscaling models in GCM validation and regional climate change estimates; apllication for swedish precipitation, International Journal of Climatology 21: 557-578
- 5. Busuioc, A, von Storch, H, Schnur R (1999), Verification of GCM Generated regional seasonal precipitation for current climate and of statistical downscaling estimates under changing climate conditions, Journal of Climate 12: 258-271
- 6. Todini, E (2001), Influence of parameter estimation uncertainty in Kriging: Part 1 Theoretical Development, Hydrology and Earth System Sciences 5 (2):215-223
- 7. Todini, E (2001), Influence of parameter estimation uncertainty in Kriging: Part 2 Test and case study applications, Hydrology and Earth System Sciences 5 (2): 225-232

## **ASPECTE EDUCATIONALE IN TEHNOLOGII INFORMATIONALE GEOGRAFICE IN REPUBLICA MOLDOVA**

## **V. GRAMA<sup>1</sup> , V. CHIRIAC<sup>1</sup> , V. DILAN<sup>1</sup>**

**ABSTRACT. –** Development and wide applications of Geographic Information Systems (GIS) are revolutionizing higher education in geodesy and cartography. To meet the new requirements of social and economical development, traditional education programmes in this field have to reorient toward modern geographic information technology (GIT). GIT concerns definition of geodetic reference systems, collecting, structuring and visualizing geospatial data, and development and application of Geographic Information Systems. In this sense, GIT is became the new discipline and new specialisation with includes classical subjects such as geodesy, surveying, photogrammetry, cartography, remote sensing and cadastre surveying through the computer technology.

**\***

În perioada cartografierii "tradiționale", colectarea și difuzarea informației geografice se efectua centralizat si sub control monopolizat al statului. Proiectele mari cereau eforturi, costuri si termeni considerabili. Totodată hărtile se considerau produse nationale, utilizate în mare în scopuri strategice, de apărare, de planificare a dezvoltării aspectelor economice si sociale.

Tehnologiile GIS ce au pătruns în multiple structuri functionale ale unui stat, au revolutionat domeniu în special cu aparitia sistemelor GIS pe calculatoare personaliere. Informatia spatială ocupă tot mai multă suprafată, devenind un produs cu pondere mare pe piață. Datorită expansiunii largi a tehnologiilor geoinformaționale, accesului către datele spa iale, modului de colectare a lor, domeniul de crearea a produselor cartografice devine demonopolizat.

Dezvoltarea și implementarea pe scara larga a TIG în societate dictează reformarea învățământului superior în domeniul geodeziei și cadastrului. Mai mult, domeniul tehnologii informationale geografice/tehnologii geoinformationale/geoinformatica s-a conturat ca o disciplină și ca o specializare nouă. Titul/denumirea specializării are semnificația: GEO – știința despre pământ și date georeferențiate, INFORMATICA / MATICA – prelucrarea automată asistată de calculator. Lansarea noii specializări atât în plan național cît și în plan mondial este definită de reforma continua în sistemul educațional profesional, de aderarea și antrenarea în procesul de reformă a învățământului superior demarat prin procesul de la Bologna și prin necesitatea aplicării de câtre instituții superioare de învățământ a strategiilor de marcheting în vederea atragerii/recrutării studentilor buni.

Istoria învățământului GIS, ca specializare universitară distinctă, la nivel mondial se întinde pe aproape două decenii. Astfel cu ocazia celei de a treia Conferinte de Cartografie a Natiunilor Unite organizată de Consiliul Economic al ONU în anul 1985, în cadrul raportului grupului de experti în Topografie, Cadastru, și Sisteme Informatice Teritoriale(LIS) se afirma:

 LIS este o cale de: identificare a problemelor, construire a politicilor teritoriale, luare a deciziilor din teritoriu în general de a ajuta managementul proiectelor teritoriale;

 *1 Technical Universiy of Moldova, Faculty of Cadastre, Geodesy and Constraction MD-2062 Chisinau, Republica Moldova*. *Tiraspol State University, Faculty of Geography and Informatics* 

LIS are nevoie de manageri. Gradul ridicat de interdisciplinaritate a cunostintelor necesare "configurării" sistemului particularizează acest vast domeniu.

## **1. EVOLU IA PROCESULUI EDUCATIONAL ÎN DOMENIU**

Republica Moldova a devenit stat independent la 27 august 1991, fapt, ce a permis demararea reformei de transformare a societății bazate pe o economie centralizata de stat, la economia de piața, ce are ca suport proprietatea privata. Aceste modificări ce au intervenit în toate structurile sociale si economice a țării, au impus un nou stil de analiza și gestionare a întregului spectru de resurse. În acest context se poate evidenția, faptul, că instrumentul de baza, utilizat deja în tarile economice avansate, este Sistemul Informational Geografic (SIG/GIS).

Analizele efectuate asupra evoluției transformărilor sociale si economice în RM, a scos în evidentă problema deficitului de cadre specializate în diverse domenii precum Geodezie, Cadastru, Organizarea Teritoriului și cu deosebire în domeniul Sistemelor Informa ionale Geografice. Acum un an, formarea cadrelor în domeniu SIG avea un caracter sporadic, în mare parte orientat spre solutionarea problemelor cu caracter specific și de importanță îngustă. Evoluția pregătirii profesionale în Tehnologiilor Informaționale Geografice (TIG) privește formarea specialiștilor la specialitatea "Organizarea Teritoriului" – 1991, Universitatea de Stata Agrară din Moldova (USAM), specialitatea "Geodezie, Topografie și Cartografie" – 1995, Universitatea Tehnică a Moldovei (TUM), specialitatea "Cadastru" - 1995 USAM și în 2000 la UTM, în cadrul facultății Transfrontaliere de Inginerie a Universității Tehnice "Gh. Asachi" Iași, ca extensiune Universitară la Chișinău. În structura curriculară au fost incluse disciplinele de Sisteme Informatice Geodezice, Sisteme informatice ale Teritoriului la UTM și USAM, și Sisteme Informationale Geografice la Universitatea de Stat Tiraspol, facultatea de Geografie si Informatică.

Analizele evoluții societății în ultima perioadă indică clar că TIG a devenit una din pozițiile cheie ale progresului societății și se exprimă prin:

- Dezvoltări tehnologice,
	- Reforma micro-economica,
	- Procesul de globalizare,
	- Dezvoltare durabilă.

Implementarea acestor și altor noi tehnologii în RM au devenit obiective de prioritate natională. Astfel prin Hotărârea de Guvern nr.1298 din 28.10.2003 "Cu privire la Crearea Sistemului Informational Geografic National (SIGN)" s-au definit programul de activitate în vederea implementării SIGN. Un rol aparte aici se oferă și subiectului pregătirii cadrelor în domeniu.

Formarea profesională în TIG a fost subiect de importanță la multiple simpozioane, workshop-uri în domeniu. Toate acestea au rezultat în înființarea specializării de "Geoinformatică" la Universitatea Tehnică, începând cu anul universitar curent.

## **2.CONCEPTUL SPECIALIZ!RII DE GEOINFORMATIC!**

Educația în domeniu TIG poate demara încă din clasele gimnaziale și liceale, fapt deja practicat în SUA, se poate organiza si desfăsura ca pregătire a adultilor, fie prin educatie universitară, fie prin cursuri de reconversie profesională de rang postuniversitar, fie prin specializări de scurtă durată la cerere.

O analiză sintetica a procesului educațional în SIG în plan mondial, ne indica 3 concepte de apariție și dezvoltare ca o componentă a educației din domeniile:

- Geografiei (continentul Nord American);
- Geodeziei (tarile europei de vest);
- **Tehnologiilor Informationale (Tehnicii de calcul).**

De asemenea procesul educational universitar în domeniul GIT se poate privi și ca o directie de sinestătătoare.

În RM înființarea studiilor universitare în domeniul GIT și anume cu specializarea "Geoinformatica ", a demarat ca o componenta a domeniului Geodezie, Topografie și Cartografie, din care derivă două specializări:

- 1. Geodezie si Cartografie;
- 2. Geoinformatica.

Acest curs este motivat și prin faptul, ca responsabilitatea creării, implementării și dezvoltării SIGN este în preocuparea Agentiei Relatii Funciare si Cadastru, unitate direct subordonată Guvernului.

Premisele noii specializări "Geoinformatica" în tara noastră, în mare tine de deficitul simitior de cadre profesionale ce ar avea aptitudini de analiză si programare, colectare de date și informații, de sistematizare de date georeferențiate, creare, proiectare și exploatare a sistemelor geoinformationale, gestiune și analiză spațială.

Totodată noua specializare se înscrie pe deplin în Reforma învățământului superior demarată prin procesul Bologna. Obiectivele principale ale reformei de care trebuie sa se tină cont sunt:

- Modalități simple de transfer de la o universitate la alta;
- Utilizarea sistemelor de marcheting pentru atragerea celor mai buni studenți;
- Adaptarea sistemului de studiu pe etape/cicle (Licență-Master-Doctorat)  $(3+2+3)$ sau  $(4+1+3)$  pentru profilul tehnic-ingineresc;
- Tendinta de compatibilitate curriculară la diferite universităti.

Actualmente pentru buna dezvoltare a procesului educativ este bine de a lua în calcul și dorintele candidatilor în studenți, tinerilor ce urmează a alege profesia pentru activitatea lor profesională de viitor. În acest sens tinerii sunt interesați de calitate în învățământ, ce vor răspunde următoarelor aspiratii:

- Antrenare în activitatea profesională după finalizarea studiilor;
- Poziție socială după studii;
- Mobilitate de la o universitate la alta;
- Facilităti pe perioada studiilor (cazare în campus universitar, activităti culturale, sportive, sociale, etc.)

Pe lângă cele mentionate se adaugă obiectivele specializării, cadrul legal, aspectele naționale, tradițiile unității academice, cooperarea universitară la nivel local și internațional au importanță la organizarea și desfășurarea procesului educațional.

## 3.**OBIECTIVLE SPECIALIZ!RII**

Procesul educațional în domeniu TIG în RM a demarat ca parte componentă a domeniului Geodezie, în baza specialității deja existente și în desfășurare "Geodezie, Topografie și cartografie". Obiectivele ei au menirea de a forma ingineri (ingineri-geodezi) în domeniul măsurătorilor terestre pentru:

- crearea si mentinerea Retelelor Geodezice de Stat planimetrice si altmetrice:
- întocmirea harților, a planului topografic de bază, hărți și planuri cadastrale;
- realizarea studiilor și lucrărilor topo-geodezice pentru proiectarea, trasarea, execuția și urmărirea comportării obiectivelor civile și industriale,
- operarea cu sisteme automatizate, SIG în domeniu.

Procesul educativ la specializarea "Geoinformatica" își propune scopul de a pregăti ingineri (ingineri-geoinformaticieni), care vor avea cunoștințe și deprinderi privind:

- metodele de colectare, prelucrare și integrare a datelor în GIS;
- structuralitate în organizarea datelor (proiectare si creare a BD);
- operare cu software de specialitate, aplicare a standardelor;
- adaptabilitate de a dezvolta proiecte (documente cartografice, analize spațiale, aplicatii):
- Adaptabilitate la noi tehnologii/tendințe (web-mapping, open-sourse etc.)

Modul astfel de organizare este bazat pe raporturi strânse a stiintelor despre Pământ, ce se ocupă cu modalitățile de măsurare, reprezentare și studiere a suprafetei Pământului (geografia, geodezia, topografia, fotogrammetria, teledetectia, geologie, cartografie etc.), la care se adaugă metodele de lucru ale Geografiei cantitative si ale Analizei Spatiale. Geoinformatica conferă legături mutuale si cu celelalte discipline din familia stiintelor despre Pământ, si se leagă prin aria de aplicatii de Stiintele Naturii, Stiintele Socio-umane și Stiințele Inginerești. La toate acestea se adaugă discipline din domeniu Tehnologiilor Informaționale ce îi oferă mediu informatic de lucru, discipline de reprezentare computerizată a suprafeței Pământului, Analiză Spațială, BD, automatizări, Tehnologii GPS, Tehnologii Web, rețele etc.

### 4.**COMPONENTELE PRINCIPALE ALE SPECIALIZ!RII**

Caracteristic este cunoscut că înființarea și dezvoltarea studiilor universitare la o specialitate tine de următoarele trei componente principale:

- Portofoliul specialității (standard, curriculum, materiale didactice);
- Personal didactic specializat;
- Bază materială (echipamente, hardware și software).

Se mentionează că toate acestea pot fi realizate în strânsă cooperare cu instituții de profil la nivel local și internațional.

#### 4.1 **Curriculumul specializ"rii**

Urmînd recomandările Procesului Bologna, procesul universitar educativ este diferentiat în două nivele/cicle, nivelul de bază (licentă/bachelor) si nivelul avansat (studii masterat). Structura curiculară la ambele nivele de studii contin perioade de studii în comun pentru ambele specializări după care se oferă oportunități de specializare în "Geodesie și cartografie" si în "Geoinformatică". Conform legislatiei nationale si anume în baza actului prestabilit de Ministerul Educației și Tineretului, plan-cadru, planul de studiu include discipline sistematizate pe catgorii:

- 1. discipline fundamentale  $(52-58)c$ ;
- 2. discipline de cultură generală  $(6-8)c$ ;
- 3. discipline de cultură generală social-umanistă (20-25)c;
- 4. discipline de orientare spre specialitate (50-60)c;
- 5. descipline de specialitate (55-65)c.

|      |               | DSc Programme in Geodesy, Cadastre and Surveying                                                                                                    |                                                                                                    |  |  |  |  |
|------|---------------|----------------------------------------------------------------------------------------------------|----------------------------------------------------------------------------------------------------|--|--|--|--|
| Year | Semester      | Geodesy                                                                                                    | Geoinformatics                                                                                                    |  |  |  |  |
| 1    | 1<br>(27c)    | Mathematics I. 6c<br>Physics I. 4c<br>Computer science, 3c<br>Romanian language, Physical education/ Sport class I<br>Foreign language I, 2c<br>Professional ethics and communication basis, 2c.<br>Economic theory, 4c<br>Computers graphics, 6c<br>Mathematics II, 6c   |                                                                                                    |  |  |  |  |
|      | п<br>(33c)    | Physics II, 3c<br>Physical geography, 6c<br>Surveying I, 6c<br>Romanian language, Physical education/ Sport class II<br>Foreign language II, 2c<br>Introduction to geoinformatics, 4c<br>Introduction to construction, 3c<br>Surveying practice I (field activities) , 3c |                                                                                                    |  |  |  |  |
| 2    | ш<br>(30c)    | Data bases and statistics, 6c.<br>Computer-sided mapping (desen topographic), 4c<br>Sociology (Politology), 2c<br>Philosophy, 4c<br>General law (Basis of the law and state), 2c<br>Surveying II, 6c<br>Numerical methods and computer programming, 6c                    |                                                                                                    |  |  |  |  |
|      | IV<br>(30c)   | Mamagamamt, 4c<br>Geodesy I, 6c<br>Automatization of topographical work, 3c<br>Cartography I, 4 c<br>Information systems, 4c<br>Theory of errors, 5c<br>Surveying practice II, 4c                                                                                         |                                                                                                    |  |  |  |  |
|      | v<br>(31c)    |                                                                                                    | Cadastra, Sc<br>Marketing, 2c<br>Evaluation theory, 6c<br>Photogrammetry , 6c<br>GIS I. 5c<br>Geology (geotechnology), 3c<br>Remote Sensing 4c                                                                                |  |  |  |  |
| 3    | VТ<br>(29c)   | European ecnomical integration, 3c<br>Urban planning, 3c<br>Digital Photogrammetry, 4c<br>GIS II. 4c<br>Physical goodesy, 4c<br>Engineering surveying I, 4c<br>Special cadastre, 3c<br>Engineering surveying practice, 4c                                                 | European ecnomical integration, 3c<br>Urban planning, 3c<br>Digital Photogrammetry, 4c<br>GIS II, 4c<br>Data structures in GIS (Data bases),4c<br>Computer networks, 3c<br>Cartography II, 4c<br>Digital mapping practice, 4c |  |  |  |  |
| 4    | VШ<br>(30c)   | Industrial ecology (environmental<br>protection), 2c<br>Cadastro law, 4c<br>Engineering surveying II, 5c<br>Satellite geodesy, 6c<br>Gravity geodesy, 4c<br>Cadastre project management, 5c<br>Surveying project management, 4c                                           | Industrial ecology (environmental<br>protection), 2c<br>Cadastro law, 4c<br>Digital mapping II, 6c<br>Web technology and nultimedia, 6c<br>GIS applications, 6c<br>GIS project management, 6c                                 |  |  |  |  |
|      | VIII<br>(30c) | Project practice, 4c. Thesis project, 21c.<br>Degree examination, 4c. Thesis defence, 1c.                                                                                                    |                                                                                                    |  |  |  |  |

*Figura 1. Structura planului de studiu* 

Numarul total de credite pentru durată de studii de patru ani, acceptat pentru învațămîntul superior ingineresc, este 240c. Ultima cifră include și activități practice (practici de specialitate), elaborarea tezei de licență, susținerea examenului de licență. Disciplinele din categorie 2 și 3 sunt prestabilite de Ministerul Educației, disciplinele din categoria 1 sunt în mare parte prestabilite de autoritatea universitară și sunt comune pentru majoritatea specialităților inginerești. Disciplinele din ultimile două categorii sunt în responsabilitatea catedrei de profil.

Noua structură curiculară urmează să se axeze pe următoarele părți componente a TIG:

- sisteme geodezice de referințe;
- tehnici de colectare si sitematizare a datelor (topografice, fotogrametrice, teledetecție și integrarea lor);
- managementul și visualizarea datelor geografice;
- dezvoltarea și aplicarea GIS/SIG.

Urmînd cadrul legal, prinncipiile expuse mai sus și a obiectivelor prestabilite pentru procesul educațional s-a elaborat structura planului de studiu (fig. 1) după sistemul de de sus în jos (top-down). În a doua parte a urmat elaborarea continutului pentru discipline, în special pentru disciplinele orientate spre specialitate și cele de specialitate.

## 4.2 **Baza material"**

Educactia universitară la specializări de profil tehnico-ingineresc este incompletă si apropape neeficientă fără laboratoare dotate. Mai mult, procesul educational în domeniul TIG necesită dotare cu echipamnet modern.

Laboratorul de Tehnologii Geoinformaționale a Universității Tehnice, la zi este dotat cu echipamente moderne de colectare a datelor (statii totale, GPS, Stație Fotogrammetrică Digitală DELTA, calculatoare de fabricație DEL, accesorii precum ploter A0, imprimante, scanere, etc), precum si software de specialitate (ArcGIS, AutoDesk, MapInfo, CREDO etc.). Toate acestea acoperă în mare aplicatiile practice necesare pentru formarea specialistilor.

#### 4.3 **Personal specializat**

Formarea personalului în cadrul catedrei este un proces continuu. Antrenarea în proiecte internaționale a oferit posibilități de specializare a tinerilor angajați prin studii de master și specializări de scurtă durată la Institutul Tehnologic Regal, Suedia, L'Ecole Speciale des Travaux Publics, du Bâtiment et de L'industrie (ESTP), Paris, Franta, Romania, Turcia etc. Realizarea acestei componente este axată si pe principiul de autodidact.

## **5. CONCLUZII**

Buna desfășurarea a procesului educațional este posibilă prin deschidere și cooperare stinsă cu instituțiile de profil din țară și strainatate. Una din formele de cooperare eficientă, deja practica în tările dezvoltate este constituirea Consortiilor Universiotare în domeniu.

### **B I B L I O G R A F I E**

- *1.* Lurie I.K. (2002), *Goinformatica i obrazovanie*, Buletinul Universității de Stat, Moscova..
- 2. Rădulescu M.T. Gh., Gr. (2005), *Pledoarie privind înființarea în românia a unei noi specializ!ri universitare: sisteme informatice geografice( GIS),* Chisinau, EGIT 2005.
- 3. Enemark S. (2001), *Merging the eforts of CLGE and FIG to Enhance Profesional Competence*. Enhancing Profesional Competence of Survezors in Europe.
- 4. Fan H, Grama V. Natchitz E., (2006) *Education in Geographic Information Techology,*  Final Project Report.

## **MANAGEMENTUL ST RII DE VIABILITATE A RE!ELEI DE DRUMURI DIN JUDE!UL BIHOR**

## **C. HAIDU<sup>1</sup> , C. TIRON<sup>1</sup> , A. COBÂRZAN<sup>1</sup> , E. GABOR <sup>1</sup>**

**ABSTRACT. – The management of the road network's viability in Bihor county.** In the present context of the struggle for increasing the efficiency of the decisional process, the road administrators must possess the capability to manage large quantities of geographical-specific information. The proposed system, called Aedilis VIA, is based mainly on GIS technologies but is implemented to meat the specific requirements and available data of the Service for the Administration and Management of the County Roads from the Bihor County Council. It is given special attention to the system designed to gather and synchronize GPS and video data about the roads, as a special characteristic of the application discussed.

Starea de viabilitate a unui drum este determinată de parametrii constructivi, de urmărirea programului de întretinere și respectiv de planificarea programului de modernizare. Administratorul drumului are sarcina de a urmări variatia în timp a stării drumului si de a lua măsurile necesare pentru întreținere, reparații și modernizare.

Serviciul de Administrare și Întreținere Drumuri Județene din cadrul Consiliului Judetean Bihor gestionează 52 de drumuri judetene cu o lungime de 1051,64 km și 267 drumuri comunale în lungime de 1454,82 km. Pe această rețea există 313 poduri a căror sumă a deschiderilor este mai mare sau egală cu 5 m și peste 2000 de poduri și podete mai mici, încă neinventariate. Informatiile necesare a fi stocate pentru fiecare drum sunt definite ca atribute localizate geografic si se referă la: tipul de îmbrăcăminte asfaltică, delimitarea portiunilor de extra și intravilan, categoria de relief străbătută, lățimea drumului și numărul de benzi de circulatie, restrictii de circulatie, semnalizare rutieră, intersecții cu calea ferată, traversări de infrastructură, caracteristici poduri și podețe, șanțuri, ziduri de sprijin, plantații rutiere și nu în ultimul rând descrierea lucrărilor curente de reparații și investiții. O mare parte din aceste informații sunt modificabile în timp atât ca poziție sau localizare cât și ca atribute, prin urmare este nevoie de un sistem care să permită întreținerea datelor prin actualizări în urma inspecțiilor pe teren.

Aedilis VIA este un sistem proiectat și dezvoltat în scopul gestionării unitare simple și eficiente a tuturor informatiilor geo-grafice și atribut necesare procesului de management al stării de viabilitate a unei retele de drumuri. Componentele de bază ale sistemului sunt: harta digitală, baza de date atribut, aplicatiile software specifice si sistemul de achizitie video/GPS a datelor.

## **1. HARTA DIGITAL AEDILIS VIA**

Aedilis VIA Bihor se bazează pe o hartă digitală a județului, construită inițial prin vectorizarea manuală a imaginilor scanate de pe planșe la scara 1:100.000, în sistem de coordonate Stereo70. S-au digitizat următoarele straturi, grupate după tip:

- de tip poligon: limite administrative, orașe, centre de comune, sate, lacuri;

- de tip text: denumiri orașe, centre de comună, sate, denumiri râuri și lacuri;

- de tip linie: drumuri nationale, drumuri judetene, drumuri comunale, limită județ, rețea hidrografică și linii de cale ferată.

 *1 GEONETICA SRL Cluj-Napoca, Romania*.

Pentru poziționarea corectă a obiectivelor atribut aferente fiecărui drum s-au definit straturi de tip punct cu reprezentare prin simboluri specifice: poduri, podețe și indicatoare rutiere. Elementele acestor straturi vor fi introduse în urma culegerii datelor de pe teren în strânsă corelație cu parcurgerea documentațiilor tehnice deținute în arhivă de administratorul drumurilor. De asemenea s-au creat straturi de tip linie pentru reprezentarea informatiilor despre santuri, ziduri de sprijin si plantatiile rutiere, acestea fiind culese tot din teren.

Practic, întregul sistem este întreținut printr-un proces continuu de corectare a hărții bazat pe tehnologia proprie de achiziție date prin măsurători GPS și film video.

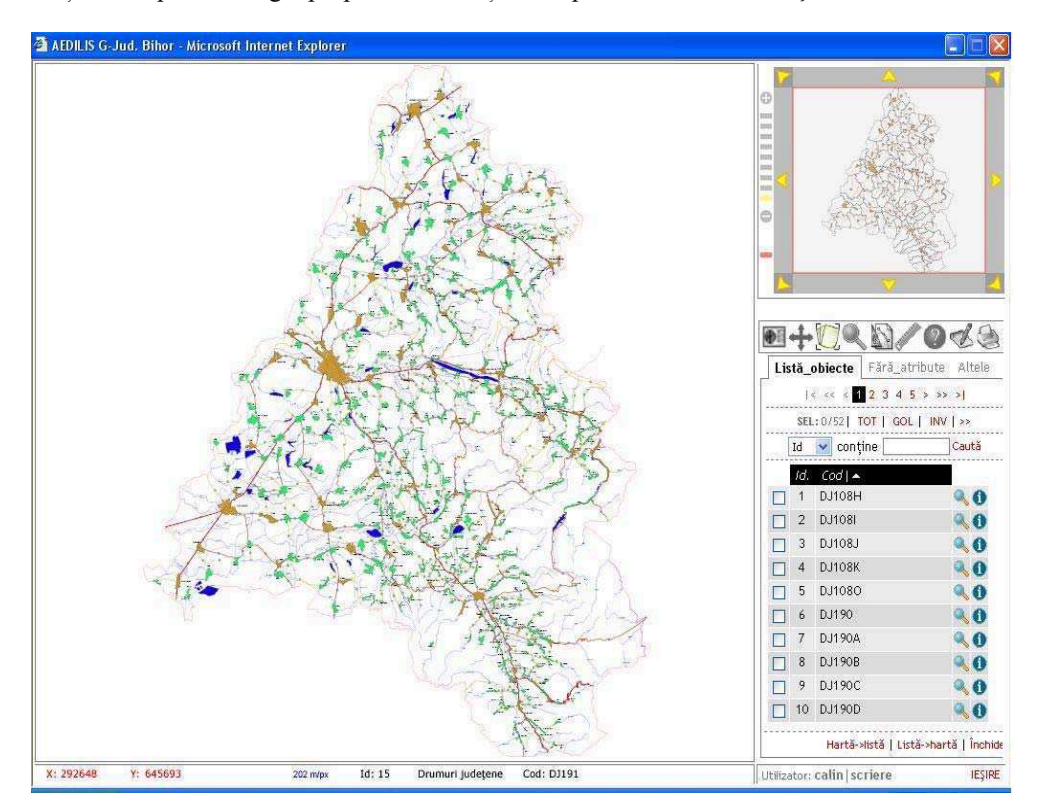

*Fig. 1. Fereastra aplica iei Aedilis VIA cu harta jude ului Bihor !i lista drumurilor. \**

O hartă inteligentă în contextul aplicațiilor Aedilis are următoarele facilități: harta de lucru - se compune prin selecția straturilor dorite;

- zona de interes curentă zona setată la încărcarea hărtii;
- navigare usoară pe hartă mecanisme de zoom și pan;
- afisarea pozitiei curente a mouse-ului pe hartă în coordonatele hărtii (stereo70);
- fereastră navigator dinamică pentru localizarea zonei de lucru curente;
- legenda dinamică straturile din harta curentă pot fi ascunse;
- funcții de localizare pentru zone de lucru sau pentru obiecte din cadrul hărții;
- clic pe un obiect selectează/deselectează obiectul din stratul activ;
- afișarea numărului de obiecte selectate;

- lista obiectelor stratului activ sub formă de tabel, cu posibilitatea selectării și localizării rapide a obiectelor pe hartă (zoom-to), legătură către pagina de atribute;
- dubluclick pe un obiect afișează pagina de editare a atributelor atașate;
- $\checkmark$  selecții prin căutări grafice și interogări atribut complexe;<br>  $\checkmark$  nosibilitate de printare, export în format pdf
- posibilitate de printare, export în format pdf.

## **2.BAZA DE DATE AEDILIS VIA**

Straturile care au atasate atribute sunt: drumurile judetene, drumurile comunale, poduri si podete, indicatoare rutiere, santuri, ziduri de sprijin si plantatii rutiere. Atributele acestor straturi pot fi accesate direct din aplicatii specifice dar și din aplicația principală de gestiune a drumurilor. Astfel, un drum județean de exemplu, contine pe lângă atributele directe cum ar fi: numele, traseul, lungimea și respectiv legături către tabelele cu sectoare de drum, indicatoare de circulatie, poduri, lucrări de întretinere si investitii, etc. În plus pot fi atasate si imagini foto sau filme video.

Pentru stocarea datelor atât a celor grafice cât si a celor atribut s-a folosit un server de baze de date MySQL. Structura tabelelor si tipul de relatii de legătură între atribute sunt prezentate în figura următoare. Pentru a simplifica introducerea datelor în multe câmpuri sau utilizat tipuri predefinite de date cum ar fi enumerările. De exemplu tipurile de îmbrăcăminte a drumului sunt: asfalt, asfalt ușor, beton de ciment, pământ, pavaj și pietruit.

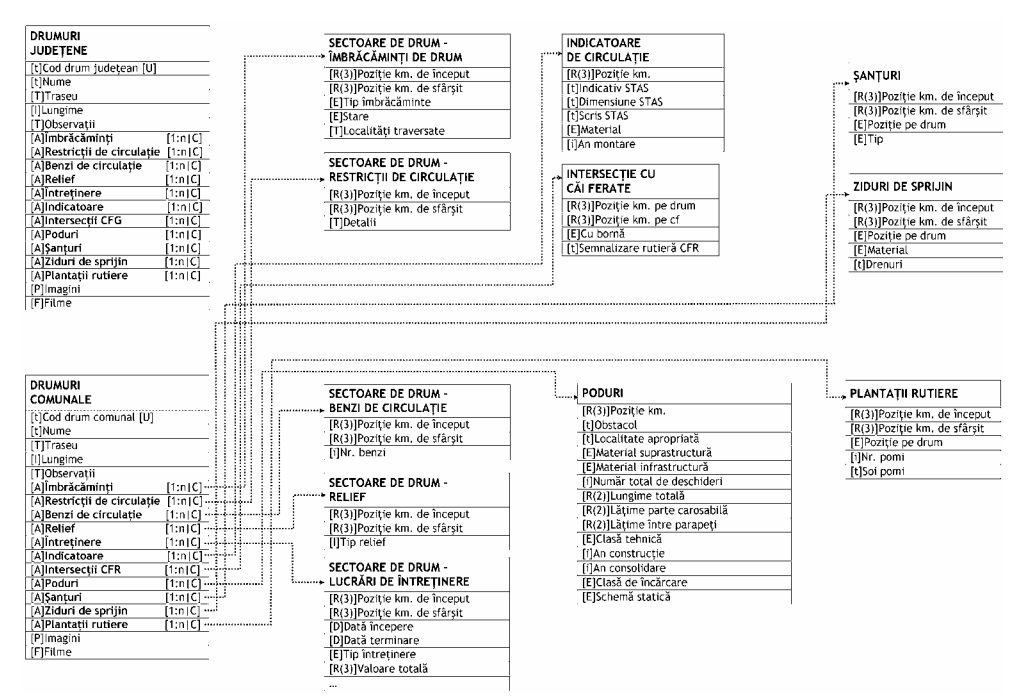

*Fig. 2. Structura bazei de date cu atribute despre drumuri.* 

## **3.APLICA!II SOFTWARE SPECIFICE**

Aedilis VIA este un pachet soft bazat pe tehnologie GIS, modular, configurat în acest caz să ofere utilizatorilor mai multe aplicatii specifice corelate cu sarcinile efective de

lucru ale membrilor echipei din cadrul Serviciului de Administrare și Întreținere Drumuri Județene. Prin urmare s-au dezvoltat pe lângă aplicația principală care gestionează complet drumurile și câteva module care gestionează specific celelalte straturi: poduri și podețe, indicatoare rutiere, gestiune lucrări de întretinere, evidentă investitii modernizare si altele.

Sistemul este bazat pe tehnologie Intranet, Aedilis VIA fiind accesat ierarhizat și securizat prin rețeaua locală, fiecare utilizator având o parolă și drepturi specificate de citire sau scriere pentru fiecare aplicatie.

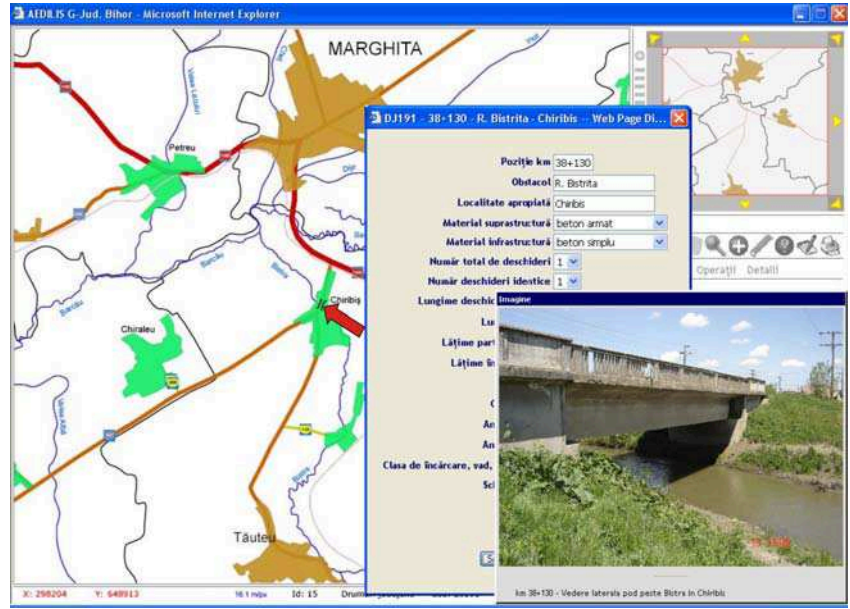

*Fig. 3. O aplica ie specific" managementului informa iilor al drumurilor* 

În cazul aplicației Drumuri, scopul principal este obținerea unui raport de sinteză asupra unui drum care să includă toate informatiile disponibile. De asemenea, sunt deosebit de utile mecanismele complexe de căutare a drumurilor după valorile unor atribute. Un exemplu în acest sens ar fi determinarea drumurilor care trebuie reparate sau respectiv modernizate. Elaborarea unui plan anual de reparații și întreținere în condițiile unor bugete limitate este rezultatul unor analize complexe care trebuie să țină seama de: caracteristicile constructive, de relief si conditiile de climă locale, de frecventele de trafic si valorile traficului greu, de starea la momentul actual a îmbrăcăminții drumului și altele.

O problemă mai simplă și de aceea tratată și separat ca aplicație specifică este gestiunea indicatoarelor de circulatie. Conform legii, administratorul drumului este răspunzător în cazul accidentelor produse din cauza proastei semnalizări a unor intersectii sau curbe periculoase, lipsă semnalizare STOP, gropi și lucrări nesemnalizate, etc. În consecintă este deosebit de importantă semnalizarea rutieră corectă si urmărirea continuă a calității acesteia. De exemplu la intersectiile de drumuri trebuie amplasate la loc vizibil indicatoare către localitățile aflate pe drumurile intersectate, la intersecțiile cu drumuri de categorie superioară trebuie să existe indicator STOP sau Cedează, etc. Există posibilitatea de căutare după tipuri de indicatoare, după anul instalării, actul de recepție a unei reparații sau altele, pe un drum sau un set de drumuri.

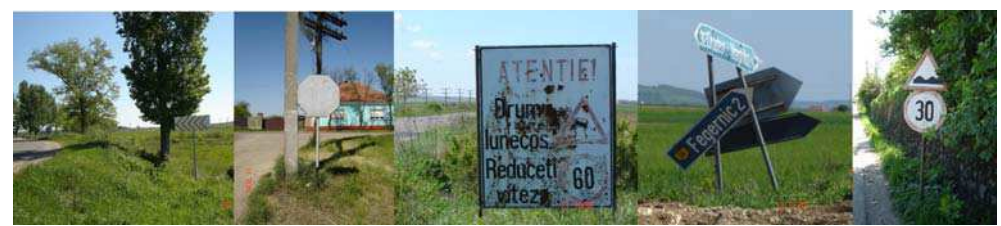

*Fig. 4. Indicatoare rutiere deosebite pe DJ191. \** 

Fiecare aplicatie are un modul consistent de elaborare a rapoartelor si respectiv efectuarea de statistici. Este important de stiut de exemplu care este suma totală a porțiunilor de drumuri județene și comunale neasfaltate de pe teritoriul comunelor care constituie Zona Metropolitană Oradea sau un caz mai simplu câți km de pavaj are drumul județean DJ191 și ce restricții de circulație sunt impuse de-a lungul traseului.

> *Fig. 5 Un simplu exemplu de raport..*

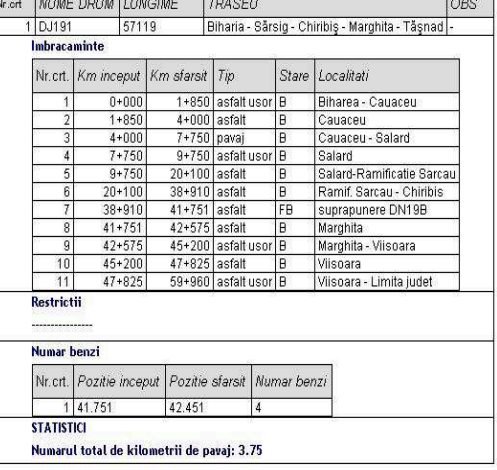

#### **4.SISTEMUL DE ACHIZI!IE DATE VIDEO/GPS**

Pentru colectarea și întreținerea la zi a informațiilor descrise ca fiind importante în activitatea de management a stării de viabilitate a drumurilor s-a conceput și realizat un sistem de achiziție combinat video/GPS. Din punct de vedere a echipamentelor mobile este vorba de un laptop la care se conectează un receptor GPS și una sau două camere video. Se

parcurge drumul și se<br>colectează concomitent concomitent informatiile de localizare de la GPS, coordonate WGS84 preluate conform standardului NMEA 0183 și imaginea video filmată<br>pe directia de mers directia de mers respectiv perpendicular pe marginea dreaptă a drumului.

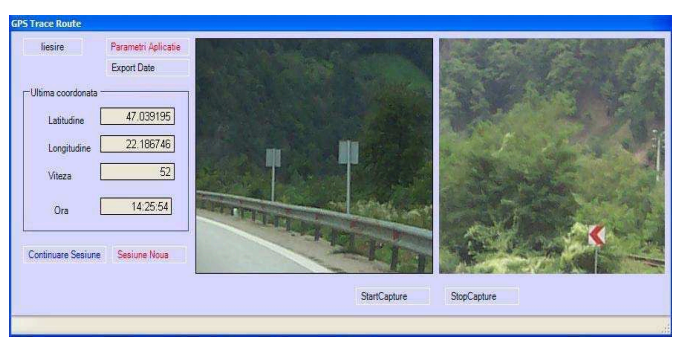

*Fig. 6 Sistemul informatic de înregistrare video/GPS.* 

Din punct de vedere al softului s-au elaborat două programe, primul de achiziție efectivă, iar al doilea de prelucrare în laborator respectiv extragere de informații plus imagini foto și conversie de coordonate pentru compatibilitate cu Aedilis VIA.

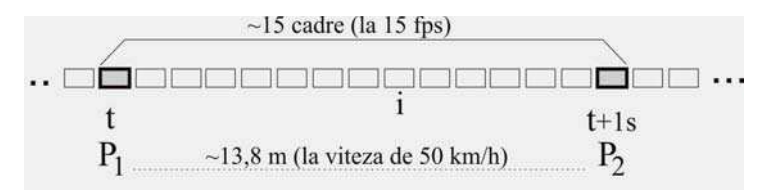

*Fig. 7 Sincronizare film-timp-pozi ie \* video-time-position synchronization* 

Sincronizarea între poziția înregistrată de GPS și cadrul curent din film se realizează cu ajutorul mărcii de timp. Pentru fiecare poziție primită de la GPS se va salva și imaginea curentă din cadrul capturii video, pentru fiecare cameră video.

Prelucrarea informatiilor cu ajutorul programului de laborator presupune parcurgerea filmului și identificarea obiectelor de interes de-a lungul traseului. Mijloacele prin care sunt izolate si salvate imaginile corespunzătoare obiectelor de interes sunt: reglarea vitezei de derulare a filmului, opriri stop cadru, parcurgerea manuală pas cu pas înainte și înapoi, salvarea imaginii dorite și a poziției corespunzătoare. Pentru determinarea exactă a poziției unui anumit cadru de film se consideră o parcurgere cu viteză constantă între punctele înregistrate cele mai apropiate, iar prin relatii de proportionalitate se calculează pozitia corectă.

 Obiectele astfel determinate sunt importate ca obiecte noi în Aedilis VIA sau pot fi doar atribute si imagini cu caracter temporal care descriu variatii ale unui obiect existent.

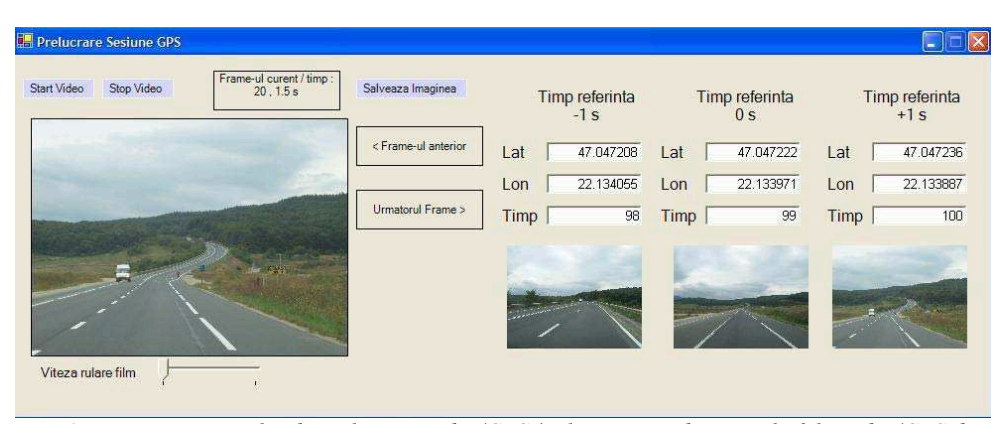

*Fig. 8 Fereastra sistemului de prelucrare video/GPS \* The mainwindow panel of the video/GPS data gathering application.*

## **5.CONCLUZII**

Sistemul prezentat este un sistem dedicat care răspunde scopului pentru care a fost creat. Un sistem minimal conform cerințelor utilizatorilor. În același timp poate să și constituie un model simplu de aplicare eficientă a tehnologiei GIS într-un domeniu concret bine delimitat din punct de vedere al problemelor de rezolvat. O importanță aparte o are caracterul de continuitate în utilizarea sistemului. Pentru decizii corecte este nevoie de date actualizate.

## **UTILIZAREA SIG ÎN VEDEREA ESTIM RII SCURGERII MAXIME ÎNAINTE !I DUP DECOPERTAREA TERENULUI DINTR-O CARIER DE C RBUNE**

## **I. HAIDU<sup>1</sup> , A. CR CIUN<sup>1</sup>**

**ABSTRACT. – GIS assisted estimation of the maximum runoff for an charcoal quarries before and after industrial impact.** The present article evaluates the new characteristics of the maximal runoff from the Rosiuta perimeter (Motru's Pidmont in Romania), where more than 500 mil.m<sup>3</sup> of soil, sand, clay and lignite were removed from a surface of around 800 ha, in some places the digging reaching 90 m of depth. This study is necessary for the estimation of new risks of flash flooding, much higher today than before, threatening the villages in the affected area. Because these are ungaged basins, both the scenario of maximal discharge before impact and the one after impact are realized through indirect, GIS-assisted methods.

Lucrarea de față oferă un model de estimare a scurgerii maxime, în cadrul unei cariere de cărbune (cariera Roșiuța) înainte și după începerea proceselor de decopertarehaldare, prin intermediul diferitelor extensii și funcții specifice programului ArcView 3.2a.

## **1. UTILIZAREA TERITORIULUI ANTEIMPACT SI POSTIMPACT**

În analiza scurgerii maxime de pe o anumită unitate de suprafață trebuie luați în calcul si studiati, în mod separat si apoi integrat, o serie de factori care influentează această fază a scurgerii: *precipitațiile* - care influențează prin cantitatea de apă (provenită din precipitațiile lichide sau topirea stratului de zăpadă) intrată în bazin; timpul și variația intensității de pătrundere; modul de deplasare în timp a precipitațiilor pe suprafața bazinului; *caracteristicile morfologice* – influentează atât în mod direct, prin gradul de fragmentare, adâncimea fragmentării, gradul de înclinare etc., cât și indirect, prin altitudinea reliefului, determinând diferentieri zonale verticale ale elementelor climatice; *condițiile geologice* – prin constituția petrografică, structura, direcția de cădere a stratelor, gradul de fisurare si dezagregare, solubilitatea rocilor, gradul de permeabilitate; *caracteristicile pedogeografice* – textura, structura, starea fizic! a solului – caracteristici în functie de care rezultă o cantitate mai mică sau mai mare de apă retinută; *componenta fitogeografică* – asociațiile fitocenotice (arborescentă, arbustivă, ierboasă), extinderea spatială a acestora, densitatea entitătilor fitocenotice pe unitatea de suprafată – a cărei influentă directă se manifestă prin frânarea scurgerii precipitatiilor pe versanti, cresterea posibilităților de filtrare a apei, reducerea valorii evaporației de la suprafața terenului.

În fig. 1 și 2 sunt puse în evidență, prin intermediul SIG, modificările suferite de perimetrul analizat la nivelul reliefului, a suprafetei și numărului bazinelor hidrografice, a configurației rețelei hidrografice. Factorul antropic, odată cu diversificarea modalităților de exploatare economică a teritoriului, și-a făcut simțită o influență tot mai accentuată în ceea ce priveste modificările caracteristicilor componentelor mediului geografic.

-

<sup>&</sup>lt;sup>1</sup> "Babeş-Bolyai" University, Faculty of Geography, 400006 Cluj-Napoca, Romania.

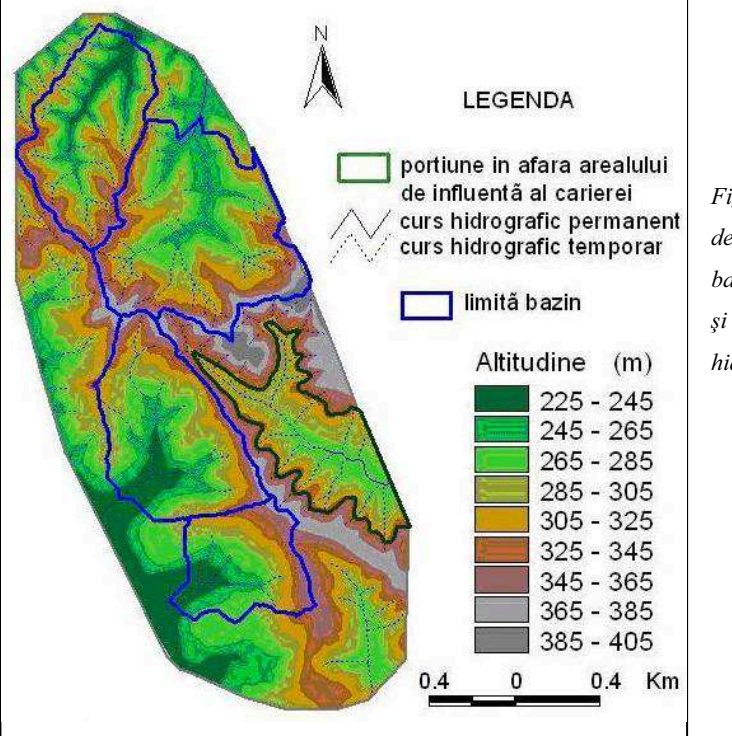

*Fig. 1. Modelul digita de eleva ie, conturarea bazinelor hidrografice "i organizarea re elei hidrografice nteimpact.* 

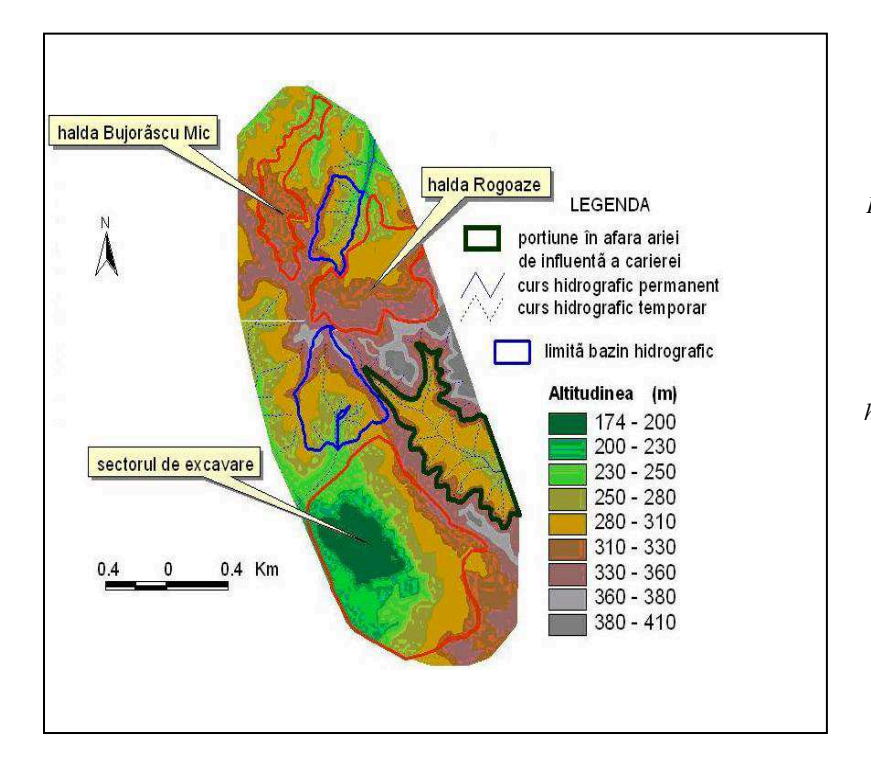

*Fig. 2 Modelul digital de*   $e$ *levație*, *conturarea bazinelor*   $hidrografice$  și *organizarea*   $rețelei$ *hidrografice postimpact.* 

Fig. 3 și 4 ilustrează modificările survenite în privința modului de utilizare a terenurilor, observându-se o reducere a suprafetelor împădurite și o creștere a celor excavate, respectiv a celor ocupate de haldele de steril. Analiza acestui complex de factori a permis lărgirea ariei bazei de date ajutătoare estimării scurgerii maxime.

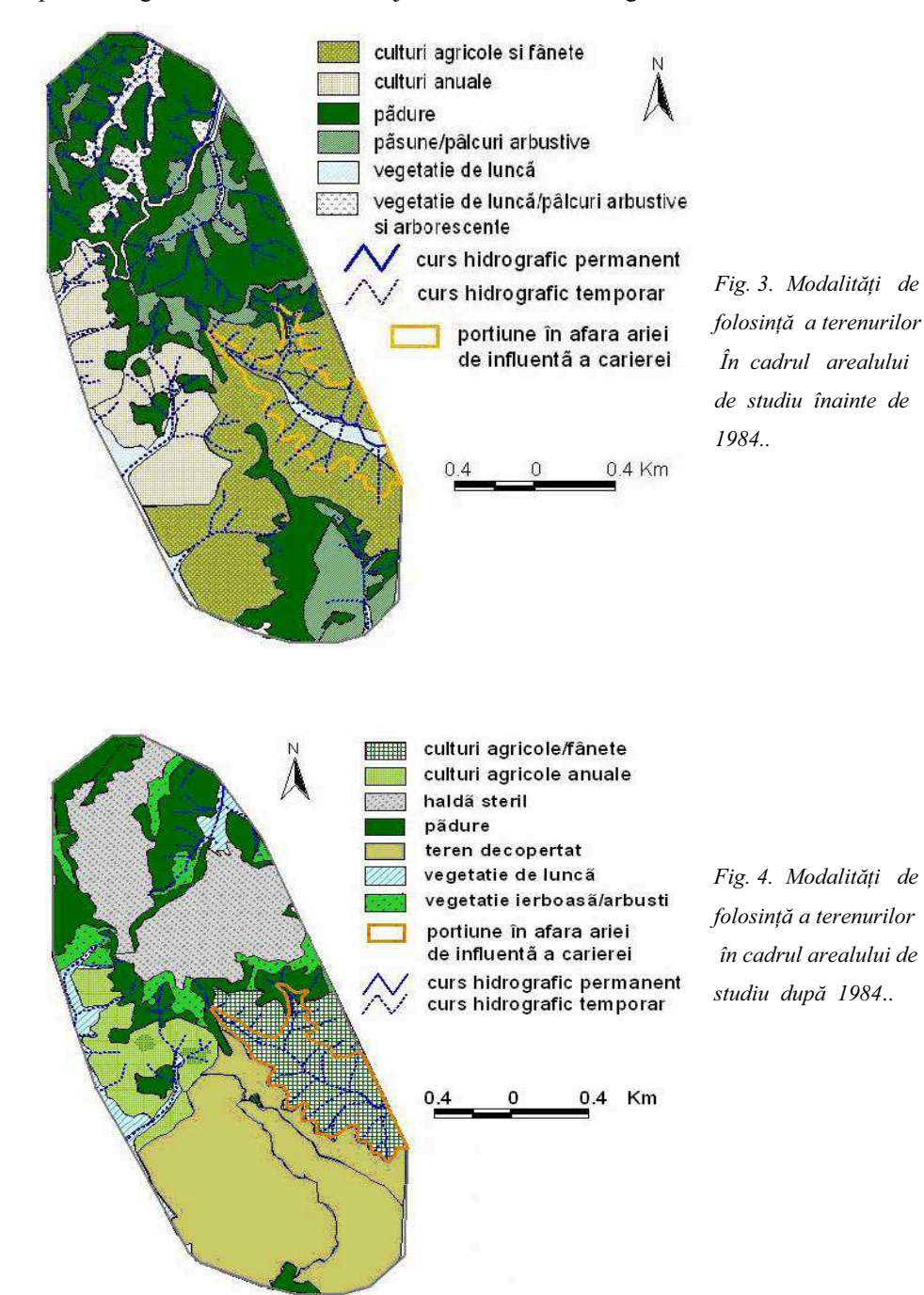

### **2. PROCESARE S.I.G.**

Dispunând de două hărți topografice 1:5.000 ale arealului analizat (ante si post impact) s-au realizatt, prin *digitizarea curbelor de nivel* și folosind extensia *SpatialAnalyst* a programului ArcView 3.2a (tab. 1), realizarea a două modele digitale de elevație (DEM) care sa ilustreze modificările de natură geomorfologică și, odată cu acestea, hidrografică din cadrul arealului supus analizei.

#### **Aplica"ii #i func"ii specifice utilizate la procesarea S.I.G.**

#### **Tabelul 1**

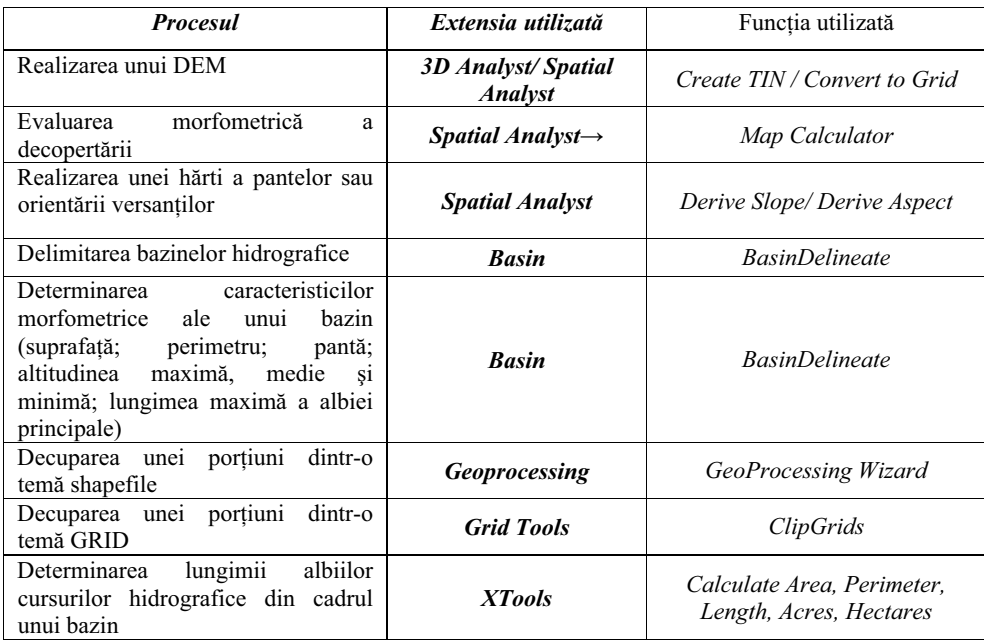

De asemenea s-a digitizat rețeaua hidrografică iar cu ajutorul extensiei *Basin* au fost delimitate bazinele hidrografice si determinate o serie de caracteristici morfometrice ale acestora (suprafața (F), altitudinea maxima, medie și minimă, panta medie a bazinului, panta medie a albiei, lungimea albiei principale  $(L_a)$  și suma lungimilor albiilor  $(\Sigma L_a)$ . De specificat că pentru asigurarea funcționalității acestei extensii trebuie generat setul de date referitoare la direcția și acumularea scurgerii.

Lungimea versantului  $(L_v)$  a fost determinată ca raport între suprafața bazinului și suma lungimilor albiilor iar viteza apei pe versant  $(V<sub>v</sub>)$ si cea din albie  $(V<sub>a</sub>)$  s-au exprimat tinând cont de tipul văii sau al versantului, de panta versantului și de modul de folosință a terenului.). Caracteristicile geologice, pedologice si cele ce vizează modul de utilizare a teritoriului, rezultate din materiale cartografice, prelucrate în SIG, și studii în teren (tab. 2), au rol în determinarea coeficientului de scurgere  $(\alpha)$ .

Toate aceste date vor fi folosite ulterior pentru determinarea timpului de concentrare (tc) si, împreună cu cele referitoare la intensitatea maximă a precipitatiilor, la estimarea debitelor maxime înainte și după începerea activităților de decopertare-haldare.

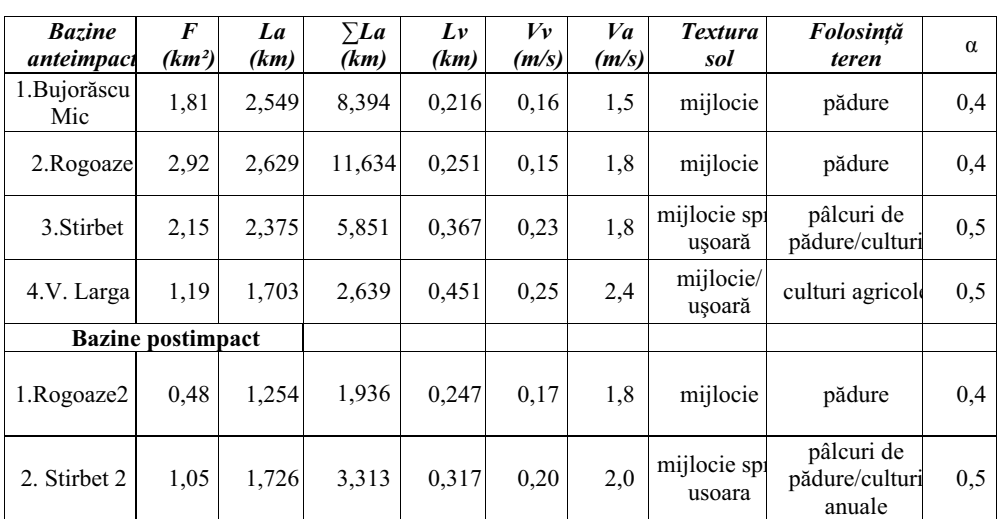

#### **Elementele ob"inute prin exploatarea DEM #i a h%r"ilor vectoriale necesare determin%rii timpului de concentrare #i a debitelor maxime**

#### **Tabelul 2**

## **3. CALCULE HIDROLOGICE**

În condițiile în care cel mai extins bazin din perimetrul de studiu are o suprafață ce nu depăseste nici 3 km<sup>2</sup> vom folosi pentru exprimarea valorilor debitelor maxime *metoda ratională*. Prin utilizarea *metodei raționale* se presupune că durata ploii este egală sau mai mare în raport cu timpul de concentrare, suprafața bazinului participând în întregime la formarea scurgerii maxime. Formula de calcul a *debitului maxim* (Q<sub>max</sub>) ce sta la baza metodei este de următoarea formă:

$$
Q_{\text{max}} = K * i_{1\%} * \alpha * F; \qquad (m^3/s)
$$

unde:  $-K$  – coeficientul de transformare a intensității ploii din mm/min în m/s  $\pi$ i a suprafetei din km<sup>2</sup> în m<sup>2</sup> (K=16,7);

- $i_{1%}$  intensitatea medie a ploii de calcul cu probabilitate de depășire 1%;
- $-\alpha$  coeficientul de scurgere;
- $-F$  suprafața bazinului în km<sup>2</sup>.

Folosind valori ale intensitații precipitațiilor pe un eșantion de 30 de ani am obținut rezultatele referitoare la debitele maxime  $(Q_{max})$  și debitele maxime specifice  $(q_{max})$ anteimpact (tab. 3) și postimpact (tab. 4).

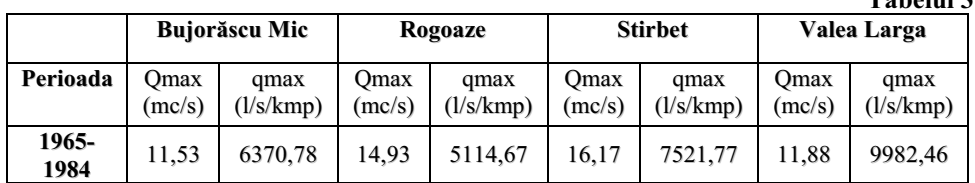

#### **Valorile debitelor maxime anteimpact.**

## **Tabelul 3**

#### **Valorile debitelor maxime postimpact**

#### **Tabelul 4**

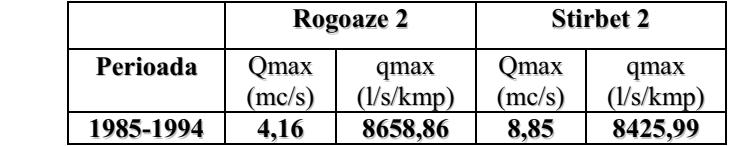

#### **4. Concluzii**

Principalele modificări ale elementelor fizico-geografice apărute în cadrul perimetrului analizat cu consecințe asupra procesului de scurgere maximă se referă la:

- *modific!ri ale caracteristicilor morfometrice ale teritoriului*: prin decopertarea unor volume de teren ce depășesc 100 de mil.  $m<sup>3</sup>$  și a unor strate ce se apropie în unele cazuri de valoarea de 90 m
- **•** *modificări ale caracteristicilor geologice*: apariția în porțiunea excavată a altor strate de roci cu durități diferite
- *modificări ale solurilor*: disparitia acestora în portiunea excavată; constituirea unor protosoluri antropice combinate cu materiale argiloase în cadrul haldelor de steril
- *modificări ale suprafețelor împădurite*: defrișări masive în special pentru depozitarea materialelor sterile
- *modificări ale rețelei hidrografice*: dispariția a două dintre bazinele hidrografice și reducerea considerabilă a suprafeței a altor două

Privitor la comparația dintre scurgerea maxima anteimpact și postimpact am ajuns la următoarele concluzii:

1. cu cât o modificare apărută la nivelul morfologiei unui teritoriu este caracterizată de o amploare mai mare cu atât influenta asupra scurgerii volumelor de apă precipitate este mai accentuată:

2. reducerea suprafeței unui bazin hidrografic, a lungimii albiei principale, accentuarea pantelor, defrisările masive, îndepărtarea învelisului pedosferic, conduc la o scădere a timpului de concentrare si o crestere a coeficientului de scurgere;

3. defrisările masive, îndepărtarea învelisului pedosferic au ca rezultat o creștere a coeficientului de scurgere cumulată cu o scădere a timpului de concentrare;

Aceeasi procesare a datelor a condus la constatarea că, în perimetrul Rosiuta, fată de situatia anterioară intervenției antropice, scurgerea maximă se caracterizează prin valori mai mari. Astfel, pentru bazinul Rogoaze a fost pus în evidență o medie a *debitelor* maxime specifice (q<sub>max</sub>) de 5114,67 l/s/km<sup>2</sup>, pentru perioada 1960-1984, respectiv 8658,86 l/s/km<sup>2</sup>, pentru perioada 1985-1994; în ceea ce privește bazinul Stirbet valorile acestor debit sunt de  $7521,77$  l/s/km<sup>2</sup>, pentru perioada 1965-1984, respectiv 8425,99 l/s/km<sup>2</sup>, pentru perioada 1985-1994.

## **PRECIZIA MODELULUI SRTM**

## **Z. IMECS<sup>1</sup>**

**ABSTRACT. – The accuracy of SRTM model.** In our days the SRTM Digital Elevation Model has become a valuable database for relief analyses. Based on radar technology, which physically scans the topographic surface, it can be assumed that is more accurate then a DEM obtained from the contour lines of an analogue map. The paper tries to compare the SRTM model of a small area  $-$  about 30 km<sup>2</sup>  $-$  from the Transylvanian Plain with a DEM derived from a 1:100000 scale topographic map. First the contour lines derived from the SRTM model and the contour lines from the map are compared. Then a series of analyses are made, trying to show by numeric expression the differences between the two models. Finally some conclusions are presented.

**\***

Modelul SRTM obtinut prin technologie radar cu ajutorul navetei spațiale a devenit în ultimul timp o valoroasă bază de date pentru analiza reliefului. Se pune însă întrebarea referitoare la precizia acestui model. Fiind realizat prin scanarea propriu zisă a suprafeței terestre se poate presupune că este mai precis decât un model digital de relief obținut prin prelucrarea unor hărți în format analog. Studii anterioare efectuate de autor demonstrează faptul că din cauza rezoluției modelul SRTM nu poate fi utilizat decât pentru analize corespunzătoare scării 1:100000. Din acest motiv lucrarea își propune compararea modelului SRTM cu un model digital de relief obtinut prin digitizarea curbelor de nivel pentru un fragment din Câmpia Transilvaniei de pe o hartă la scara 1:100000.

## **1. PREG TIREA MATERIALELOR**

1

Pentru prezentul studiu s-a ales un mic teritoriu din Câmpia Transilvaniei, de circa 30 km<sup>2</sup>, cu un relief deluros, cu altitudini cuprinse între 300 și 530 m, cu pante nu foarte acentuate și lipsit de păduri. Fragmentul ales s-a decupat din modelul SRTM cu o rezoluție de 66,87×94,61 m cu ajutorul programului Global Mapper si s-a exportat în format USGS DEM. Cu ajutorul aceluiasi program s-au generat curbe de nivel cu o echidistantă de 20 m, identică cu echidistanta curbelor de nivel de pe harta utilizată pentru comparație. Aceste curbe s-au exportat în format "shapefile".

Pentru fragmentul ales s-au digitizat toate curbele de nivel de pe foaia de hartă L-35-37 realizată în sistem UTM, ediția 1996. Pentru a se putea efectua o analiză corectă s-a avut mare grijă ca sistemul de coordonate al celor două materiale să corespundă. Astfel s-au eliminat eventualele erori ce ar fi putut rezulta din nesuprapunerea corectă a celor două fragmente. Digitizarea s-a efectuat cu programul ArcView.

Analizele se bazează pe cele două modele de relief generate în cadrul programului ArcView. Mai întâi s-a realizat câte un model TIN din ambele fișiere care conțineau curbe de nivel. Din aceste modele TIN s-au derivat modele grid cu o rezoluție de 20 m. Prin realizarea unei măști s-au obtinut două fisiere grid cu aceleași caracteristici geometrice – număr de coloane și rânduri, respectiv rezolutie identică.

<sup>&</sup>lt;sup>1</sup> "Babeş-Bolyai" University, Faculty of Geography, 400006 Cluj-Napoca, Romania.

#### **2. ANALIZA CURBELOR DE NIVEL**

Avem deci la dispoziție două fișiere vectoriale care conțin curbele de nivel: una conține curbele de nivel generate din modelul SRTM cu o echidistanță de 20 m. Cea de-a doua conține curbele de nivel digitizate de pe hartă. Dacă suprapunem cele două fișiere se poate efectua o comparație între ele (figura 1.)

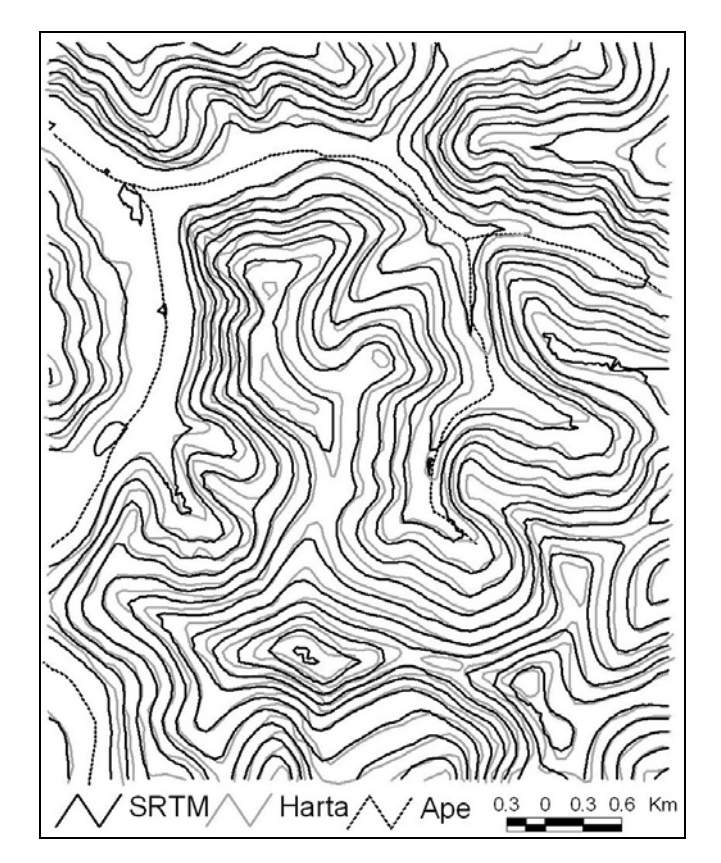

*Fig. 1. Curbele de nivel generate din modelul SRTM suprapuse peste curbele de nivel*   $d$ *igitizate de pe hartă.* 

Analizând cu atenție cele două seturi de curbe, la prima vedere se poate observa că aspectul general al reliefului este foarte asemănător. La o analiză mai detaliată se constată următoarele.

Curbele generate din modelul SRTM sunt mai generalizate, sunt mai arcuite, nu prezintă așa de multe inflexiuni. În zona văilor însă apare un fenomen foarte ciudat. Apar nișter curbe de nivel închise care dau un aspect de insulă în locuri în care relieful real are o înclinare foarte mică. În realitate aici se află Lacul Țaga.

Același fenomen apare și în alte locuri unde nu ar fi normal. Se observă în unele locuri o suprapunere perfectă între curbele cu aceeași valoare, dar sunt și mai multe situațiile în care există un decalaj între curbe.

Decalajul nu este uniform și nu este direcționat, deci nu se poate pune pe seama unui decalaj de coordonate. Curbele digitizate de pe hartă au mai multe puncte de inflexiune dar sunt mai corecte în zona văilor. Totodată se poate spune că în zona culmilor unde cele mai mari cote nu sunt marcate, nu există suficiente informații pentru a se crea un model corect. Culmile vor apare netede. În aceste locuri modelul SRTM conține mai multe informații.

## **3. ANALIZA GRID**

Pentru a caracteriza numeric diferența dintre cele două modele s-au efectuat câteva analize în sistem GRID cu ajutorul extensiei Spatial Analyst.

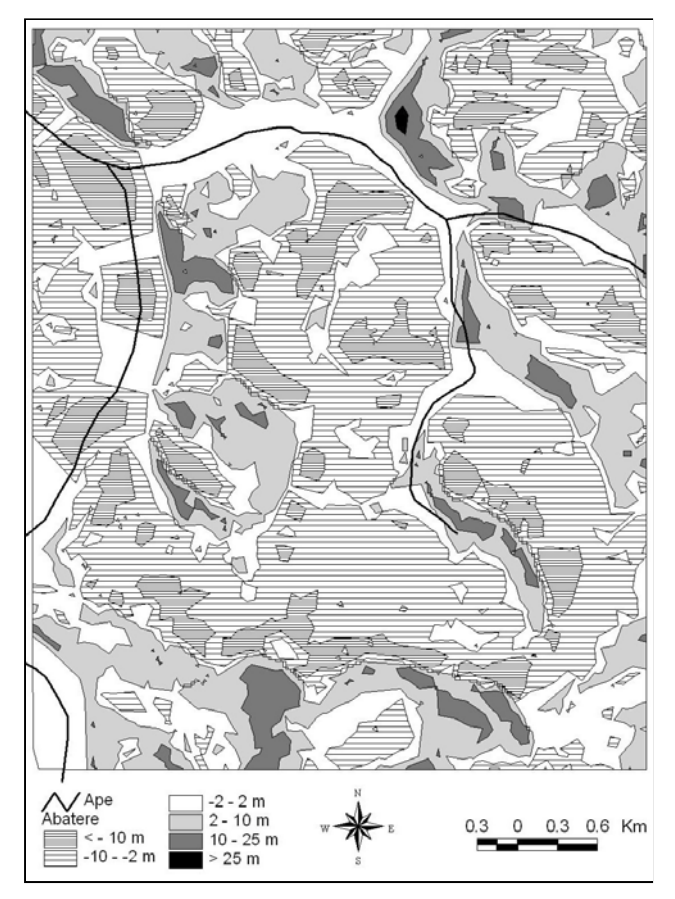

*Fig. 2. Diferența dintre modelul generat din SRTM și modelul generat din curbele de nivel ale hărții* 

În primul rând (figura 2.) cele două modele de relief generate din cele două seturi de curbe au fost supuse unei operatii aritmetice simple: din modelul generat pe baza curbelor SRTM s-a scăzut modelul generat din curbele hărții. Astfel, acolo unde valorile rezultate sunt pozitive modelul SRTM se înalță deasupra celuilalt, iar valorile negative arată că suprafața generată din modelul SRTM este așezat sub nivelul suprafeței generate de pe hartă. Pentru o mai bună înțelegere a figurii s-au efectuat câteva calcule statistice prezentate în tabelul 1.

| Nr.crt. | Categoria abaterii (m) | Pondere $(\% )$ | Abaterea medie (m) |
|---------|------------------------|-----------------|--------------------|
|         | $-22,84 - 10$          | 11,69           | $-13,94$           |
|         | $-10 - -2$             | 37,25           | $-5,75$            |
|         | $-2 - 2$               | 26,39           | $-0,08$            |
|         | $2 - 10$               | 19,67           | 5,38               |
|         | $10 - 25$              | 4,95            | 13,31              |
|         | $25 - 33,30$           | 0.05            | 28,63              |

**Ponderea !i abaterea medie a diferitelor categorii de abateri Tabelul 1 Tabelul 1** 

Diferența dintre cele două suprafețe este destul de semnificativă. Abaterea medie pentru întreaga suprafață este de -2,06 m, ceea ce nu este o valoare foarte mare. Abaterea cea mai mare în sens negativ este de -22,84 m, deci cu atât se află suprafața generată din SRTM sub suprafața generată din hartă. Abaterea cea mai mare în sens pozitiv este de 33,3 m, deci cu atât este mai înalt modelul SRTM fată de modelul generat din hartă. Ponderea totală a valorilor negative este de 68%, restul de 32% fiind valori pozitive.

După cum se vede din tabel, cea mai mare pondere o au suprafețele cu o abatere cuprinsă între -10 și -2 m. Cele mai mari abateri au o pondere foarte mică. Studiind cu atenție figura 2, este foarte greu să identificăm o tendință oarecare în ceea ce privește locul în care abaterile sunt mai mari. Totuși se pot distinge două situații mai vizibile.

Apar foarte clar ca erori acele regiuni din lunca râului (de fapt Lacul Taga) unde curbele generate din modelul SRTM prezintă acele "insule" despre care s-a discutat mai înainte. Totodată se poate observa că cea mai mare parte a suprafețelor cu cele mai mici abateri (reprezentate cu alb în figura 2), corespund regiunilor de luncă.

S-a încercat identificarea unei relații între gradul abaterii și altitudinea reliefului prin realizarea unei analize statistice asupra celor două modele de relief pentru arealele cu diferite categorii de abatere. Cu exceptia suprafetei foarte mici ocupate de cele mai mari abateri pozitive (0,05%) toate celelalte areale au altitudinea medie cuprinsă între 358 și 376 m pentru modelul generat din SRTM, respectiv 358 și 389 m pentru modelul generat pe baza hărții.

Căutarea unei relații între abateri și panta terenului a dat rezultate mai interesante. Rezultatele sunt prezentate în tabelul 2.

| Nr.crt. | Categoria abaterii (m) | Panta medie pe SRTM (°) | Panta medie pe hartă (°) |
|---------|------------------------|-------------------------|--------------------------|
|         | $-22,84 - 10$          | 5,62                    | 6,88                     |
|         | $-10 - 2$              | 7,34                    | 8,18                     |
|         | $-2 - 2$               | 4.89                    | 5,37                     |
|         | $2 - 10$               | 10,25                   | 10,82                    |
|         | $10 - 25$              | 12,18                   | 12,60                    |
|         | $25 - 33,30$           | 10,15                   | 9.15                     |

**Panta medie a suprafe"elor cu diferite categorii de abateri Tabelul 2** 

Este foarte clar vizibil faptul că suprafețele cu abateri pozitive au o pantă medie mai mare decât cele cu o abatere negativă. Dacă realizăm o interogare inversă, adică încercăm să aflăm abaterea medie a suprafetelor cu diferite categorii de pante vom vedea că suprafetele aparținând celor mai mari pante au abateri pozitive (tabelul 3).

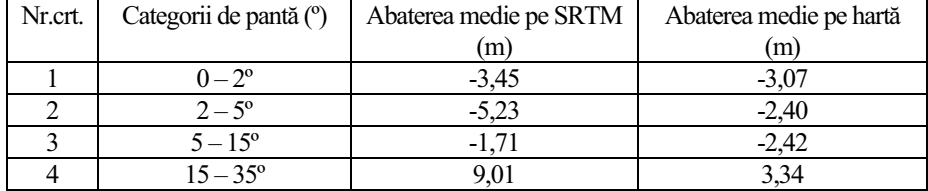

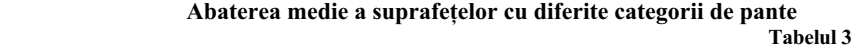

Astfel categoria cu pante între 15 – 35º are abaterea medie de peste 9 m în cazul modelului generat din SRTM, respectiv aceeasi categorie are abaterea medie de 3,34 m în cazul modelului generat de pe hartă. Deci se poate afirma că pe terenurile cu pante mai mari modelul generat din SRTM produce suprafete care se află deasupra modelului generat pe baza hărții.

O altă modalitate de analiză este căutarea unei relatii între expozitia versantilor si abatere. Pentru aceasta s-a realizat harta expoziției versanților pe cele două modele de relief care s-a clasificat pe cele 8 expoziții principale plus suprafața orizontală. Apoi s-a interogat harta diferențelor pentru fiecare categorie de expoziție. Rezultatele sunt prezentate în tabelul 4.

#### **Abaterea medie a suprafe"elor cu diferite expozi"ii Tabelul 4 Tabelul 4**

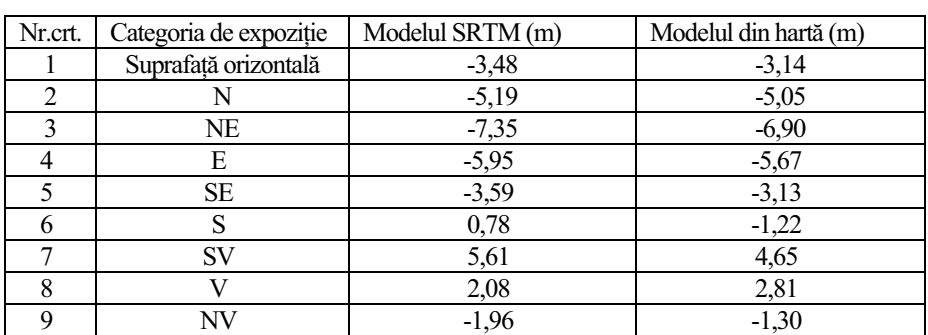

Se poate observa că suprafetele cu o expozitie S-SV-V au o abatere diferită fată de suprafetele cu alte expozitii. Acest fapt se poate datora parametrilor orbitei navetei spatiale care a efectuat măsurătorile.

Calculele prezentate se bazează pe determinarea diferentelor dintre modelul SRTM si modelul generat de pe hartă. În mod evident dacă diferența s-ar fi determinat invers, am fi obținut aceleași cifre dar cu semn opus. Rezultă deci că nu semnul valorilor este semnificativ ci tendința care poate fi identificată atât în cazul suprafețelor cu pante diferite cât și în cazul suprafețelor cu expoziții diferite.

#### **4. CONCLUZII**

Întreaga analiză se bazează pe o comparatie între un model fizic, obtinut prin technologie radar, și unul obținut prin prelucrarea unei hărți. S-a presupus că harta este baza de referință. Studii premergătoare au demonstrat însă că există diferente semnificative și între hărțile la scări diferite. Deci se pune întrebarea căt de corectă este reprezentarea reliefului pe hărțile topografice?

Acestă întrebare s-ar putea clarifica doar pe baza unor verificări în teren. Dar care este răspunsul la întrebarea "Cât de precis este modelul SRTM?" Surse de pe Internet arată pentru teritoriul țării noastre o eroare de altitudine în jur de 5 m. Dacă comparăm abaterea medie de -2 m cu această valoare am putea spune că este foarte bine. Vedem însă că există pe suprafețe mici abateri mai mari. Dar să nu uităm că aceste abateri sunt față de un model considerat corect ceea ce nu este sigur. Fără a continua la nesfârsit căutarea unui răspuns, să desprindem câteva concluzii care rezultă din analizele efectuate:

- a. Considerând harta ca fiind corectă o abatere medie de 2 m este acceptabilă pentru scara analizată
- b. Aspectul general al reliefului în cele două modele este foarte asemănător
- c. Modelul SRTM produce erori clare în regiunile de vale, în zonele cu pante foarte mici sau pe suprafete lacustre
- d. Modelul SRTM este mai precis în zona culmilor unde hărtile nu oferă suficiente informatii altitudinale
- e. Se poate observa o oarecare legătură între panta terenului și gradul de abatere, respectiv o legătură mai strânsă între expoziția versanților și abatere.

Ca o concluzie finală suntem de părere că pentru analize și reprezentări la scara 1:100000 modelul SRTM este corespunzător, mai ales având în vedere ușurința prelucrării acestuia.

## **B I B L I O G R A F I E**

- 1. Imecs, Z. (2004) *A digitális domborzatmodell pontosságának vizsgálata IDRISI szoftverrel*  Miskolc, Ungaria, 2004.(CD - ISBN 963 661 686 8)
- 2. Imecs, Z., Antal, J.A. (2006) *Felszíni karsztformák vizsgálata térinformatikai eszközökkel* III. Magyar Földrajzi Konferencia – Budapest, Ungaria, 2006. (CD - ISBN 963 9545 12 0)
- 3. http://www2.jpl.nasa.gov/srtm/srtmBibliography.html

## **DIGITAL LANDSCAPE MODEL AND ITS UTILIZATION IN PRIMARY AND APPLIED GEOGRAPHIC RESEARCH**

## **J. KOLEJKA<sup>1</sup>**

**ABSTRACT. - Digital Landscape Model And Its Utilization In Primary And Applied Geographic Research.** A large thematic, geometric and format geodata variability as well as its storage in different distant databases are typical for the situation in Czech Republic. If these data layers are overlaid many false parameter combinations originate. The digital landscape model (DLM) is an example of a new geodata base tool reducing such data errors for efficient application in research and territory management. The DLM structure and utilizing are presented.

**\***

### **1. Introduction**

-

 Geography, similarly to other scientific disciplines, entered the age of information. Creating and sharing information is the main scientific objective in all respective fields. Traditionally, geography has been processing and presenting its finds in the form of models:

- Numerical (mathematic or statistic) represented by a number of mathematic formulas (equations, functions, logical formulas and others)
- Graphic (symbolic) represented by images, ranging from abstract diagrams, graphs and drawings to maps and cross sections of different kinds
- Verbal represented by written or spoken texts or descriptions, interpretations and others.

All these models can be either static or dynamic.

 The key to creating models is to approximate reality to the users of the transferred information in such a way which would enable them to fully understand it. Owing to the fact that a model always represents a degree of simplification of reality with certain studied aspects highlighted, it is difficult to create a universally binding concept of geographic models which would employ state-of-the-art geoinformation technologies. One of the possible ways of outlining suitable forms of digital graphic modelling (and ensuring objective processing of geo-spatial data) in geography is the concept, construction and implementation of a digital model of landscape. The object of geographic studies is landscape and the subject matter includes predominantly its specific characteristics, relations and processes taking place within it. Territorial projection of phenomena and processes is the elementary attribute of geographic studies. The spatial aspect of monitored phenomena and processes is documented in thematic maps in an accurate graphic form. However, thematic – for example analytic – maps represent only certain aspects of landscape while the landscape always represents a continuous system from the perspectives of both space and time.

 Thematic analytic data for maps have been and will be gathered independently of each other. This is the characteristic feature of thematic mapping carried out by experts from individual fields (Fig. 1) and to a certain extent it guarantees a reliable quality of resulting outcome.

<sup>&</sup>lt;sup>1</sup> Dept of Geography, Faculty of Education, Masaryk University, 626 00 Brno, Czech *Republic*.

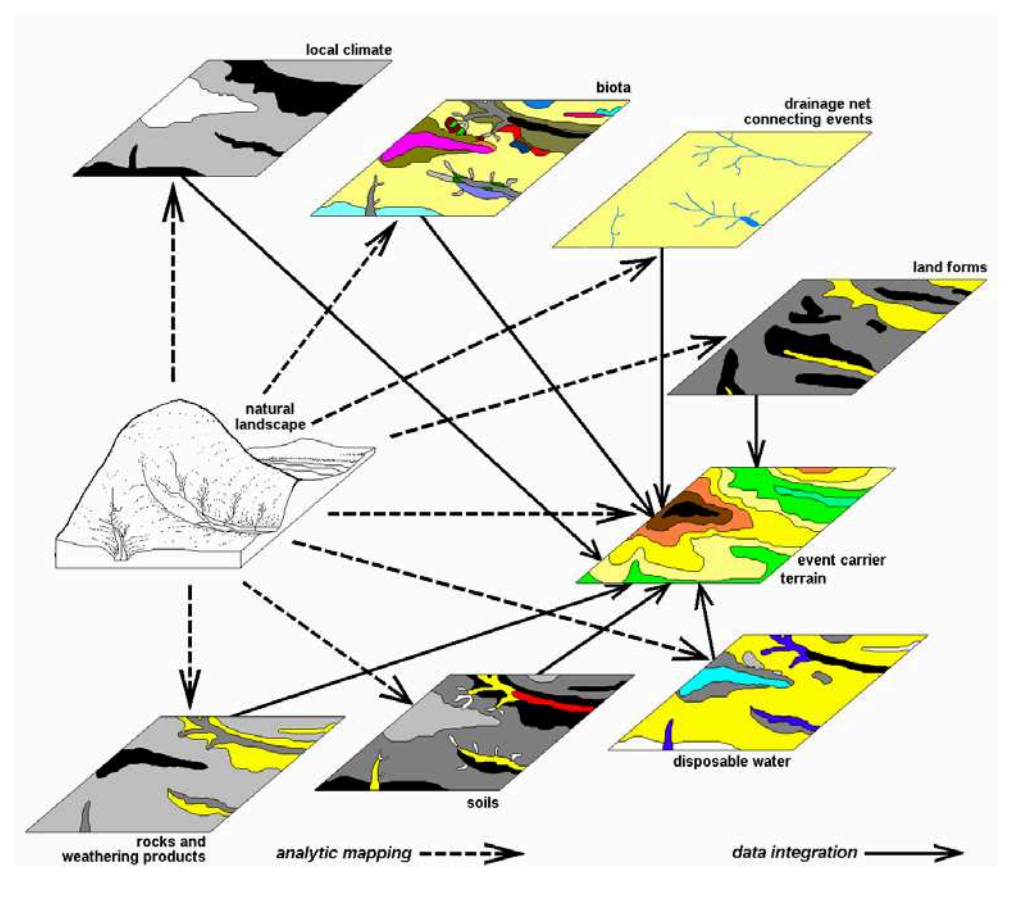

*Fig. 1. Origin of thematic geodata and its integrated utilizing* 

This type of maps forms the basis of map archives and digital databases. Regardless the fact that geo-spatial data can be in analogue or in digital form, when overlaying them we obtain an enormous number of illogical parameter (attribute) combinations which do not exist in the real area (Fig. 2). A significant part of such faults can be removed through a precise geometric relayering of data based on an identical scale, projection and definition and in case of digital data also realigning the data format. However, a number of such faults remains untouched and thus downgrades the reliability of results produced through a routine way of solving given spatial tasks. If the outcome of data processing is a model of an event, such as an estimation of fire range, the extent of pest infestation, inundation area during floods, erosion or landslide areas, then its reliability is still not satisfactory. The reason being the processing procedure which works with several data layers and does not check whether those layers (usually analytic ones) mutually correspond as they do in real areas. Producers of both commercial and non-commercial software packages usually do not deal with this problem and rely on the quality of input data instead. When viewed from an isolated thematic perspective, these data can rarely be reprehended. Yet, when combining differing themes, their mutual logical incompatibility becomes apparent.

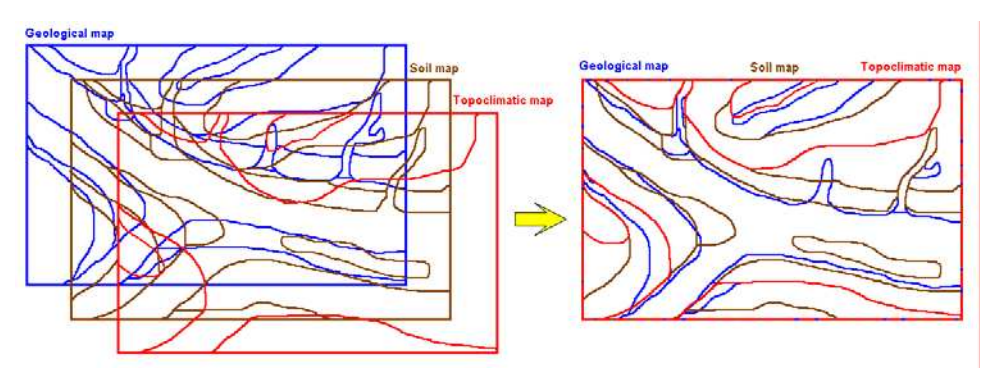

*Fig. 2. Disproportion in thematic geodata overlay*

#### **2. The need o f integrated geo-data**

At present the GIS software package market offers a number of analytic tools for processing spatial data. The offer of synthetic tools remains rather limited in the range of standard tools of commercial GIS. However, through the so-called external models (modules) different purpose superstructures can be created in order to solve individual thematic problems.

thematic models (modules). An exception of a kind is the integrated database of the German digital landscape model (Digitales Landschaftsmodel) (Zöllitz-Möller, 2002) Data security of operations in different GIS varies in terms of meeting the needs of where a number of thematic data layers of identical projection, definition, format and other are concentrated. From geographic point of view, however, we cannot consider it a landscape model in a real sense of the word (after all, on a general level every map could be a kind of "landscape model", including the digital ones).

#### 3. Logical integration of geo-data in a digital landscape model

Should the highest possible reliability of assessment, search, warning or other model procedures be reached, it is vital to consider the question of input data quality again. The reasons are the following:

geometric (scale, definition, projection) and logical incompatibility of the available data on 1. The need to create a logically integrated database which would overcome the format, landscape.

the available data sources and also the need to possibly bring the well-tried foreign models 2. The need to create thematic models which better fit the problem of real landscape and and local data sources closer together.

integrated database, its use within our own and imported external models and graphic 3. The necessity to carry out an experimental check of possible ways of creating an visualization in 2D, 3D and 4D presentations.

would put digital analytical (thematic) data in context, as is the case in nature, cultural landscap e and socio-economic sphere. For this purpose a digital landscape model was Under these circumstances it is vital to start developing such procedures which developed as a procedure of universal geo-data integration and as an optimum data model for operating GIS technologies and possibly other related software packages, such as expert systems or thematic models (modules).

In applied geography worldwide there has been an ongoing effort to connect analytical data layers into a logical complex. We call them either REA – relative element ary area (according to Sivapalan and Kalma, 1995) or HRU – hydrological response unit (according to Flügel, 1995). In a similar manner a so-called ecological balance model (Haber, Schaller, 1988) has been developed. It strives to represent relations among the components and elements of landscape in a chosen 3D extract from the interest area landscape from space and time perspective with the help of formalized relations between downloaded informational layers.

surrounding environment, is the digital landscape model (thereby DLM). A digital landscap e model (DLM) is defined as a minimum 3D or 4D computer generated scheme of A model which among other things provides this aspect of the data on the a chosen segment of Earth's landscape sphere which represents a simplified, yet integrated image of its elementary structural features, optimally also its dynamic features. The model's first three dimensions (spatial coordinates) describe the model's structural aspect, while the fourth dimension registers the time aspect. In other words, the DLM simulates a complex 3D or 4D map of present landscape as a universally integrated geo-database. DLM is thus a product of complete data integration into a limited file of multi-attribute information layers (1-3) which facilitates various static and dynamic modelling procedures and presentations representing real relations between the variables in the area (Fig. 3).

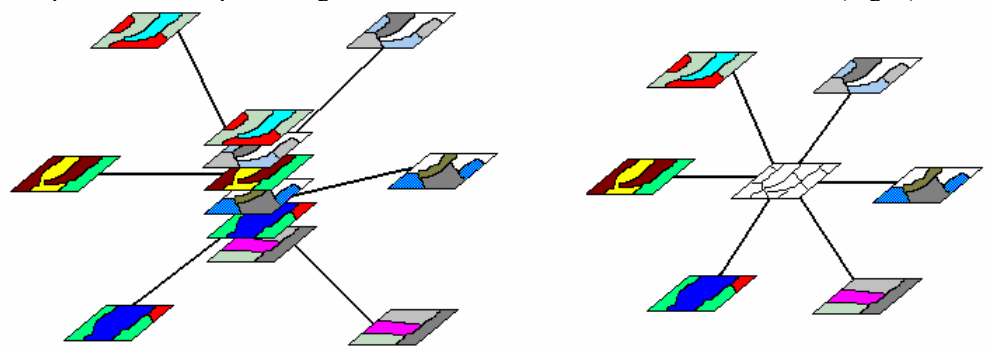

*Fig. 3. Analytic multilayer composition of classical GIS geodatabase (left), synthetic multiparameter layer in DLM geodatabase* 

#### **. DLM structure 4**

From a formal point of view, the digital landscape model is made up of logically (not only through scale, format, projection or definition) integrated data layers simulating the newl y composed GIS database where instead of a big number of overlaid monothematic (analytical) data layers a small number (1-3) of multi-attribute (polythematic) layers and a digital terrain model are placed (Fig. 4).

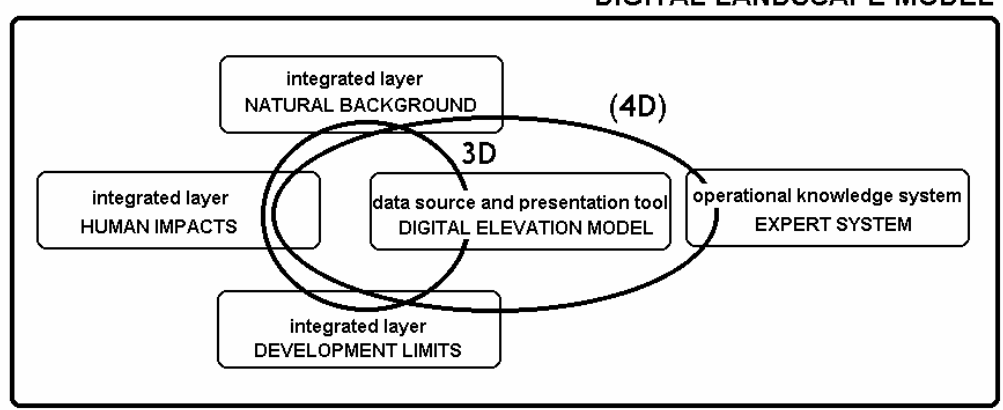

# **DIGITAL LANDSCAPE MODEL**

*Fig. 4. Operational blocks of digital landscape model* 

 In order to fulfill the principal DLM function, which is data support for a number of spatial analyses and syntheses required by the GIS procedures, the following multiattribute layers and the digital terrain model are sufficient:

1. An integrated layer of "natural background" (so-called primary area structure) simulating the role of a multi-layered database describing the area's natural subsystem. The reference unit is a homogenous natural landscape unit (e.g.geotop, geochora and others).

2. An integrated layer of "human impacts" (so-called secondary area structure) represents the spatial layout of human activities in the area and their products.

3. An integrated layer of "development limits" (so-called tertiary area structure) represents the sum of known spatial interests, wishes and limitations inherent to the area, whether they should be protected nature and landscape areas.

4. The framework of the digital landscape model is created by the digital terrain model (DTM) as a "lifting surface" on which (or over/under which) the statistic assessment of situations takes place, together with the simulation of dynamic phenomena (e.g. on the one hand there is an assessment of convenience, risks or capacity, on the other hand there is the extent of drainage, pollution, atmospheric currents, morphogenetic processes and others) and 3D or 4D presentations of data, results or project products. DTM is the universal reference area.

5. A convenient, yet optional complement of the DLM is an up-to-date colour or black and white ortophotomap of a given area.

The multi-attribute layers in DLM include mutually and logically (thematically) integrated multi-parameter information (on all the components of nature, the aspects of human impact and development interests or limitations). If necessary, each of the multiattribute layers can be unfolded into individual analytical layers. However, in such a case the layers not mutually aligned and in details differ from the original, non-aligned, layers of geodata.

#### **5. The construction of DLM**

The process of integrated data layers and digital landscape model was tested via three elementary methodological procedures:

a) manual integration of analytical layers over input data in analogue form and the analogue integrated output with posterior digitalization,

b) on-line semi-automatic integration of digital analytical data following a formally implemented format, projection and scale integration of data.

c) automatic integration of digital analytical data in pre-done and unprocessed form via methods of higher statistics, e.g. classification of automatically created poly-component areas (polygons) with the help of a statistic method, such as cluster analysis with ensuing automatic corrections of attributes in "faulty" combinations of an area's parameters (Fig. 5).

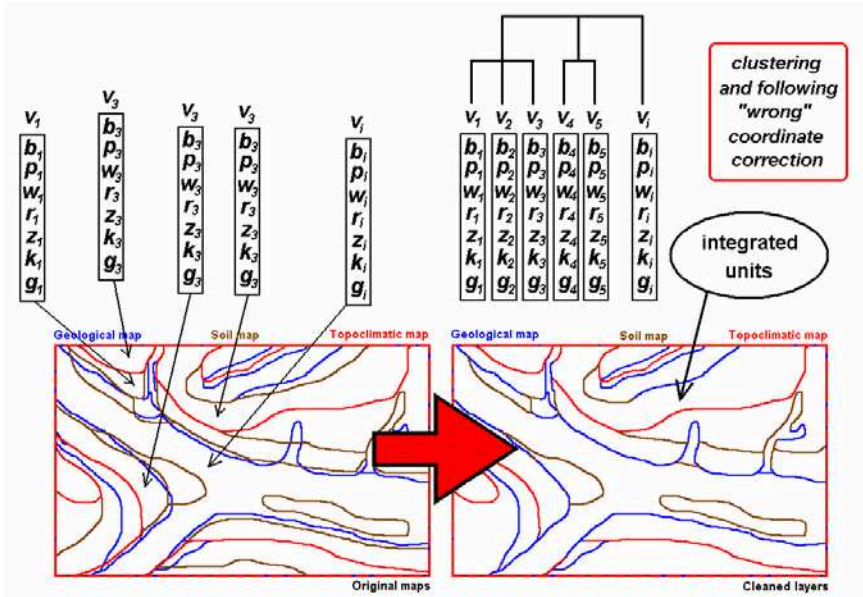

*Fig. 5: Automatic geodata integration using cluster analysis* 

## **6. The implementation of completed DLM in solving geographic problems in an area**

In the past, DLM of smaller scale (of up to approximately  $150 \text{ km}^2$ , always based on data corresponding to the map scale of 1:10 000) were drawn with the objective to solve concrete projects, usually when solving problems of landscape planning and risk assessment.

Digital landscape model of the surroundings of the town of Tel  $(150 \text{ sq km})$  in the colder plateau part of the Czech Moravian Highlands was used for area use optimization and for selecting optimum sites for the town's landfill (Kolejka, Pokorný, Skrott, 2002). The same model was also used in the field of practical landscape management (Kolejka, et al., 2003), focusing on agriculture and forestry (e.g. optimization of land use according to its potential for housing, orchards, production forests, etc. - Fig. 6). This DLM is also interpreted for determining adequate use in terms of the crisis management project.
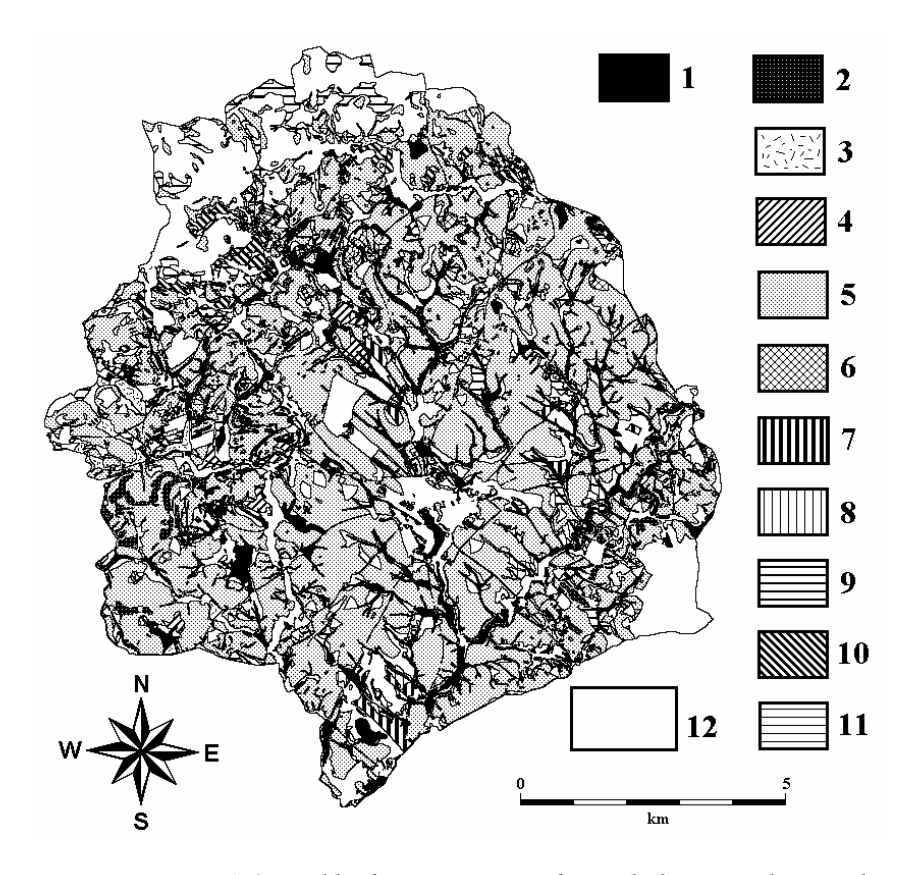

*Fig. 6. Optimal land use pattern according to the best natural potential* 

#### **7. Perspectives of DLM**

 DLM creates a versatile integrated database suitable for basically any type of implementation in GIS. This database guarantees significantly better results of data processing than the processing of merely overlaid individual analytical layers in GIS.

 When visualizing the results of purpose processing of such a database, either in the more visual form of an ortophotomap (Fig. 7) or simply in 3D display, we receive much better results in the course of informing and persuading the general public about the benefits of the proposed measures. The results are better than in case of 2D or 3D demonstrations of the traditional processing of non-integrated data. The better quality of DLM output data owes to the fact that at any time we can retrieve any parameter combination of the area in a given place and this combination will always be correct and logical.

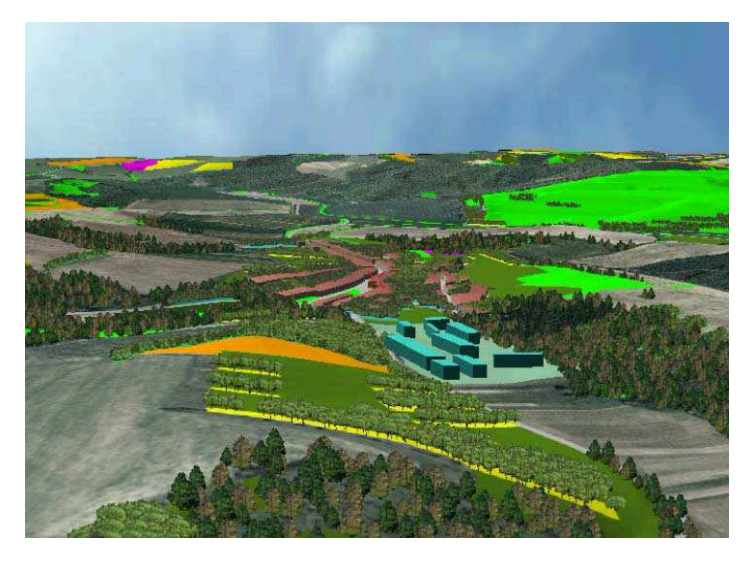

*Fig. 7. Photorealistic 3D model presenting original geodata and processing results together* 

 The utilization of DLM in crisis management proves crucial both in the stage of assessing the area's risks and preparing necessary measures, but also when coping with deleterious phenomena and taking ensuing mitigation measures. This aspect of DLM utilization is studied at the Masaryk University in Brno in the current project "Dynamic Geo-Visualization in Crisis Management".

## **R E F E R E N C E S**

- 1. Flügel, W.-A. (1995), *Delineating hydrological response units by geographical information system analyses for regional hydrological modelling using PRMS/MMS in the drainage basin of the River Bröl, Germany*, In: Kalma, J.D., Sivapalan, M. (edits): Scale Issues in Hydrological Modelling. Advances in Hydrological Processes, Wiley and Sons, Chichester, s. 181-194.
- 2. Haber, W., Schaller, J. (1988), *Ecosystem Research Berchtesgaden Spatial relations among landscape elements quantified by ecological balance methods*, Rukopis referátu na European ESRI User Conference 1988, University of Technology, Freising-Weihenstephan, 30 s.
- 3. Kolejka, J., Et al. (2003), *New tool for land management digital landscape model (in Czech)*, In: Conference proceedings "GIS Seč 2003 – GIS in public administration", Invence, Litomyšl, pp. 39-40+CD.
- 4. Kolejka, J., Pokorný, J., Skrott, O. (2002), *The Problem of Waste: Searching for GIS Solution*, NATO Science Series, IV. Earth and Environmental Sciences, Vol. 10, s. 131.
- 5. Sivapalan, M., Kalma, J. D. (1995), *Scale problems in hydrology: Contributions of the Robertson Workshop*, In: Kalma, J. D., Sivapalan, M. (edits): Scale Issues in Hydrological Modelling. Advances in Hydrological Processes, Wiley and Sons, Chichester, pp. 1-8.
- 6. Zölitz-Möller, R. (2002), *Geobasisdaten für die Planung? Standort* Zeitschrift für Angewandte Geographie. No. 3, pp. 110-114.

# **THE CHARACTERISTICS OF A G.I.S DATABASE IN THE MANAGEMENT OF ADVERTISING. AN APLIED EXAMPLE TO ORADEA**

## **C. LUP U 1 , I. HAIDU<sup>1</sup> , L. BODOR<sup>1</sup>**

**Abstract**. - Until recently, the advertising activity was not regulated thus being conducted without many restrictions. Starting with 1998 the Oradea Municipality has developed a reglementation code to organize, authorize and direct the advertising activities. According to this code no company is allowed to place publicitary adds over the territory administrated by the Oradea Municipality unless it is among the companies accepted by the City Hall. However this did not apply to tax payers if the advertisement was located where the company holds its activity.

# **1. THE ADVERTISING ACTIVITY IN ORADEA MUNICIPALITY**

In Oradea advertising is based on the following supports:

- a) the public or private domain of the Oradea Municipality Local Council ;
- b) on buildings (facades, dead walls, roofs, terases, domes) on private property lands;
- c) OTL poles, Electrica;

d) public spaces (sqaures – the inner spaces and the vovered markets, the stadiums, the sport courts, the public means of transportation, traffic refuges, public timers;

e) other types of supports.

1

Placing advertisments on the Oradea Local Council's private or public domain is based solely on public auctions. Since October 2004 until present the Oradea's Mayor Office has not organized a public auction despite the existing requests from companies. Practically the central area of the city is forbiden for advertising , if we exclude the temporary adds, namely the banners, used for a fortnight, during cultural, artistic or temporary events, during the campaigns for introducing new products, shop openings etc. However this is also conditioned on obtaining a certifIcate from the city planning office and on aquiring the acceptance of the building owners. Another exception are the publicitary panels whose design is inspired from the stylistic architecture of the place, created in accordance with the law in force. Practically, the city center is made of historic buildings, part of the architectural patrimony of the city Fig.1). For the other areas of the city, on buildings intended for commercial and service utilities, the adds can be placed should a building authorization be obtained. Neon panels or architectural lighted panels, lighted moving inscriptions, applied letters (lighted or not), neon or architectural lighted company logos, parallel or perpendicular on the facades (places on the main traffic arteries) are also allowed on these buildings. No mixed panels, logos and advertisements, are allowed.

Advertising adds are admitted on the safety nets of the buildings under repair or construction, but only in connection with construction or the materials used for the interventions. For the dead walls only equal dimension (same width and lenght ) panels are allowed in concordance with the building's volumetry and only if the proportions of the facade are mantained. The panels will be without exception neons and architecturaly lighted. Should the dead wall destined to be the support for the advertisng panel is highly degraded (deteriored plaster or walls without plaster) it is compulsory that the wall is repaired before the panel is installed.

<sup>&</sup>lt;sup>1</sup> "Babeş-Bolyai" University, Faculty of Geography, 400006 Cluj-Napoca, Romania

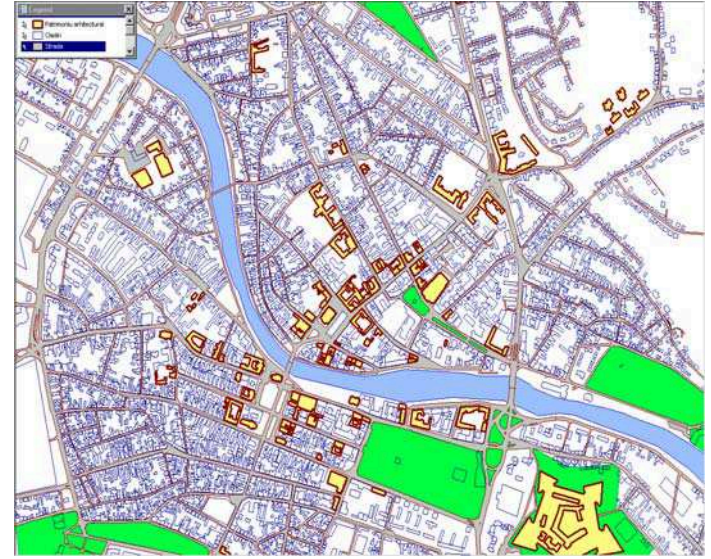

*Fig. 1. Buildings having restriction for advertising marked on the digital map.* 

It is not allowed to place adds on buildings destined for public authorities, on the fences of churches, cemeteries, public gardens, on the traffic posts and on the carriage way. Advertisments can not be placed on low visisbility spots, on trees nor is allowed to use the trees as anchoring supports. Advertisments whose texts and images may infringe the law in force or may offend the moral are forbiden. The advertisments which by their shape, colors or content can be mistaken with road signs, which are placed at crossroads or within 50 m from one and which can hinder the traffic in any way are not allowed.

#### **2. CREATING THE DATABASE**

Currently, in Romania, both the small and big oudoor advertising companies have no exact standards in conducting their mangerial activity and do it mainly intuitively rather than based on rational criteria. This affects their clients too. Usualy an advertisng company makes a media plan which allows for a sum of money for an outdoor advertisng campaign based on the clients' overall budget destined for the entire campaign. The general purpose of the advertising companies is to attract clients from big cities and therefore they chose the cities in a more or less arbitrary fashion.

The decision to chose an adverstising support or an another is based on Excel-like sheets for storing the data supplied by the company who has the supports. Such a support although providing a lot of information on the location of an advertising support, is still not enough in evaluating the advanteges of a location. This is the reason for which nowadays, photos of the sites are being used. Such an example is shown below:

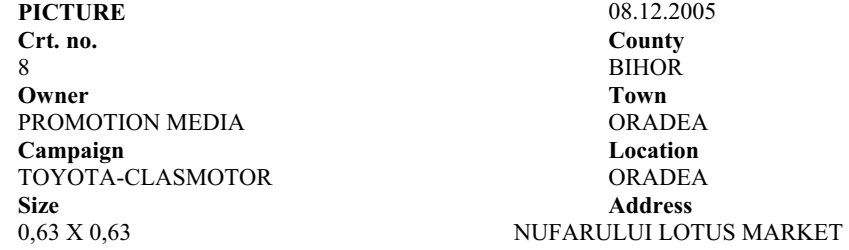

This photos are filed in catalogues and are presented to the clients who have oredered them and also to other potential clients. All this is very useful but it does not offer a complete image of the situation and therefore no complete answers to a client's possible questions, such as: how many people can notice these commercials, how many of these are clients oe potential clients, which is the impact of these commercials, where is best to lacte them etc.

The decisions on where to place the advertising supports and what type of supports ( backlit, lighted boxes, billboard etc) should be placed are taken by the management of the outdoor companies based on the informations received from the employees residing in those areas or by the managemnt of the client companies, which insist on certain areas. The proposal initiated by the employees are then confronted with the ongoing restrictions and against the experience gained in time ( they chose locations considered to have a more intense traffic, a better visbility). Generally speaking, nobody considers the density of advertisments from a particular area, therefore some areas become saturated with similar panels, and thus the effects which may have resulted from distinct panels are lost. Considering all the above mentioned elements we intend to develop new techniques which can result in a better management of the outdoor advertising and also in the creation of a more rational decision-making system. precum si creerea unui sistem decizional cat mai obiectiv pentru clientii acestor firme.

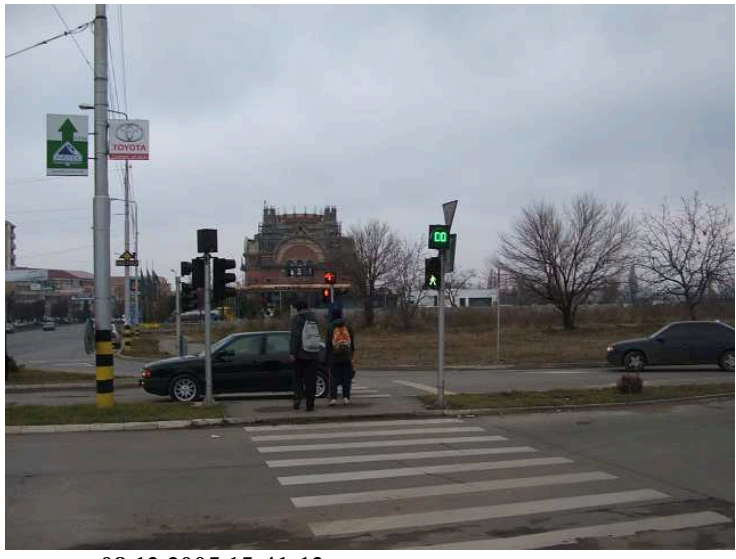

**08.12.2005 15:41:12** 

Thus we realise a geographic management of the spatial information, which in this case is represented by the different advertisng supports. A combining of the existing database with the graphical database will be accomplished, based on a common cartographic support: the digital map of the Oradea Municipality and with the use of the GIS geographical elements. The attribute database was compiled through the construction of a complex table comprising several lines and columns. The lines represent the address of the advertising panel, its code, the date when a campaign begins etc.

The application is made of a digital map, the Internet Apache Server, the MySQL database server, a Java support for publishing the map and the PHP written pages.

 It can be used for browsing operations (Fig.2), distance calculus, complex visual and attribute queries. It allows for zooming in and out, too as well as for the entire display of the map. An arrow-shaped pointer is used for navigation. A hotspot is the point which marks the location of the object of interest and it can have different sizes and shapes. With the aid of the search option different criterias can be used to locate a new advertising panel on the map, such as: the address, the code, the front code, product, beginning date for the campaign, ending date, company, lightening.

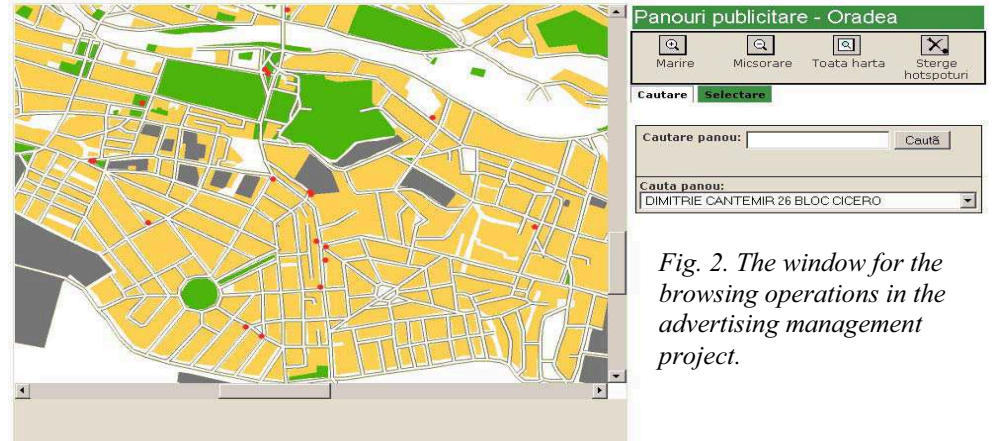

#### **3. CONCLUSIONS**

The data represent a highly important part in a GIS project. By using the GIS technology the advertisng activity is enriched with new managerial methods which conduct to an increase of efficiency in the economical activities, under the conditions of a competitive environment.. This concern is justified also because there is a lack of satisfactory measuring and control sytems from a market point of view. By using GIS old data can be combined into new information, by using geographical and economical data implemented in computer algorithms

#### **REFERENCES**

1. C. Florescu (1992), *Marketing*, Marketer, Grup Academic de Marketing si Management, Bucuresti,

2. David Ogilvy (2001), *Ogylvy despre publicitate*, Ogylvy&Mather Bucuresti, Prion Books Limited London

3. Frank Jefkins (2000), *Cum sa stapanesti reclama la perfectie*, Editia a 4-a, Ed. Rentrop&Straton, Bucuresti

4. Ionel Haidu, Calin Haidu (1998), *S.I.G. analiza spatiala*, Editura HGA, Bucuresti

5. .J.Thomas Russe l- W. Ronald Lane (2002), *Manual de publicitate*, Editura Teora, Bucuresti 6. .Pierre-Louis Dubois, Alain Jolibert (1989), *Le marketing – fondements et pratique*, Tome 1,

Ed. Economica

7. Pierre-Louis Dubois, Alain Jolibert (1989), *Le marketing – fondements et pratique*, Tome 2, Ed. Economica

8. REVISTA *CAPITAL*, Nr.41, 13 oct. 3005, pag. 63

9. REVISTA *CAPITAL*, Nr. 37, 15 sep. 2005, pag. 30

10. Riccardo A. Davis, *OUTDOOR AD CREATIVITY IS FOCUS OF GANNETT STUDY*, Advertising Age, 18 oct. 1993, pag.12

11. Sylvère Piquet (1983), *La publicite, nerf de la communication*, Les Éditions d'Organisation, Paris,

12. Ziarul *ZIARUL FINACIAR*, 7 oct. 2005, pag.8

# **ANALIZA CANTITATIV A RISCULUI DE ÎNGHE! ÎN BAZINUL**   $\bf \frac{SUPERIOR}$  AL MURE**SULUI**

## **MAGYARI-SÁSKA ZSOLT<sup>1</sup> , HAIDU IONEL<sup>2</sup>**

**ABSTRACT.** Quantitative risk analysis of frostbite in the Upper Basin of Mures. The studied region is considered as one of the coldest part of Romania. Our study determined that the most suitable distribution low to adjust the appearance of annual extreme negative temperatures is the normal distribution, on which we determined the return periods for extreme negative values. Observing that the extreme values always appeared on temperature inversions we determined two regression equations for the North and South part of the studied area, on which the special extend of extreme temperatures can be made. The resulted hazard maps were categorized to represent the time in which the frostbite appears in the most susceptible 5% of population. Using the 2002 census data we also calculated the number of persons affected by frostbit if they stay outdoor a specified period of time. For our analysis we used an own developed GIS, based on Borland Delphi, R, IDRISI Andes Edition, RDCom and inovaGIS.

Zona studiată reprezintă bazinul hidrografic al Mure sului de la izvor până la localitatea Deda. În această regiune există 4 stații meteorologice, dintre care 2 în Depresiunea Giurgeului (Joseni și Toplița) și alte 2 stații pe culmile masivelor muntoase înconjurătoare (Bucin și Retitis-Călimani). Datorită faptului că, în culoarul Muresului nu există nici o statie meteorologică, precum si numărul redus de stații, în analiza noastră au existat două categorii de stații, unde<br>au fost studiate au fost studiate temperaturile: stații primare, cel din interiorul regiunii, și stații secundare, 9 la număr, care înconjoară această regiune. Aceste statiile secundare sunt: Batos, Bistrița, Ceahlău, Ceahlău

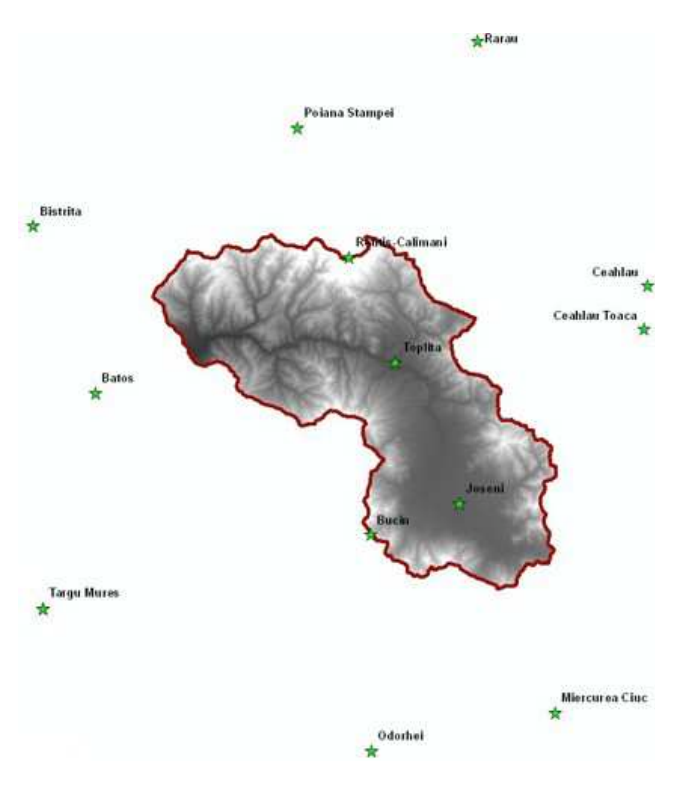

*Fig. 1. Regiunea studiat !i sta"iile meteorologice din zon* 

 *1 Universitatea "Babe!-Bolyai", Facultatea de Geografie, Extensia Universitar Gheorgheni, 535500 Gheorgheni, România* 

*<sup>2</sup> Universitatea "Babe!-Bolyai", Facultatea de Geografie, 400006 Cluj-Napoca, România* 

Toaca, Miercurea-Ciuc, Odorhei, Poiana Stâmpei, Rarău, Târgu-Mureș.

#### **1. SISTEMUL DE ANALIZ**

Cercetarea noastră s-a concentrat pe studierea hazardului de apariție a unor valori negative extreme la una dintre "polii de frig" a României, Depresiunea Giurgeului, folosind un sistem de analiză propriu. Am considerat util dezvoltarea unui sistem de analiză pentru acest studiu din mai multe motive:

- concentrarea într-o singură aplicație mai multe tipuri de analize (selecția valorilor, determinarea relațiilor optime, analize S.I.G., analize statistice)
- repetabilitatea cu ușurință a pașilor de analiză
- posibilitatea de simulare a mai multe scenarii posibile prin parametrizare
- reefectuare facilă analizelor în viitor, dacă baza de date valorică se dezvoltă Sistemul astfel realizat contine:
- părti de analiză S.I.G., baza pe IDRISI Andes Edition
- părti de analiză statistică, bazat pe pachetul statistic R
- părți de selecții, bazate pe limbajul SQL
- părți de control, bazate pe Borland Delphi, limbajul de programare care integrează celelalte părți

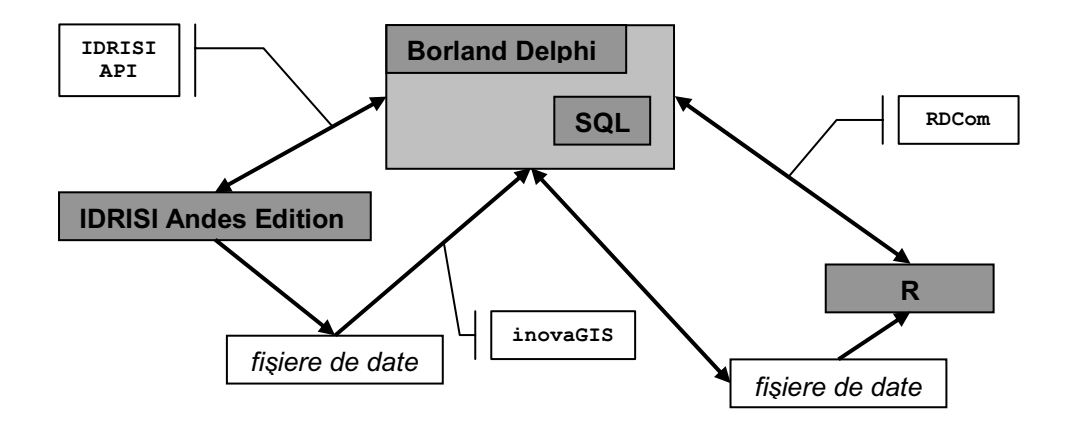

*Fig. 2. Componentele sistemului de analiz , modalit "ile de interconectare !i fluxul de date* 

Pentru rularea sistemului, ca fișier executabil, este necesară existența pe calculator a urm!toarelor pachete de programe: IDRISI Andes Edition, inovaGIS, R, RDCom

#### **2. DATELE "I METODOLOGIA UTILIZAT**

Datele de temperatură au fost colectate de la NCDC (National Climatic Data Center), fiind date zilnice înregistrate la stațiile meteorologice.

Metodologia utilizată este înglobată în diferitele ferestre ale sistemului dezvoltat. *Importul datelor* era absolut necesară, întrucât datele primare obținute de la NCDC, sunt în format text, asupra căruia nu se pot realiza operații de analiză, fără a fi trecute într-un format tabelar. Modulul de import permite selectarea statiilor meteorologice

din tară, selecție pe baza căreia din fișierele care compun baza de date NCDC sunt extrase înregistrările corespunzătoare, și se depozitează în fișiere dbf.

*Analiza statistic descriptiv* , încearc! caracterizarea temperaturilor minime la statia analizată, prin următoarele indici, calculate din date multianuale (intervalul luat în considerare poate fi ajustat):

- frecventa valorilor negative, folosind următoarea categorizare (0..-10, -10..-15,  $-15...-20$ ,  $-20...-25$ ,  $-25...-30$ , sub  $-30$ )

- perioade cu cel puțin "n" zile consecutive, având valori sub anumite praguri. Valoarea lui "n" poate fi modificată, iar pragurile sunt -5, -10, -15, -20, -25.

Ambii indicatori sunt calculate atât pe an, cât și individual pentru fiecare lună de iarnă (noiembrie, decembrie, ianuarie, februarie). Sunt calculate și indicatori asupra mediei anuale a noptilor geroase si a zilelor de înghet.

Prin *analiza statistică corelativă* se poate studia relația de covarianță și de corelatie a temperaturilor la diferite statii. Rezultatul acestor studii pot ajuta la spatializarea valorilor negative extreme, rezultate în urma analizei frecventiale, dacă aceste relatii se dovedesc suficient de puternice. Studiul se poate realiza prin următoarele indicatori calculati:

- frecventa diferentelor de temperaturi absolute categorizate, la două stații selectate

- corelația dintre temperaturi la două stații selectate

- frecvența inversiunilor de temperatură, și dacă în astfel de situații au apărut valori negative extreme

Toate cele trei categorii de indicatori se calculează atât ca valori medii multianuale, cât și ca valori medii multilunare, pentru lunile de iarnă.

*Analiza frecvențială*, permite analizarea staționarității, omogenități și independenței seriei de valori, precum și testarea mai multor legi de distribuție. Pentru fiecare lege testată se afisează distanta dintre curbele reprezentând distributia empirică si cea dedusă pe baza legii de distribuție, bazată pe testul Kolmogorov-Smirnov, și pe baza acestor valori sistemul sugerează alegerea legii cele mai potrivite. Tot în acest modul pe baza legii alese se determină quantilele pentru diferite perioadele de retur.

Spațializarea rezultatelor, fiind dependent de mai multe elemente specifice regiunii studiate nu a fost încă implementat în acest sistem.

Calcul de risc, permite estimarea numărului de locuitori care vor fi afectați de înghet la nivel de piele. Acest modul are la bază harta de hazard a regiunii, poziția localitătilor si numărul de locuitori pentru fiecare localitate în parte. Ca si parametru figurează procentajul persoanelor aflate în aer liber. În cazul în care interiorul localității se regăsesc mai multe categorii de intervale de timp pentru înghet, se va considera o distribuție uniformă a persoanelor în aer liber pe baza suprafețelor.

#### **3. REZULTATE OB!INUTE**

Folosind *modulul de analiz statistic descriptiv* s-a încercat caracterizare zonei studiate și a împrejurimilor prin apariția valorilor și a perioadelor de temperaturi negative extreme. Comparația s-a realizat pe baza datelor înregistrate în perioada 1983-2002, perioadă pentru care existau date zilnice la stațiile sus amintite, mai puțin Batos și Retitiș-Călimani care au fost înființate în 1987 respectiv 1990. Includerea acestor două stații cu perioade mai scurte de date au indus o inconsistentă logică în rezultate, întru-cât pentru Retitis-Călimani, situat la o altitudine de 2021m, numărul zilelor cu înghet a fost comparabilă cu rezultatele obținute pentru Bistrița (367m) sau Târgu-Mureș (309m).

Din rezultatele obtinute s-au comparat frecvența valorilor extreme negative din două intervale: între -25 și -30, respectiv sub -30. Cele mai mari valori au rezultat pentru cele 3 stații din interiorul Depresiunii Giurgeului și a Ciucului, depășind semnificativ cele care s-au realizat la statii situate la înăltimi de peste 1000m.

Comparând însă numărul mediu al zilelor cu îngheț și a zilelor geroase situația se echilibrează, acest clasamentul se conformează înălțimilor la care se situează stațiile, singura exceptie fiind Miercurea-Ciuc, statie la care cei doi indicatori mentionati se situează în jurul valorilor obținute pentru stația Rarău.

Putem trage concluzia, că valorile de temperaturi negative extreme nu se înregistrează în apropierea culmilor sau pe versanți, ci în interiorul depresiunilor. Această situație este reflectată și de numărul perioadelor de cel puțin 3 zile consecutive când temperatura minimă a coborât sub -25  $^{\circ}$ C, singurele stații la care acest indicator a depășit valoarea 1, erau cele mentionate mai înainte. Pentru a studia condițiile de apariție a acestor valori extreme, s-a utilizat cel de al doilea modul, cea de *analiz statistic corelativ* .

În continuare s-a trecut la *analiza frecven"ial* a valorilor negative extreme pentru toate cele 4 statii din interiorul depresiunii. În prima fază s-a trecut la controlul fiecărei serii de valori folosind: testul de omogenitate Wilcoxon si testul de stationaritate Mann-Kendall. Au fost testate mai multe modele frecvențiale bazate pe diferite legi de distribuție (normală, log-normală, exponențială, Gamma, Gumbel) corelate cu mai multe distribuții de probabilitate empitică (Weibull, Chegodayev, Cunnane, Hazen). Testul de adecvație utilizat a fost Kolmogorov-Smirnov, care indică atât acceptare sau nu a ipotezei nule, dar calculează și distanța dintre cele două curbe (probabilitatea empirică și probabilitate obținută pe baza modelului ales). Trebuie remarcat faptul că diferitele variante ale distribuției empirice nu au cauzat schimbări notabile în rezultatul final al găsirii legii cele mai potrivite.

Cu ajutorul modului de analiză s-a ajuns la următoarele rezultate, prezentat în formă tabelară:

|                          |         |               |              | <b>Tabelul 1</b> |
|--------------------------|---------|---------------|--------------|------------------|
| <b>Model frecvential</b> | TOPLITA | <b>JOSENI</b> | <b>BUCIN</b> | RETITIŞ-CALIMANI |
| Normală                  | 0.10    | 0.09          | 0.20         | 0.15             |
| Log-normală              | 0.35    | 0.33          | 0.40         | 0.38             |
| Gamma                    | 0.15    | 0.09          | 0.25         | 0.23             |
| Exponentială             | 0.30    | 0.33          | 0.45         | 0.38             |
| Gumbel                   | 0.15    | 0.09          | 0.25         | 0.23             |

**Valoare distan#ei Kolmogorov-Smirnov dintre probabilit\$#ile empirice %i cele deduse pe baza modelelor frecven#iale studiate** 

În consecintă lege normală este cea care ajustează cel mai bine distributia empirică, chiar dacă în cazul statiei Joseni distanta dintre cele două curbe este același și în cazul legii Gumbel, distributie care se pretează de foarte multe ori la studiul valorilor extreme.

S-au determinat quantilele pentru diferite perioade de retur, pe baza legii de distribuție normală Pentru spațializarea rezultatelor s-a observat că toate valorile extreme din interiorul bazinului au apărut datorită inversiunilor termice. S-au extras valorile negative extreme pentru fiecare an pentru stația Joseni, și s-au comparat valorile minime apărute în același zi la celelalte stații din zona studiată. Pe baza acestor valori s-a observat că în partea nordică și sudică a Deprsiunii Giurgeului corelația dintre înălțime și temperatură este diferită.

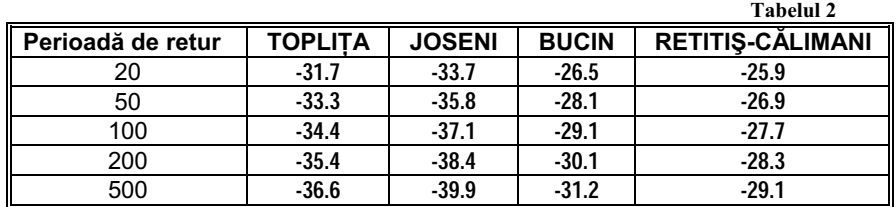

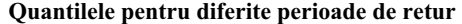

Folosind valorile de sub -28 grade pentru cele două statii din interiorul depresiunii, corelate cu valorile negative obtinute în aceleasi zile la statiile Bucin și Retitis-Călimani, s-au dezvoltat următoarele relații dintre înălțime și temperatură:

 $y = 0.02232514x - 46.71243$ , pentru partea sudică a depresiunii

 $y = 0.008474679x - 35.67133$ , pentru partea nordică a depresiunii, inclusiv pentru culoarul Mureșului dintre Toplița și Deda.

Valorile de referință pentru temperaturi, utilizate în formulele anterioare erau, -29.7 pentru zona nordică, respectiv -29.9 pentru zona sudică a depresiunii.

Pe baza relatiilor, a quantilelor corespunzătoare unor perioade de revenire si a modelului de înăltime, s-au realizat hărti de hazard pentru temperaturi minime extreme.

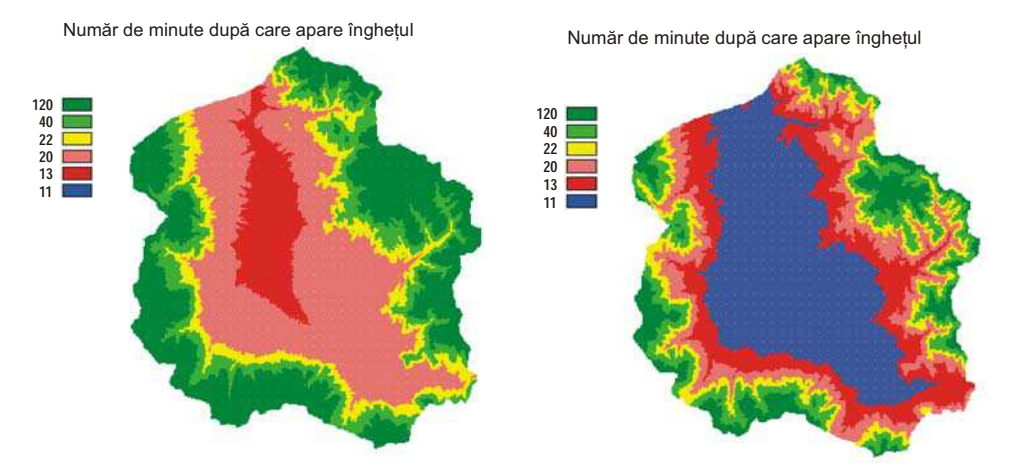

*Fig. 3.Harta de hazard pentru fenomenul de înghe , cu perioad! de revenire de 20 ani* 

*Fig. 4. Harta de hazard pentru fenomenul de înghe , cu perioad! de revenire de 200 ani* 

Pentru evaluarea cantitativă a riscului de îngheț s-a utilizat studiul USARIEM (U.S. Army Research Institute of Enviromental Medicine) realizat în 2001. Duratele de timp amintite în acest studiu, în care începe procesul de îngheț la nivel de piele, sunt valabile pentru 5% din populație, procent care este sensibil la temperaturi negative extreme. Tinând cont de această apreciere, sistemul pe baza hărții de hazard, a procentajului de ales reprezentând populatie în aer liber în interiorul localitătilor si a numărului de locuitor pentru fiecare localitate (date bazate pe recensământul din 2002) precum și limitelor intravilanelor a determinat următoarele valori pentru numărul de persoane care vor fi afectate de înghetul la nivel de piele. Următoarele rezultate au fost calculate considerând că 10% din populația localităților se află în afara adăposturilor, în momentul apariției valorii minime extreme în localitatea Joseni, pentru două perioade de retur (20 și 200 de ani).

|                      | Tabelul 3         |            |                |            |                |            |                |            |           |            |
|----------------------|-------------------|------------|----------------|------------|----------------|------------|----------------|------------|-----------|------------|
| <b>TIMP</b><br>(MIN) | <b>GHEORGHENI</b> |            | <b>TOPLITA</b> |            | <b>JOSENI</b>  |            | <b>REMETEA</b> |            | RĂSTOLIȚA |            |
| perioadă<br>de retur | <b>20</b>         | <i>200</i> | <b>20</b>      | <b>200</b> | <b>20</b>      | <b>200</b> | <b>20</b>      | <b>200</b> | <b>20</b> | <i>200</i> |
| 120                  | 100               | 100        | 79             | 79         | 28             | 28         | 31             | 31         | 11        | 11         |
| 40                   | 100               | 100        | 79             | 79         | 28             | 28         | 31             | 31         | 11        | 11         |
| 22                   | 100               | 100        | 79             | 79         | 28             | 28         | 31             | 31         | 11        | 11         |
| 20                   | $\theta$          | 100        | $\theta$       | 79         | 28             | 28         | 31             | 31         | $\theta$  | 11         |
| 13                   | $\theta$          | 100        | $\theta$       | $\Omega$   | $\overline{4}$ | 28         | 27             | 31         | $\theta$  | $\Omega$   |
| 11                   | 0                 | 53         | $\theta$       | $\theta$   | $\theta$       | 28         | $\theta$       | 31         | $\theta$  |            |

**Num rul de persoane afectate de înghe! la nivelul pielii, în condi!ii de expunere direct pe o anumit perioad timp** 

#### **B I B L I O G R A F I E**

- 1. \*\*\* (2003) *IDRISI Applications Programming Interface (2003)*, User's Guide, Clark Labs
- 2. Foster S.A., *Natural hazards and their impact son agricultural and urban development in the Barren river area*
- 3. Haidu I. & all (2003), *Utilizarea S.I.G. pentru estimarea riscului de producere a evenimentelor extreme: excesul de umiditate "i secet! din Câmpia Transilvaniei*, Riscuri "i catastrofe, vol II, Cluj-Napoca
- 4. Haidu I. (1998) *S.I.G. Analiză Spațială*, Editura HGA, București
- 5. Haidu I. (2002), *Analiza de frecvență și evaluarea cantitativă a riscurilor*, Riscuri și catastrofe, Cluj-Napoca
- 6. Hijmans R.J. (1998), *Estimating frist risk mapping based on probabilistic and digital elevation models for the State of Sao Paulo, Barzil*
- 7. Magyari S. Zs., Haidu I. (2005) *Posibilit! i de modelare spa ial! în mediu programat*, SIG 2005, Iași
- 8. Németh A., Bella Sz. (2005), *Delimitation of frost-risk territories with GIS tools*, EFITA/WCCA, Portugalia
- 9. Pereira, G.P. (2001) *Help on inovaGIS Library*
- 10. Richards K., Baumgarten M. (2003), *Towards topoclimate maps of frost risk for Southland, New Zeland*, Univeristy of Otago, Noua Zeeland

# **MODELARE HIDROLOGICA IN GIS. IMPLEMENTAREA MODELULUI SCS-CN PENTRU EVALUAREA SCURGERII**

# **T. MAN<sup>1</sup> , M. ALEXE<sup>1</sup>**

**ABSTRACT. - Hydrologic modeling using GIS. Evaluating the surface runoff using SCS-CN model**. The SCS-CN method is one the most popular method for computing surface runoff for rainfall event. This approach involves the use of simple empirical formula and readily available tables and curves. It is only one method, which can incorporate the land-use for computation of runoff from rainfall. SCS-CN method provides a rapid means for estimating runoff change due to land-use change. This article describes the methodology used to build and test the model for Ocna Sibiului Lake, taking into account a period of twenty-nine years (1971-2000).

**\***

#### **1. INTRODUCERE**

1

Modelul SCS-CN (Soil Conservation Service Curve Number) este un model obtinut experimental în vederea determinării volumului scurs utlizând informatii despre sol, vegetatie, conditiile hidrologice si conditiile antecedente privind umiditatea solului. Metoda are la bază relatia bilantului hidric:

$$
Q = P - F - L_i
$$

unde:  $Q =$  volumul,  $F =$  perderile prin infiltrație,  $L_i =$  suma pierderilor inițiale (intercepție, evapotranspirație, diferite retenții).

Estimarea scurgerii se face utilizând formula:

$$
Q = \frac{(P - 0.2S)^2}{(P + 0.8S)}, \text{ dacă } P \ge 0.2S
$$

unde:  $Q =$  volumul,  $P =$  precipitatii (ploi+topirea zăpezii),  $S =$  parametrii de retenție a apei

$$
S = \frac{1000}{CN} - 10
$$

unde  $CN = f$  (sol, vegetație, managementul solului, condițiile de umiditate a solului).

În cadrul formulei de mai sus solul este clasificat în 4 clase (A, B, C, D), în funcție de proprietătile de infiltrare ale apei:  $A -$ capacitate de infiltratie ridicată, B - capacitate de infiltratie medie, capacitate de infiltratie scăzută. D - capacitate de infiltratie foarte scăzută.

*1 "Babe!-Bolyai" University, Faculty of Geography, 400006 Cluj-Napoca, Romania*

**Tabelul 1** 

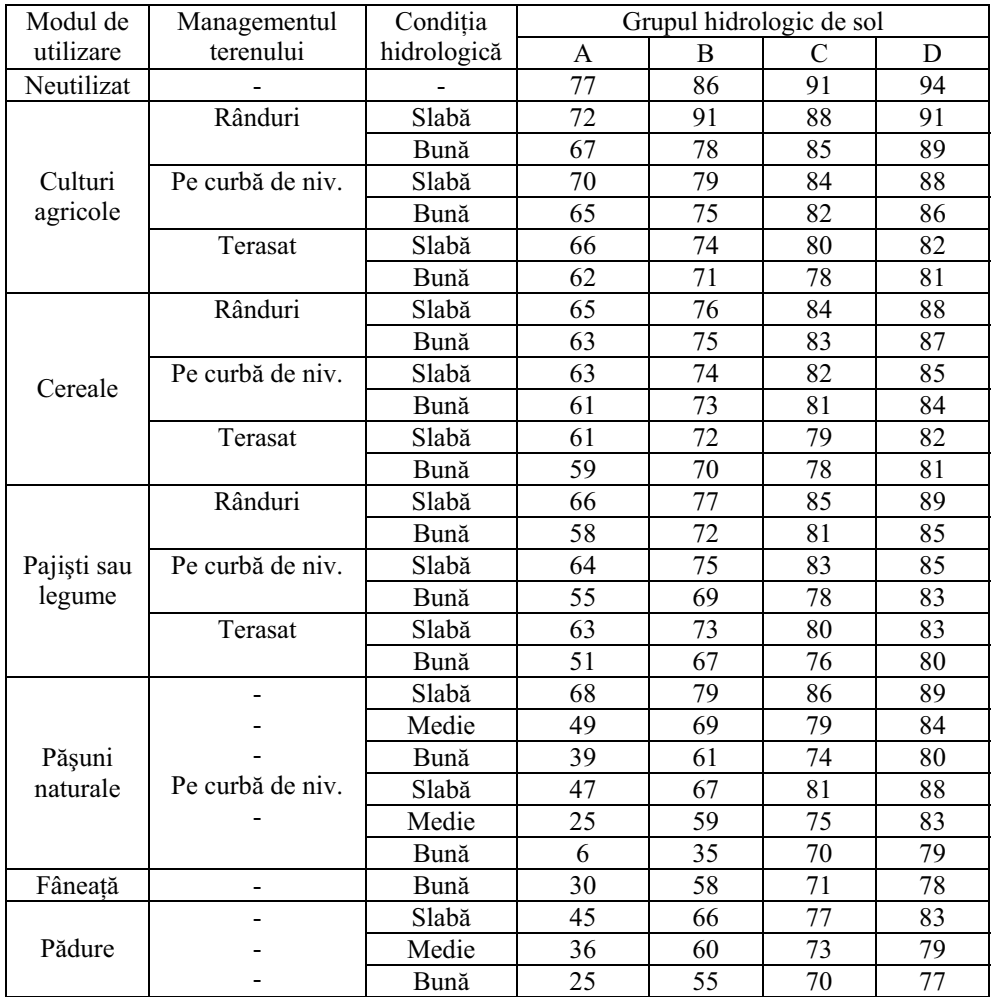

Estimarea indicatorului CN (Curve number) pentru complexe de vegetație și sol în funcție de condițiile hidrologice ale acestore (sursa USDA-SCS, 1972)

Managementul solului cuprinde indicatori privind categoriile de folosință ale terenului (necultivat, culturi agricole, pășuni, fânețe, păduri), modul de exploatare a terenului (terase) și condițiile de utilizare.

Conditiile de umiditate ale solului au un rol foarte important deoarece ele se repercutează în viteza de infiltrație, în acest scop fiind generată o tendință de infiltrație în funcție de cantitățile de precipitații căzute în ultimele 5 zile. În funcție de acestea condițiile de umiditate sunt: I – uscat, II – capacitatea medie de infiltrație, III – saturat.

Transformările între condițiile de umiditate se fac utilizând formulele de transformare și relația grafică de mai jos:

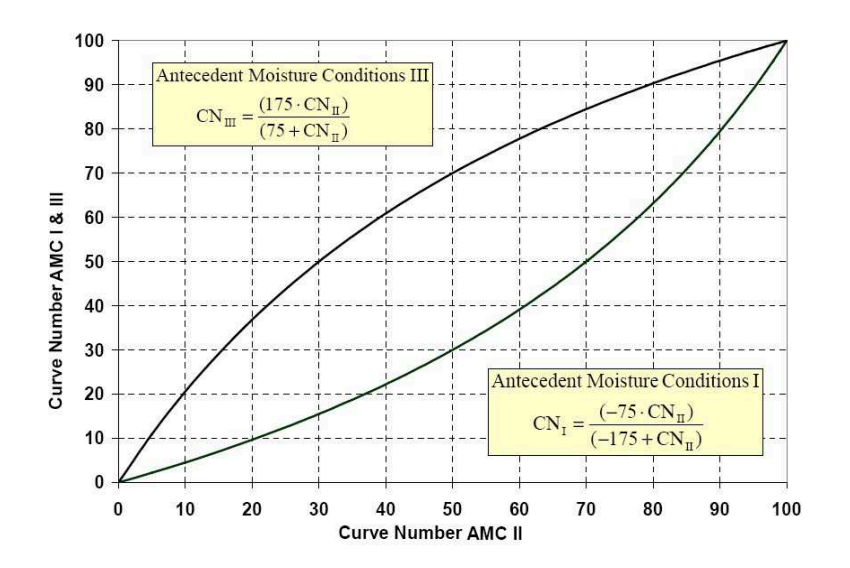

*Fig. 1 Rela"ia grafic !i formulele de transformare pentru condi"iile antecedente de umiditate I, II, III (dup Luijten, Jones, Knapp, 2000)* 

## **2. METODOLOGIA DE CALCUL UTILIZÂND PROGRAMUL ARCVIEW**

Prima etapă constă în importarea în cadrul proiectului a temelor reprezentând solul si vegetația. În cazul de față vegetația a fost derivată de pe baza de date CORINE Land Cover alcătuită în anul 1994. Solurile au fost obtinute prin digitizare de pe hărțile de soluri 1:200000.

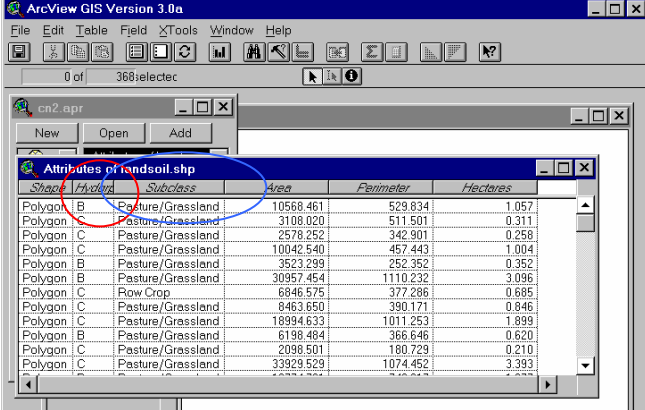

# *Fig. 2 Grupul hidrologic de sol !i utilizarea terenului*

Cele două teme au fost intersectate în vederea obținerii unei teme compozite în al cărei tabel de atribute să se regăsească atât caracteristicile vegetației cât și a tipurilor de sol. Practic în acest moment a fost obținută o hartă în care se regăsesc clasele de utilizare a terenurilor și grupurile hidrologice de sol (fig.2).

Etapa următoare va fi constituită de calcularea indicatorului CN, pentru fiecare tip hidrologic de sol din tablelul asociat temei și generarea unui nou câmp în care va fi stocată valoarea acestuia. Pentru aceasta se va utiliza tabelul de corelații (Tab.1).

Următoarea etapă a modelării se va constitui în calcularea scurgerii utilizând indicatorul de mai sus pentru o ploaie de 10 mm.

În acest scop tema reprezentând valoarea CN trebuie să se afle în regim de editare, iar calculele celorlați parametrii din ecuație vor fi generați după cum urmează:

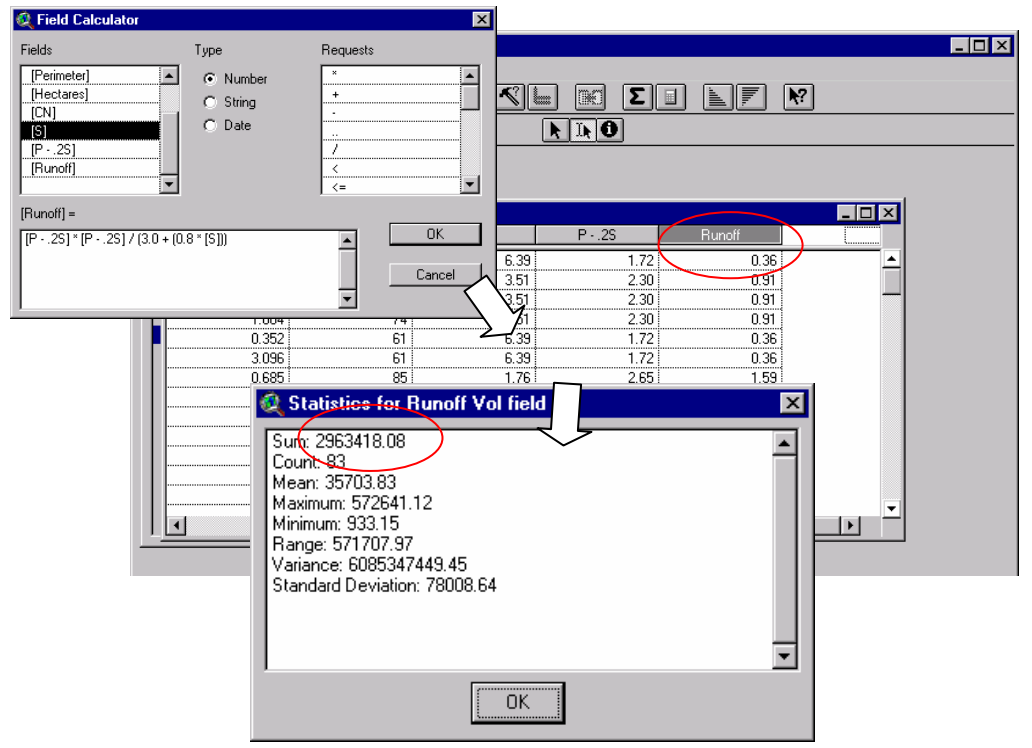

*Fig. 3 Calcularea volumui scurs pentru fiecare element din tem !i a volumului diponibil pentru formarea scurgerii* 

Evident nu toată această cantitate de apă va forma se va regăsi sub formă de volum scurs, acesteia calculându+se un timp de concentrare, după formula:

$$
T_c = L^{0.8} [(1000/Q) - 9]^{0.7} / [4407 (S_g)^{0.5}] (B-8)
$$

Unde:

 $T_c$  = timpul de concentrare în ore

 $L =$ lungimea maximă a scurgerii în m (Flow Lenght)

 $Q =$ scurgerea,

 $S_g$  = gradientul mediu al bazinului în m/m.

Metoda prezentată este larg utilizată în acest gen de aplicatii pe plan mondial si se pretează în special la modelarea bazinelor hidrografice mici si medii (cu o suprafată de 50- $100 \text{ km}^2$ ).

#### **3. CALIBRAREA "I VALIDAREA MODELULUI**

Utilizarea modelului SCS-CN permite elaborarea unor hărți privind repartiția volumelor de apă scurse pe diferite sectoare ale arealului analizat. Pot fi reprezentate atât valorile scurgerii anuale cât și cele anotimpuale sau lunare.

Reprezentarea scurgerii anuale (fig. 4) relevă faptul că cele mai mari volume de apă provin din partea estică a zonei, caracterizată prin altitudini mai ridicate și pante ceva mai mari. O contribuție însemnată își aduc și versanții depresiunilor lacustre a căror înclinare accentuată favorizează scurgerea, alături de lipsa unui covor vegetal care să intercepteze o parte din precipitatiile căzute.

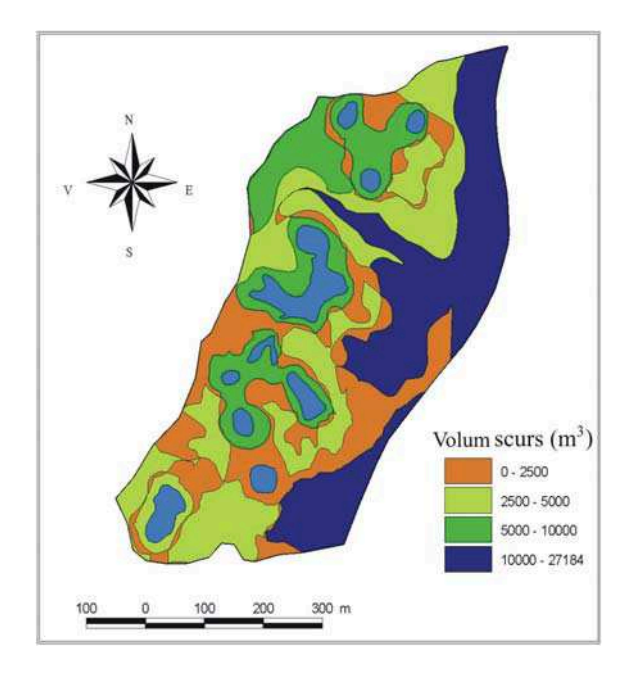

*Fig. 4. Volumul scurgerii medii anuale (complexul lacustru Ocna Sibiului)* 

Scurgerea superficială (obtinută prin calcule) alături de precipitatiile căzute direct pe oglinda apei lacurilor constituie aportul sau componenta pozitivă a ecuatiei de bilant. Din bilantul hidric anual calculat pentru intervalul 1971-2000, reiese că trebuie să existe pierderi de 1087,8 m<sup>3</sup> (tabelul 2). Diferentele foarte reduse între valorile nivelului apei lacurilor, măsurat în 1973 de către T. Pânzaru și datele recente (anul 2000), ne îndreptățesc să considerăm nivelul relativ constant. În aceste condiții, rezultă un aport subteran care prin ecuația bilanțului se estimează la o valoare medie de 0,03 l/s. De altfel, circulația apelor subterane si legătura pe această cale dintre lacurile de la Ocna Sibiului a fost pusă în evidență în urma realizării unor foraje hidrogeologice.

Dacă analizăm bilanțul hidric pe sezoane, se observă că acesta este pozitiv iarna și toamna, în timp ce primăvara și vara este negativ. În timpul iernii, când precipitatiile cad îndeosebi sub formă de zăpadă, se produce un aport de apă superficial redus, iar evapotranspirația atinge cele mai mici valori, contribuind cu doar cu 3,37% la volumul pierderilor anuale; în aceste condiții diferența dintre intrări și ieșiri este cea mai mare din  $\hat{\text{intregul}}$  an (peste 14500 m<sup>3</sup>).

| Luna                                                   |        |        |           |           |           |           |           |           |         |        |        |        | <b>Tabelul 2</b> |
|--------------------------------------------------------|--------|--------|-----------|-----------|-----------|-----------|-----------|-----------|---------|--------|--------|--------|------------------|
| Termenul                                               |        |        | Ш         | IV        | V         | VI        | VII       | VIII      | 1X      | X      | XI     | XII    | Anual            |
| Aport<br>(precipitații<br>si scurgere<br>superficială) | 6491.3 | 6265.6 | 7955.7    | 15956,9   | 24463.8   | 29837     | 26689.3   | 20460.5   | 17152.1 | 12622  | 9557.8 | 8116,6 | 185568,6         |
| $\%$                                                   | 3,4981 | 3,3765 | 4,2872    | 8,5989    | 13.1832   | 16,0787   | 14,3825   | 11,0259   | 9,2430  | 6,8017 | 5,1505 | 4.3739 | 100              |
| Evapotran-<br>spiratie                                 | 263.6  | 3773,8 | 11335     | 18847.5   | 28292.9   | 31453.1   | 34593.8   | 28724,6   | 16894.2 | 7837,5 | 2371.6 | 1268.8 | 186656.4         |
| $\frac{9}{4}$                                          | 0,7964 | 2,0217 | 6,0726    | 10,0974   | 15,1577   | 16,8508   | 18,5334   | 15,3890   | 9,0509  | 4.1988 | 1,2705 | 0.6797 | 100              |
| Diferenta<br>aport-pierden                             | 5227.7 | 2491.8 | $-3379.3$ | $-2890.6$ | $-3829.1$ | $-1616.1$ | $-7904.5$ | $-8264.1$ | 257,9   | 4784.5 | 7186.2 | 6847.8 | $-1087.8$        |

**Bilan ul hidric anual al complexului lacustru Ocna Sibiului (perioada 1971-2000)** 

## **B I B L I O G R A F I E**

- 1. Bernhardsen, T. (1992), *Geographic Information Systems*, Viak IT, Arendal, Norway.
- 2. Burrough, P.A. (2001), *GIS and geostatistics: Essential partners for spatial analysis*, Environmental and Ecological Statistics, Nr. 8, Kluver Academic Publisher.
- 3. CORINE (1992), *Soil Erosion Risk and Important Land Resources in The Southern Regions of the European Community,*. EUR 13233, Luxembourg.
- 4. Donisă, V., Donisă, I. (1998), *Dicționar explicativ de Teledetecție și Sisteme Informaționale Geografice*, Ed. Junimea.
- 5. Imbroane, A., M., Moore, D. (1999), *Initiere în GIS și teledetecție*, Presa Universitară Clujeană, Cluj-Napoca.
- 6. Luijten, J., C., Jones, J., W., Knapp, E., B. (2000), *Spatial Water Budget Model and GIS Hydrological Tools*, ICASA.
- 7. Maidment, D.R. (1992), *Handbook of Hydrology*. McGraw-Hill, Inc., NY.
- 8. Meyer, L., D., Wishmeier, W., H. (1969), *Mathematical simulation of the process of soil erosion by water*, Trans. ASAE 12, 754-758.
- 9. Overcash, M., R., Bingham, S., C., Westerman, P., W. (1981), *Predicting runoff pollutant reduction in buffer zones adjacent to land treatment sites*, Trans. ASAE 24, 430-435.
- 10. Van der Knijff, J., M., Jones R., J., A., Montanarela, L. (2000), *Soil erosion risck assessment in Italy*, European Soil Bureau, Space Aplications Institute, Joint Research Center of the European Comission.
- 11. Wilson, J., P., Gallant, J., C. (2000), *Terrain Analysis, Principles and Applications*, John Wiley&Sons Inc.
- 12. Yassoglou, N., Montanarella, L., Govers, G., Van Lynden, G., Jones, R.J.A., Zdruli, P., Kirkby, M., Giordano, A., Le Bissonnais, Y., Daroussin, J. & King, D. (1998), *Soil Erosion in Europe,* European Soil Bureau.
- 13. *\*\*\* (1986), Urban Hydrology for Small Watersheds*. TR-55, Soil Conservation Service, USDA, Washington, DC. 1986.

# **EFICIEN A UTILIZ!RII TEHNOLOGIEI GIS ÎN ELABORAREA STRATEGIILOR DE DEZVOLTARE REGIONAL!. STUDIU DE CAZ: REGIUNEA DE DEZVOLTARE CENTRU**

## **C. M. MITRAN <sup>1</sup> ,V. NICOARA<sup>2</sup>**

**ABSTRACT**. – **The Efficacy of Employing GIS Technology in drawing up the Regional Development Strategies. Case Study: Centre Regional Development Agency.** As a spatial data management system, GIS becomes more and more used in regional development studies and especially in planning, setting up and implementing the regional strategies in each of the eight Romanian development regions with a focus on GIS mapping. This study aims at highlighting the importance and the efficacy of employing GIS in understanding the spatial pattern of the regional development and in planning future actions for regional development by considering the case of one development region in Romania – Centre development region.

Situată la intersecția principalelor axe de transport rutier și feroviar ale țării, unicitatea Regiunii Centru este dată de varietatea peisagistică si a reliefului, etnografia, obiceiurile, monumentele istorice si culturale, muzeele, situându-se totodată între vetre de cultură si civilizatie românească si între zone cu traditie turistică, cu mari perspective de dezvoltare. Regiunea Centru este regiunea cu cele mai multe orașe în comparatie cu celelate regiuni ale tării, aceste numărînd 51. Gradul ridicat de urbanizare este evidentiat în judetele Brasov (74,5%) și Sibiu (66,5%).

# **1. STRATEGIILE DE DEZVOLTARE REGIONAL!**

1

Principalele obiective generale ale strategiei nationale de dezvoltare regională sunt: dezvoltarea social-economică echilibrată a regiunilor și a zonelor țării, ameliorarea cadrului de viată al locuitorilor, gestionarea resurselor locale și protejarea mediului, utilizarea ratională a terenurilor. Prin elaboararea unei strategii nationale de dezvoltare regională se urmărește diminuarea disparităților dintre regiuni, precum și a celor din interiorul regiunilor, prin sprijinirea, atât a arealelor subdezvoltate, cât și a unor centre foarte dezvoltate, astfel încat să se reducă aceste diferențe la nivel inter- și intraregional.

Prin strategia de dezvoltare regională a PND sunt prevăzute a fi sprijinite o gamă largă de programe vizând asigurarea la standarde europene a administrării și managementului programelor de dezvoltare la toate nivelurile (municipal, județean, regional, etc.).

Celor opt Agentii de Dezvoltare Regională din România le revin anumite atributii si responsabilităti, după cum rezultă ele din Legea 315/2004, printre care si acelea privitoare la elaborarea si propunerea strategiei, planului si programelor de dezvoltare regională.

Strategiile de dezvoltare regională reprezintă factori cheie în amenajarea teritoriului și dezvoltarea regională, stabilind un progam complex și integrat care are drept scop atingerea obiectivelor de dezvoltare formulate în politica teritorială și în cea de dezvoltare regională. O strategie de dezvoltare regională stabileste directiile de actiune

<sup>&</sup>lt;sup>1</sup> "Babeş-Bolyai" University, Faculty of Geography, 400006, Cluj-Napoca, Romania

<sup>2</sup> *Center Regional Development Agency, 32D Consiliul Europei Square,510096, Alba-Iulia, Romania*

după o analiză a situației existente în teritoriu, după o diagnoză prin care se stabilesc și se clasifică problemele existente. Astfel, strategia de dezvoltare vine ca o sumă de propuneri care au menirea de a soluționa disfuncțiile teritoriale evidențiate. Ea se formulează de jos în sus (bottom-up), pentru o perioadă îndelungată în functie de caracteristicile concrete ale regiunii.

"Strategia de dezvoltare a Regiunii "CENTRU" cuprinde principalele direcții de dezvoltare viitoare ale regiunii, ea reprezentand sinteza Planului de Dezvoltare Regional.

La baza întocmirii acestei strategii stau analizele realizate de colectivul Agentiei pentru Dezvoltare Regională "CENTRU", ale grupurilor de lucru subregionale, precum și sugestiile și ideile primite de la diversi actori de la nivelul Regiunii "CENTRU" implicați în probleme de dezvoltare economică si socială.

Scopul imediat al strategiei este dictat de necesitatea de a pune la dispoziția Consiliului pentru Dezvoltare Regională "CENTRU" și actorilor socio-economici din regiune, un instrument de lucru care să faciliteze luarea unor decizii necesare atenuării efectelor negative datorate proceselor de restructurare si privatizare si crearea premiselor unei dezvoltari armonioase si echilibrate" $1$ 

Strategia de dezvoltare regională a unei regiuni este parte a Planului de Dezvoltare Regională elaborat de regiune, fiind precedată deobicei, în cadrul acestuia de o descriere a regiunii, de o analiză socio-economică a regiunii și respectiv de o analiză SWOT.

Pentru realizarea strategiei de dezvoltare regională, acestă analiză complexă a regiunii ce se realizează în prealabil folosește tehnica GIS, dar acest instrument reprezintă totodată un ajutor important și esențial în procesul complex de trecere de la o analiza a situației în teritoriu la o planificare a măsurilor ce trebuiesc luate, a acțiunii concrete în teritoriu, deci la o elaborare a strategiei regiunii respective.

 În urma analizelor regionale s-au formulat principiile politicii de dezvoltare regională: principiul interdependentei, principiul asimetriei, principiul alotpoic, principiul antrenarii, principiul topologiei.

#### **2. UTILIZAREA TEHNOLOGIEI GIS ÎN ELABORAREA STRATEGIILOR DE DEZVOLTARE REGIONAL!**

Informația corectă și disponibilă în timp util reprezintă una dintre cele mai puternice pârghii care trebuie să fie acesibile atât în procesul decizional cât și pe tot parcursul analizelor indicatorilor utilizati în strategia de dezvoltare regională. Utilizarea bazelor de date spatiale si prelucrarea acestora pe baza tehnologiei GIS ar trebui să reprezinte pilonul în orice analiză cu privire la perspectiva de dezvoltare a unui teritoiu. Implementarea unui sistem informatic geografic nu înseamna a avea o cantitate mare de date, ci a dezvolta o infrastructura strategică bazată pe valorificarea tehnologiei și informației în sprijinul proceselor sociale și economice, ca suport al politicilor de dezvoltare regională agreate de Uniunea Europeană.

Tehnologia GIS este construită în jurul a patru elemente de bază sau funcțiuni: capturarea și introducerea datelor, baze de date geografice, analiza și modelarea datelor și prezentarea datelor (vizualizarea și afișarea hărților).

1

<sup>&</sup>lt;sup>1</sup> Strategia de dezvoltare a regiunii Centru (2007-2013), parte a Planului de Dezvoltare al Regiunii "Centru" pentru perioada 2007-2013,

http://www.adrcentru.ro/download/Planul%20de%20Dezvoltare%20al%20Regiunii%2019.04.pdf

În literatura de specialitate există doua tendințe de abordare pentru Geographical Information System (GIS): una focalizându-se pe elementul geografic și alta focalizându-se pe informație.

Produsele GIS au un larg evantai de aplicatii, în cele mai diferite domenii. Practic tot ce este legat de teritoriu, mai mult sau mai puțin, sub incidența programelor înglobate într-un GIS.

 Pentru a ne face o imagine de ansamblu a ceea ce este un GIS, este important s evidențiem câteva din întrebările la care poate să raspundă un astfel de sistem:

*Ce este la...?* adică localizarea unei anumite caracteristici. (de exemplu, care sunt coordonatele geografice ale unui punct)

*Unde se găsește...?* adică exprimarea unei condiții. Mai precis, în loc să identificăm ce este la o anumita locație, dorim să știm în ce locații sunt satisfacute anumite conditii. De exemplu unde se află zonele în care s-a identificat riscul alunecărilor de teren.

*Ce s-a schimbat la...?* adică evolutia. Se determină variatii în timp ale unui areal. De exemplu care sunt zonele defrisate de pe o anumită suprafată în decursul unui an.

*Ce se intampl! dac!… ?* adic modelarea. De exemplu care este impactul asupra mediului determinat de expoatarea zăcămintelor miniere dintr-o regiune.

Prin intermediul tehnologiei GIS, informația culeasă din teritoriul unei regiuni referitoare la elementele cadrului natural (relief, climă, hidrografie, vegetație, faună, soluri), la resursele naturale de suprafață (de exemplu: păduri, terenuri agricole, pășuni etc.), la resursele subsolului (de exemplu: zăcăminte de gaz metan, de metale feroase și neferoase, de cărbune etc.), la infrastructură (rețeaua de drumuri, de căi ferate, aeroporturile, transportul public, rețeaua de telecomunicații, de Internet, infrastructura tehnico-edilitară, de afaceri, infrastructura educatională, de cercetare și dezvoltare, cea sanitară, cea socială și culturală, de turism) se transpune pe o hartă care valorează mii de cuvinte și explicații – sau cel putin care vine să completeze, să realizeze o *legătură între informatie* – ca valoare statistică și descriptivă - și locație, poziție, așezare.

Cele mai multe autorități stabilesc gradul de dezvoltare al diferitelor regiuni din interiorul unui stat prin câtiva indicatori de baza cum ar fi: densitatea populatiei, rata somajului, populația ocupată, veniturile populației, PIB/locuitor. De fapt, acești indicatori se constituie ca și principale criterii de delimitare a zonelor de intervenție care beneficiază de ajutor financiar. Tipologia diferită a zonelor considerate defavorizate este determinată de criteriile diferite de analiză și evaluare folosite.

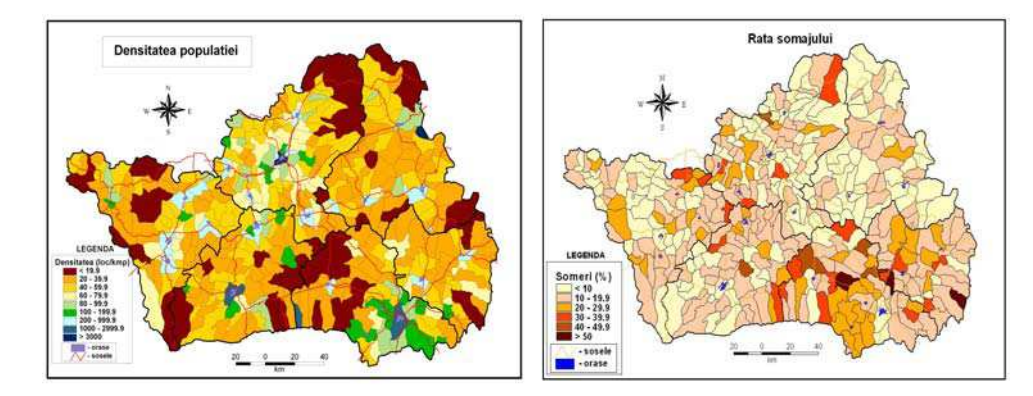

Analiza gradului de dezvoltare a unei regiuni este un complex de proceduri bazate pe date, calcul de indicatori si mai ales foarte multe studii la nivel de microregiune ce sunt

elaborate la anumite intervale de timp. În această analiză succintă cu privire la gradul de dezvoltare a Regiunii Centru s-au luat în considerare următorii indicatori: densitatea populației, rata șomajului, numărul locuințelor neelectrificate și populația activă<sup>1</sup>.

Densitatea populatiei în mediul urban este maximă în Sibiu (1.273 locuitori/kmp), urmată de Brașov cu 1.065. Cea mai mică valoare se înregistrează în orașul Miercurea Ciuc (357). Analizând harta densității populației se observă faptul că cele mai mici densități ale populatiei sunt în zonele montane, iar cele mai mari valori se găsesc în orașe, în special în cele mari și mijlocii. Pe hartă se pot identifica zone unde densitatea înregistreaza valori foarte mici, sub 20. La polul opus sunt zone unde valoarea acestui indicator depășește 3.000, remarcând totodata că acestea nu au suprafața acelora unde valorile sunt foarte mici.

Rata somajului este un indicator de bază în analiza unei regiuni de dezvoltare, pe baza acestuia putem identifica acele areale care pot fi considerate defavorizate si în care trebuie luate măsuri imediate privind ocuparea fortei de muncă disponibile, formarea și reorientarea profesională. Din hartă se observă că în majoritatea localitătilor din regiune procentul somerilor este sub valoarea 20. Există și câteva situatii mai deosebite unde procentul somerior are o valora peste 50, ceea ce atrage atentia asupra analizei ratei sărăciei, este vorba de Comandău și Vâlcele din județul Covasna și Dumbrăvița din județul Brasov.

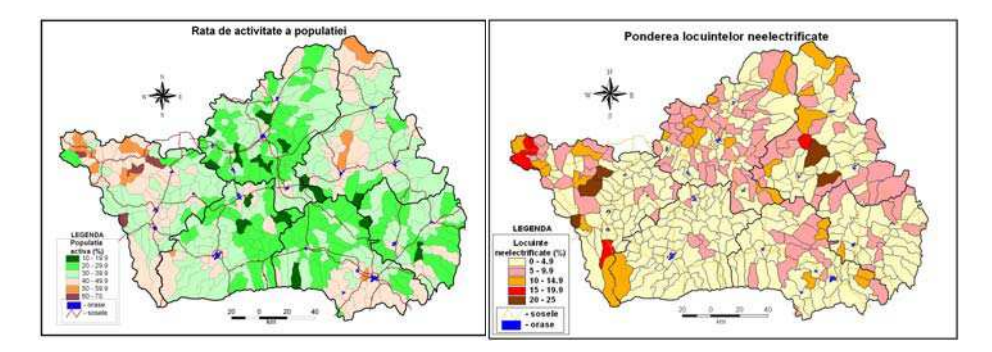

Populația activă repezintă un indicator care evidențiază gradul de dezvoltare al unei regiuni, deoarece atâta timp cât o regiune trebuie să asigure un nivel de trai decent unui număr foarte mare de persoane care sunt inactive din punct de vedere economic, există pierderi si nu avans economic. Populatia activă sustine financiar pe cea inactivă, astfel că realizarea unei astfel de hărți prin intermediul tehnologiei GIS ajută la luarea unor decizii în ceea ce priveste cresterea ocupării fortei de muncă disponibile, dezvoltarea sistemului de formare profesională. Din harta se observă că, în cea mai mare parte a regiunii, procentul populației active este sub valoarea 30. Există și câteva excepții în care procentul poulației active depășeste simțitor valoare de 60, acesta regăsindu-se în 4 localități din județul Alba.

 Un indicator relevant în analiza gradului de dezvoltare a regiunii este numarul locuințelor neelectrificate. În Regiunea Centru există câteva localități unde procentul locuințelor neelectrificate este mai mare de 20, aceste localități fiind în cuprinsul județelor Alba și Harghita, unde există un relief predominat muntos. La polul opus este județul Sibiu, unde, în majoritatea localităților, procentul locuintelor neelictrifcate este sub 5, din acest punct de vedere, judetul se remarcă printr-un grad înalt de dezvoltare.

-

<sup>&</sup>lt;sup>1</sup> Hartile au fost realizate cu ajutorul software-ului ArcView, produs ESRI (Environmental Sciences Research Institute) pe baza informațiilor statistice furnizate de Direcția Regională de Statistică Alba.

Obiectivitatea analizei gradului de dezvoltare este dată de utilizarea tehnologiei GIS, una dintre cele mai moderne tehnologii informationale. Folosind tehnologia GIS, în urma unei analize succinte a acestor hărți se pot lua decizii rapide, decizii ce pot face obiectul unor valoroase proiecte de dezvoltare la nivel de micro și macro regiune.

## 3. CONCLUZII PRIVIND EFICIENȚA UTILIZĂRII GIS LA NIVEL **REGIONAL**

Trebuie mentionat faptul că GIS nu este un sistem cartografic bazat pe calculator. Ceea ce deosebește GIS de alte produse (de exemplu CAD) este faptul că: memorează informatie despre caracteristicile spațiale, analizează datele spațiale, administrează informatie referită spațial în mod integral. Un GIS nu este un sistem complet automatizat, el trebuie să fie populat cu personal cu experiență și bine instruit.

Utilizarea tehnologiei GIS în elaborarea strategiei de dezvoltare regională este una foarte importantă. Este necesară dezvoltarea aplicatiilor si proiectelor GIS la nivel regional. Aceasta poate fi concretizată în cateva propuneri :

- $\triangleright$  realizarea unor sisteme informatice de crestere a interoperabilității bazate pe sisteme GIS;
- $\triangleright$  dezvoltarea tehnologiei GIS ca parte a unui sistem informational integrat; utilizarea tehnologiei GIS ca suport decizional.

*Avantajele* utilizării tehnologiei GIS:

- pin intermediul GIS, se face legătura între un element regional și localizarea acestuia;
- hărtile oferă obiectivitate în prezentarea informatiilor geografice:
- hărtile GIS pot fi create pentru orice problemă geografică, acolo unde dispunem de date;
- vizualizarea datelor în context geografic;
- crearea datelor spațiale și includerea informațiilor non-spațiale în GIS;
- facilitează o analiză geostatistică a informatiei;
- găsirea unor solutii simple la probleme complicate, astfel proiectele putând fi dezvoltate;
- poate construi prognoze, predicții, trenduri ale unui fenomen în timp și spațiu;
- creste gradul de detaliere a datelor;
- procesul de luare a deciziilor este îmbunătătit;
- duce la câstigarea unui timp datorită evidentierii clare a unor problematici si/sau soluții pentru acele elemente regionale transpuse pe hărți, cu ajutorul tehnologiei GIS;
- facilitează comunicarea și colaborarea între actorii implicați în problemele de dezvoltare regională;
- automatizează munca.

Utilizarea tehnologiei GIS are mare aplicabilitate în foarte multe domenii si foarte multe avantaje, dar în același timp, în România, tehnologia GIS prezintă și câteva *dezavantaje* :

- licența software-urilor este foartă scumpă;
- cursurile care pregătesc persoane ce doresc o îmbunătătire a cunostiintelor GIS sunt foarte scumpe:
- lipsa unui personal calificat în acest domeniu;

 lipsa unor dotari tehnice (echipamente hardware corespunzatoare) în cadrul unor institutii.

Exemplele de hărți prezentate și evidențierea avantajelor utilizării tehnologiei GIS la nivel regional subliniază importanța, dar mai ales, eficiența acestei tehnologii în realizarea unei strategii de dezvoltare regională care să aibă la bază o analiză realistă, complexă și integrată a situației din teritoriu (pe baza datelor statistice și cu ajutorul hărților realizate prin GIS) și care să fie capabilă să asigure formularea unor obiective, priorități și măsuri ce au drept scop dezvoltarea regiunii.

# **B I B L I O G R A F I E**

1. Benedek, J. (2004), Amenajarea teritoriului și dezvoltare regională, Presa Universitară Clujeană , Cluj-Napoca.

2.Bernhardsen, T., (1992), *Geographical Information Systems*, Viak IT, Arendal, Norway.

3.Burrough, P.A. (2000)*, Principles of Geographical Information for Land resources Assesment*, Oxford University Press, Oxford.

4.Cândea, Melinda, Bran, Florina, Cimpoeru, Irina (2006), *Organizarea, amenajarea i dezvoltarea durabil! a spa"iului geografic,* Editura Universitar , Bucure"ti.

5.Heywood I., Cornelius S., Carver S., (1995), *An Introduction to Geographical Information Systemms* , Longman, Harlow, England.

6. Imbroane, Al. Mircea, (1999), *Ințiere în GIS și teledetecție*, Presa Universitară Clujeană, Cluj Napoca.

\*\*\* Planului de Dezvoltare al Regiunii "Centru" pentru perioada 2007-2013,

\*\*\*http://www.adrcentru.ro/download/Planul%20de%20Dezvoltare%20al%20Regiu nii%2019.04.pdf

\*\*\* http://www.ier.ro/

\*\*\* http://www.mie.ro/

\*\*\* www.adrcentru.ro

\*\*\* (1998) *ArcView GIS* (manual de utilizare) ESRI, Redlands, USA.

\*\*\* (1995) *Understanding GIS. Arc/Info Method* (manual de utilizare), Redlands , USA.

# **SPECIFIC FEATURES OF GIS DATABASE FOR HOSPITAL MANAGEMENT. AN EXAMPLE FOR BIHOR COUNTY.**

# $\mathbf{F}.$  MUREŞAN<sup>1</sup>, D.P. TIRT<sup>1</sup>, I. HAIDU<sup>2</sup>

**ABSTRACT. – DISPOSITIFS SPÉCIFIQUES de G.I.S. BASE DE DONNÉES POUR LA GESTION D'HÔPITAL. UN EXEMPLE POUR LE COMTÉ DE BIHOR.** Cet article présente le G.I.S. base de données de modèle réalisée pour la gestion d'hôpital. Nous décrivons l'écoulement informationnel pour un hôpital utilisé pour la base de données et présentons les deux composants de G.I.S. : base de données graphique et base de données d'attributs. G.I.S. l'appui dans la gestion d'hôpital au niveau du comté est prouvé par utilisable dans la gestion courante du modèle présenté.

**\*** 

## **1. GENERAL ASPECTS CONCERNING GIS**

GIS allows for a unique model of data representation. There are two specific types of data referring to a map namely:

-spatial data which describe the place and the form of the geographical objects and their spatial relations with other objects;

-descriptive data regarding the geographic objects (attributes)

We can use other types of data, namely raster data (digital photos of the objects) digital elevation models etc

The spatial data are rendered graphically through graphic features: points, lines and polygons.

The attributes represent the qualitative or quantitative side of the phenomenon rendered through graphical features on a digital map. Thus for a geographical entity such a terrain form the attribute table can render different parameters numerically as the altitude or textually as the names depicted.

The geographical features are represented with graphical symbols. For instance the roads are drawn with lines of different sizes, models, colours and labels and the hospitals with a special symbol.

The database is defined as an "organized collection of data deposited and managed in a unitary mode allowing thus for the characterization of some objects or measures ". In order to be able to use and dispose of the information the database must be ruled by very precise rules regarding: the depositing and management of the different data files from the memory of the computer, the adding or the entering or the modification of the data, access to the information so that the data can be read, the development of reports and applications.

-

<sup>1</sup> *The Public Health Authority, 410032 Oradea, Romania*

<sup>&</sup>lt;sup>2</sup> "Babeș-Bolyai" University, 400006 Cluj-Napoca, Romania

 The table, the effective depositary of the data, can contain the following types of information: numerical, character, date, logical, memo and image.

The standard for the files requires that every field from the table has one of this data types as well as a certain width (the maximum number of letters for the data). Creating a database folder means that the header of the table must be built, namely specifying the types and widths for each field of existing data. The types of possible data and their description are rendered in the following table.

#### **Types of data fields in a table and their characteristics**

**Table 1** 

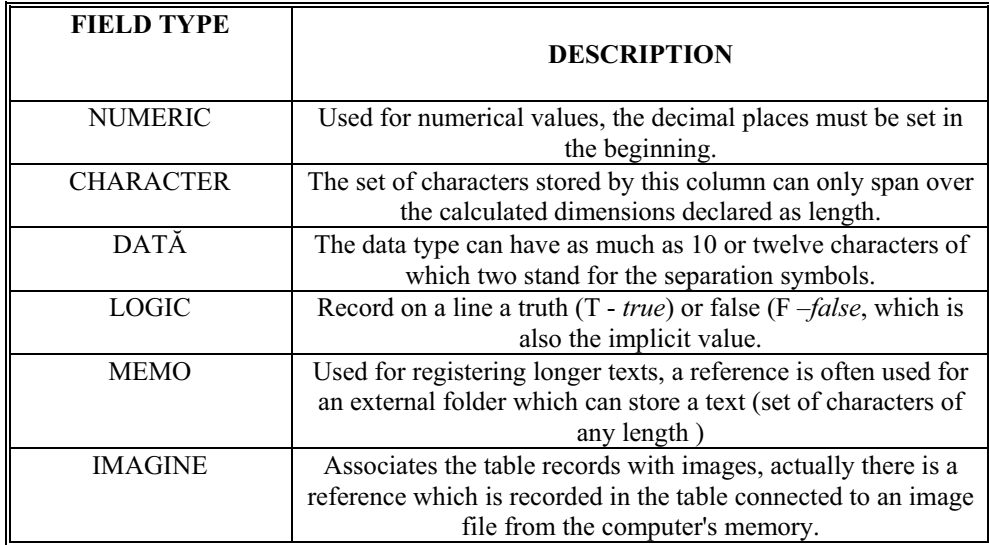

#### **The steps in constructing a database:**

- 1. The feasibility study, which implies the study of the existent systems, the cost evaluation of the different alternatives.
- 2. The study of the existent system.
- 3. The system analyze through determining the causes for different events and the choice of methods and possible alternatives.
- 4. Designing the system by selecting the best model of rendering and interpreting the data, of assuring the data security and integrity.
- 5. Developing the system by establishing the associated details to be considered, the relations between them and their physical representation
- 6. Implementing the system through projecting, writing and program testing, users' cooperation, documentation, creation and loading the folders
- 7. Revision and maintenance through working tests, setting different modifications, adding of new components and supervising the data manipulation.
- 8. The design in focused on obtaining a database with the following qualities: correctitude, consistency, distribution, flexibility (Muresan, 2005).

#### 2.**THE CHARACTERISTICS OF BUILDING A GIS DATABASE IN THE MANAGEMENT OF HOSPITALS**

A database intended for the management of the hospitals is made via the contributions of the institutions and organizations involved in the health system. These are the sources of the data and the poles between which the data exchange takes place in the form of informational fluxes. The scheme of the components for the informational flux in the Bihor Clinical County Hospital (internal and external) in rendered in Figure 1.

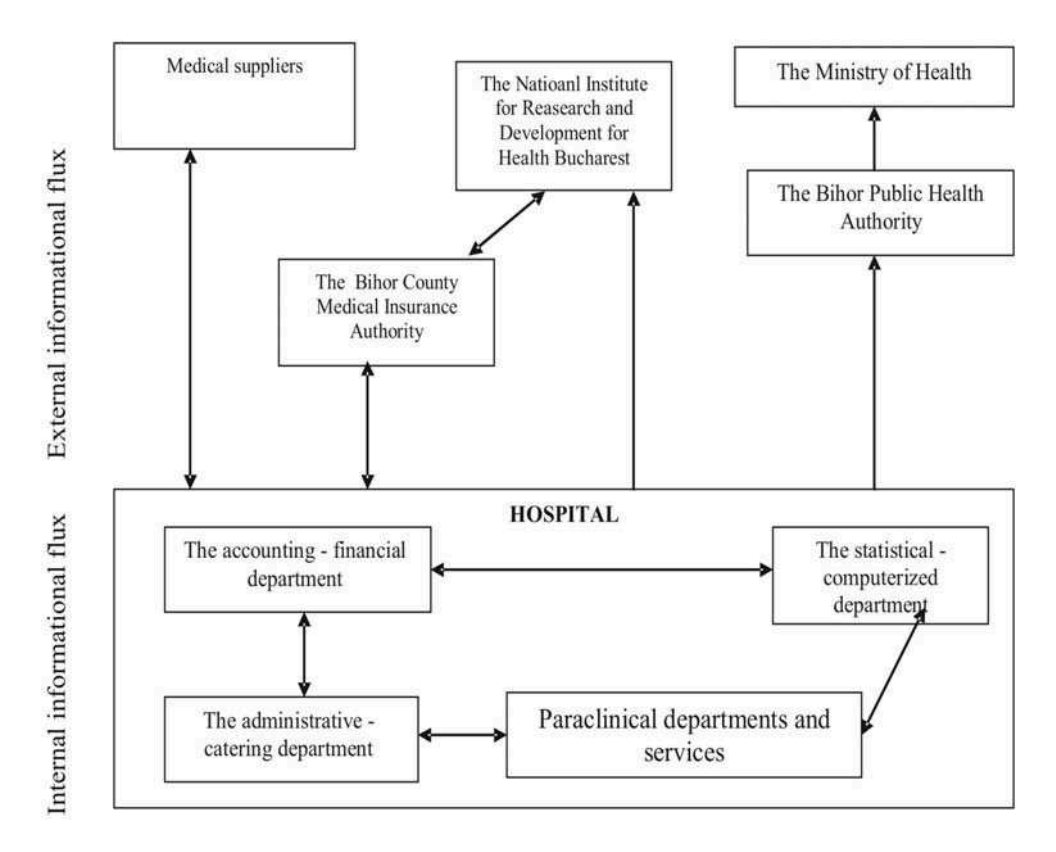

*Fig. 1. The informational flux in the Bihor Clinical County Hospital, Oradea* 

Within the informational flux many different communicational processes take place between the involved parties. In order for a database to be constructed a formal mode of communication is essential – strictly ruled by juridical documents, internal rulings, internal orders and concentrating only necessary information about the daily activities. (Vlădescu, 2000).

## **3. AN EXAMPLE FOR THE BIHOR COUNTY**

In order for a database to be applied in Bihor County a graphical database as well as an attribute database was created. The graphical database is based on a declassified cartographic support which was scanned and georeferenced.

The scale used was one 1:100000. The distance between the digitized topographic curves is 40 m. The topographic map was compiled for the whole Bihor County through digitization, including the township centres, the roads, the railways, and the hydrographical network. For the Oradea Municipality a detailed map with the hospitals was constructed. (Figure 2)

The attribute database was compiled through the construction of a complex table comprising several lines and columns. The lines represent the name of the hospital, and the column the parameters considered to be important for the study of which we enumerate: the total number of beds, the existing highly performance medical apparatus, the hospital financing differentiated on types of sources etc. The next figures are examples of the attribute tables used for the database needed for the maps (Figure 3 and Figure 4).

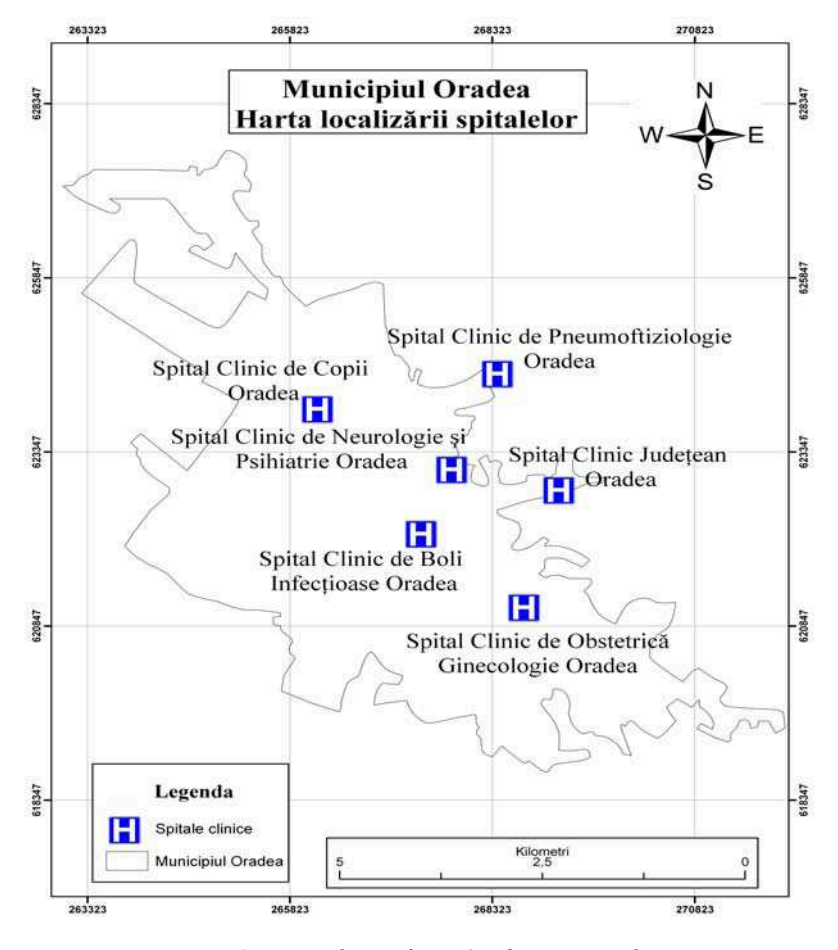

*Fig. 2. Hospital units from Oradea Municipality* 

The A.S.P. Bihor classification for the existing hospitals was used: clinical hospitals, municipal and city hospitals, health centres, and specialized hospitals (nonclinical psychiatry hospitals). Each of the above mentioned types of hospitals in rendered through a different strata.

| <b>Attributes</b>                          |            |                               | $\mathbf{x}$ |
|--------------------------------------------|------------|-------------------------------|--------------|
| E-spitale clinice                          | Property   | Value                         |              |
| F Spital Clinic de Copii Oradea            | <b>FID</b> | 3                             |              |
|                                            | Id         | 0                             |              |
|                                            | Den_spital | Spital Clinic de Copii Oradea |              |
|                                            | Tot_ch_sal | 0                             |              |
|                                            | ap_rad_cla | 3                             |              |
|                                            | ap_rscp_cl | o                             |              |
|                                            | ap_Rx_mob  | 3                             |              |
|                                            | ap_r_digit | $\mathbf{1}$                  |              |
|                                            | mamografe  | $\overline{0}$                |              |
|                                            | tomogf_com | o                             |              |
|                                            | dev_imp_fm | $\mathbf{1}$                  |              |
|                                            | ap_el_card | 0                             |              |
|                                            | fluo ocul  | o                             |              |
|                                            | ap radiogf | 0                             |              |
|                                            | radioterap | 0                             |              |
|                                            | cobaltoter | 0                             |              |
|                                            | scintigf   | 0                             |              |
|                                            | auto_pb_ri | 0                             |              |
|                                            | <b>RMN</b> | 0                             |              |
|                                            | echogf_med | $\overline{c}$                |              |
|                                            | echogf sup | 0                             |              |
|                                            | echogf_spc | 0                             |              |
|                                            | ter_ultras | $\overline{4}$                |              |
|                                            | laser trp  | 0                             |              |
|                                            | microunde  | O                             |              |
|                                            | Isr_chirur | 0                             |              |
|                                            | Isr ofta   | 0                             |              |
|                                            | Isr_derma  | 0                             |              |
|                                            | ap dializa | 0                             |              |
|                                            | statii_apa | 0                             |              |
|                                            | p_circ_ext | 0                             |              |
| ≻∣<br>$\left\langle \right\rangle$<br>TIII | trs_laparo | 0                             |              |
| 1 features                                 | micro_chir | O                             |              |
|                                            |            |                               |              |

*Fig. 3. Clinical hospital, attribute table* 

| <b>Attributes</b>               |                          |                                  | ⊠                        |
|---------------------------------|--------------------------|----------------------------------|--------------------------|
| ⊡- spitale clinice              | Property                 | Value                            | $\overline{\phantom{a}}$ |
| E-Spital Clinic de Copii Oradea | vid dig in               | 0                                |                          |
|                                 | rcto rig                 | 0                                |                          |
|                                 | bronho fle               | $\overline{0}$                   |                          |
|                                 | bronho_rig               | 0                                |                          |
|                                 | endo_uro                 | $\overline{0}$                   |                          |
|                                 | cito_rig                 | $\overline{0}$                   |                          |
|                                 | artoscopie               | $\overline{0}$                   |                          |
|                                 | laparo exp               | $\circ$                          |                          |
|                                 | ana_bio_um               | $\overline{\mathbf{c}}$          |                          |
|                                 | ana_bio_us               | Ō                                |                          |
|                                 | ana_hem_9                | $\circ$                          |                          |
|                                 | ana_hem_22               | $\mathbf 1$                      |                          |
|                                 | ana_bacteo               | Ō                                |                          |
|                                 | linii_PCR                | $\overline{0}$<br>$\overline{0}$ |                          |
|                                 | lini_ELISA               | $\overline{0}$                   |                          |
|                                 | hst_pat_ch<br>ap_col_aut | $\overline{0}$                   |                          |
|                                 | micro opti               | $\mathbf{1}$                     |                          |
|                                 | mcro_imuno               | Ō                                |                          |
|                                 | lin imfl                 | $\overline{0}$                   |                          |
|                                 | autosan                  | $\overline{0}$                   |                          |
|                                 | Total fin                | 107180,79                        |                          |
|                                 | IUtilizare               | 277,1                            |                          |
|                                 | DMS.                     | 7,2                              |                          |
|                                 | fin_cas                  | 89595,59                         |                          |
|                                 | fin vp                   | 844,09                           |                          |
|                                 | med grat                 | 3833,1                           |                          |
|                                 | don_spons                | О,                               |                          |
|                                 | transfer                 | 12908,01                         |                          |
|                                 | Investitii               | ο,                               |                          |
| ×<br>◁<br>TILL.                 | Bug_local                | О,                               |                          |
|                                 | Extern2004               | 12576                            |                          |
| 1 features                      | Nr_tot_pat               | 323                              |                          |

*Fig. 4. Clinical hospital, attribute table* 

#### **4.CONCLUSIONS**

Building a specific database for managing hospitals considers elements of the informational fluxes existing in the sanitary system. A GIS database supports the decisionmaking process through a more efficient and coherent allocation of resources between different hospitals.

The accomplished model consists of a graphical and an attribute database, which facilitates the rapid identification of the existing resources within Bihor County. The attribute database can be modified in a short time so that more elements can be added in respect to the new necessities identified within the health system.

## **REFERENCES**

- 1. Mureşan F (2005), *Starea actuală a managementului spitalelor din județul Bihor reflectat* prin elaborarea bazei de date S.I.G., Referat în cadrul tezei de doctorat, Univ. "Babeș-Bolyai" Cluj Napoca, Facultatea de Geografie
- 2. Vlădescu C. (2000), Managementul Serviciilor de Sănătate, Editura Expert, București, 2000.

# **MONITORIZAREA RESURSELOR DE AP POTABILA ÎN BAZINUL INFERIOR VEDEA !I APLICA"IILE GIS**

## **N. ONECI** $<sup>1</sup>$ </sup>

**Abstract: The Monitor of Drinkable Water Resources in the Vedea River Inferior Hydrographic Basin and GIS applications.** The Vedea River has its sources in the piedmont area. Drinkable water is available only under the form of groundwater and is exploited by small and medium depth wells.The paper is based on the data from the well drilling, supplied by the state hydrogeological network, managed by the NIHWM. The database is made of both data regarding the placement of wells, and the technical and lithological characteristics, the aggregate grading of the aquifer, discharges, unevenness, data regarding piezometric levels, temperatures, but also data regarding physical-chemical analyses. Based on these primary data, I made maps resulted from their processing: hydrogeological map, water pollution sources, hydroisohypses. In the Vedea River hydrographic basin, geological conditions are favorable for water resources forming. This is why, through scanning and digitization, I cartographically represented the influence of geological layers on drinkable water resources.In the analysis of water resources, topography has also an important role in which, with the help of GIS techniques and through the processing the level curves, the MDT resulted. The main morphometrical parameters can also be determined based on the MDT: slope, mean basin altitude, slope exposure, 3D visualizations, obtaining a much more complete hydrographic network compared to the one existent at a survey level.

**\***

Bazinul Vedea face parte din Bazinul Argeș Vedea care este situat în partea de sud a României, format din râurile principale Arges și Vedea. (fig. nr.1)

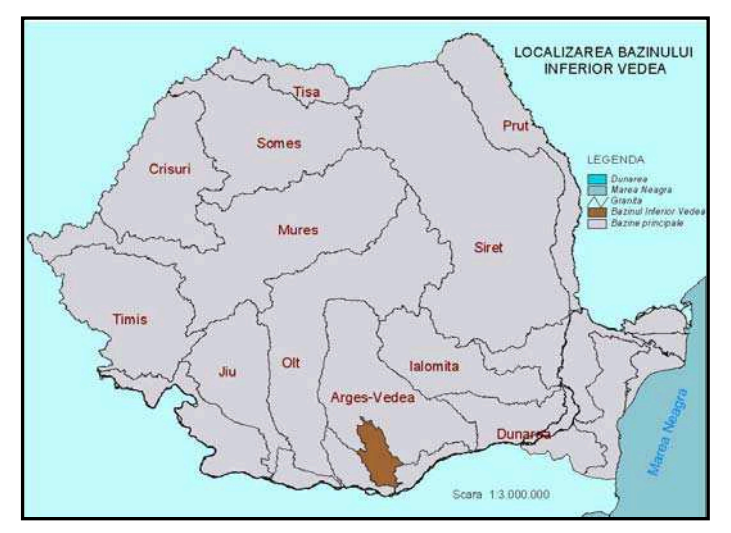

*Fig.1.Localizarea Bazinului inferior Vedea* 

Această lucrare analizează sub-bazinele râurilor Vedea, Teleorman, Pârâul Câinelui în partea de sud. Acestea fac parte din Bazinul Inferior Vedea. ( fig nr. 2). In prima

 *1 Institutul Na ional de Hidrologie !i Gospod"rirea Apelor* 

fază s-a realizat modelul digital al terenului de pe hărțile topografice la scara 1:50000 (fig.2). Etapele realizării *modelului digital* au fost: scanare, georeferențiere, mozaicare, digitizare automată, corectarea erorilor rezultate în urma digitizării automate, realizarea mdt-ului cu ajutorul extensiei 3D analist, utilizându-se 6 hărți topografice și o metodă de vectorizare semiautomată.

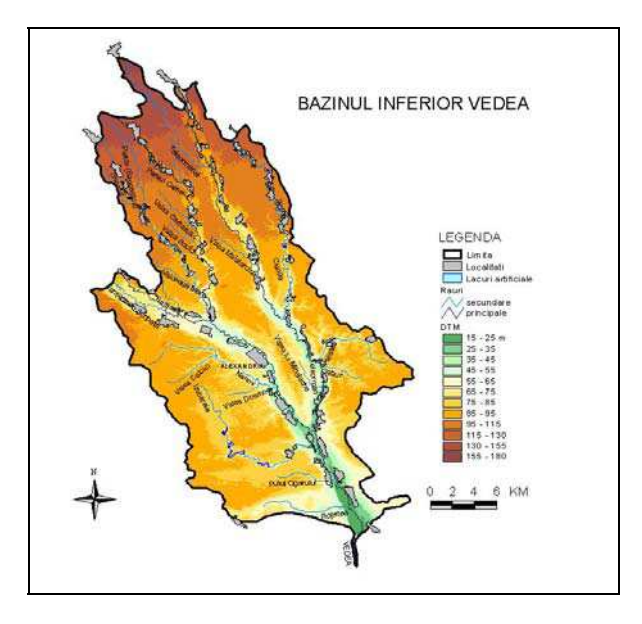

*Fig.2. Bazinul inferior Vedea- Modelul Digital de Elevație* 

Metoda aplicată în realizarea MDE este metoda rețelei neregulate de triunghiuri (TIN). Conform acestei metode, se construiește o suprafață cu ajutorul unui set de puncte de valori cunoscute ale atributelor, puncte cu distribuție neregulată. Prin *operția overlay* (suprapunerea de date din diferite layere) s-a realizat rapid și simplu modelul digital împreună cu layere legate de râuri și localități.

Aceste layere însă trebuie să conțină date reprezentate în același sistem de proiecție. Astfel s-au făcut *trasformări de proiecție* din sistemul Gauss-Krugger în sistem Stereo70 a hărților topografice. Pe baza MDT-ului se pot calcula pantele, expoziția versanților, luminozitatea.(fig. nr.3).

Harta geologică s-a realizat prin metoda de *digitizare* manuală, cu ajutorul extensiei edit tools, pe baza hărților geologice la scara 1:200000.( fig. nr. 4)

Litologia, prezentată în tabelul nr. 1, este formată din roci destul de permeabile (nisipuri, pietrișuri, marne, argile). După cum se poate observa și în figură depozitele loessoide ocupă cea mai mare parte.

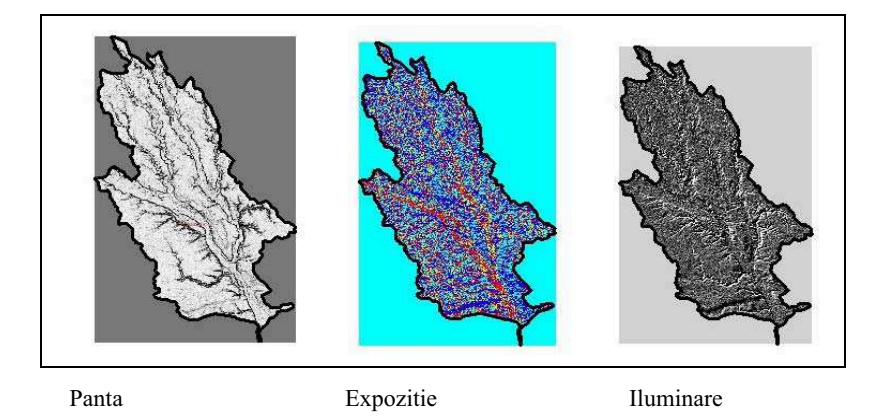

*Fig. 3.H"r i derivate din modelul digital al terenului* 

Din punct de vedere litologic, zona studiată este alcatuită din formațiuni sedimentare cuaternare și paleozoice, dispuse pe verticală după cum urmează;

- a) depozite acoperitoare: loess, argile fine, prăfoase, pietrișuri și așa numitele Strate de Frătețti care apar în partea de est a orașului Alexandria;
- b) Formatiuni acvifere: sisturi argiloase, prafuri argiloase, nisipoase, gălbui, peste care s-a depus șisturi cristaline și nisipuri grosiere;
- c) Toate aceste sedimente mobile stau pe un fundament de formațiuni constituit din sisturi cristaline și roci eruptive.

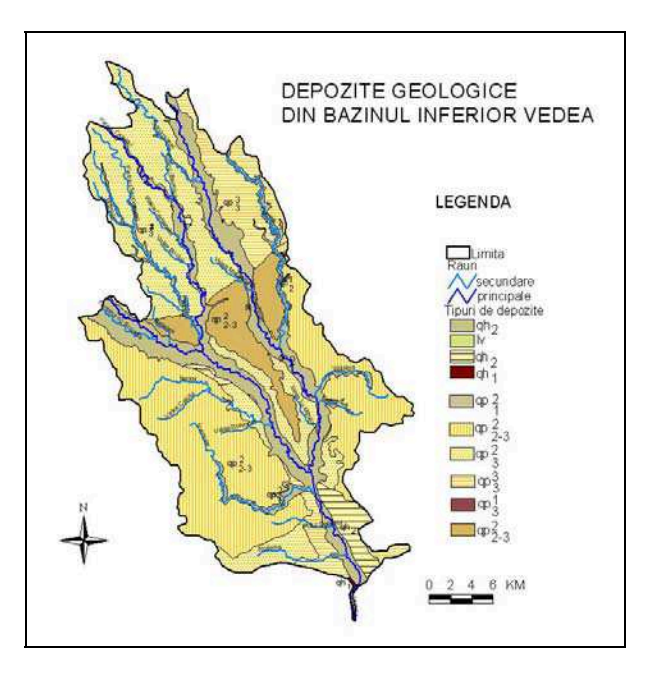

*Fig.4.Depozite geologice din Bazinul Inferior Vedea*

**Tabel nr.1** 

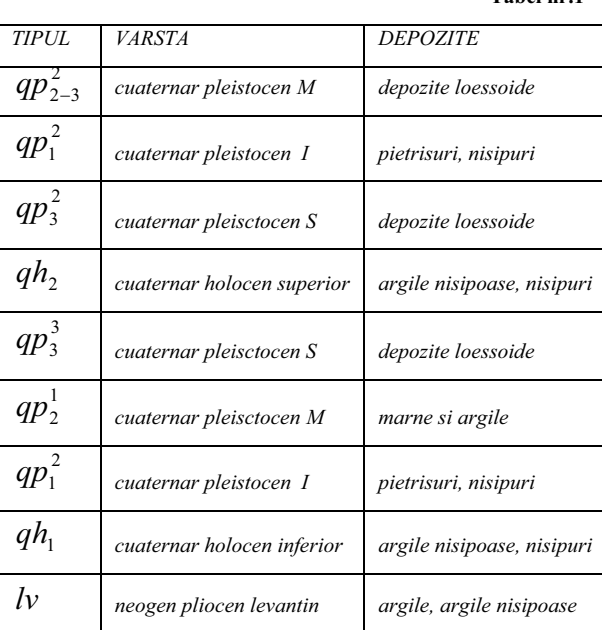

#### **Depozite geologice**

Lucrarea are la baza datele de la execuția forajelor, furnizate de rețeaua hidrogeologică națională gospodarită de INHGA care monitorizează acviferul freatic cu adâncimea de maximum 50 m. Construcția retelei naționale a început în anul 1962, însă în acest studiul s-au folosit date începând cu anul 1975 deoarece în acest an a fost definitivată reteaua de monitorizare. Baza de date stocheză date privind principalele caracteristici ale forajelor, (coordonatele X, Y în sistemul Gauss-Krugger, cota Z a forajului, cota teren, adâncimea forajului, descrierea litologică, adâncimea nivelului piezometric, analize fizico chimice, debite la pompări și principalii parametrii hidrogeologici calculate în urma efectuării acestor parametrii). Coordonatele X și Y au fost tranformate din Gauss-Krugger în sistem Stereo70 și utilizând tehnicile GIS a fost creată harta cu repartiția forajelor pe zona studiată.

Fig nr 5. Se poate observa că pe harta de repartiție spațială a forajelor că în zona studiată se afla 57 de foraje (stație hidrogeologică). Aceste stații sunt de două feluri

- 1) ordinul I, sunt foraje grupate în apropierea cursurilor de apă (rauri) de suprafață (Lada, Olteni, Peretu, Alexandria, Cervenia, Vitănești)
- 2) ordinul II sunt foraje singulare amplasate în interfluvii (Vârtoape, Mavrodin, Suhaia, Izvoarele)

Harta în format GIS poate fi folosită în diverse scopuri, putînd fi create interogări care sa ne ofere un răspuns rapid asupra unor probleme generale precum proximitate, nivelul piezometric și profiluri hidrogeologice. Astfel pentru fiecare foraj au fost calculate mediile anuale pentru anul 1975 și 1989 a nivelului freatic, după care prin interpolare au rezultat hidroizohipsele (curbele obtinute prin unirea punctelor cu același nivel hidrostatic subteran la straturile acvifere cu nivel liber). Acestă interpolarea însă a avut la bază un număr mai mic de foraje în funcție de numărul de foraje existente în anul respectiv.

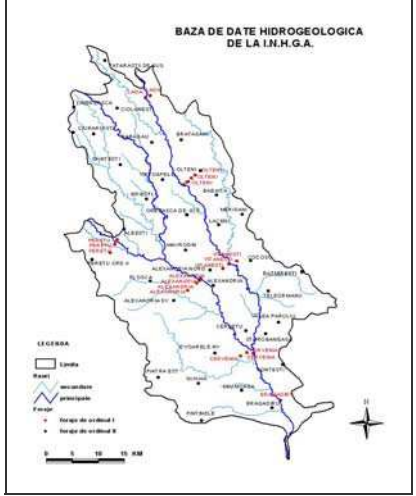

*Fig.5.Baza de date hidrogeologice de la INHGA* 

După cum se observă în fig nr 6 diferențe mari în ceea ce privește cotele hidroizohipselor între anii 1975 și 1989 nu există. Din 2000 există diferențe însă, nu semnificative. (fig.nr.7) Aceste niveluri freatice sunt măsurate zilnic și monitorizate în permanență de INHGA. Această interogare se face pe baza unor date care au fost colectate din reteaua hidrogeologica nationala. Pe baza acestui layer se pot aplica diferite *operatii analitice*:

- $\checkmark$  măsurători (lungime, perimetre, arii) cu ajutorul extensiei Spatial analist; se poate calcula distanța dintre doua foraje, aria unui sub-bazin
- interogări: reprezintă de fapt o căutare, o selectare a atributelor, reprezentând o etapă pregătitoare importantă prin localizarea datelor.
- $\checkmark$  functii de vecinătate (buffering-ul ) care este de regulă isotropic ( bazat pe arii circulare) dar unele programe pot genera zone tampon anizotrope (doar într-o anumită directie). In cazul forajelor se pot calcula zonele de protectie sanitară.
- $\checkmark$  Reclasificări- filtrarea datelor deja clasificate va avea ca rezultat o reclasificare a celulelorgrafice

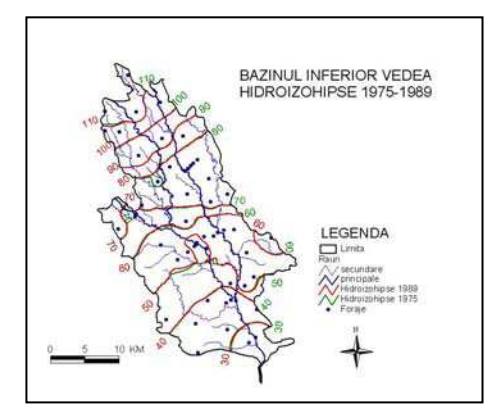

*Fig.6.Hidroizohipse 1975 !i 1989* 

### **CONCLUZII**

Aplicațiiile Gis în domeniul apelor subterane pot fi dezvolatate realizndu-se un model de date GIS complex care trebuie să prezinte și să interconecteze atât grafice ( hărți) cât si date tabulare (attribute).

In urma aplicării Gis-ului se pot efectua analize ale datelor spațiale: operații analitice, modelarea cartografică, interpolarea spațială, analiza suprafețelor, analiza rețelelor. Importanța Gis-ului în modelarea hidrogeologică este justificată prin contribuția informatiilor la realizarea studiilor hidrogeologice de evaluare cantitativă și calitativă a resurselor de ape subterane, studiilor pentru alimentarea cu apă, studiilor hidrogeologice pentru delimitarea și fundamentarea perimetrelor de protectie hidrogeologică și a zonelor de protectie sanitară percum si pentru elaborarea prognozelor hidrogeologice.

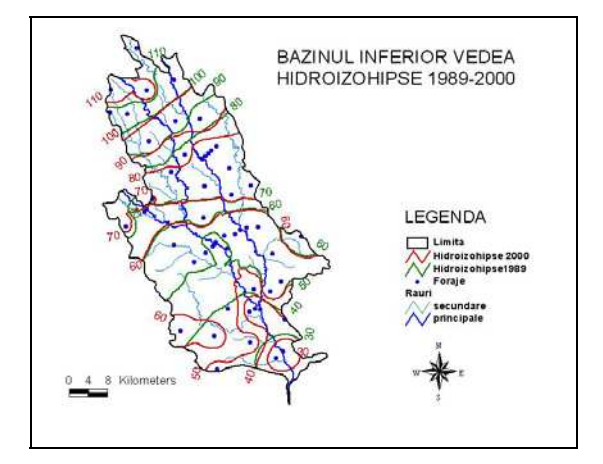

*Fig.7.Hidroizohipse 1989 !i 2000 hidrogeologice*

## **B I B L I O G R A F I E**

- 1. Bâscã, O., (1997), *Baze de date*, Edit. Bic All, București
- 2. Haidu, I., (1997), *Analiza seriilor de timp*, Aplicatii in hidrologie. Edit. H.G.A, București
- 3. Haidu, I., Haidu, C., (1998), *S.I.G. Analiza Spatiala*, Edit. H.G.A, Bucuresti
- 4. Sãvulescu, C., Bugnariu, T., (2000), *Fundamente GIS*, Edit. H.G.A, București 5. Uivari. I., (1972). *Geografia apelor României*. Edit. Stiintifică. Bucuresti
- Ujvari, I., (1972), *Geografia apelor României*, Edit. Științificã, București
# **CALCULUL REZERVELOR DE APE FREATICE DIN CAMPIA MOSTISTEI CU AJUTORUL TEHNICILOR GIS**

# **M. PANCESCU<sup>1</sup>**

**ABSTRACT.** - **Calculation of phreatic water reserves from Mostistea Plain using GIS technology.** Phreatic water reserves means the quantity of phreatic water from a phreatic water-bearing stratum. The volume of phreatic water from a phreatic water-bearing stratum presents important variations in timp meaningful because of the drainage through springs and supplying through precipitations. The water loss and accretion are translated in the surface phreatic water stratum oscillations, oscillations which are staying on the basis of the calculation of phreatic water reserves from Mostistea Plain

In this way, there have been evaluated the permanent reserves, the regularization reserves, the total reserves and the exploitable reserves of phreatic water on the basis of national phreatic monitoring network wells from NIHWM administration.

These reserves are correlated with the variation amplitudes of the phreatic level and they are meaningful influenced by the precipitations for the interstream area and by the rivers level for floodplain area.

The main objective of using GIS technology consist in conciveing of a geospatial database for calculation of phreatic water reserves from Mostistea Plain which offers the automatization advantage of some operations which implies complicated mathematical algorithms, but also because the ease of the outcomes interpretations.

\*

Prin rezervă de apa freatică se întelege cantitatea de apa freatică pe care o contine un strat acvifer freatic. Volumul de apă freatică aflat într-un strat acvifer freatic prezintă variații importante în timp datorită în principal drenării prin izvoare și realimentării din precipitații. Pierderile și aportul de apă se fac simțite prin oscilațiile suprafeței stratului de apa freatică, oscilații ce au stat la baza calculului rezervelor de ape freatice din Câmpia Mostiștei.

 Astfel, au fost evaluate rezervele permanente, rezervele de regularizare, rezervele totale si cele de exploatare de apă freatică pe baza datelor furnizate de forajele retelei hidrogeologice naționale de monitorizare a freaticului aflate în gestiunea INHGA.

Aceste rezerve sunt corelate cu amplitudinile de variatie ale nivelului freatic si sunt influentate predominant de precipitatii pentru regiunile de interfluviu si de nivelul râurilor pentru regiunile de luncă.

## **1. REZERVELE DE REGULARIZARE**

-

Rezervele de regularizare reprezintă cantitatea de apă freatică cuprinsă între suprafata piezometrică minimă și cea maximă, raportate la o perioada de timp. În acest fel, baza de calcul a constituit-o diferența dintre nivelurile medii minime multianuale și nivelurile medii maxime multianuale pentru fiecare foraj:

 $\Delta H \text{reg} = \text{Np min}. \text{ma} - \text{Np med}. \text{ma [m]}$ .

<sup>1</sup> *National Institute of Hydrology and Water Management, Sos. Bucuresti-Ploiesti, no. 97, Sector 1, Bucharest, Romania*

S-a ales ca perioadă de calcul a rezervelor de regularizare perioada  $1990 - 2003$ deoarece în această perioadă influența irigațiilor a fost mult diminuată. Pe baza valorilor interpolate de la fiecare foraj a diferenței dintre valorile nivelurilor medii minime și maxime a fost elaborată harta amplitudinilor de regularizare in mediu GIS (fig. 1). Se observă că predomină suprafețele cu amplitudini mici de regularizare, de  $0.02 - 0.17$  m, ceea ce atestă încă o dată predominanța regimului lent de regularizare al nivelurilor apei freatice din Câmpia Mostistei.

Volumul de rocă magazin a rezervelor de regularizare a apelor freatice s-a calculat cu ajutorul formulei:

 $Vr = \Delta H * \Omega$  [m<sup>3</sup>] = 0,12 m \* 1 218 000 000 m<sup>2</sup> =146.160.000 m<sup>3</sup> = 0,14616 km<sup>3</sup>.

 Rezervele de regularizare (Rr) au fost determinate prin reducerea volumului de rocă magazin (Vr) cu coeficientul de cedare ( $\mu$ ): Rr = Vr \*  $\mu$ .

Estimarea coeficienților de cedare ai rocilor magazin s-a făcut analizându-se litologiile si granulometriile acviferelor freatice prin încercări de laborator. Coeficientii de cedare sunt dati de porozitatea efectivă sau activă ce reprezintă volumul total al golurilor prin care apa se poate deplasa sub actiunea gravitătii. Astfel, coeficientii de cedare dau volumul de apă ce poate fi cedat de roci si nu pe cel total, fapt de interes practic deosebit. Valorile lor pentru Câmpia Română sunt indicate în literatura de specialitate ca variind între 0,10 - 0,20:

- pentru acviferele freatice din stratele de Frătești și din terase s-a estimat un coeficient de cedare de 0,20;

- pentru acviferele freatice din nisipurile de Mostiștea s-a estimat un coeficient de cedare de 0,15;

- pentru acviferele freatice din depozitele loessoide și din lunci s-a estimat un coeficient de cedare de 0,10.

Ca urmare a ponderării acestor coeficienti cu suprafetele ocupate de fiecare dintre aceste tipuri de acvifere freatice a rezultat o valoare medie a coeficientului de cedare din Câmpia Mostiștei de 0,15.

 $\Rightarrow$  Rr = Vr \*  $\mu$  = 146 160 000 m<sup>3</sup> \* 0,15 = 21 924 000 m<sup>3</sup> = 0,021924 km<sup>3</sup>.

Rezervele totale si permanente au fost calculate folosind aceleasi date din rețeaua hidrogeologică de stat.

### **2. REZERVELE TOTALE**

Rezervele totale de ape freatice mai sunt denumite și rezerve naturale (Preda, 1971) și reprezintă cantitatea de apa freatică înmagazinată de stratul acvifer între substratul impermeabil si nivelul freatic maxim.

 Pentru fiecare foraj s-a calculat grosimea stratului acvifer freatic H, volumul total de rocă magazin a apelor freatice din Câmpia Mostiștei fiind:

 $Vt = H * \Omega$  [m<sup>3</sup>] = 16,53 m \*1 218 000.000 m<sup>2</sup> = 201 335 400 000 m<sup>3</sup> = 201,3354  $km^3$ .

Rezervele totale de ape freatice din Câmpia Mostiștei sunt în acest caz:

 $\text{Rt} = \text{Vt} * \mu = H * \Omega \text{ [m}^3\text{]} = 201,3354 \text{ km}^3 * 0,15 = 30,20031 \text{ km}^3.$ 

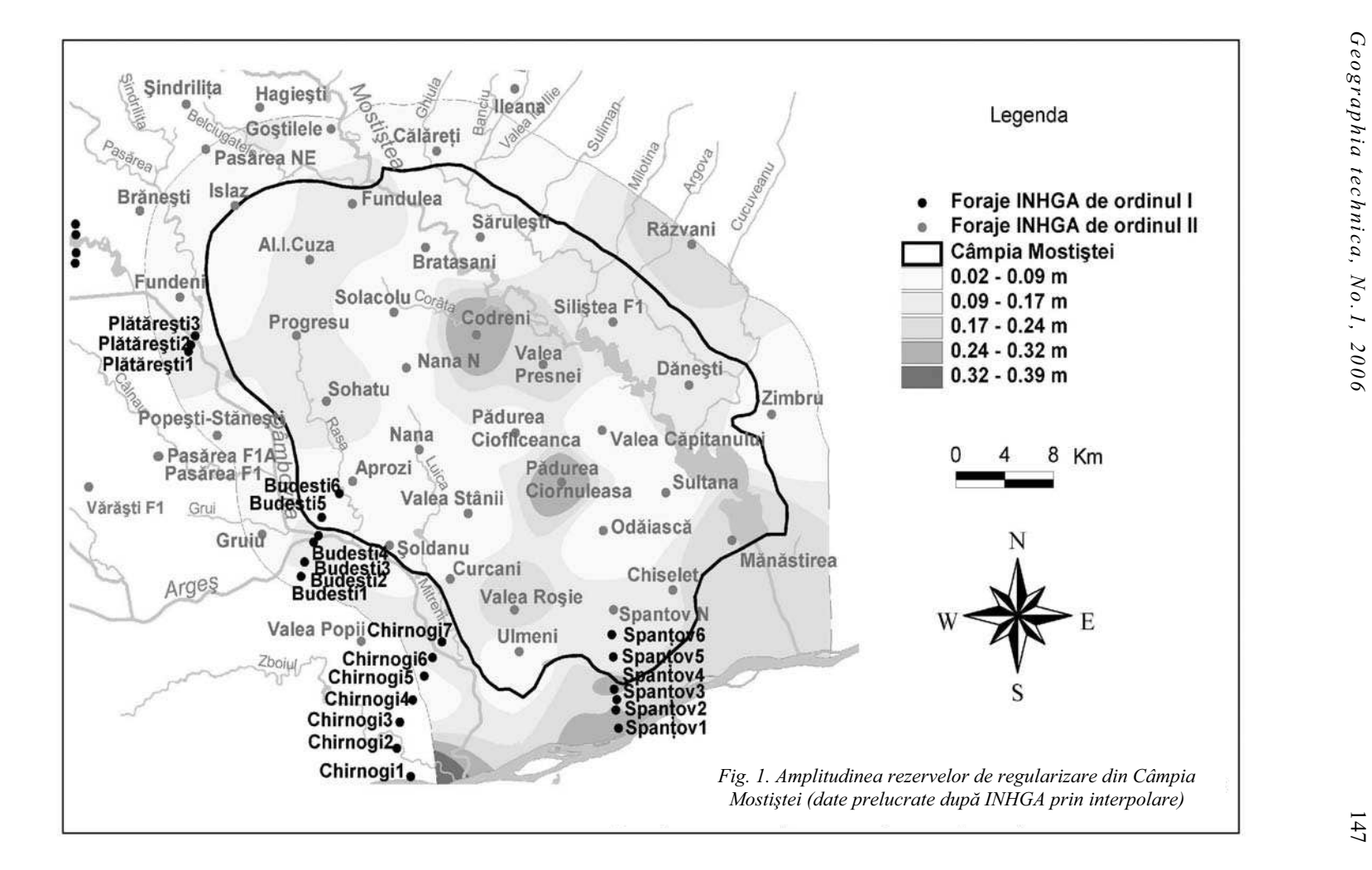

### **3. REZERVELE PERMANENTE**

Rezervele permanente reprezintă volumul de apă din stratul acvifer neafectat de variatia sezonieră sau multianuală a nivelului freatic si a fost calculat cu ajutorul formulei:

 $\text{Rp} = \text{Rt} - \text{Rr} [\text{m}^3] = 30,20031 \text{ km}^3 - 0,021924 \text{ km}^3 = 30,178386 \text{ km}^3.$ 

Rezervele permanente se mai numesc și rezerve geologice (Preda, 1971) deoarece se refac în timp îndelungat, exploatarea lor intensa si neratională conducând la stricarea echilibrului hidrodinamic al acviferelor freatice.

### **4. REZERVELE DE EXPLOATARE**

Rezervele de exploatare reprezintă cantitatea maximă de apă freatică care poate fi extrasă din acviferele freatice fără a strica echilibrul hidrodinamic al acestora. Aceste rezerve se calculează cu formula:  $Re = s * \Omega * \mu [m^3]$ , unde s este denivelarea optimă de exploatare obtinută prin pompare experimentală.

> $\Rightarrow$  Re = s \*  $\Omega$  \*  $\mu$  [m<sup>3</sup>] = 3,63 m \* 1 218 000 000 m<sup>2</sup> \* 0,15 =  $= 663 201 000 \text{ m}^3 = 0,663201 \text{ km}^3$

Aceste rezerve sunt corelate cu amplitudinile de variație ale nivelului freatic și sunt influențate predominant de precipitații pentru regiunile de interfluviu și de nivelul râurilor pentru regiunile de luncă.

### **5. REGIMUL NATURAL DE VARIA IE AL NIVELULUI FREATIC DIN CAMPIA MOSTISTEI**

În condiții de regim natural, oscilațiile de nivel prezintă o serie de ciclicități sezoniere și plurianuale de alimentare și descărcare în funcție de tipul de regim, caracteristic în toate cazurile fiind însă revenirea nivelurilor după un ciclu mai scurt sau mai lung, la un nivel minim de bază aproximativ constant.

Cunoașterea tipului natural de variație a nivelurilor freatice oferă posibilitatea prognozării efectelor și amplorii posibile a lor în cazul existentei unor aporturi suplimentare-artificiale în strat, permitând totodată luarea din timp a unor măsuri corespunzătoare.

În funcție de particularitățile graficelor cu variația multianuală a nivelurilor și de perioadele de revenire la nivelurile minime de bază (perioada de regularizare), s-au separat trei tipuri principale de regim natural al nivelurilor: regim activ, moderat și lent (Țenu, Frugină, 1993) – fig. 2.

a) Regimul activ este caracterizat printr-o dinamică deosebită de alimentare și descărcare. În cazul acestui tip, regularizarea nivelurilor se realizează în cicluri scurte, îndeosebi sezoniere, existând tendința revenirii anuale la o cotă minimă de bază, relativ constantă. Acest tip de oscilații este caracteristic zonelor cu condiții hidrogeologice favorabile unei descărcări active a stratelor freatice prin deflux și evapotranspirație: luncile Dâmboviței, Argeșului și Dunării cu strate acvifere freatice situate la adâncime mică, în depozite grosiere, având viteze mari de filtrație și situate aproape de drenurile naturale reprezentate de râurile respective.

Acest tip de regim este în general caracteristic zonei de nord-vest a Câmpiei Mostiste unde adâncimea nivelului este cuprinsă între  $4 - 10$  m. Spre deosebire de tipul de regim activ, în acest caz, descărcarea stratelor acvifere freatice se produce mai greoi.

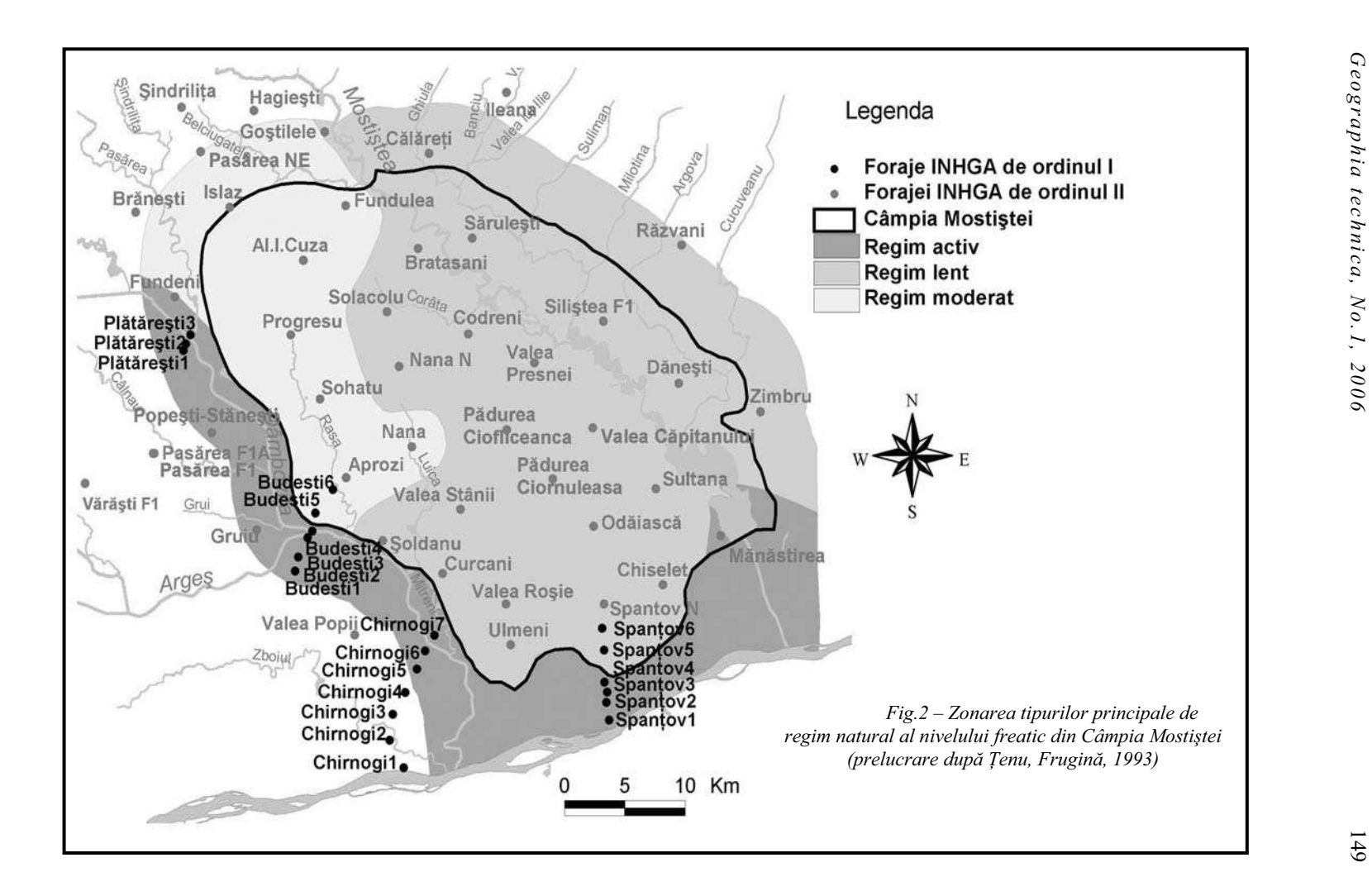

c) Regimul lent de regularizare caracterizează în cea mai mare parte apele freatice din Câmpia Mostiștea. Prezintă o dinamică foarte slabă a nivelului cu o încărcare și o descărcare greoaie. Regularizarea nivelurilor se realizează în cicluri plurianuale mai lungi, uneori de peste 11 ani, oscilațiile sezoniere fiind foarte slabe, uneori practic inexistente (Țenu, Frugină, 1993). Variațiile multianuale ale nivelurilor depășesc mult ca amplitudine variatiile sezoniere care de multe ori pot să lipsească. Acest tip de regim este specific zonelor largi de terase – cum sunt cele din sudul Câmpiei Mostiștea -, zonelor adânc fragmentate – cum sunt cele din spațiul văii Mostiștea și din Câmpul Argovei - , și zonelor din aval ale câmpiilor tabulare unde stratul acvifer freatic este constituit din depozite nisipoase fine și unde adâncimea nivelului freatic depășește  $10 - 15$  m.

În cazul unor influențe artificiale, cum sunt irigațiile, suprafețele cu regim lent de regularizare sunt cele mai afectate. În aceste zone nivelul poate crește spectaculos, perturbările extinzându-se pe suprafete largi. Creșterea nivelurilor are loc până la realizarea unui nou echilibru la cote superioare, după care nivelurile rămân la niveluri stationare.Toate aceste fenomene s-au produs în cazul subsistemului de irigatii I.1 Ulmeni.

## **6. CONCLUZII**

Folosirea tehnicilor GIS pentru elaborarea studiilor de rezerve a apelor freatice este indicată în primul rând datorită automatizării unor operații care presupun algoritmi matematici complicați, dar și datorită usurinței cu care sunt interpretate rezultatele. Astfel, folosirea operațiilor de interpolare a facilitat obținerea rapidă a hărții cu amplitudinea rezervelor de regularizare din Câmpia Mostiștei; în acest mod se reduce timpul de lucru, dar si necesarul de resurse umane.

Baza de date descriptivă privitoare la apele freatice din cadrul acestei aplicații poate fi oricând completată dacă unul din parametri si-a modificat caracteristicile, dupa care si baza de date grafică (hărțile) poate fi actualizată cu ușurință. În acest fel, baza de date geospațiale servește identificării, monitorizării și gospodăririi durabile a apei freatice din Câmpia Mostistei.

# **B I B L I O G R A F I E**

- 1. Preda I., Marosi, P. (1971), *Hidrogeologie*, Editura Didactică și Pedagogică, București.
- 2. Serb nescu, L., Constantinescu, T., Tomescu, G., Roman, Zoe (1966), *Metode de evaluare a resurselor exploatabile de ape subterane*, Studii de hidrogeologie, Institutul de Studii si cercetări Hidrotehnice, Comitetul de Stat al Apelor, Bucuresti, vol.IV.
- 3. %enu, Sânziana (1978), *Metodica de prognozare a nivelurilor apelor freatice în regim natural*, Studii și Cercetări de Hidrologie, Institutul de Meteorologie și Hidrologie, București, vol.XLVI.
- 4. Tenu, Sânziana, Frugină, Elisabeta (1993), *Modificări regionale ale regimului natural al nivelurilor apelor freatice în Câmpia Română*, Hidrotehnica, vol. 3, nr. 7, București.
- 5. xxx (1998), *ArcView Users Guide*, ESRI Inc.
- 6. xxx (1965-1992), *Anuarele hidrogeologice ale R. S. R.*, Institutul de Hidrologie și Gospodărire a Apelor, București.

# **IMPLEMENTAREA TEHNICII GIS ÎN EVALUAREA SPATIO-TEMPORAL! A CANTIT! II DE AGREGATE MINERALE EXTRASE DINTR-O BALASTIER!. STUDIU DE CAZ.**

# **D. PAVEL<sup>1</sup>** , **N. POPOVICI<sup>1</sup>** , **G. BIALI**<sup>1</sup>

**RÉSUME**. – **La implémentation de la technique GIS pour l'évaluation espace – temporelle de la quantité des agrégats minérals extrait d'une ballastière. Etude du cause.**  Dans cette ouvrage on propose une méthode propre basse sur l'utilisation d'un Model Numérique de Terrain (MNT/MNA), pour l'évaluation de volume des agrégats minérals disloque d'une ballastière situé dans une lit mineure d'un cours d'eau.

On fait et des références inclusivement a l'implications de cette ballastière sur la morphologie et la dynamique du lit sur une période de trois années, en la zone étudie.

### **1. INTODUCERE**

Evaluarea cantităților de agregate minerale din albiile cursurilor de apă, precum și monitorizarea activitătilor din balastiere, reprezintă actiuni de mare importantă, deoarece exploatarea surselor de aluviuni din albiile râurilor, cu mult peste puterea de regenerare naturală a determinat mari decalibrări ale albiilor și ale regimului de tranzit al aluviunilor. S-a estimat că în tara noastră, la finele acestui secol, doar 65 % din rezervele de aluviuni de albie vor mai fi disponibile pentru exploatări.

Față de cele arătate, în prezenta lucrare se expune o metodologie proprie, bazată pe tehnică SIG / GIS, pentru cuantificarea ratei de extragere a agregatelor minerale dintr-o carieră / balastieră pe durata de 3 ani, făcându-se si unele referiri privind impactul acestei exploatări asupra morfologiei albiei.

# 2. **STUDIU DE CAZ** – Balastiera Timișești - Cristești

Balastiera Timișești - Cristești este amplasată pe teritoriul comunei Cristești, jud. Iași, în albia minoră a râului Moldova pe malul drept, aval de podul rutier DN 15B, km 60 + 800, accesul efectuându-se din DN 15B pe drumul de exploatare parțial amenajat în lungime de 800 m.

În zona analizată râul Moldova curge într-un întins pat format din propriile aluviuni producând eroziuni malului drept. Cele mai importante transformări se produc în timpul apelor mari, când curgerea în albia majoră are o directie normală pe directia meandrelor, unele ramuri dispărând prin înisipare în timp ce alte ramuri pot apărea mai departe cu un traseu complet diferit.

Panta relativ accentuată a râului face ca volumul aluviunilor solide grosiere transportate prin târâre să fie semnificativă.

Metoda de exploatare folosită în balastieră este impusă de către Compania Apele Române, prin intermediul autorizației anuale de exploatare, în care sunt trasate direcțiile și sensul exploatării, grosimea stratului exploatat, cantitățile și restricțiile ce se aplică în vederea protejării malurilor râului împotriva eroziunii și slăbirii, fisurării malurilor în perioadele cu viituri puternice.

Plecând de la aceste considerente, metoda de extractie folosită este următoarea: exploatarea mecanizată cu DRAGLINĂ, IFRON, VOLA pe fâșii paralele, succesive,

1

<sup>1</sup> *Universitatea Tehnic "Gh. Asachi" Ia!i*

orientate longitudinal dinspre aval spre amonte si dinspre firul apei spre mal, pe o grosime de 1,0 m, funcție de caracteristicile depozitului aluvionar, de amplasament și de prognoza dinamicii debitelor solide și lichide ale râului.

Lucrările de extractie în perimetrul ce cantonează resursele de nisip si pietris trebuie să urmărească în permanență o exploatare normală, riguroasă, eficientă, care să protejeze atât acumulările aluvionare cât și malurile râului.

# **3. MODUL DE LUCRU**

Pentru a determina influența exploatării de balast asupra curgerii de suprafață și a dinamicii talvegului s-a delimitat o arie poligonală extinsă, reprezentată în principal de albia majoră a râului în zona analizată, delimitată de punctele P1, P2, P3, P4.

|           |        | <b>Tabelul 1</b> |
|-----------|--------|------------------|
| Punct     | X(N)   | Y(E)             |
| P1        | 639471 | 616961           |
| <b>P2</b> | 639823 | 617213           |
| <b>P3</b> | 639119 | 618480           |
| P4        | 638707 | 618011           |

**Coordonate în sistem STEREO '70 ale punctelor**:

Aceste puncte delimitează o arie de:  $S = 706841$  mp ~ 70,7 ha pe o lungime de curs de apă de:  $L = 1400$  m.

Pe această distanță altitudinea (Z) variază între:  $270 \div 280$  m.

Pentru a stabili modificările survenite asupra albiei majore pe parcursul timpului în special în anii 2001  $\div$  2004 s-a procedat la calculul volumului corpului delimitat de planul orizontal ce trece prin cota  $Z = 269$  m si suprafata generată de măsurătorile topografice.

Totodată s-au stabilit 5 trasee pentru profile transversale delimitate de punctele  $1A-1B \div 5A-5B$ . Se recomandă ca aceste puncte să fie marcate în teren pentru urmărirea ulterioară a modificărilor albiei, talvegului cât și pentru controlul lucrărilor de exploatare.

Raportarea acestora pe axa Z (altitudine) s-a efectuat având ca reper podul rutier din vecinătatea amplasamentului a cărui cotă, în colțul din sud, spre balastieră, s-a considerat:  $Z_{\text{pod}} = 280.000$ .

Pentru a urmări în timp modificările care au avut loc în zona delimitată de P1÷P4 s-au utilizat ridicările topografice realizate pentru documentațiile de autorizare existente. Astfel s-au folosit planse realizate în anii 2001 (T1), 2002 (T3), 2003 (T5) iar pentru 2004 (T7) s-au realizat propriile măsurători cu stația totală GEODIMETER 444, care are o precizie de 1 sec. (+ 2 mm/km).

Planurile vechi au fost digitizate si prelucrate în aplicatii software tip CAD pentru a se putea realiza profilele prin punctele stabilite cât și suprapunerea acestora. Totodată s-a utilizat un sistem GPS, model GARMIN eMAP pentru a amplasa cât mai corect în coordonate STEREO '70 zona analizată. Astfel se poate afirma că precizia amplasamentului a fost determinată cu o eroare de  $0.5 \div 1.0$  m. Totodată datorită prezenței podului pe DN 15B s-a putut realiza o corelare a acestor planuri cu cele cadastrale.

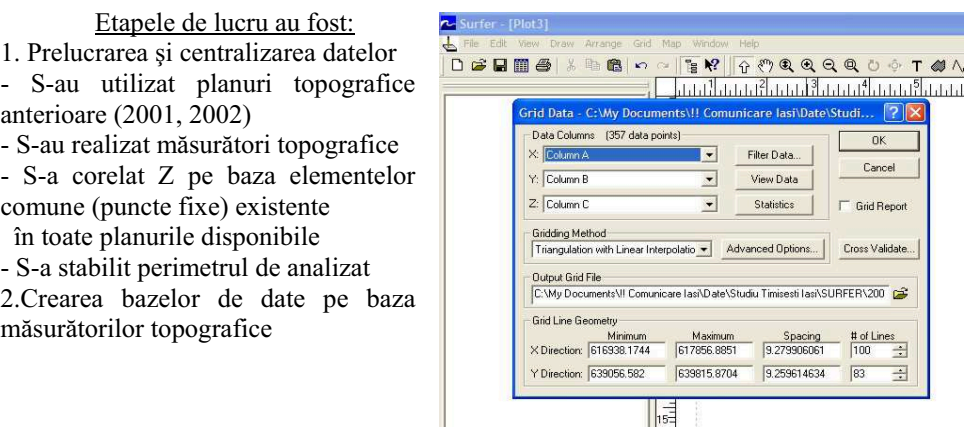

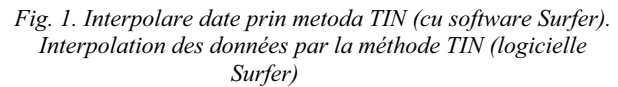

3.Realizarea MNT prin metoda combinată RTN (rețea triunghiulară neregulată) cu interpolare în RD (rețea dreptunghiulară)

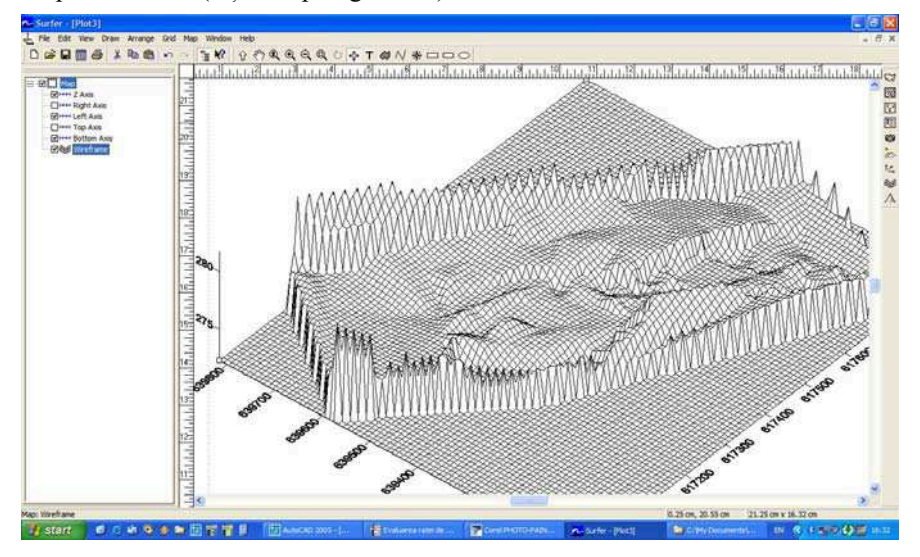

*Fig. 2. Reprezentare 3D in wire - frame a Modelului Numeric al Terenului (MNT/MNA) pentru incinta balastiera. La représentation 3D « wire-frame » du Model Numérique du Terrain (MNT / MNA) pour le périmètre du ballastière.*

 $\omega \wedge$ 

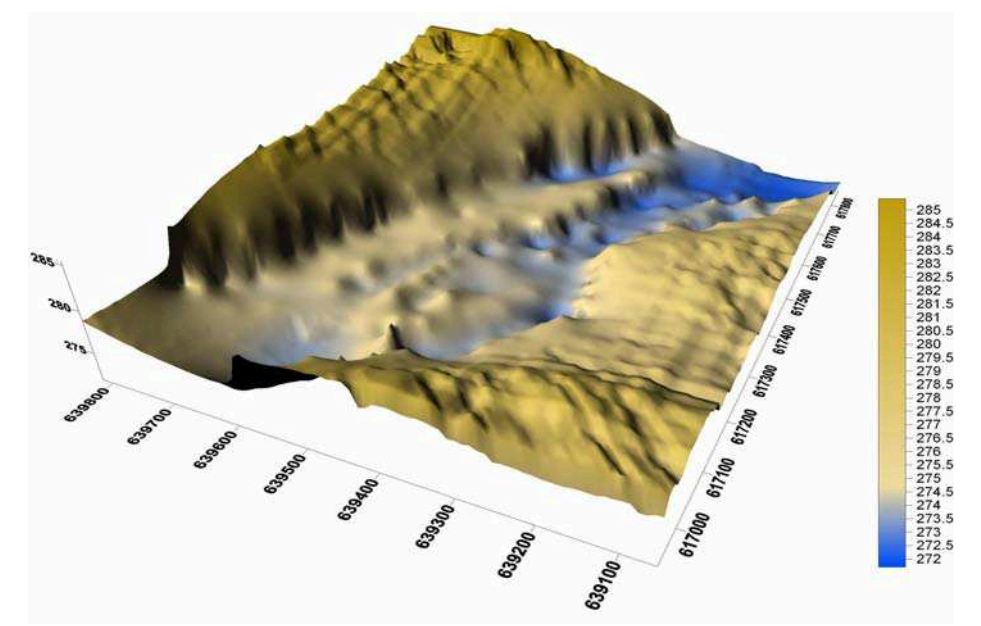

*Fig. 3. Model Numeric al Terenului (MNT/MNA) pentru zona studiat . La Model Numérique du Terrain (MNT / MNA) pour la zone étudie.* 

# **4. CALCULUL VOLUMELOR DE BALAST**

După stabilirea limitelor balastierei s-a procedat la calculul volumelor evacuate (prin extracție și transport aluvionar) în fiecare an și pentru care au fost disponibile planurile topografice.

# **FARA EXPLOATARE BALAST CU EXPLOATARE BALAST**

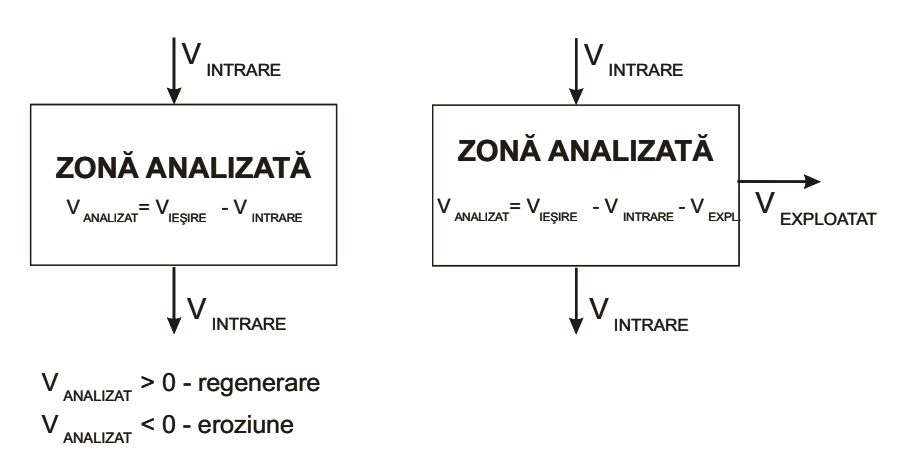

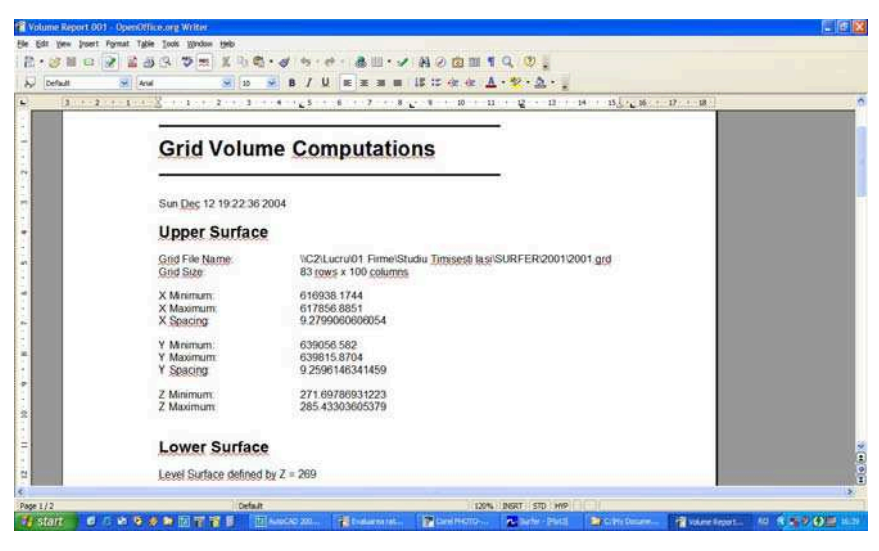

*Fig. 3. Calculul volumului de agregate (cu software Surfer) Le calcul du volume d'agrégats (avec logicielle Surfer)* 

## **5. INTERPRETAREA REZULTATELOR DIN CALCULUL VOLUMELOR**

Deoarece măsurătorile topografice din 2001 nu au cuprins toată zona analizată, acest an nu intră în calculul regenerărilor. **Tabelul 2** 

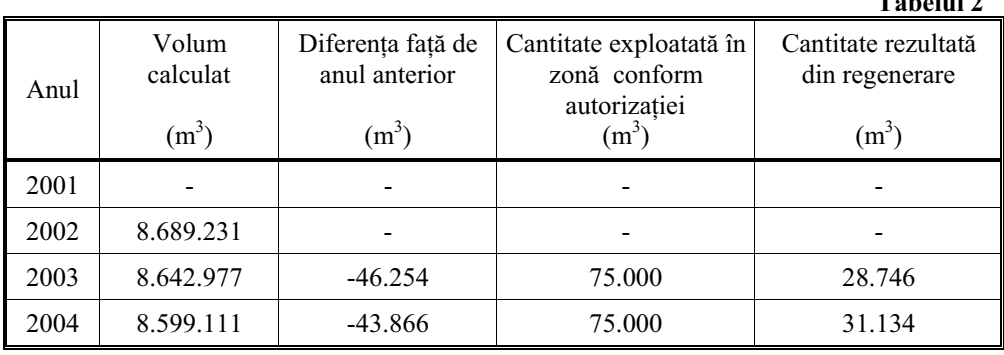

### **6. CONCLUZII**

1. Analizând cele prezentate în lucrare se constată pe ansamblu o scădere a cotei talvegului mai accentuată în anii 2002, 2003 și mai redusă în anul 2004.

Se observă că pe ansamblu cota talvegului a coborât cu valori între 0,2 și 1,3 m. Acest fapt este confirmat și de calculul anterior al volumelor.

S-a constat că există și zone în care talvegul s-a și ridicat cu  $0,2 \div 1,1$  m în special în zona din aval.

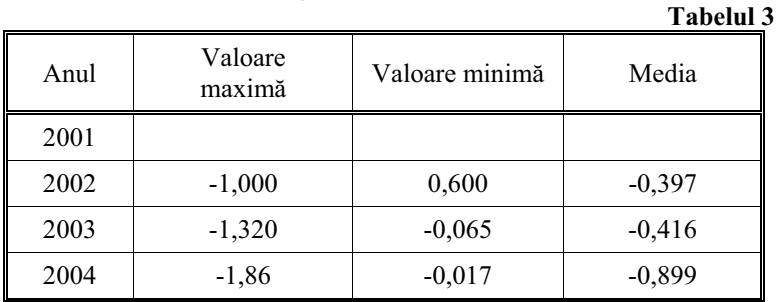

**Varia"iile talvegului pe anii studiati** 

2. Prin utilizarea unui MNT / MNA se poate determina cu mai mare precizie rata de exploatare a balastului într-un perimetru de exploatare, în comparație cu metodele topografice curent folosite.

3. Având la dispoziție un MNT / MNA al perimetrului de exploatare (balastieră) se pot realiza profile pe orice direcție, fapt ce facilitează cunoașterea detaliată a proceselor de albie din zonă, inclusiv evoluția cotelor pe talvegul albiei.

4. Se recomandă ca adâncimea de exploatare să nu fie egală cu adâncimea talvegului iar exploatarea să se axeze pe ostroavele ce apar în zonă și micșorează secțiunea transversală prin care trece apa, mărindu-i viteza. Prin exploatarea ostroavelor se mărește suprafața de trecere a apei în secțiune transversală fapt care duce implicit la reducerea vitezei și creșterea depunerilor în zona afectată.

# **B I B L I O G R A F I E**

- 1. Burrough P.A. (1998) *Principles of geographical Information systems for land resources assessment*. Calderon Press. Oxford University Press, 1998.
- 2. Caloz R. (1992) *Systeme d'information geographique*. Ecole politechnique de Lausane.
- 3. Ichim I. și colab. (1998) *Dinamica sedimentelor. Aplicație la râul Putna Vrancea.* Ed. Tehnică, Bucuresti.
- 4. Haidu I., Haidu C. (1998) S.I.G. Analiză spațială. Ed. H.G.A. București.
- 5. Popovici N., Biali G. (2000) *Sisteme geoinformationale*. Ed. "Gh.Asachi" Iași.
- 6. Olariu P (1997) G*ospod rirea resurselor de aluviuni în spa"iul hidrografic Siret. Măsuri non-structurale în gospodărirea apelor.* Ed. H.G.A. Bucuresti.

# **IMPACT D'UN REMBLAI ROUTIER SUR LES ECOULEMENTS D'AIR FROID DANS LE VIGNOBLE DE CHÂTENOIS (ALSACE)**

# **H. QUENOL<sup>1</sup> , G. BELTRANDO<sup>2</sup> \*, O. BEDEL<sup>3</sup> , S. BRIDIER<sup>4</sup> et E. BOCHER<sup>5</sup>**

**ABSTRACT. –** In the Alsatian wine-producing valley of Châtenois, the diversion of National Road RN59 will disturb the natural air flow system. In fact cold air blankets stopped by the diversion embankment may increase frost risk in upstream vineyards. In response to wine growers worry, a climatic impact assessment has been led prior to the embankment building. This paper describes the GIS model used to evaluate the impact of the diversion on the spatial organisation of cold air flow. The model is based on a Triangle Irregular Network (TIN) structure which is used to compute a flow graph and to determine optimum positions for holes in the embankment.

**REZUMAT. – IMPACTUL UNUI RAMBLEU RUTIER ASUPRA SCURGERII AERULUI RECE IN REGIUNEA VITICOLA CHATENOIS (ALSACIA)** In valea viticola Chatenois din Alsacia, viitoarea deviatie a RN59 va perturba dinamica naturala a scurgerii aerului de suprafata. Panzele de aer rece blocate de viitorul rambleu de cale ferata vor accentua riscul la inghet pe parcelele viticole situate in amonte. Ca urmare a ingrijorarii cultivatorilor de vita de vie, Directia Departamentala a Rinului de Jos a comandat un studiu de impact climatic prealabil acestor lucrari. Acest articol prezinta modelarea organizarii spatiale a scurgerii aerului de suprafata tinand cont de viitorul rembleu. Aceasta modelare, ce se bazeaza pe o reprezentare a teritoriului prin metoda triangulatiei si pe calculul schemei scurgerii aerului, a permis determinarea pozitiei zonelor de acumulare din lungul traseului si a propus astfel crearea unor deschideri in rambleu ce au vizat restabilirea scurgerii naturale a aerului si limitarea riscului la inghet.

Dans le département du Bas-Rhin (Est de la France), la future déviation de la RN59 traversera le vignoble d'Appelation d'Origine Contrôlée (AOC) d'Alsace dans la vallée du Giessen en contrebas des coteaux du Hanenberg et du Sommerberg. Cette vallée, relativement étroite (moins de 1km de largeur) et peu pentue (dénivelé ouest-est d'environ 10m sur une distance total de 4km), aboutit au niveau de la commune de Châtenois, à la Grande Plaine d'Alsace. La nuit, en situation radiative (ciel clair ou peu nuageux, vents faibles ou nuls), dans le secteur en remblai, l'ouvrage routier constituera un obstacle à l'air froid qui actuellement s'écoule naturellement, suivant les lignes de pente, vers les parties les plus basses de la plaine avant d'être brassé par la brise d'échelle régionale établie le long de la Plaine d'Alsace (fig. 1). Au printemps, l'accumulation de l'air froid en amont du remblai pourra générer un risque supplémentaire de gel pour les vignes qui sont particulièrement vulnérables aux basses

 *1 Laboratoire COSTEL, UMR 6554 du CNRS LETG, Université Rennes2, Place du Recteur Henri le Moal 35043 Rennes Cedex (FRANCE)*.

*<sup>2</sup> UMR 8586 du CNRS PRODIG, Université Denis Diderot, 2 Place Jussieu, 75251 Paris Cedex 05 (FRANCE).* 

*<sup>3</sup>IRISA, Université Rennes 1 (FRANCE)* 

*<sup>4</sup>UMR 6012 du CNRS (ESPACE), Université de Provence, 29, Av. Robert Schuman, 13621 Aix en Provence* 

*<sup>5</sup> Laboratoire RESO, UMR 6590 ESO, Université Rennes2, Place du Recteur Henri le Moal 35043 Rennes Cedex (FRANCE)*.

*<sup>\*</sup> Contrat de recherche dirigé par Gérard Beltrando, Université Denis Diderot (Paris 7).* 

températures au moment du débourrement des bourgeons (Beltrando et al, 1995, 2001 et 2002) (fig. 2). A cette saison, lors de la reprise de l'activité végétative, la vigne devient très sensible au froid. Lorsque le bouton floral apparaît, des températures inférieures à –3°C sont suffisantes pour abaisser la température de surface de la plante en dessous de son seuil de sensibilité ce qui provoque la destruction des bourgeons primaires. Ensuite la plante reste très fragile pendant plusieurs jours : au stade de pointe verte, lorsque la température est inférieure à –2°C environ, le bourgeon est altéré (Leddet & Dereuddre, 1993).

Suite aux inquiétudes des vignerons de Châtenois, la Direction Départementale de l'Equipement (DDE) du Bas-Rhin a demandé une étude climatique permettant d'estimer l'impact du futur remblai sur le risque gélif de manière à apporter, si nécessaire, des modifications au tracé (ouverture sous l'ouvrage) afin de limiter l'accentuation du risque gélif imputable à l'obstacle. Durant le printemps 2003, une campagne de mesures météorologiques et une simulation par Système d'Information Géographique (SIG) ont été effectuées sur le site. Cela a permis de déterminer les caractéristiques aérologiques et thermiques de l'espace d'étude puis d'affirmer que la présence d'un remblai modifierait l'aérologie nocturne locale en générant un blocade d'air froid supplémentaire. Ces premiers résultats ont donné lieu à une légère modification du tracé de la déviation et de la hauteur du remblai.Un nouveau tracé fait aujourd'hui l'objet d'une nouvelle étude d'impact de la déviation sur les écoulements d'air froid de surface. L'un des objectifs de cette étude est de préciser la position d'ouvertures à réaliser dans l'ouvrage pour limiter le blocage des écoulements d'air froid en amont du remblai. L'objet de cet article est de présenter la modélisation des écoulements d'air froid en fonction du nouveau tracé. Cette modélisation sous SIG exploite des primitives triangulaires adaptées à la représentation des concentrations d'écoulement le long d'obstacles bloquant ou déviant (Bocher *et al.*, 2005). Après avoir présenté le principe général de la modélisation des écoulements de surface par un maillage triangulaire, nous détaillerons la construction du modèle. Puis, nous présenterons les résultats notamment les adaptations proposées sur l'ouvrage pour favoriser l'écoulement de l'air froid (proposition d'ouvertures).

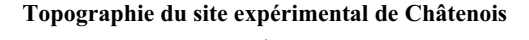

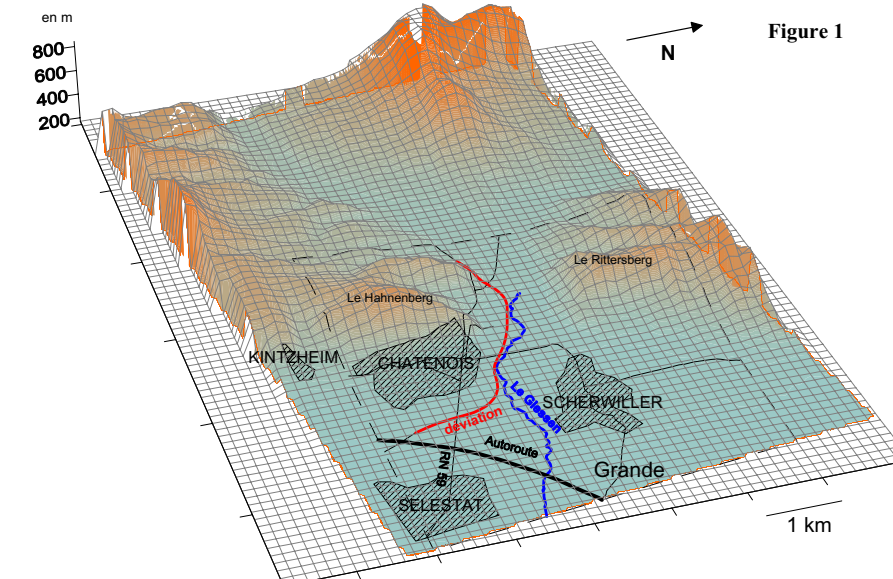

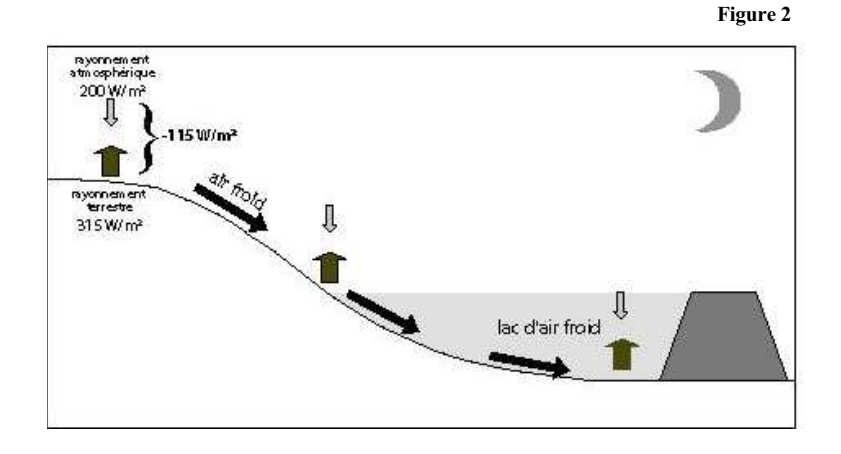

### **Formation du lac d'air froid en amont d'un remblai**

### **2. DONNEES ET METHODE EXPERIMENTALE**

Les données nécessaires pour la simulation des écoulements nocturnes de surfaces concernent la topographie (pente, zones de convergence ou de divergence de l'air) et l'occupation du sol (emplacement et caractéristiques du remblai, ...). La DDE du Bas Rhin nous a fourni les plans d'implantation de la déviation ainsi que deux fichiers de données altimétriques : un semis de points topométriques à proximité du tracé routier (semis irrégulier avec une précision verticale décimétrique) et la Bd Alti de l'IGN (grille au pas de 50m dont la précision verticale varie de 5m à 50m avec l'altitude) sur la commune de Châtenois.

La méthode de modélisation des écoulements d'air de surface s'inspire de travaux sur la modélisation des écoulements hydriques de surface dans un bassin versant agricole en milieu bocager (Bocher, 2005). Le modèle, *intitulé FlowTin*, exploite une structure triangulaire (Triangle Irregular Network ou TIN) contrainte par des données exogènes (courbes de niveau, talus, limites de parcelles) comme support de base à la modélisation. Cette structure permet de construire un graphe d'écoulement, traduction numérique des interactions entre la topographie et les obstacles (contraintes). Ce graphe, nommé graphe de bassins est exploité pour connaître les points de concentration des écoulements le long des obstacles et produire de nouveaux indicateurs tels que le bassin d'alimentation contraint.

Dans le cadre de l'étude d'impact climatique du remblai, le comportement des écoulements d'air est similaire au ruisselement : l'air s'écoule suivant les lignes de pente et se bloque dans les dépressions ou en amont d'obstacle. De même que le remblai routier par sa hauteur et son tracé longitudinal constitue un obstacle qui va perturber les écoulements hydrauliques et aériens. Par conséquent, l'utilisation du modèle *Flow Tin* est adapté à cette problématique de climatologie appliquée.

Deux étapes du processus de modélisation ont été réalisées avec le SIG OpenJump.

- D'une part, la création du maillage triangulaire à partir des courbes de niveaux et des lignes d'obstacles avec le module *TopoTin*. C'est au cours de cette phase qu'est créé le Modèle Numérique de Terrain ainsi que l'implantation (sous forme de relief) du remblai.

- D'autre part, le calcul du graphe d'écoulement et des indicateurs par le module *HydroTin.*

C'est la combinaison de ces deux modules qui a permis de simuler l'écoulement de surface en fonction de la topographie et l'obstacle routier et d'évaluer les meilleurs secteurs pour réaliser des ouvertures dans le remblai.

### **Les deux étapes du modèle Flow Tin** (cf. *Bedel et al., 2006*)

**Figure 3** 

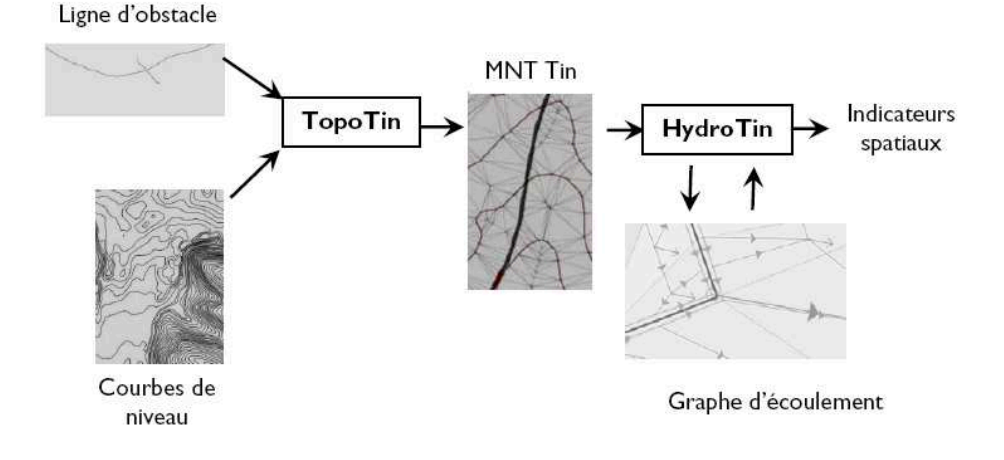

# **2. RESULTATS**

-

La simulation des écoulements d'air sans prise en compte du remblai a permis d'évaluer la direction des écoulements uniquement guidés par la pente naturelle. En prenant en compte uniquement la topographie, une partie des écoulements gravitaires en provenance des coteaux du Châtenois prend une direction parallèle à celle du tracé du remblai. Cependant, une autre part des écoulements située juste en amont du remblai arrive de manière perpendiculaire vers celui-ci. Il apparaît évident que le futur remblai influera sur la progression naturelle de ces écoulements vers la plaine d'Alsace située en aval. Au mieux, ils seront réorientés, au pire, ils seront piégés en certains points du tracé. La figure 4a présente la surface qui sera drainée par chaque tronçon<sup>1</sup> du tracé en ne prenant en compte que la pente topographique, les apports liés aux redirections venant d'autres tronçons sont exclus. Si la plupart des surfaces drainées apparaissent sous la forme de "lanières", on peut cependant distinguer deux zones plus importantes. La première et la plus grande est localisée juste avant l'intersection du remblai avec la RN 59. La seconde de taille plus modeste est située plus en amont sur le tracé du remblai. Ces deux zones matérialisent des couloirs orientés dans une direction presque orthogonale avec celle du tracé, qui vont se traduire par une concentration des écoulements aux points de rencontre avec le remblai.

La modéliastion intégrant le relief du remblai montre que le remblai modifie l'écoulement de l'air le long des tronçon ce qui accentuera l'accumulation d'air froid dans deux zones de concentration (fig. 4b). Dans ces deux zones de blocage, l'air superficiel stagnant va subir un refroidissement supplémentaire susceptible d'accentuer le risque gélif dans ces secteurs. Deux autres secteurs de blocage de l'air (notées C et D sur la figure 4b) apparaissent à la confluence entre l'actuelle RN59 et le futur tracé. Cependant la connexion

<sup>&</sup>lt;sup>1</sup> L'axe du tracé qui mesure environ 6000m a été découpé en tronçon de 25m pour lesquels il a été possible d'évaluer le bassin d'accumulation.

des bassins par débordement indique que trois des zones de blocage se déverses dans la dernière (notée A), correspondant à la plus grande zone de concentration identifiée lors de la première modélisation. L'exutoire de cette zone d'accumulation principale est situé en amont du tracé, le long de la RN59 (fig. 4b). Cela signifie qu'une fois le lac d'air froid formé, les nouvelles nappes d'air arrivant sur le remblai rejoindront les écoulements gravitaires parallèles au tracé.

### **Résultats de la modélisation.** *(cf. Bedel et al., 2006)*

*Bassin d'alimentation de chaque tronçon du remblai (a) ; bassin d'alimentation contraint de l'ensemble du remblai et points d'accumulation (b) ; lac d'air froid retenu au niveau de la première ouverture (c) ; étendue totale du bassin d'alimentation contraint au niveau de la première ouverture (d).* 

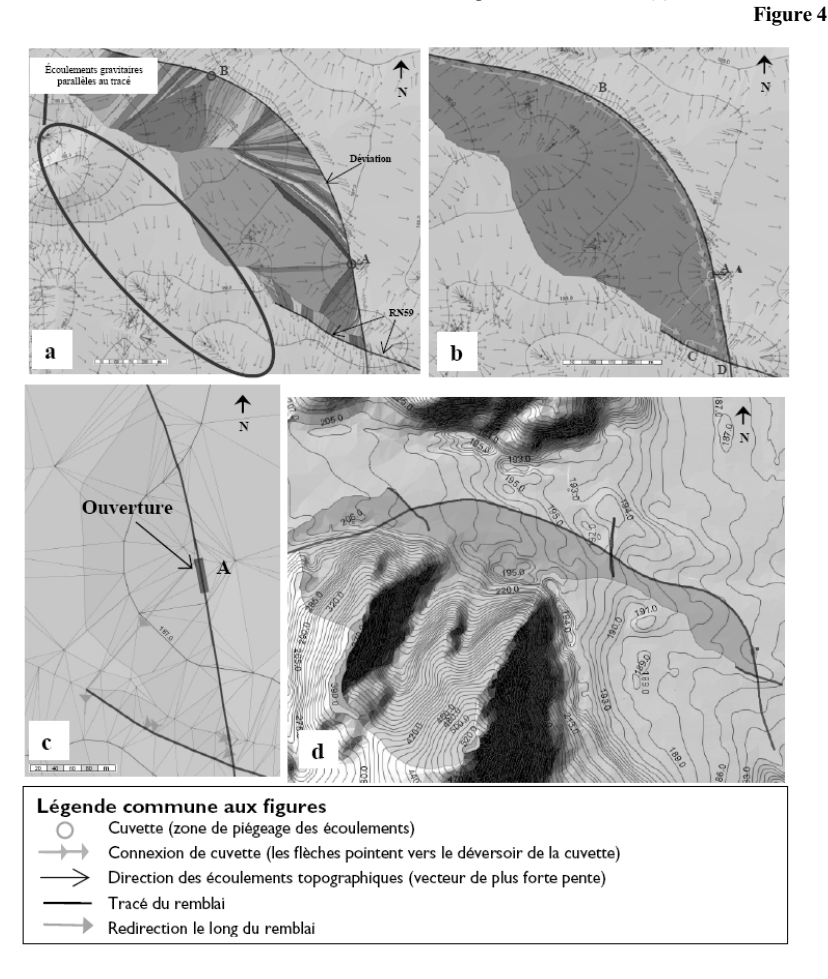

La création d'une ouverture au point de concentration principal (A) implique le rétablissement des écoulements vers la Plaine d'Alsace et une limitation du lac d'air froid dans ce secteur (fig. 4c). Toutefois, une seule ouverture et quelque soit sa largeur, ne permettra pas d'évacuer la totalité du volume d'air froid provenant jusque des côteaux du Hannenberg (fig. 4d). La réalisation d'une seconde ouverture au nord de la première permettrait de limiter (sans pour autant les évacuer totalement) les volumes d'air stagnant le long de l'ouvrage. Nous avons proposé comme site d'ouverture secondaire, le second point de concentration naturelle des écoulements (B), identifié lors de la première modélsiation (fig 4a). Ainsi, lorsque la capacité d'évacuation de cette seconde ouverture sera atteinte, la connexion des bassins devrait favoriser un délestage naturel vers la première ouverture.

### **CONCLUSION**

Dans cette étude, les mesures sur les terrain et la modélisation par SIG ont montré que la présence du futur remblai empêchera l'air superficiel de circuler hors du vignoble. Par conséquent, la température de la masse d'air bloquée en amont du remblai sera inévitablement plus froide qu'actuellement. Le lac d'air froid aura une surface de plusieurs dizaines d'hectares de vignes dont les bourgeons pourront geler plus facilement

L'application du modèle *FlowTin* dans une problématique de climatologie appliquée a permis, à la fois d'estimer le risque gélif lié à la construction du remblai routier, mais aussi de déterminer la position optimale des ouvertures sous l'ouvrage visant à réduire au mieux ce risque. L'aménagement de deux ouvertures permettrait d'évacuer une partie de l'air froid bloqué par le remblai et de maintenir une circulation de l'air en surface.

Par cette application, ce modèle développé avec un SIG constitue un outil d'aide à la décision dans un contexte où les aménagements anthropiques ont un impact climatique direct. Cette étude fut également l'occasion d'une première transposition très probante du modèle FlowTin, initialement développé pour la modélisation du cheminement de surface.

### **B I B L I O G R A PH I E**

- 7. Bedel O., Bocher E., Beltrando G. et Quénol H., 2006 : Modélisation par maillage triangulaire adaptatif de l'impact d'un futur remblai sur la répartition des écoulements d'air froid dans le vignoble de Châtenois (Alsace). *XXIè colloque de l'Association Internationale de Climatologie*. Sept. 2006, Epernay, 101-106.
- 8. Beltrando G., Bridier S. et Quénol H., 1995 : *Estimation des modifications thermiques générées par le remblai de la future ligne du TGV EST Européen dans le vignoble de Champagne*. Rapport d'étude pour le SGV, 56p.
- 9. Beltrando G., Bridier S., Madelin M. et Quénol H., 2001 *: Evaluation de l'impact du futur remblai de la Ligne à Grande Vitesse Est Européenne sur les gelées de printemps dans les Fonds de Sillery (vignoble de Champagne)*. Rapport d'étude pour le SGV , RFF et TDE-COB, 29p.
- 10.Beltrando G., Bridier S., Madelin M, et Quénol H., 2002 : Evaluation de l'impact d'un futur remblai de la ligne à Grande Vitesse est européenne sur le risque de gel dans le vignoble de Champagne*. Revue Hommes Terres du Nord*, **1**, 40-52.
- 11.Bocher E., 2005 : *Impact des activités sur le cheminement des écoulements de surface dans un bassin agricole : essai de modélisation. Application au bassin versant du Jaudy-Guindy-Bizien*. Thèsede doctorat, Univ. Rennes2, 420p.
- 12.George P.L., Borouchaki H., 1997 : *Triangulation de Delaunay et maillage : applications aux éléments finis*, Hermès, 432p.
- 13.Langlois P, Delahaye D., 2002 : RuiCells, automate cellulaire pour la modélisation des écoulements de surface. *Revue Internationale de Géomatique*, **12**, n°4, 461-497.
- 14.Leddet C. & Dereuddre J., 1993 : La résistance au gel des bourgeons. Actes de séminaire de la Commission d'agrométo. *De l'INRA 'Le gel en agriculture'*, 113-128.

# **ASPECTE PRIVIND ARHITECTURA SI STANDARDIZAREA INFRASTRUCTURII DE DATE SPA!IALE NA!IONALE ÎN CONTEXTUL INTEGRARII ROMÂNIEI ÎN UNIUNEA EUROPEAN"**

# **A. N. ROMAN<sup>1</sup> , B. RO CA<sup>1</sup> , C. V. PATRICHE<sup>2</sup> , D. CONDORACHI<sup>1</sup>**

**ABSTRACT. – Aspects of Architecture and Standardization of National Spatial Data Infrastructure in the Context of Romania European Integration.** The integration of GIS techniques in the ordinary life, the need for a quick dissemination and sharing of the spatial information and the diversity of their formats available for its representation,

determine the need for standardisation of the technologies and policies governing the data access. These necessities determined the European Union to launch the INSPIRE initiative. In the context of the integration in the European Union, Romania started to act for the NSDI adoption and alignment to the European Union's standards, which are now in their development phase.

**\***

*Infrastructura de date spațiale (SDI) reprezintă un ansamblu de tehnologii, politici și acorduri institu ionale care faciliteaz! disponibilitatea "i accesul datelor spa iale*. SDI include datele spatiale si atributele asociate, o documentatie suficientă pentru descrierea acestora (metadate), mijloace de accesare, identificare, vizualizare si evaluare a datelor (cataloage, servicii de cartografiere web etc.). Pentru a fi funcțională, SDI trebuie să includă acorduri institutionale pentru coordonarea și administrarea acesteia la nivel local, regional, national și tras-na ional. În aprilie 2002, Uniunea Europeana a lansat proiectul INSPIRE (Infrastructure for Spatial Information in Europe), care urmează a fi legiferat printr-o directivă europeană în 2007 si, ulterior, transpus și implementat în toate țările membre ale U.E.

### **3. PROIECTUL INSPIRE**

-

Initiativa INSPIRE (*Infrastructure for Spatial Information in Europe*) îsi propune să îmbunătăteasca situația existentă prin declanșarea elaborării unei Infrastructuri de Date Spațiale Europene pentru accesarea și utilizarea informației spațiale construite pe baza urmatoarelor principii:

- Datele trebuie colectate o singura dată și întreținute la nivelul la care aceasta se poate face eficient.
- SDI trebuie sa se poată combina informatii spatiale din diferite surse din întreaga Europă și sa le partajeze cu mai multi utilizatori și aplicații.
- Trebuie să fie posibil ca informațiile colectate la un nivel să fie partajate de toate celelate nivele, de exemplu detaliat pentru investigatii detaliate, general pentru scopuri strategice.
- Informația geografică necesară pentru o bună guvernare la toate nivelele trebuie sa fie suficientă și disponibilă, în condițiile în care utilizarea acesteia nu este restricționată.

*<sup>1</sup> "Alexandru Ioan Cuza" University, Faculty of Geography, 700505 Ia"i, Romania*.

<sup>&</sup>lt;sup>2</sup> Romanian Academy, Iași Branch, Geography Collective, 700505 Iași, Romania.

- Utilizatorii trebuie să se poată identifica usor care informație geografică este disponibilă, dacă aceasta se potrivește cerințelor aplicației și în ce condiții poate fi achiziționată și folosită.
- Datele geografice trebuie să devină ușor de înțeles și interpretat prin vizualizarea acestora într-un context adecvat și posibilitățile facile de selectare.

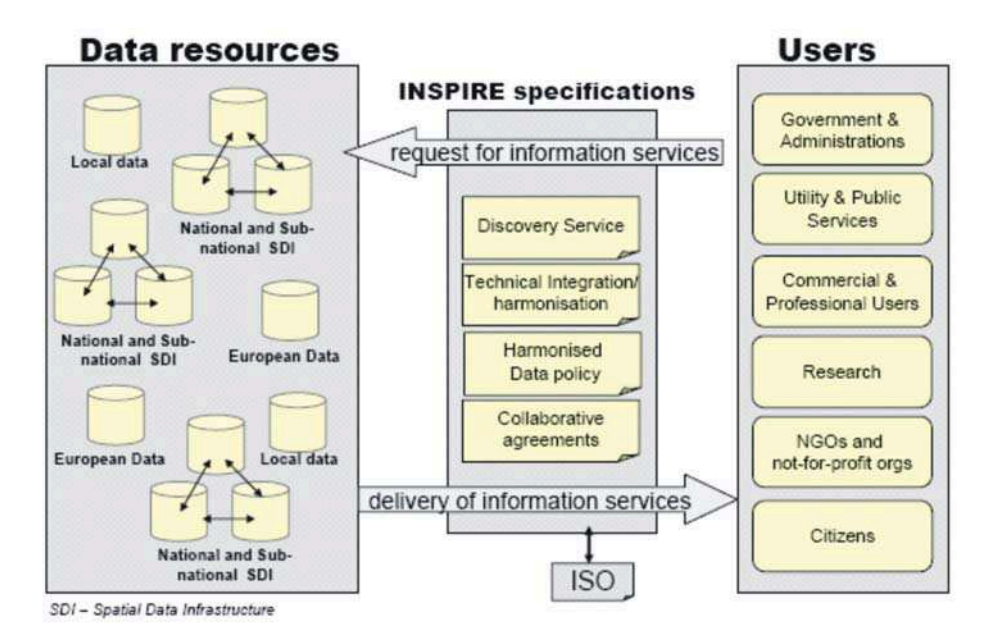

*Fig. 1. Structura INSPIRE \* Diagrammatic View of the INSPIRE Vision. (Sursa: http://inspire.jrc.it, 2005)*

Pentru pregătirea și implementarea INSPIRE în România a fost constituit grupul de lucru interministerial INSPIRE, prin Ordinul ministrului Educației și Cercetării nr. 4147 din 23 mai 2005, grup în care este reprezentat și Departamentul de Geografie al Universității "Alexandru Ioan Cuza" din Iași. Finanțarea proiectelor care susțin implementarea INSPIRE se realizează în bună parte prin granturi de tip CEEX, unul dintre acestea, LUCIUS (*Realizarea unei re ele nationale "i a unui sistem informa ional unificat pentru managementul informa iilor despre acoperirea "i utilizarea terenului în sprijinul*  dezvoltarii aplicatiilor GMES, coordonator Agentia Spatială Română), fiind în derulare la Departamentul de Geografie al Universității "Alexandru Ioan Cuza" din Iasi.

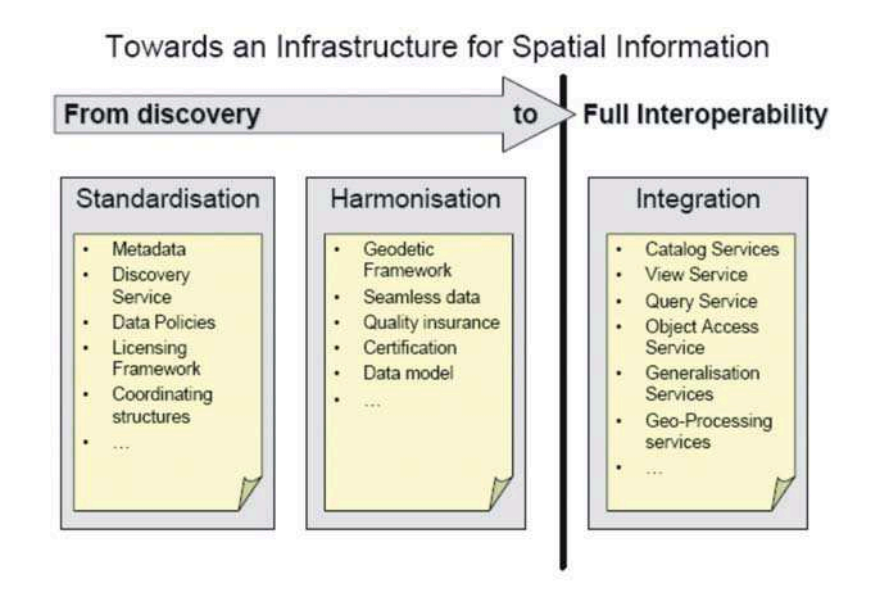

*Fig. 2. Con inuturi "i specifica ii generale ale infrastructurii de date spaîiale europene \* General specifications and content of European SDI. (Sursa: http://inspire.jrc.it, 2005)*

## **4. STRUCTURA SDI**

Infrastructura de date spațiale se referă atât la abordarile tehnice, cât și nontehnice, începând cu standarde tehnice și protocoale, abordări organizaționale, politici de date incluzând politici de acces la date, de elaborare și întreținere a informației geografice pentru un spectru tematic larg, începând cu sectorul mediului.

În rezumat, SDI constă din:

- organizatii si indivizi care genereazã sau utilizeaze date geospatiale;
- tehnologii care faciliteazã utilizarea si transferul de date spatiale;
- datele spatiale actuale;
- relatiile si interactiunile dintre aceste entităti.

SDI prezintă următoarele componente:

- surse de date;
- baze de date geospațiale, metadate și bănci de date;
- politici și standarde de generare și utilizare a datelor;
- retele de date și sotware pentru transfer de date;
- tehnologii care afectează bazele de date, politicile standardele și rețelele de calculatoare;
- aranjamente instituționale care afectează bazele de date, politicile, standardele si retelele de date;
- utilizatorii datelor geospatiale.

*Arhitectura de baz!* a SDI cuprinde:

- baza de date spațiale, stocată în servere pe categorii tematice, în anumite formate și folosind softuri specifice pentru costrucția de baze de date;
- cataloagele de metadate;

softurile de identificare vizualizare, descărcare, transformare, interogare a datelor spatiale prin intermediul cataloagelor de metadate

utilizatorii care rulează o anumită aplicație GIS pentru un scop specific

Utilizatorii cei mai numeroși sunt din domeniul mediului, incluzând utilizatorii care au nevoie de date spatiale pentru planficare, management, evaluare, monitorizare si raportare.

Comunitatea de utilizatori potențiali este insă mai mare și mai diversă incluzând:

- Guverne si administratii: nivel european, national, regional, local;
- Utilităti si servicii publice: transporturi, sănătate, servicii de urgentă, utilităti (telecommunicații, gaze, electricitate);
- cercetare și dezvoltare: universități, instituții publice și private, dezvoltatori de aplicatii pentru sisteme IT;
- Utilizatori finali comerciali și profesionali: turism, geodezi, asigurari;
- Organizații neguvernamentale și non profit;
- Cetăteni.

SDI va furniza utilizatorilor servicii inegrate de informatie spatiala. Aceste servicii vor permite utilizatorilor să identifice si să acceseze informatie geospatială dintr-un spectru larg de surse, de la nivel local pâna la nivel global, în mod interoperabil pentru o diversitate de utilizări. Printre serviciile posibile se numara vizualizarea straturilor informationale, integrarea informațiilor provenite din diferite surse, analiza spatială și temporală etc.

# **5. DATELE ÎN CADRUL SDI**

*Metadatele sau "datele despre date" sunt informații despre seturile și serviciile de date spa iale care faciliteaz! identificarea, inventarierea "i utilizarea acestora*. Metadatele sunt stocate sub formă de *cataloage de metadate* care pot fi accesate de diferite aplicatii si servicii prin interfete specifice.

Metadatele trebuie să includă următoarele categorii de informații:

- Conformitatea cu standardul ISO 19115 și structurate conform specificărilor INSPIRE și GMES
- Drepturile de utilizare ale seturilor și serviciilor de date spațiale
- Calitatea si validitatea datelor
- Autoritătile publice responsabile de realizarea, managementul, actualizarea si distributia datelor si a serviciilor de date
- Seturile de date spatiale la care accesul public este limitat si motivele acestei limitări
- Georeferința datelor (sistemul de referință, localizare), natura datelor etc.

În privința georeferențierii datelor, INSPIRE propune utilizarea sistemului ETRS89 (*European Terrestrial Reference System*) ca datuum pentru straturile vectoriale, alegerea sistemului de referintă pentru straturile raster rămânând deocamdată la latitudinea furnizorului de date (dar  $\pi$ i acest aspect urmează a fi reglementat). În acest scop, fiecare tară trebuie să elaboreze algoritmii necesari pentru conversia sistemului de referință național în ETRS89

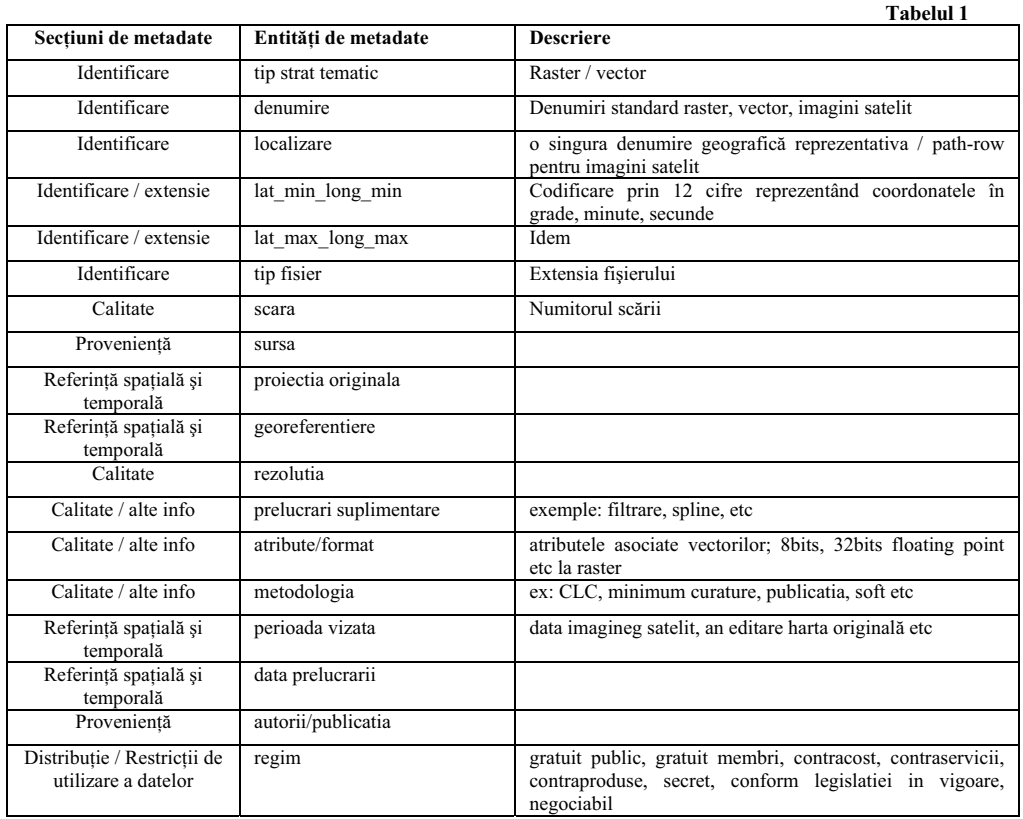

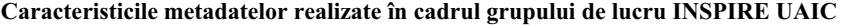

**Seturi de date spa#iale prev\$zute a fi incluse în SDI la nivel european conform directivei INSPIRE %i posibilit\$#ile de realizare în cadrul proiectului LUCIUS la UAIC** 

| <b>Tabelul 2</b>                       |                                                                                                    |                               |
|----------------------------------------|----------------------------------------------------------------------------------------------------|-------------------------------|
| Seturi de date                         | <b>Descriere</b>                                                                                                    | Posibilităti<br><b>LUCIUS</b> |
| Sistemul de coordonate de<br>referință | Proiecția, datuumul și elipsoidul de referință. În scopul unificării<br>sistemelor de georeferențiere INSIPRE propune folosirea ETRS 89 ca<br>datuum în combinație cu diferite proiecții în funcție de scară | X                             |
| Sistemul de griduri geografice         | Un sistem unic de griduri geografice la nivel european, cu diferite<br>rezoluții, având același punct de origine                                                                                             |                               |
| Denumirile geografice                  | Toponime, hidronime etc.                                                                                                    | X                             |
| Unitățile administrative               | La nivel local (comune), regional (județe, regiuni de dezvoltare),<br>national (granita)                                                                                                    | X                             |
| Retele de transport                    | Rutiere, feroviare, navale și infrastructura asociată                                                                                                    |                               |
| Hidrografia                            | Rețeaua de râuri, lacuri, bazine hidrografice, apele marine                                                                                                    | X                             |
| Zone protejate                         |                                                                                                    | X                             |
| Altitudinea                            | DEM pentru uscat, relieful submers, liniile de tărm                                                                                                    | $\mathbf x$                   |
| Adresele                               | Localizarea imobilelor prin adrese cuprinzând numele străzii, numărul<br>imobilului, codul postal                                                                                                    |                               |
| Parcelele cadastrale                   |                                                                                                    |                               |
| Utilizarea terenului                   | Ex: CORINE Land Cover                                                                                                    | X                             |
| Ortoimagini                            | Derivate din imagini satelit sau aerofotogramme                                                                                                    | X                             |
| Geologia                               | Include litologia, structura, stratele acvifere, geomorfologia                                                                                                    | X                             |
| Unități statistice                     | Unități spațiale folosite pentru determinarea și diseminarea datelor<br>statistice                                                                                                    |                               |
| Clădiri                                | Localizarea geografică a clădirilor                                                                                                    |                               |

168 Geographia technica, No.1, 2006

| Sol.                              | Unități de sol caracterizate prin parametri precum adâncimea, textura,      | X |
|-----------------------------------|-----------------------------------------------------------------------------|---|
|                                   | structura, conținutul în materie organică, schelet, eroziunea, panta        |   |
|                                   | medie, capacitatea de reținere a apei                                       |   |
| Zone functionale                  | Rezidențiale, industriale, comerciale, agricole, forestiere etc.            |   |
| Securitatea și sănătatea          | Distributia geografică a categoriilor de boli, bioindicatori etc.           |   |
| populatiei                        |                                                                             |   |
| Utilități și servicii             | Ex: sisteme septice, sisteme de management al deseurilor, sisteme de        |   |
| guvernamentale                    | alimentare cu energie, apă, servicii administrative și sociale precum       |   |
|                                   | instituțiile administrației publice, protecției civile, școli, spitale etc. |   |
| Monitoringul mediului             | Localizarea și funcționarea unităților pentru monitoringul mediului         |   |
| Unităti industriale               | Inclusiv unități de epurare a apei, zone miniere, halde                     |   |
| Unități agricole și de            | Inclusiv echipamente agricole, sisteme de irigații, sere, unități           |   |
| acvacultură                       | zootehnice                                                                  |   |
| Demografie                        | Distribuția geografică a populației și caracteristicilor sale (grupe de     | X |
|                                   | vârstă, activităti etc.)                                                    |   |
| Zone cu restricții / reglementări | Ex: zone de depozitare a deseurilor, zone protejate din jurul surselor de   |   |
|                                   | apă, zone vulnerabile la poluare prin nitrați, zone miniere etc.            |   |
| Zone cu riscuri naturale          | Zone vulnerabile la fenomene de risc naturale                               | X |
| Conditiile atmosferice            | Caracteristici fizice ale atmosferei, măsurate sau derivate din modele și   | X |
|                                   | utilizate în studii privind calitatea mediului, schimbările climatice etc.  |   |
| Condițiile meteorologice          | Condițiile meteorologice (temperatură, precipitații, evapotraspirație,      | X |
|                                   | vânt) și modul de efectuare a măsurătorilor                                 |   |
| Caracteristici oceanografice      | Caracteristici fizice apelor oceanice (curenti, salinitate, înăltimea       |   |
|                                   | valurilor etc.)                                                             |   |
| Regiuni marine                    | Caracteristici fizice ale mărilor și lacurilor sărate                       | X |
| Regiuni biogeografice             |                                                                             | X |
| Habitate și biotopuri             | Include ecosisteme terestre și acvatice descrise prin trăsăturile abiotice  | X |
|                                   | si biotice, naturale sau semi-naturale                                      |   |
| Distribuția speciilor             | Distribuția geografică a speciilor de plante și animale                     | X |
| Resurse energetice                | Hidrocarburi, hidroenergie, energie solară, eoliană, bioenergie etc.        |   |
| Resurse minerale                  |                                                                             |   |

Notă: Primele 13 seturi de date spațiale sunt prevăzute a fi realizate în primii 2 ani de la aprobarea directivei, restul în primii 5 ani.

# **B I B L I O G R A F I E**

1. \* \* \* (2005), *Realizarea unei rețele nationale și a unui sistem informațional unificat pentru managementul informa iilor despre acoperirea "i utilizarea terenului în sprijinul dezvoltarii aplicatiilor GMES, Raport de etap!,* Contract L101-2005, Departamentul de Geografie, Universitatea "Alexandru Ioan Cuza", Iași

2. \* \* \* (2006), *Realizarea unei rețele nationale și a unui sistem informațional unificat pentru managementul informa iilor despre acoperirea "i utilizarea terenului în sprijinul dezvoltarii aplicatiilor GMES, Raport de etap!,* Contract L101-2005, Departamentul de Geografie, Universitatea "Alexandru Ioan Cuza", Iași

3. http://inspire.jrc.it

4. http://www.rosa.ro

# **GEOLANDSCAPES IN THE PADUREA CRAIULUI MOUNTAINS, GIS VERSUS ADJECTIVAL APPROACH**

# **I. RUS<sup>1</sup> , V. SURDEANU<sup>1</sup> , D. PETREA<sup>1</sup> , D. GO!IU<sup>1</sup>**

**ABSTRACT. – Geolandscapes in the P"durea Craiului Mountains, GIS versus adjectival approach** . Pornind de la noile directii de evolutie a cercetării stiintifice în general si a celei geografice în special, lucrarea urmarește să evidențieze beneficiile abordării GIS în detrimental celei adjectivale, în evaluarea geopeisajelor din Munții Pădurea Craiului, în cele ce urmează

**\*** 

Three main categories of data were taken into consideration: the petrographical characteristics of the studied territory, the soils and the land use features. The logic argument that led us to this option is first of all related to the (temporal) stability of these elements (especially the first too ones), as well as to the catenation conditions (Mac, 1993, Mac and Zemianschi Sanda, 1995) that these elements create when they "project" the elementary landscape units.

The concatenation of these attributes on a before settled level of generalization, allowed us to identify the elementary landscape units. This procedure was inspired by reading the paper "An Analysis of the Geographic Landscapes in the Western Part of the Transylvanian Plain" Ed. P.U.C. 2003, (W.E. Schreiber, L. Drăguț, T.C. Man), with the specification that the attributes taken into discussion in our case are the above mentioned ones. The landscape metrics has been a constant preoccupation of the geographers during the last years. With all these, they have not reached an infallible model of approach and this because there still remain some problems to be elucidated as the classification system, especially the scale and the resolution to be used, the types of territory in which to be located the test-areas: hills, plains, mountains, rural, urban etc. This fact and not only explains the cautiousness we have adopted when choosing the attributes (petrography-soilland use). These elements condition the particular spatial composition and configuration (diversity, homogeneity-heterogeneity, fragmentation etc.) of the landscape in the Pădurea Craiului Mountains. The phases preliminary to the determining of the elementary landscape units implied a set of processes that will be briefly described below. The first attribute, the petrography, was determined using the geologic map that was processed through petrographic generalization. Our approach was influenced by the fact that the geologic map contained too many classes (38), and, on the other side, we considered that the stratigraphic argument was less relevant than the geochemical and petrographical one (which is our case). Through generalization, 5 petrographic macrocategories resulted, being defined as follows: P1- gravels and sands, (age interval: Neogene- Quaternary); P2- conglomerates, limestones with rudists (the Gossau facies), clayey and calcareous schists, spatic and oolitic limestones (Jurassian), black limestones and red clayey schists, massive limestones and dolomites, marl-limestones and clayey schists (from Triassic); P3- conglomerates, sandstones, clayey schists and dolomites in plates (dating from the Lower Triassic), conglomerated breccias and clayey schists (Permian), the Arada series (Paleozoic,

 1 "*Babes-Bolyai" University, Faculty of Geography, Cluj-Napca, 400001* 

Antecarboniferous); P4- diorites, granites, granodiorites, porphyritic granodiorites, rhyolites and dacites, tuffs, volcanic breccias and volcanogene-sedimentary marls (magmatic rocks in general); P5- Sericite-chloritic schists, micaschists and paragneisses with granate and staurolite, amphiboles and green tuff rocks. The regrouping on the 5 categories took into consideration, on the one hand, the major petrographico-genetical differentiations (sedimentary, magmatovolcanic and metamorphical), and on the other hand, the differences appearing in the main genetic groups (limestones or dolomites). The soil is the second element considered in the approach of the relation between the substratum and the geographic landscape using the GRID analysis. The data were provided through the pedological generalization of the soils map, the results being then updated according to the new nomenclature of soils classification. 22 groups were identified. The significance of the soil categories separated in order to elaborate the GRID analysis is as follows: S1- eutric aluvisoil, S2- enthic aluvisoil, S3- gleyc aluvisoil, S4- typical eutricambosoil, S5 undifferentiated eutricambosoil, S6- eutricambosoil with calcitic xenoblasts, S7- stagnic eutricambosoil, S8- rhodic eutricambosoil, S9- rhodic eutricambosoil with xenoblasts, S10, S11- eutricambosol, S12- stagnic luvosoil, S13, S14- typical luvosoil, S15, S16- albic luvosoil, S17- lytic prepodsol, S18, S19- luvic stagnosoil, S20- argic erodosoil, S21- eutric gleysoil, S22- districambosoil. The third element considered in the GRID analysis is the land use. This aspect has a considerable importance, because it takes the role of a synthetical attribute in defining the rapport between the geographical landscape and the substratum. At the same time, this element is the most "flexible" (compared to the previous ones). If the ground rock is the most stable element in the landscape construction and the soils are intermediary stable, acting as "buffers" (Mac, Buzilă, 2004), then the land use is the most flexible link in the analysis. In order to determine its coordinates, we had to correlate the satellite data (ASTER\_NDVI, etc.) with the vegetation map, with silvical and cadastral maps, as well as with the CORINE\_LC database. As a result of the processing of these data, 21 categories of land use were identified: U1-Agricultural cultures with annual cycle associated to the perennial cultures, U2-Rock exposed on the surface (nude utilization), U3- Beaches and sandy areas, U4-Deciduous Nemoral forests (deciduous temperate), U5-Mosaic agricultural cultures, U6-Conifer forests, U7-Discontinuous industrial urban area, U8-Landfill (garbage disposal area), U9-Orchards and fruit trees plantations, U10-Industrial area, U11-Marshes spots, U12-Agricultural cultures area, U13- Pits and surface mining areas, U14-Blended forests with conifers and deciduous trees, U15- Natural lawns, U16-unirrigated arable land, U17-Pastures, U18-Copses with trees and shrubs, U19-vineyards, U12-Lakes and ponds, U21- Water courses. Through the combination of the above-mentioned indicators (petrography, soils and land use), each of them with the established number of classes, and with the help of the UNION function, 3852 of combinations resulted. These combinations represents the elementary landscape units, meaning the smallest areas in which an only one type of layer is overposed on an only one characteristic of the substratum. We identified the elementary landscape units, but, further on, their processing and management (in order to determinate other superior entities) become rather difficult because of their large number. In this respect, we will reconsider them at the qualitative level and fuse the ones presenting the same substratum, soil and land use features. Thus, reordering the 3852 elementary units, a new structure of 433 qualitatively agglutinated groups will come out. The qualitative and quantitative characteristics of the matrices of the (focusing on the substratum-rock-relief function) geolandscapes in the Pădurea Craiului Mountains will be exposed below, in a synthetic form (through applying the surface ranking principle), with  $6$  geolandscape categories as follows: G1, G2, G3, G4, G5, G6. The geolandscapes in the G1 category represent, as

regarding their territorial extension, around 11.67% (more precisely 17.878,18 ha from the total amount of 153.115,47 ha) from the studied area. The spatial distribution is illustrated by the Fig.1, the geolandscapes being located in the middle and upper sector of the Topa River (Northward the settlement of Corbesti), respectively in the upper section of the Iada Valley. The extension of the surfaces occupied with the G1 geolandscapes is evidently related to the slope processes, because the determined fields have a symmetrical or qvasisymmetrical character to the valleys that cross them (Topa, Iada or Neportoc River). As regarding the petrographical aspect, it is evident the dominance of the P4, respectively P5 categories (with some exceptions, see P2), that is that of the magmatic and metamorphic rocks, fact which rise the idea that the metamorphic and magmatic substratum generates well individualized and relatively compact landscapes as compared to the sedimentary one. From the pedological point of view, the dominant category is the S22 (districambosoils), followed by the S4 one (typical eutricambosoils). Another feature of this class is the increased vertical fragmentation (200-400m), as well as the fragmentation density, which is average to high  $(2-3.5km/kmp)$ . The slopes are featured by energic values over 17°. sometimes reaching the extreme value of 62°, this indicator contributing to the spectacular landscapes common to the high mountains, even if in reality the Pădurea Craiului are considered low mountains. The transversal profile curvature is characterized by standard deviations of high amplitudes with well-individualized areas of erosion and accumulation. This fact correlated to the slope situation and to the qualitative soil parameters partially explains the lack in the necessary conditions for the human settlements installation. Another important feature of this geocategory is the well representation of the permanent hydrographical network, which implies a continuous mass evacuation. As regarding the land use, this category is also well individualized, the U4 indicator (temperate nemoral forests with deciduous trees) being almost exclusive. This geocategory has the largest territorial extension, being strongly differentiated by the dimensions of the other elementary units, and this fact could be causally explained only through the correlation with the quality of the P4, respectively P5 indicators. In this way, from values of the elementary units surfaces of 5.600-3.600 ha, corresponding to the G1 geoclass, it can be noticed a hiatus to values of 1700 ha, and then an almost linear decrease of the surfaces of the elementary units categories. The geolandscapes in the G2 category, resulted by adding the elementary landscape units with a surface between 1700-1000 ha, represent 7,31% from the total surface that is around 11.204,76 ha. The following groups were identified: in the central Southeastern part of the studied territory, following in some way the alignment that links the Văcăriste Hill, the Acru Hill and the Dosului Hillock; in the central part, a group formed by the Stâlpului Hill, the Scaunul Craiului Summit and the Merisorului Peak; to the center North, the groups in the Tomnatec area and the Crucii Hill. Other two groups were identified, one in the Bulz area, and another in Poiana Runcului area and Molivisu, but these are only contiguous units and that is why we gave less importance to them. Similar to the G1 category, the G2 also include areas with relatively compact aspect. As concerning the petrography, the G2 geocategory is characterized by the dominance of the P2 indicator, in other words we deal with a substratum with conglomerates, sandstones and limestones. The relevant pedologic participation is of P8, respectively P4 type, meaning the rhodic and the typical eutricambosoil. The values of the fragmentation density lie between 0,5-2, maximum 3 km/kmp, while the vertical fragmentation is of 220-330m. From the hydrographical point of view, this category is characterized by the lack of the permanent hydrographical network, which implies a dynamic inhibition. The cause of this inhibition can be found in the petrographical composition (P2, conglomerates, limestones etc.). If analyzing the land use character, we could not make an immediate association because of the existent large variety. The specific land use categories are the U4, U14, U6 and U12 (nemoral forests, blended conifer and deciduous forests, conifer forests, agricultural cultures). This situation is explained by the relief features and by the run-off characteristics and less by the substratum composition. As regarding the habitats, the central Northern sectors are characterized by dissipated houses, while the central Southern areas are completely unpopulated. This is a possible consequence of the substratum (with conglomerates and limestones), which induces a deficitary hydric regime and a relatively lack of water in the central Southern parts.

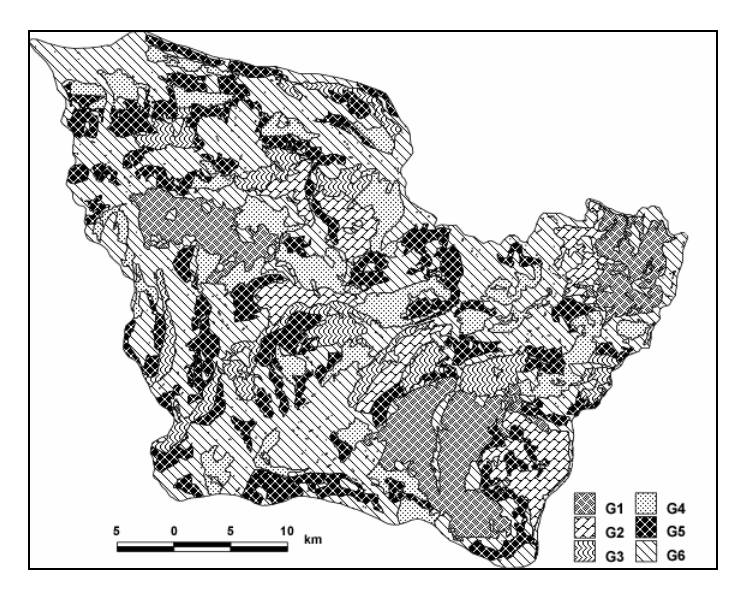

*Fig.1. Geolandscapes in the P durea Craiului Mountains.* 

The G3 category of geolandscapes, resulted as a fusing of the elementary landscape units with a surface between 1000-700 ha, has a spatial distribution illustrated in Fig.1, lying on 7,89% from the total surface or 12.090,55 ha. As compared to the previous categories (G1 and G2), the G3 spatial extension is completely different, the fields don't have a compact character, but an ordering on two almost parallel alignments disposed from East to West is registered. From the petrographical point of view, the G3 category is characterized by an almost exclusively sedimentary bedrock (P1, P2, P3), but with different and heterogeneous characteristics and facieses (conglomerates, sandstones, limestones, clays, etc.). The soil is slightly different from the previous groups, beside the districambosoil and the typical eutricambosoil here being also present in a considerable proportion the gleyc aluvisoil (S3). A direct link between the fragmentations situation and the spatial distribution of this geocategory was identified. In return, a mimetism of the G3 distribution in relation to the old terraces was noticed in many cases. This group of geolandscapes can be considered as the periurban one, because its territorial extension is usually contiguous to the inhabited areas. This thing is also reflected in the land use features (U4, U5 and U12) different from the previous categories because of the appearance, beside the nemoral deciduous forests, of a mosaic of cultures or of homogeneous cultures. The geolandscapes in the G4 category resulted through the agglutination of the elementary landscape units with surfaces between 700-400 ha. Its

surface is of 12,34% from the total, more precisely of 18.904,43 ha. If referring to the diversity, this category is the most varied one as compared to the others. As concerning the spatial distribution, no rule was identified in the disposal of the corresponding areas, the discrete aspects of the phenomena that could not have been revealed through the here used methodology are to be taken into consideration further on. This fact confirms the hypothesis of the geographic systems non-linear evolution. Petrographically speaking, the G4 substratum is almost exclusively sedimentary (P1, P2, P3) and very similar, as referring to its characteristics, to the typical exokarstic areas. The types of soil are extremely numerous and diverse. The characteristic land use classes are also varied: U4, U5, U12, U14 (different forests and different cultures). A causal relation between the areals of this category and the fragmentation parameters could not be enlightened. As regarding the hydrography, the G5 category is characterized by permanent, temporary and blind valleys.

The inhabited areas don't have a preferential regime within this category, unpopulated territories being also included. The behavior of this category is preferably aleatoric, the agglutination of the constitutive elements being probably done on discrete aspects (the pH, the erosion level etc.). The G5 geolandscapes category resulted through the fusion of the elementary surfaces of 400-200 ha. The result was a composite area of 25.875,08 ha, that is 16,89% from the total considered surface. The large number of the elementary classes transforms this category into a very diverse one. As referring to the petrographical aspect, the relevant participation is given by the P1, P2 and P3 indicators, as we deal with an almost exclusively sedimentary substratum. The pedologic structure is very diverse, almost all the identified types of soil being present here. Because of the high diversity and of the large territorial distribution, the filiation of this geolandscapes group was difficult to be determined. However, an attentive analysis could give us evidence on the link between this category and the horizontal fragmentation. A spatial distribution of the G5 areals in direct proportion to the horizontal fragmentation values and to the permeability was noticed. The land use is illustrated by very different indexes, in relation to the abovementioned diversity. The G6 landscape category represents the agglutination of the smallest elementary areas (under 200 ha), having the highest diversity of the six groups. Spatially speaking, it lies on 43,86% from the total surface, that is 67.162,47 ha. The bedrock of this group is almost exclusively sedimentary. The soil composition is very heterogeneous, almost all the identified soil types appearing here. The territorial extension of the G6 category is strongly related to the horizontal fragmentation indicator. The G6 group is present everywhere the values of the horizontal fragmentation are higher than 1,5 km/kmp. As concerning the inhabited areas, we can affirm that the G6 category is the cradle of the settlements. At the same time, the G6 group is the host of the exokarstic processes, especially of less extended spatial forms (microdolines, dolines etc.).

## **CONCLUSIONS AND FINAL OBSERVATIONS**

The elaboration of this paper followed all the time the determination logics, which focused the "message" of the substratum to the surface components (water, topoclimate, vegetation, fauna, human components), as well as on the contrary way of the transformations suffered by the bedrock under the exogene influences. At the second turn, we admit that we have pre-eminently treated the geographical analysis (no matter if componential or territorial); in fact, the analysis and the synthesis were braided at any level. For example, the soil was, on a first level, analytically analyzed, but, at the same time, it was also assessed in accordance with the rock provided by the substratum and with the biotic components that influence its evolution. From the instrumental point of view, we used modern GIS techniques (ASTER and LANDSAT TM+ satellite images, Radar satellite images etc., which were processed through various softs as ArcView 3.2, Erdas Imagine 8.6, DiGem, Saga, Microdem 7.1, Global Mapper 6.1) that helped us very much in the various steps of the elaboration of this present paper. The qualitative and quantitative aspects, the various typical and atypical indicators, the complex profiles were obtained only with the help of this technical basis. At the same time, we could point out the territorial units in relation to an element or another, to the existing correlations (substratum-soil, soilvegetation, relief-vegetation etc.), all these elements contributing to the major purpose of the landscape units delineation based on the triple connection between substratum (rockrelief) – soil – land use. The identified land units as functional scalar structures express in an accurate way the rapport between the above mentioned components.

# **R E F E R E N C E S**

- 1. Bucur, I., Cociuba, I. (2001), *Upper Jurassic-lower Cretaceous deposits from P durea Craiului,* (in Bucur, I., Filipescu, S., S!s!ran, E. eds.), field trip guide, 4-th Regional Meeting of I.F.A.A., p.43-52, Ed. P.U.C., Cluj-Napoca.
- 2. Bunescu, V., Bunescu, H., Dîrja, M., Păcurar I. (2000), Solurile Munților Apuseni, Ed. Cartimpex, Cluj-Napoca.
- 3. Carter, J.R., (1992), *The effect of data precision on the calculation of slope and aspect using gridded DEMs*, Cartographica, vol.29, nr.1, p.22-34.
- 4. Cocean, P. (2000), *Mun!ii Apuseni. Procese "i forme carstice,* Ed. Academiei Române, Bucuresti.
- 5. Dikau, R. (1990), *Derivatives from detailed geoscientific maps unsing computer methods,* Zeitschrift f. Geomorphologie N.F. Suppl.Bd., Bd.80, p.45-55.
- 6. Florinsky, I.V., Eilers, R.G., Manning, G., Fuller, L.G.(2002), *Prediction of soil properties by digital terrain modelling*. Environmental Modelling and Software, nr.17, p.295–311*.*
- 7. Gupta, R.P. (1991), *Remote Sensing Geology*, Springer-Verlag, Heidelberg.
- 8. Haidu, I., Haidu, C. (1998), S.I.G. Analiză spațială, Ed. \*H\*G\*A\*, București
- 10. Mac, I., Zemianschi, Sanda (1995), Precizări referitoare la terminologia și definirea *depozitelor de cuvertură*, Studia Univ. "Babeș-Bolyai" Geographia, 1-2, Cluj-Napoca.
- 11. Man, T. (2002), *Analiza peisajului geografic în cadrul Sistemelor Informa!ionale Geografice (GIS), Stud. Univ. "Babes-bolyai", nr.1, p.87-92, Cluj-Napoca.*
- 12. Rus, I. (1987), *Geologia neogenului din perimetrul Chijic-Serghi"-Vârciorog (bazinul Vad-Borod) cu privire special asupra c rbunilor,* lucrare de diplom!, nepublicat!, Fac. Biologie-Geografie-Geologie, Universitatea "Babeș-Bolyai", Cluj-Napoca.
- 13. Rusu, T. (1988), *Carstul din Mun!ii P durea Craiului,* Ed. Dacia, Cluj-Napoca.
- 14. Schreiber, W.E., Drăguț, L., Man, T.C.-editori, (2003), *Analiza peisajelor geografice din partea de vest a Câmpiei Transilvaniei,* Ed. P.U.C., Cluj-Napoca.

# **THE REILLY-CONVERSE URBAN ATTRACTION MODEL APPLIED TO BANAT USING GIS**

# **R. RUSU<sup>1</sup> , T. MAN<sup>1</sup>**

**Abstract. - The Reilly-Converse urban attraction model applied to Banat using**  GIS. The theoretical areas of attraction achieved by using Reilly-Converse formula clearly indicate the relationship between neighbouring urban centres on the basis of their size. Such an analysis upon Banat urban system using GIS revealed noticeable similarities of the theoretical attraction areas to the presumed ones. Urban centres (and even large rural centres) have been divided into six ranks and maps indicating the attraction areas for each town according to Reilly's formula have been created in ArcView for each of the six considered ranks. Errors occurred due to Reilly's isotropic view upon geographical space. Thus, the formula does not take into consideration any discontinuities, such as mountain ranges, which may greatly affect the shape of the attraction area of a city.

**\*** 

There are several ways to determine theoretically the attraction areas of urban centres or central places. One of the best known methods is the Reilly-Converse gravitational model.

Even since 1929, before Christaller's central place theory, the American geographer W.J. Reilly tried to establish an analogy between the commercial attraction of two cities and Newton's universal attraction theory. This was stated as such: two cities attract buyers from the rural surrounding areas directly proportional to their population and inversely proportional to the square of the distance between them.

Let there be two cities, A and B, their population be  $P_A$  and  $P_B$  respectively, and between them a settlement H, at the distance  $D_A$  from the city A and  $D_B$  from the city B respectively. The weight of those who prefer to go shopping in the city A is  $C_A$  and the weight of those who would rather go shopping in the city  $B$  is  $C_B$ .

Thus, according to the above-stated hypotheses:

$$
\frac{C_A}{C_B} = \frac{P_A}{P_B} \times \frac{(D_B)^2}{(D_A)^2}
$$

As a consequence, the influence of a city upon the surrounding area decreases with the distance and increases proportional to the size of the city.

This formula was used in 1935 by P.D. Converse, who added to Reilly's theory an interesting idea: the existence of a breaking point between the two cities, A and B. According to Converse, there is an intermediate point C located on the AB straight line, where the number of those who go shopping in one city is equal to the number of those who go shopping in the other city.

It comes out that 
$$
\frac{C_A}{C_B} = 1
$$
.

1

Then, one may calculate the distance from the city A and from the city B respectively where the intermediate point C is located.

<sup>&</sup>lt;sup>1</sup> Universitatea "Babeș-Bolyai", Facultatea de Geografie, 400006 Cluj-Napoca, România.

176 *G e o g ra p h i a t e c h n i c a , No . 1 , 2 0 06*

If 
$$
\frac{P_A}{P_B} \times \frac{(D_B)^2}{(D_A)^2} = 1
$$
, then  $D_B = \frac{D_{AB}}{1 + \sqrt{\frac{P_A}{P_B}}}$  and  $D_A = D_{AB} - D_B$ .

Therefore, the "breaking" point marks the limit of the attraction area of the two cities. An example for Romania is given by V. Surd (2003) regarding the "breaking" point (or "zero attraction" point) between the cities of Cluj-Napoca and Turda. Thus, rounding the data concerning population and distance (Cluj-Napoca 360,000 inhabitants, Turda 60,000 inhabitants, distance  $= 30$  km), it comes out that the zero attraction point lies at about 8.5 km from Turda and 21.5 km from Cluj-Napoca, which is a fairly acceptable result.A deficiency of the theory is that it does not take into consideration the possible presence of geographical discontinuities between the cities, and space is considered homogeneous, as in most spatial theories. Better results are acquired if the real distance along the communication lines (mainly roads) between the cities is used instead of the straight line. The results have a low generalization capacity. Even contested, Reilly's urban attraction theory continues to attract researchers. It was developed by Huff in the 50s and the 60s, and by Wilson in the 80s, who attained more complicated formulae, taking into consideration more variables, such as the attraction of the destination areas, eliminating the simplistic vision regarding distance etc (I. Ianos, J.B. Humeau, 2000).

In order to establish the attraction areas in Banat according to Reilly-Converse formula, ArcView programme was used. Although this is not necessary, urban centres and other rural central places were ranked 1 to 6, and a map was realized for each of the six ranks. Banat region was considered to consist of the counties of Arad, Timis and Caras-Severin. However, urban centres from outside these counties were also taken into consideration, if they exert an attraction upon certain parts of the analysed area. The resulting attraction areas have all types of shapes; limits may be straight lines when the cities have more or less the same number of inhabitants, but most of the times they are curved. In most cases, the attraction areas have an elliptic shape, with the urban centre located in the focal point nearer to the neighbouring larger city. A basic feature is that the coordinating centre of the settlement system – the city having the highest number of inhabitants – always has an attraction area which, in fact, includes all the others. In other words, all the settlements taken into consideration have their attraction area included within the attraction area of an upper-ranked settlement, except for the highest-ranked city, which is Timișoara in the case of Banat.

Taking into account the first-ranked cities – Timișoara, the only one in Banat, Cluj-Napoca and Craiova, the nearest ones outside the analysed region, one may notice that the limits between the attraction areas of these cities resemble very much to straight lines, due to their similarity in size. The attraction area of Timisoara covers almost the entire region, except for the north-eastern corner and a small patch in the South-East. In fact, the attraction area of Cluj-Napoca cannot reach there because of the Apuseni Mountains. At the second level, the attraction area of Arad is restricted because of the competition from Oradea in the North and Timisoara in the South. It is noticeable that the limit between Arad and Timisoara attraction areas greatly corresponds to the county limit of Arad and Timis counties, especially in its western half. However, the attraction of Timișoara in the southeastern part of Arad County is not realistic at this level, because the flows are directed along Mures river, towards Arad, while Lipova Hills are hardly penetrated by roads.

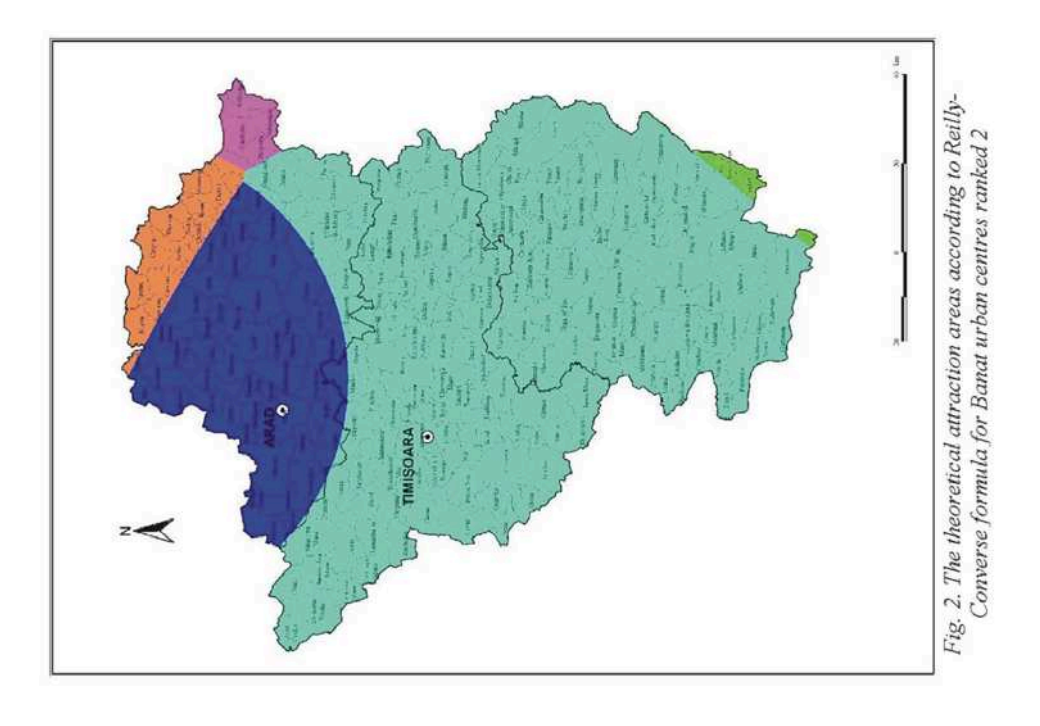

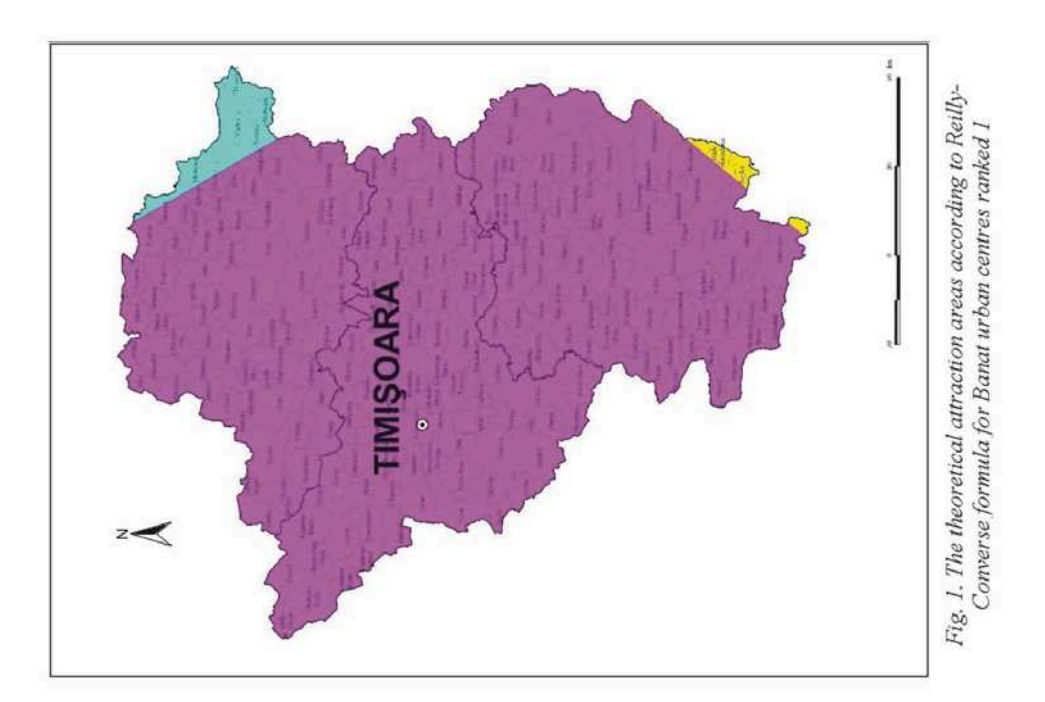

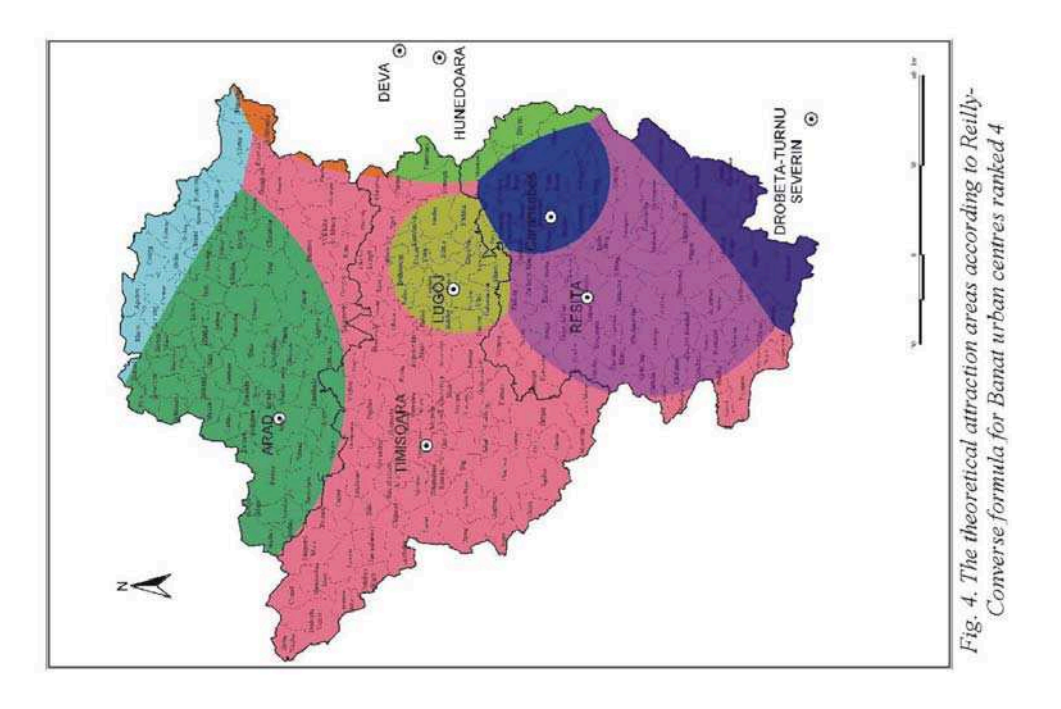

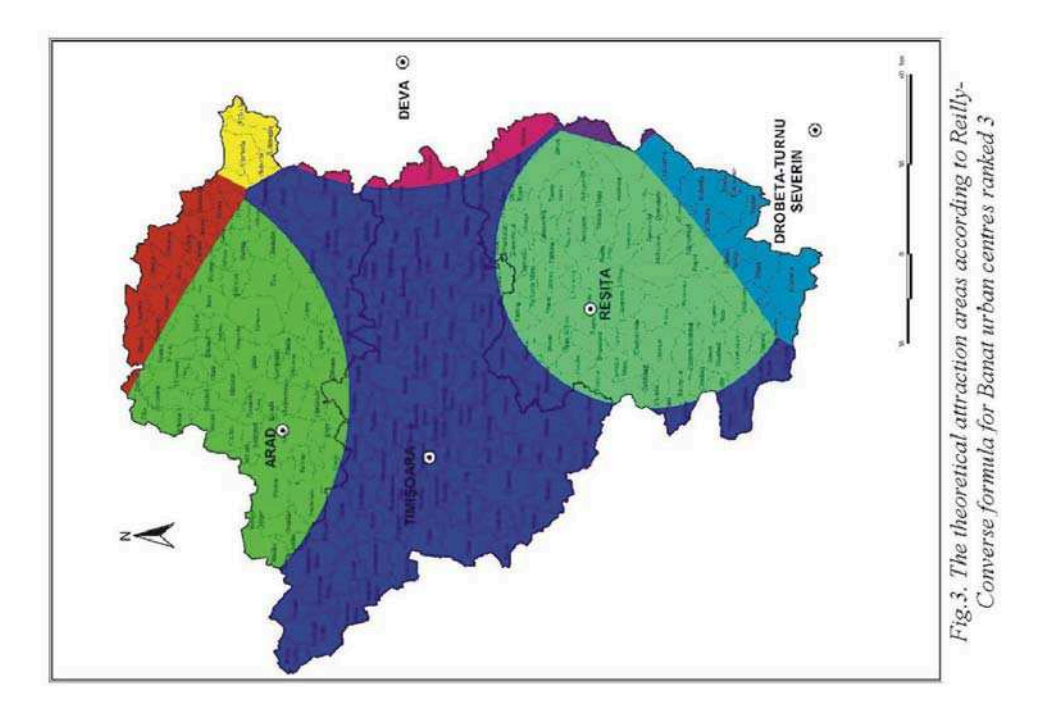

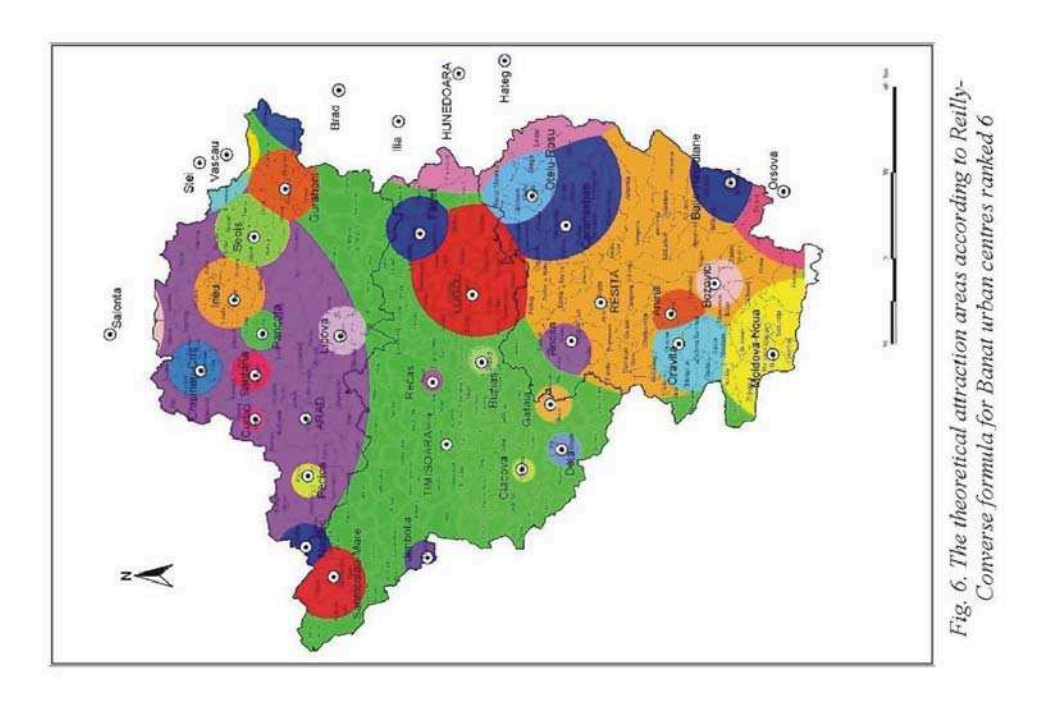

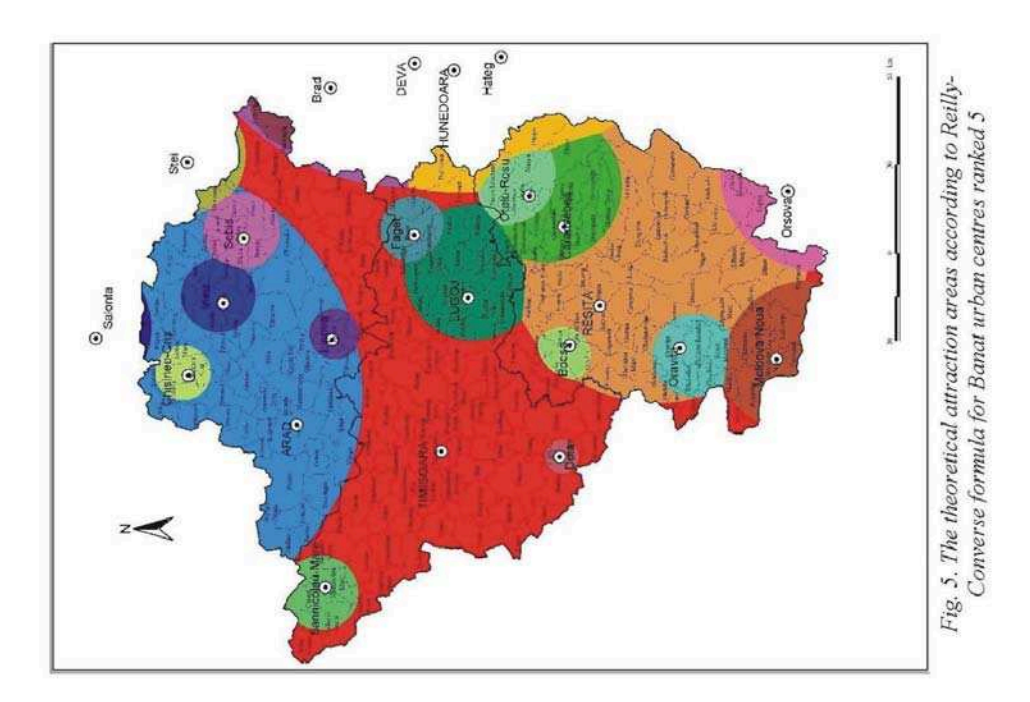

The attraction area of Oradea in the northern part of Arad County is also debatable, because of the presence of Codru Moma Mountains and the orientation of the communication lines towards Arad.

The next level (rank 3) corresponds to the county seats. Resita, although half the size of Arad, has a similar attraction area, due to its location farther away from Timișoara and its weaker competition in the South, from Drobeta Turnu Severin. Thus, it succeeds in attracting almost the entire Caras-Severin County, except for a few communities in the North and a few others in the South. The limits of the attraction area of Deva in the East greatly corresponds to the county limits.

At level 4, the cities of Lugoj and Caransebes are also brought up, along with Hunedoara from the neighbouring county, whose area of attraction covers mostly the southern half of Deva attraction area at the previous level. The area of attraction of Lugoj is almost completely included in Timisoara attraction area, while the same is true for the attraction area of Caransebes within the one of Resita. In the north-eastern corner of Arad County, eliminating the theoretical influence of Cluj-Napoca, Hălmagiu Depression is divided between the areas of attraction of Oradea, Deva and Timisoara.

In the case of the rank 5 towns, most of the areas of attraction are included within the ones of the larger urban centres, already taken into consideration at previous levels. For example, the towns of Sebis, Chisineu Cris, Ineu and Lipova have almost round-like attraction areas within the larger one of Arad, given that the attraction area of Oradea has not been included in the analysis at this level. Because the towns ranked 6 are similar in size to those of the previous rank, there are no major changes, but only a higher number of small round-like attraction areas of these small towns included within the ones belonging to the larger urban centres. Usually these towns are located even closer to the large cities, so their influence is limited to themselves and a few communities around them at best.

The theoretical areas of attraction achieved by using Reilly-Converse formula clearly indicate the relationship between neighbouring urban centres on the basis of their size. However, geographical space is considered isotropic, and important geographical discontinuities are not taken into account as a result of that conception. Some of these discontinuities, such as mountain ranges or borders, may in a great deal restrict or modify the areas of attraction of the considered cities.

Nevertheless, the shaping of the theoretical attraction areas using the Reilly-Converse formula represents a useful preliminary tool in the spatial analysis of the urban systems. GIS provides an easier and a direct way to have such areas drawn and the analysis of the theoretical attraction areas of Banat proved that light may be shed upon certain aspects concerning the urban systems.

## **R E F E R E N C E S**

- 1. Converse, P.D. (1935), *Elements of marketing*, Prentice Hall, New York.
- 2. Ianoș, I. (1987), Orașele și organizarea spațiului geografic, Edit. Academiei RSR, București.
- 3. Ianoș, I., Humeau, J.B. (2000), *Teoria sistemelor de așezări urbane*, Edit. Tehnică, București.
- 4. Reilly, W.J. (1929), *Methods of the study of retail relationships*, University of Texas Bulletin, no. 2944.
- 5. Reillly, W.J. (1931), *The law of retail gravitation*, New York.
- 6. Rusu, R. (2004), *Organizarea spa!iului geografic i amenajarea teritoriului. Caiet de lucr"ri practice*, Litografia UBB, Cluj-Napoca.
- 7. Surd, V. (2003), *Geografia așezărilor*, Edit. Presa Universitară Clujeană, Cluj-Napoca.
# **APLICA II GIS ÎN GOSPOD!RIREA LACURILOR DE ACUMULARE - STUDIU DE CAZ LACUL SOMESUL CALD**

# $\mathbf{G}\mathbf{H}$ .  $\mathbf{S}\mathbf{ERBAN}^1$ ,  $\mathbf{M}$ .  $\mathbf{ALEXE}^1$

**ABSTRACT. – GIS Applications in Reservoirs Management – Case Study, Somesul Cald Reservoir.** The use of new tehnology in reservoirs and other genetics cathegories of lakes studies and management, becomes an usual practice among the specialists from this field. The conjunct adhibition of the GPS equipment and the Echosounder in the effectuation of the measurements and the GIS technique in the remaking of the date, lead to some distinct performances in a very short time comparing to the classic labour methods . The most part of incidents regarding the activities of the reservoirs (the daily balance-sheet of the water, the periodic revaluation capacities, the study of the phenomenon of colmatage, the monitoring of others risk phenomena and process etc.) necessitates the realization of some detailed data processing: maps in bathymetric contours of high resolution and expressiveness, models of plan and tridimensional laccustric basins, profiles in the zones of maximum dynamic of the submersible bed and versants, the pursuit of the temporally evolution of the morphometrical elements etc.

**\***

Utilizarea noii tehnologii în studiul și gospodărirea lacurilor de acumulare și a altor categorii genetice de lacuri, devine o practică obișnuită în rândul specialiștilor din domeniu.

Aplicarea combinată a echipamentului GPS și a Sondei Ultrason în efectuarea măsurătorilor și a tehnicii GIS în prelucrarea datelor, duc la obtinerea unor performante deosebite într-un timp scurt fată de metodele clasice de lucru.

Multitudinea activităților legate de lacurile de acumulare (bilanțul zilnic al apei, reevaluarea periodică a capacităților, studiul fenomenului de colmatare, monitorizarea altor fenomene și procese de risc aferente etc.) impun realizarea unor prelucrări de detaliu: hărți în izobate de înaltă rezoluție și expresivitate, modele plan și tridimensionale ale cuvetelor lacustre, profile în zonele de maximă dinamică a patului și a versantilor submerși și emerși, urmărirea evolutiei în timp a elementelor morfometrice etc.

#### **1. HARTA ÎN IZOBATE**

1

Elaborarea hărtilor în izobate se bazează pe interpolarea cotelor de contur obtinute din măsurătorile cu terminalul GPS (eventual dublate de cele cu teodolitul unde semnalul receptionat nu oferă o acuratete suficientă) si a celor de adâncimi obtinute în urma realizării de profile transversale si longitudinale cu sonda ultrason.

La măsurarea adâncimilor în zonele de maxim interes (în vecinătatea vanelor de admisie de la baraje, la intrarea unor imisari, în spațiul de evacuare a apelor turbinate la centrala amonte etc.) rezoluția ecosondei se poate seta la un nivel ridicat ceea ce permite o detaliere submetrică a valorilor. Aceasta asociată cu o îndesire corespunzătoare a profilelor transversale parcurse facilitează realizarea unor planuri la o scară foarte detaliată (fig. 1).

<sup>&</sup>lt;sup>1</sup> "Babeş-Bolyai" University, Faculty of Geography, 400006 Cluj-Napoca, Romania.

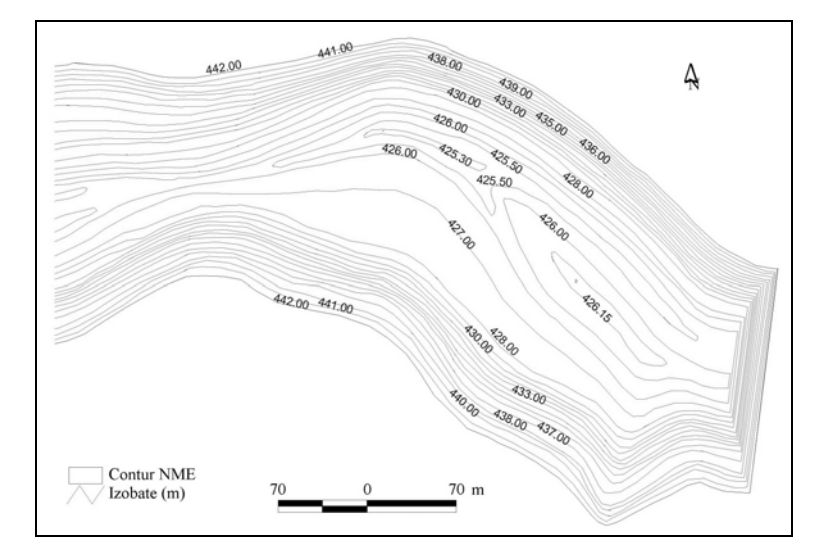

*Fig. 1. Harta în izobate (echidistanța 1 m) a zonei barajului acumulării Someșul Cald \* Isobathes Map (1m equidistance) in Dam Area of the Somesul Cald Reservoir.* 

După elaborarea hărții în izobate se procedează la realizarea modelului plan de relief (TIN, GRID) ce va constitui suportul următoarelor elemente de analiză și prelucrări, inclusiv pentru hărțile tematice.

## **2.MODELUL PLAN AL CUVETEI**

Acestea oferă o excelentă imagine asupra configurației patului cuvetei, iar prin compararea a două modele realizate pentru ridicări topobatimetrice la un anumit interval de timp se pot evalua modificările produse sub efectul afluenței și a defluenței din acumulare, precum și evoluția generală a cuvetei în regim de submersie (fig. 2).

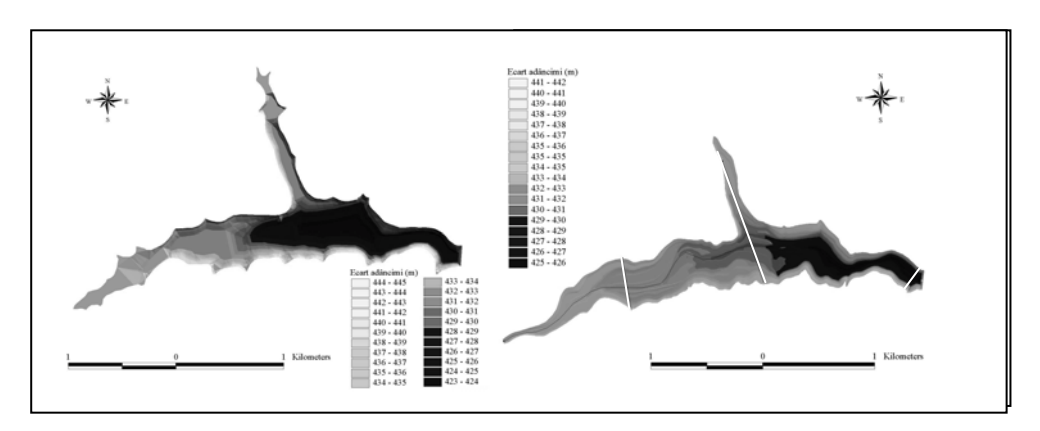

*Fig. 2. Modelul plan de relief al cuvetei acumul"rii Some ul Cald, cu ariile de sedimentare. \* Plan Model of the Some ul Cald Basin, with Sedimentation Areas.* 

#### **3.ELEMENTELE MORFOMETRICE "I CURBELE CARACTERISTICE**

Unul din cele mai importante aspecte legate de aplicarea tehnicii GIS în gospodărirea lacurilor de acumulare este determinarea *parametrilor morfometrici i construirea curbelor caractersistice*. Spre deosebire de metodele clasice, unde era necesară utilizarea aparaturii mecanice, varianta digitală se realizează în câteva minute. După cum s-a menționat anterior, suportul folosit este modelul plan al cuvetei (TIN sau GRID), și/sau layerul poligon de contur – pentru suprafața acumulării și izobata vizată – pentru determinarea perimetrului (tabelul 1).

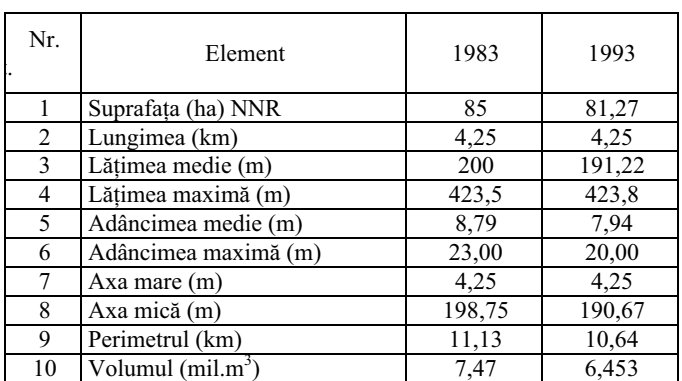

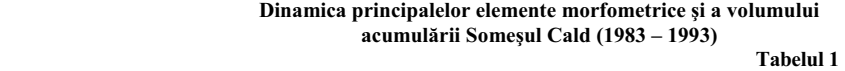

În ce privește panta cuvetei acumulării este de preferat realizarea hărții tematice, față de calculul statistic al pantei medii conform metodologiei clasice (fig. 3). Diferentele majore

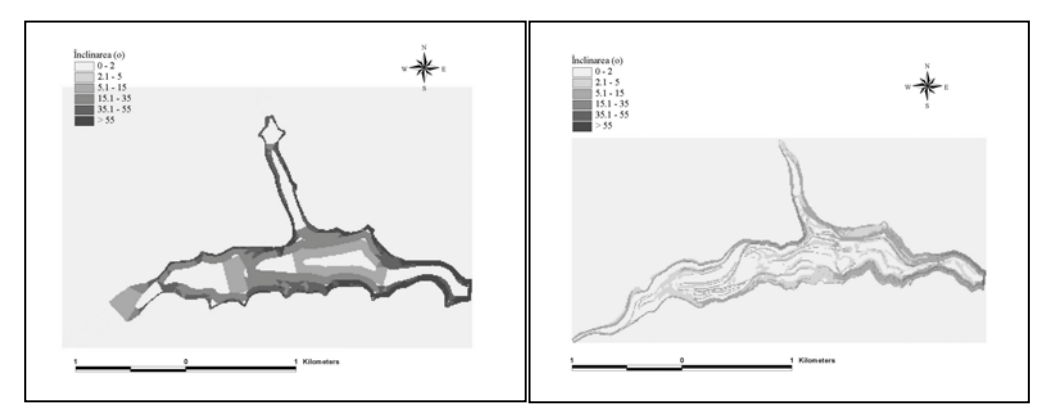

*Fig. 3. Modific"ri ale pantei cuvetei acumul"rii Some ul Cald (1983-1993). \* Changes of Slope of the Someșul Cald Reservoir Basin (1983-1993).* 

de pantă ale cuvetei acumulării Somesul Cald, între anii 1983 și 1993 sunt date de echidistanța dintre izobate diferită pe care s-a lucrat; aceasta a fost de 5, respectiv 1 m, întrucât pentru anul 1983 nu mai există harta originală realizată de către proiectantul barajului.

Extragerea datelor pentru construirea *curbelor caracteristice* sau *configurarea cheii volumetrice tabelare* a acumulării se realizează folosind modelul TIN, meniul *Surface – Area & Volume Statistic - Below*, pentru întregul ecart de niveluri.

Curbele efective se obțin prin reprezentarea valorilor în câmpul x,y, folosind programe de prelucrare statistică (SPSS, Microsoft Excel, Curve Expert etc) (fig. 4).

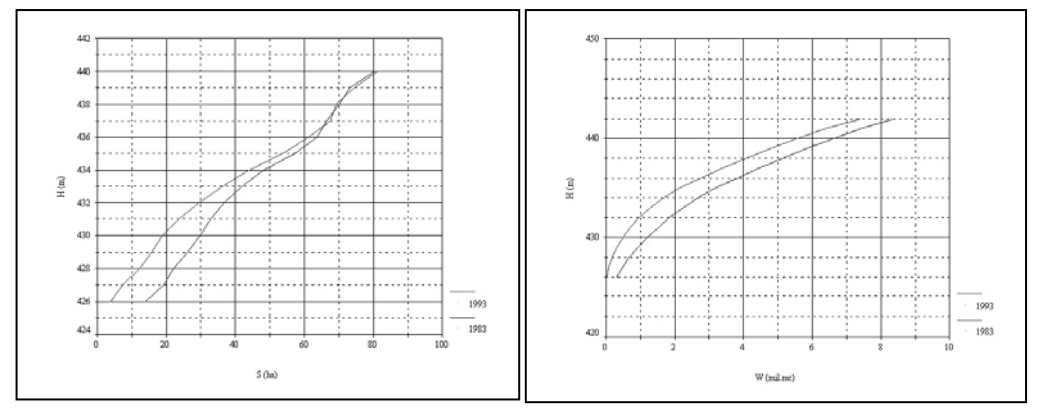

*Fig. 4. Modificarea curbelor caracteristice ale acumul"rii Some ul Cald (1983-1993). \* Changes of the Characteristic Curves of the Some ald Reservoir (1983-1993)*.

#### **4.MODELUL TRIDIMENSIONAL AL CUVETEI**

Se realizează utilizând modelul TIN, accesând meniul *View – 3D Scene*. Modelul 3D facilitează interpretarea dinamicii spațiului de cuvetă cu evidențierea morfologiei specifice, prin compararea imaginilor realizate pentru momentele diferite de ridicare topobatimetrică.

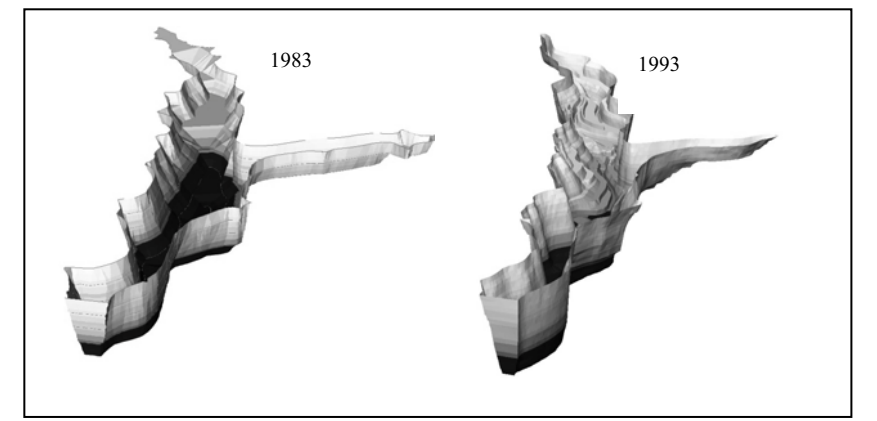

*Fig. 5. Modelul tridimensional al cuvetei acumul"rii Some ul Cald. Factor de exagerare verticală 18,3 și, respectiv 26,9.* \* The Three Dimensional Model of the Someșul Cald Reservoir *Basin. Vertical Exageration Factor 18,3 and, respectively 26,9.* 

Interpretarea este completată prin analiza profilelor transversale extrase pe TIN cu ajutorul funcției *Profile extractor* în zonele de maximă intensitate a colmatării sau imaginile de detaliu ale acestor spații, obținute din modelul plan (fig. 5 și 6).

Redăm, în<br>re o scurtă continuare o interpretare privind dinamica cuvetei acumulării Someșul Cald. Aceasta poartă amprenta unora din cele mai mari schimbări ale morfologiei<br>cuvetei între lacurile între lacurile sistemului. Transformarea este atât de complexă si vizibilă încât la o simplă analiză a modelului tridimensional de relief si a profilelor se poate rapid face reconstituirea si evoluția formelor.

De la vechea luncă cu terasele Someșului Cald, pe care se extindea trei sferturi din fosta localitate cu același toponim, s-a ajuns actualmente la o structură foarte complicată de tipul bancurilor de aluviuni, cordoane de aluviuni și canale longitudinale, devieri de talveg și terasete aluvionare etc., toate produse sub efectul aportului însemnat de aluviuni al râului Agârbiciu, care sunt redistribuite pe spațiul cuvetei de către curenții de<br>
ană proveniti de la apă proveniți de centrala din amonte (un singur hidroagregat și Q instalat 70  $\text{m}^3/\text{s}$ ).

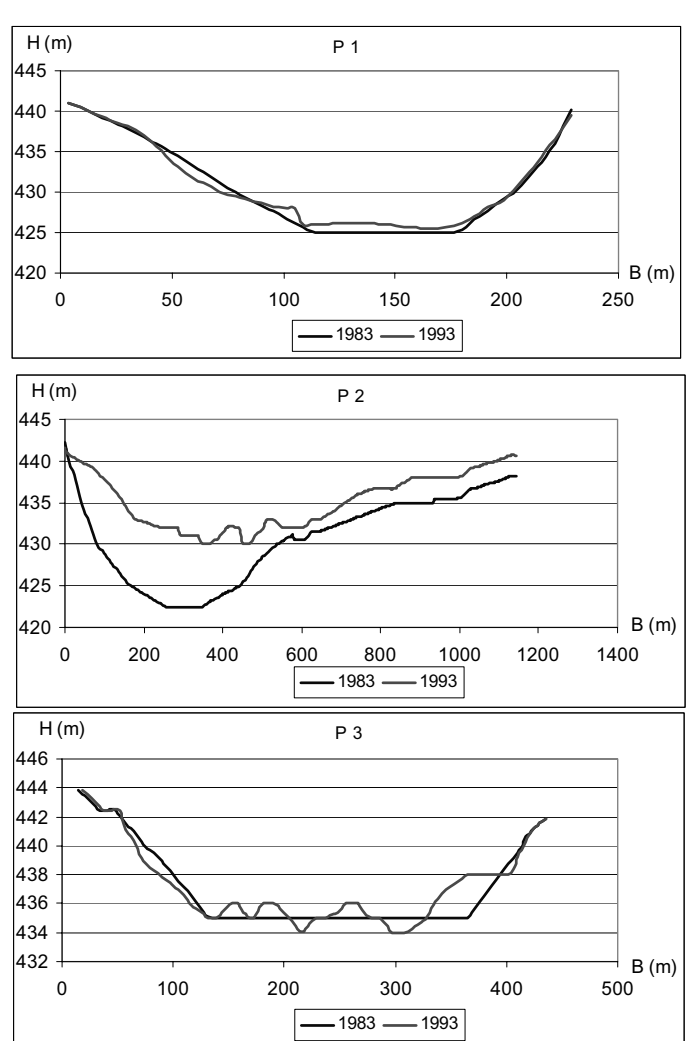

*Fig. 6. Profile transversale în principalele sectoare ale cuvetei acumul"rii Some ul Cald. \* Transversal profiles in the most importants sectors of the Somesul Cald Basin..* 

Profilele transversale extrase în principalele zone de sedimentare, evidențiază strate groase de aluviuni sedimentate îndeosebi în jumătatea superioară a spațiului de cuvetă. Alura profilelor este conformă cu situatia de pe modelul tridimensional de relief.

#### **5.CONCLUZII**

Aplicarea tehnicii performante (GPS, GIS) în gospodărirea lacurilor de acumulare duce la rezolvarea mult mai rapidă și la parametri superiori a problemelor specifice (bilantul zilnic al apei, reevaluarea periodică a capacităților, studiul fenomenului de colmatare, monitorizarea altor fenomene și procese de risc aferente etc.).

Prelucrările efectuate duc la realizarea unor componente grafice deosebit de expresive și la obtinerea unor informații de detaliu, imposibil de realizat cu aparatura și prin metodologia clasică.

Rezultatele obținute pot fi valorificate imediat în activitatea desfășurată la diferite compartimente ce functionează în cadrul unitătilor de profil.

# **B I B L I O G R A F I E**

- 1. Anitan I., Cocut N., Fărcas R., Pop Gh., Tövissi I., Ujvári I. (1977), *Unele cercetări legate* de colmatarea lacului de acumulare de la Gilău. C.N.A., I.C.P.G.A., Studii de alimentări cu apă, București, pp. 106-115.
- 2. Diaconu, C., Șerban, P. Sinteze și regionalizări hidrologice, Editura tehnică, București, 1994
- 3. Donisă, V., Donisă, I. (1998), *Dicționar explicativ de Teledetecție și Sisteme Informationale Geografice.* Editura Junimea, Iasi.
- 4. Kondratyev, K.Ya., Filatov, N.N. (1999) *Limnology and Remote Sensing. A Contemporary Approach*. Praxis Publishing Ltd, Chichester, UK.
- 5. Haidu, I., Haidu, C. (1998), *S.I.G. Analiz" spa!ial".* Editura H.G.A., Bucure ti.
- *6.* Imbroane, Al., Moore, D. (1999), *Ini!iere în G.I.S. i Teledetec!ie.* Editura Presa Universitară Clujeană, Cluj-Napoca.
- 7. Sorocovschi V., #erban Gh., Rus I. (1998). *Colmatarea iazurilor din bazinul superior al râului Fizes*. A III–a Conferintă Internatională de Hidrologie "Apa și protectia mediului hidric în bazinul mijlociu al Dunării", vol. I, Universitatea " Babeș-Bolyai", Facultatea de Geografie, 24 – 26. IX., Cluj-Napoca, pg. 94-102.
- 8. Serban, Gh. (1999), *Evaluarea colmatării lacurilor de acumulare din bazinul Somesului* Cald. Sesiunea anuală de comunicări științifice "Geographica Timisensis", Vol. 8-9, Timișoara 14 – 15 Mai, pp. 145-156.
- 9. #erban, Gh., Cîmpean, I., Alexe, M. (2003) *Influence of the water storages on the Some ul Mic river in the dynamic of the river beds in the downstream sector.* S. an. de comunicări științifice "Geographica Timisensis", Vol. 2002, Timișoara, pp. 291-307.
- 10. Serban, Gh., Bătinaș, R. (2005) *Noțiuni practice de hidrologie Partea I, Hidrogeologie, Potamologie*. Editura Casa Cărtii de Stiintă, Cluj-Napoca.

# **L'EVOLUTION DU PERIUBAIN DE LA VILLE DE IASI PAR RAPPORT A SA FAVORABILITE POUR LES CONSTRUCTIONS**

# **O. STOLERIU<sup>30</sup>, C. STOLERIU<sup>31</sup>, A. URSU<sup>1</sup>**

**ABSTRACT. The evolution of the periurban areas of Iasi city in rapport with suitability for buildings.** Based on two indicators, the paper analyzes the evolution of the builted areas in Iasi's periurban territory. The correlation with the functionality and the population's socio-demographical structure leads to the identification of the factors structuring the dynamics of the urban extend after 1990.It also helps to establish a typology of the periurban areas.

**\***

 Après 1990, des transformations majeures affectent l'économie des villes roumaines, en reconfigurant leur hiérarchie et leur statut territorial. L'aire d'influence urbaine souffre des ajustements importants en fonction de nouveaux phénomènes sociodémographiques et économiques: décentralisation des activités de commerce et production, périurbanisation, rurbanisation, étalement urbain, reconfiguration de l'occupation du sol etc.

# **ASPECTS METHODOLOGIQUES**

Afin de mettre en évidence des types de favorabilité à la construction parmi les terrains périurbains, on a créé et classifié deux couches vectorielles successives, représentant les pentes et l'orientation des versants. Ensuite on a établi une typologie des terrains construits en fonction de leur favorabilité naturelle par rapport à leur utilisation actuelle et aux facteurs socio-humains qui ont régi leur individualisation. A partir des connaissances de terrain, on a délimité un espace d'étude correspondant à une aire où l'influence de la ville se manifeste d'une manière plus visible, engendrant une transformation significative du paysage rural. Il s'agit d'un territoire situé au voisinage immédiat de la ville, répondant simultanément à plusieurs critères: une croissance démographique importante; le poids élevé de la population migrante, allant jusqu' à 90 % d'habitants qui travaillent hors la localité de résidence; une forte proportion des constructions neuves; compression sociale et changement social dynamique; complexité et fonctions multiples. Espace de transition entre l'urbain et le rural, le périurbain garde une proportion élevé d'espaces non urbanisés, associée à la mixité de l'usage du foncier: espaces bâtis et un poids élevé des surfaces agricoles et forestières.

#### **Disparités nord-ouest/sud-est**

-

Le poids de la population migrante et l'évolution de la surface habitable (Fig.1) indiquent les principales zones de périurbanisation de la ville de Iasi, délimitant: d'une part, les localités dortoirs situés à l'est de Iasi, dont l'attractivité démographique décroît après 1990, et, d'autre part, les localités d'attractivité plus récente, situées à l'ouest, au sud et au nord de la ville, polarisant la majorité des flux migratoires actuels.

<sup>30</sup> *,,Al. I. Cuza" University, Faculty of Geography and Geology, 700505, Iasi, Romania*

<sup>&</sup>lt;sup>31</sup> Romania Academy-Iași Branch, Collective of Geography, 700505, Iasi, Romania

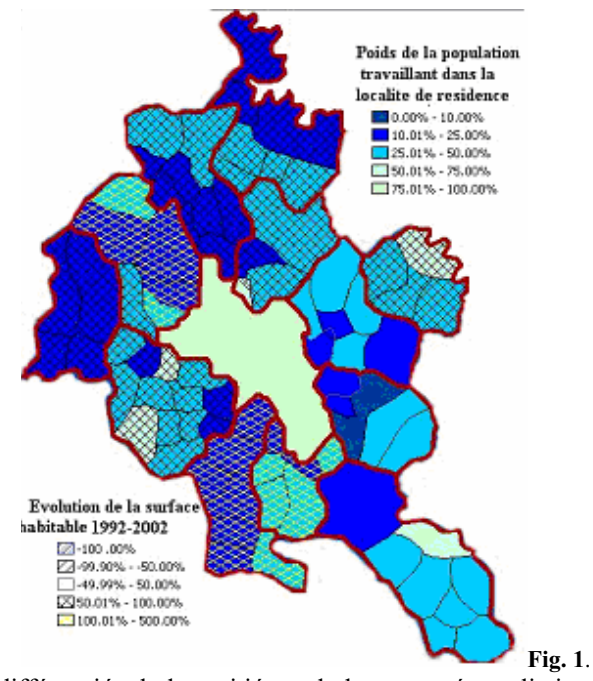

L'évolution différenciée de la moitié est de la zone métropolitaine de Iasi par rapport aux parties ouest et sud est expliquée par l'effet limitatif de certains facteurs tels: la frontière politique avec la Moldavie, qui explique le manque d'axes de communication de première importance à l'est de Iasi; les logements collectifs de qualité réduite, hérites de la période communiste; la conservation de surfaces boisées et la présence de certains aménagements hydrotechniques, ralentissent encore l'extension des constructions sur les pentes élevées des versants du nord-est. De plus, ces zones ont longtemps conservé un caractère semi rural, restant donc moins attractives pour les acteurs riches des premières phases de périurbanisation. Elles ont polarisé surtout des habitants à la recherche d'une ressource de vie complémentaire dans la pratique d'une agriculture de subsistance. C'est à peine les dernières années que l'avantage de la proximité de ces terrains commence à être mieux valorisé et traduit dans des renouvellements de la population. Les facteurs climatiques, comme la direction dominante du vent (NW-SE), sont à l'origine de l'emplacement de la principale plateforme industrielle et de la décharge de la ville. Ce sont seulement les habitants aux bas revenus et les acteurs d'un retour rural progressif (au début temporaire, et définitif après la retraite) pour lesquels l'influence fort restrictive de ces facteurs est surmontée par l'attractivité des prix plus bas des terrains.

De l'autre coté d'un axe d'orientation nord - ouest/sud-est, l'étalement rapide des quartiers résidentiels, et la décentralisation des services ou de l'industrie sont dus à la présence d'axes routiers d'importance régionale, ajoutée au poids élevé des terrains favorables à la construction, aux beaux paysages et aux comportements sociaux spécifiques: regroupement de la population selon les revenus. L'évolution du marché foncier contribue à la différenciation de plusieurs ceintures à l'intérieur des deux secteurs périurbains mentionnés ci-dessus. Ces couches se sont successivement individualisées par rapport aux axes de communication, aux services et réseaux d'utilités.

#### **LA FAVORABILITE GEO-MORPHOLOGIQUE**

**1. L'inclinaison des pentes– Figure 2.** L'extension de l'espace bâti aux proximités de la ville a généralement débuté sur des terrains à favorabilité élevée : 70 % des terrains occupent des pentes sous 5 degrés d'inclinaison. Les quartiers construits au sud, et puis à l'ouest de Iasi, se superposent aux surfaces relativement planes, sur des pentes inférieures à 5 degrés. Ultérieurement l'intensification rapide des flux de population quittant la ville engendre un accroissement rapide de la pression foncière et l'extension en tâche d'huile des zones construites. Ce type d'évolution est expliquée par la recherche d'une proximité des réseaux édilitaires déjà présents ou à meilleure probabilité d'y être aménagés; quant à la proximité sociale, généralement imposée par les prix des terrains, elle devient un critère principal pour certains habitants qui continuent de préférer des terrains de favorabilité inférieure pour la construction, aux prix élevés, mais dans un quartier résidentiel de prestige (les quartiers de villas au sud-est de Iasi).

**2. L'orientation des versants - Figure 3.** La géomorphologie locale induit une domination des pentes d'exposition nord-est (environ 25 % du territoire bâti) et sud / sudouest (30%). Les nouvelles constructions sont principalement localisées sur des versants d'orientation favorable: sud et sud-est (34% des surfaces bâties : les quartiers du sud – Valea Adanca, Iezareni; et de l'ouest de Iasi – Valea Lupului) et sud-ouest (12%: les zones de Bucium et Holboca).

**3.** À partir deux paramètres du cadre naturel on a établi quatre types de favorabilité à la construction pour les espaces périurbains récemment bâtis autour de Iasi. La structure sociodémographique des nouveaux arrivants a contribué à l'affinement de cette typologie (Fig.4):

**-** le type 1 (occupant 25,95% du territoire: outre les versants du nord de la ville et de Galata)- correspond aux pentes fortes, généralement d'exposition nord-est. L'instabilité et les processus géomorphologiques actifs rendent généralement défavorables ces terrains pour les constructions. Avant 1990 les aménagements agrotechniques ont permis leur utilisation agricole, principalement pour la viticulture. Après 1990, simultanément à l'essor de la périurbanisation et sur le fond d'une attitude de laisser faire des autorités, ces terrains ont été occupés par des constructions: surtout au sud de Iasi et au nord-ouest. Ce sont généralement des terrains à prix modérés, situés à la proximité de la ville, le long des routes secondaires, et occupés, en première phase, par une population à bas revenus: Valea Adanca, les versants de Galata, la vallée de Rediu, au sud et au nord-ouest de la ville. En deuxième phase, lors de la croissance de la pression foncière, les possibilités de raccordation aux réseaux édilitaires et la construction de quartiers plus riches en proximité entraînent l'extension et la densification de l'espace bâti.

**-** le type 2 occupe 34,11 % de la surface étudiée. Ce sont des terrains à pente réduite (sous 5 degrés d'inclinaison), d'exposition SE ou SW, ayant une favorabilité élevée pour les constructions: terrasses, plateaux interfluviaux, revers de cuestas. Occupés en première phase par des quartiers plus modestes (au sud de Iasi), l'espace bâti y évolue en tant que superficie, architecture et structure sociodémographique des habitants. La qualité des terrains y étant redoublée par la proximité des axes de communication importants (à l'ouest de Iasi : Valea Lupului) ou du centre ville (à Valea Adanca), ils ont connu de fortes hausses de prix ; la proximité des réseaux édilitaires est un critère secondaire pour certains des nouveaux arrivés, lesquels, riches, se permettent, financièrement, de s'y connecter ou de les attirer. Ce sont les zones où les premiers services de proximité commencent à émerger: petits commerces, restaurants. La favorabilité de ces espaces diminue le long des vallées étroites (de Vamasoaia, Rediu), à cause du risque d'accumulation des eaux lors des pluies intenses. Ce fait impose donc des précautions techniques appropriées. Sur les fronts des terrasses (Miroslava et Valea Lupului) l'ouverture et la stabilité des terrains favorisent l'étalement de l'espace bâti, bien loin de la rue principale.

**-** le type 3, le moins favorable, occupant 13,66% de la superficie considérée, est représenté par des versants à pente très forte (> 60 degrés d'inclinaison) et exposition SW dominante, significativement affectés de processus géomorphologiques actifs. Malheureusement, des habitants urbains riches, attirés par le paysage et le prestige des nouvelles zones résidentielles du sud-est de la ville (Bucium, Pietraria, Paun), ignorent souvent le risque élevé de glissements du terrain; malgré le soustrate plus dur, ce risque est même accentué, vu la diffusion rapide des villas de grande dimensions sur les versants escarpés.

D 'autres terrains de cette classe qui viennent d'être affectés à l'utilisation résidentielle, sont les versants du sud de la ville et le versant ouest de Copou, où les risques naturels sont encore plus élevés, à cause du soustrate argileux. Malgré tout cela, la bonne renommée sociale de la zone et la beauté du paysage y continue à soutenir l'essor inquiétant des constructions.

**-** le type 4 (26.46%) est représenté par des pentes réduites, surtout d'exposition nord: les terrains plats des plaines fluviales, à favorabilité moyenne pour les constructions, vu les améliorations agrotechniques imposées par les nappes phréatiques proches de la surface. Ce type est présent dans la plaine du Bahlui qui, à l'ouest de la ville, a connu un essor économique et immobilier particulier, grâce à la présence du plus dynamique axe commercial et de communication local: Iasi-Letcani. L'indice de favorabilité y est plus complexe, fait reflété dans la différenciation des prix et des fonctionnalités des deux côtés de la route. Le côté sud, occupé par l'industrie et le commerce, correspond à des terrains au surplus d'eau, nécessitant des travaux de surélèvement du niveau.

Le côté nord, à utilisation résidentielle, reste, entre Letcani et Valea Lupului, presque inutilisé, à cause du nombre élevé de piliers d'électricité, qui, dans ce cas, constituent un facteur limitatif. De plus, la paroi abrupte créée lors des excavations de terre pour alimenter le surélèvement du terrain au sud de la route, y représentera, pour l'avenir, un autre facteur de limitation pour l'extension du bâti.

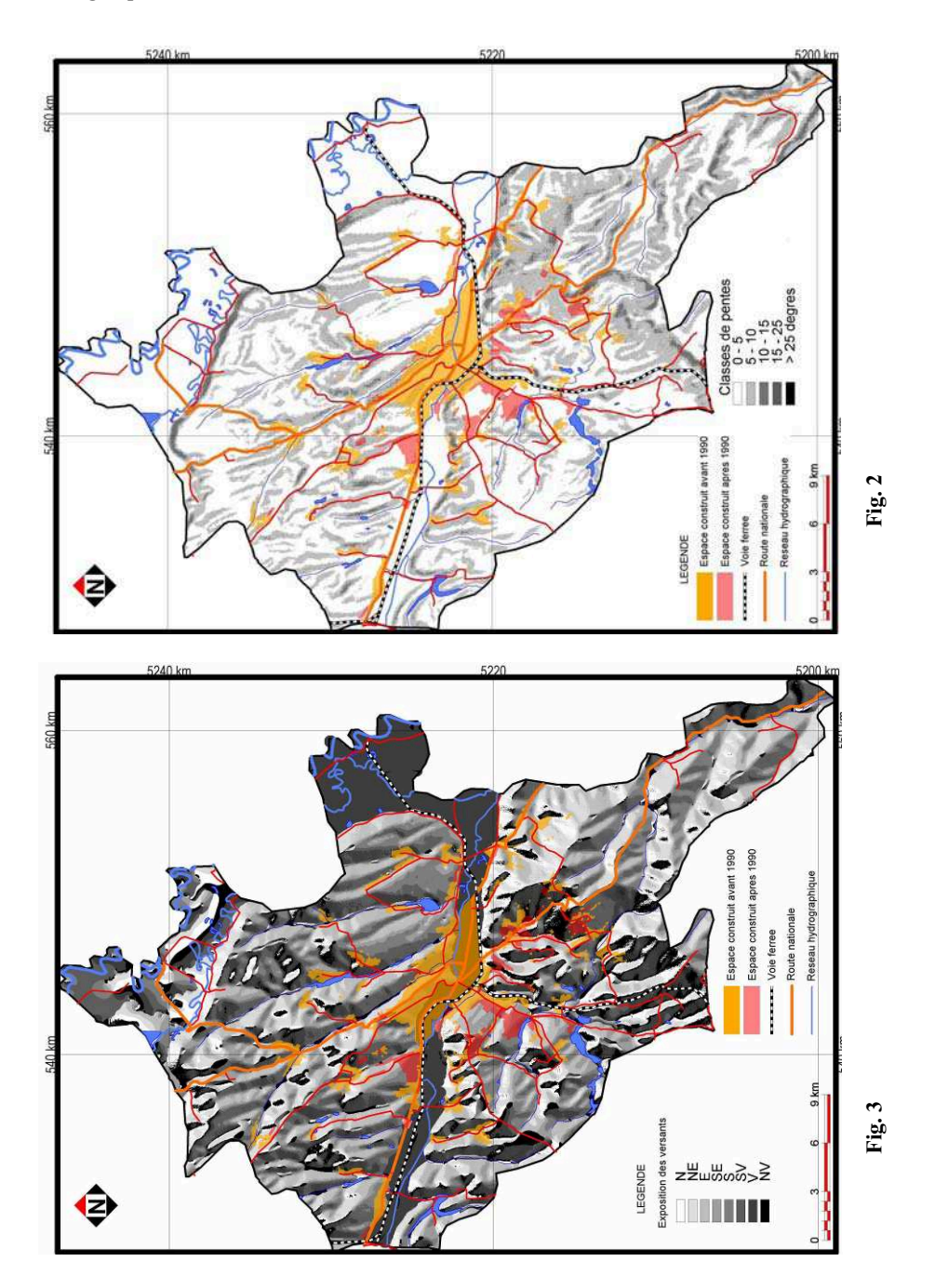

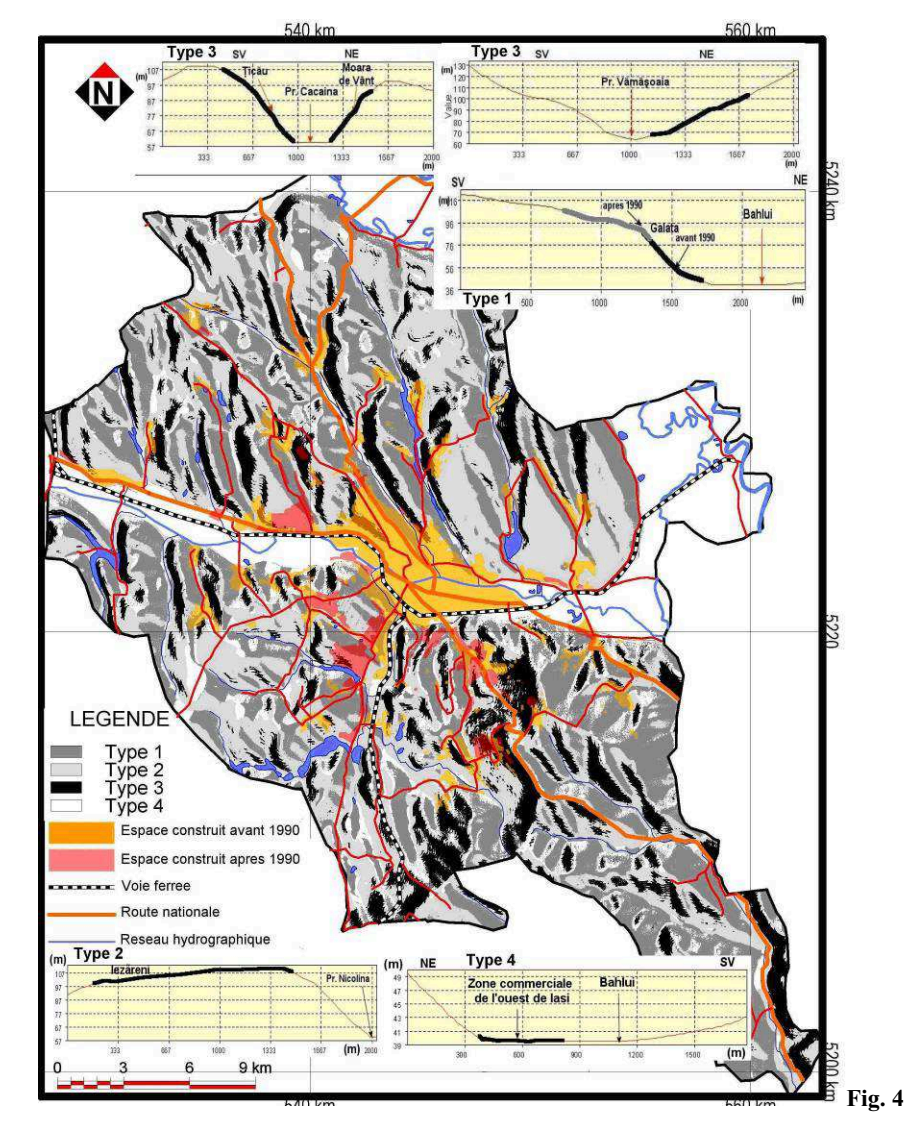

**B I B L I O G R A F I E** 

- 1. Al. Ungureanu, O. Groza, I. Muntele (2002), *Moldova: populația, forța de muncă și a ez"rile umane în tranzi!ie,* Edit. Corson, Ia i
- 2.  $\cdot$  \*\*\* (1987), Geografia municipiului Iași, travail collectif, edit. UAIC, Iași

# **ADAPTAREA NOMENCLATURII CORINE LAND COVER LA SPECIFICUL UTILIZ RII TERENULUI ÎN ROMÂNIA**

# **A. URSU<sup>32</sup>, C. STOLERIU\*, L. SFÎC \*, B. RO!CA\***

**Abstract. Adapting the Corine Land Cover nomenclature to the land use specifity in Romania.** This study represents the result of 2 years of team work in the Corine Land Cover project, initiated by Phare for the most part of Europe. The socioeconomical characteristics of land use in our contry determinated a number of problems concerning the adaptation of Corine Land Cover in Romania. The results that are presented in this articole aims to improve the european nomenclature in this kind of classification.

#### **I. Obiectele principale utilizate în Corine Land Cover pentru realizarea bazei de date**

*Imagini satelitare LANDSAT (ETM+, benzi 3, 4, 5*), plecând de la imagini compozit color (fals color). Aceste imagini nu sunt preluate în aceași perioadă a anului, existând uneori diferente de câteva luni între ele, ceea ce face ca unele specii de plante să

fie în fenofaze diferite, dând un răspuns spectral diferit si, în consecintă, posibile erori in interpretare. *Hărți topografice - Direcția Topografică Militară (1:50000). Hărțile topografice* nu sunt actualizate sau nu contin anumite informatii considerate strategice, de tipul aeroporturilor, ceea ce face dificilă validarea interpretărilor.

# **II. Digitizarea și fotointerpretarea**

Cu ajutorul unui program de cartografie s-au vectorizat structurile identificate pe imaginile satelitare. Pentru anul 1992, am realizat un strat tematic în care fiecare poligon delimitează o suprafață omogenă din punctul de vedere al utilizării terenului.

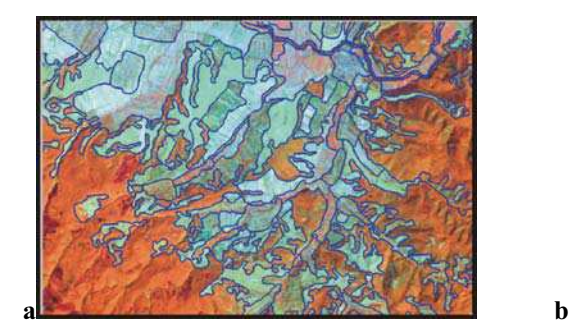

-

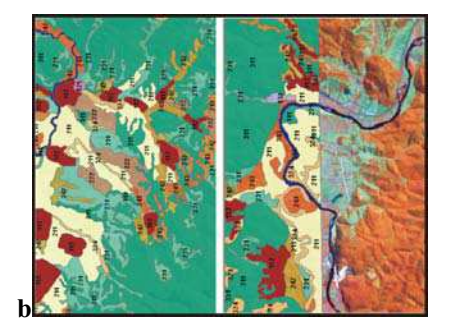

*Fig. 1 Digitaziarea(a) si fotointerpretarea(b) în proiectul Corine Land Cover* 

Structurile de pe imaginile satelitare sunt interpretate și cu ajutorul datelor exogene (hărți topografice DTM). Suprafetele sub 25 ha nu au fost luate în considerare sau

<sup>32</sup> *Al. I. Cuza" University, Faculty of Geography and Geology, 700505, Iasi, Romania.*

au fost asociate altor unități peisagere pentru formarea unei unități omogene, corespunzătoare unei clase din nomenclatură. Fotointerpretarea utilizează o nomenclatură ce conține 44 clase pentru utilizarea terenului.

# **Probleme întâlnite în fotointerpretarea claselor**:

# **1. Suprafete artificiale**

# **1.1. Zone urbane**

1.1.1. Zonele urbane continue se identifică relativ ușor pe imaginile satelitare. Uneori este dificilă delimitarea acestora de zonele urbane discontinue, limita fiind stabilită în funcție de prezența si de cantitatea vegetației.

**1.1.2. Zonele urbane discontinue.** În interpretarea acestei categorii pot apărea confuzii cu clasa 1.1.1. sau cu 2.4.2, iar pentru a evita acest lucru este necesară studierea aerofotogramelor.

#### **1.2. Unit\$#i industriale, comerciale "i de transport**

**1.2.1.** Unităti industriale sau comerciale. Acestă categorie nu poate fi identificată în totalitate pe baza imaginilor satelitare (în special în cazul unitătilor industriale din ariile rurale), fiind necesare ca materiale ajutătoare hartile topografice sau aerofotogramele.

1.2.2. Rețele de transport și spații asociate. Suprafața cartată trebuie să aibă măcar 25 ha și o lățime minimă de 100m. În Europa cea mai mare parte a infrastructurii de transport are sub 100 de m lătime ceea ce face ca această categorie să caracterizeze în special intersecțiile mari sau autostrăzile mari, plus spațiile verzi asociate. Și în acest caz este nevoie de alte materiale informative.

**1.2.4. Aeroporturile** sunt usor de identificat de pe imaginile satelitare, neexistând probleme în acest caz, chiar dacă acest tip de infrastructură nu este indicat pe hărțile topografice.

#### 1.3. Zone miniere, în construcție sau cu deșeuri

**1.3.1. Zone de extractie a minereurilor.** Zonele miniere sunt relativ usor de identificat datorită contrastului puternic cu zonele înconjuratoare. Problemele pot apărea doar în cazul în care vegetația a început să se extindă pe suprafețele haldelor de steril.

 **1.3.2. Gropile de gunoi** sunt foarte greu de identificat pe imaginile satelitare datorită amprentei spectrale variate pe care o au. Indiciile cele mai importante sunt cele legate formă, în general rotundă a acestora. Dacă vegetatia a început să colonizeze gropile, acestea sunt mai greu de identificat, fiind necesară consultarea unor aerofotograme sau deplasări în teren.

**1.3.3. Zonele în construcție** pot fi confundate uneori cu zonele ocupate de deseuri sau cu roca la zi, si, din acest motiv, trebuie consultate surse de date auxiliare (planuri, aerofotograme etc.) pentru a elimina confuziile.

## **1.4. Zone artificiale neagricole acoperite cu vegetatie**

1.4.1. Spațiile verzi urbane. Se pot identifica de pe satelit, dar este necesară consultarea materialelor ajutatoare.

1.4.2. Facilități pentru recreere și sport. Se pot identifica de pe satelit dar este necesara consultarea materialelor ajutatoare.

 **2. Zone agricole** 

 **2.1. Terenuri arabile** 

 **2.1.2. Terenuri arabile irrigate permanent**. Identificarea acestei categorii necesită imagini din timpul verii.

#### **2.2. Culturi permanente**

**2.2.1. Vita de vie.** Există riscul confuziei între plantatiile de vită de vie de talie înaltă și plantațiile de pomi fructiferi întinși pe spalieri, iar pentru a elimina acest risc trebuiesc folosite materiale ajutătoare sau deplasări în teren.

2.2.2. Pomi fructiferi. Datorită asemănărilor cu zonele forestiere si cu cele viticole, livezile sunt relativ greu de identificat fără materiale auxiliare de genul aerofotogramelor, hartilor topografice și a celor tematice.

**2.3. P\$"uni** 

**2.3.1. Pașuni.** În perioada umedă a anului pășunile pot avea reflectanță asemănătoare cu cea a zonelor umede și pot apărea confuzii.

# **2.4. Arii agricole heterogene**

**2.4.2. Agricultura complexă.** Limita cu 2.4.3. este confuză și necesită verificarea hărtilor topografice pentru a remarca prezenta locuintelor.

#### **3. P\$duri "i zone semi-naturale**

**3.1. P\$duri** 

**3.1.1. Păduri de foioase.** Probleme legate de identificarea pădurilor de foioase apar atunci când imaginile satelitare sunt bruiate de umbrire în vaile mai adâncite . În acest caz este posibilă confuzia cu 3.1.2. În cazul zăvoaielor și plantațiilor din luncile râurilor mari (lunca Siretului, lunca Prutului) apar confuzii în interpretarea lor, acestea fiind introduse la categoria zonelor umede.

**3.1.2. Păduri de conifere.** Pot apărea confuzii doar în cazul plantațiilor tinere care pot fi categorisite ca 3.1.1, când sunt localizate în zonele de deal și podiș.

**3.1.3. Păduri de amestec.** În cazul imaginilor satelitare umbrite aceste păduri pot fi confundate cu cele de conifere. De asemenea, dacă foioasele sunt într-o perioadă cu activitate clorofiliană redusă, interpretatorul poate integra anumite areale (în special cele în care ponderea foioase/conifere este de 50%-50%) în categoria 3.1.1.

# **3.2. Asocia#ii de tufi"uri "i vegeta#ie ierboas\$**

3.2.1. Pășuni naturale. Această categorie se aseamană cu categoria 2.3.1. cu care poate fi și confundată. Pentru a evita această situație trebuie menționată importanța distanței față de cea mai apropiată localitate și faptul că 3.2.1 are de obicei o formă neregulată.

**3.2.2. Tufisuri si arbusti subalpini.** În cadrul acestei categorii pot apărea confuzii, pe de o parte pădurea de conifere se aseamănă cu reflectanta fitoasociatiilor de *Pinus mugo*, iar pe de altă parte cu pajiștile naturale care au răspuns spectral asemănător cu cel al fitoasociatiilor subarbustive (Vaccinium sp.).

3.2.4. Tufișuri de tranziție. Clasa nu este clar definită, incluzând suprafețe cu caracteristici diferite, astfel, pepinierele, livezile abandonate, defrișările, doborâturile sunt introduse în această clasă fără să reprezinte moduri apropiate de utilizare a terenurilor.

#### **3.3. Spa#ii deschise cu vegeta#ie pu#ina sau deloc**

3.3.1. Plaje, dune, grinduri. Grindurile fluviale se prezintă de cele mai multe ori sub forma unor poligoane mici, cu suprafața mai mică de 25 ha și cu lățimea minimă care adeseori scade sub 100 de metri, ceea face ca această categorie să fie mai slab reprezentată decât în realitate.

**3.3.2. Rocile** pot să apară la zi și în urma unor procese geomorfologice de mare amploare, în scopul identificării acestei categorii fiind necesară consultarea harților topografice precum și deplasările în teren. Pot aparea confuzii cu clasele în interiorul cărora apar (pasuni).

3.3.3. Zone cu vegetație dispersată necesită informații suplimentare din teren, de pe suporturile grafice tematice dar și unui grad de cunoaștere ridicat a arealului de interpretat.

# **4. Zone umede**

#### **4.1. Zone umede continentale**

4.1.1. Zone umede. Această categorie este în general ușor de indentificat dar poate fi confundată datorită reflectantei cu una din aceste categorii: 2.3.1, 2.1.1., 2.2.2. sau cu 3.1.1. Pentru a evita aceste confuzii este necesară consultarea hărtilor topografice pentru a verifica conformația reliefului cât și aerofotograme.

**4.1.2. Turb\$riile** sunt în general dificil de identificat fiind necesare materiale auxiliare si deplasări în teren, exceptie făcând acele turbării care sunt exploatate economic.

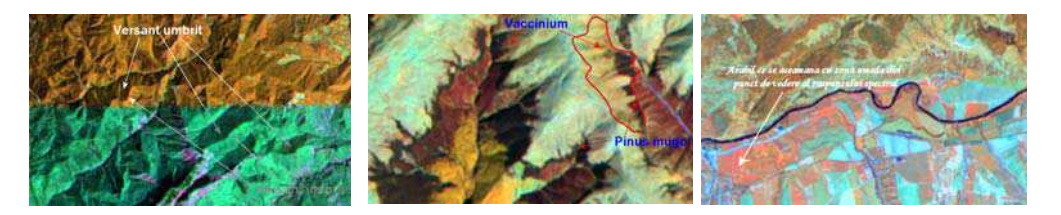

*Fig. 2 Unele exemple de probleme întâlnite în procesul de fotointerpretare* 

#### **5. Suprafe#e acvatice**

## **5.1. Ape continentale**

**5.1.1. Cursuri de apă.** Datorită lățimii minime de 100 de m pentru ca un obiect să fie luat în considerare, râurile pot apărea întrerupte. De asemenea, dimensiunea acestora este dependentă de sezonul în care s-a preluat imaginea satelitară, ceea ce determină reprezentarea parțial eronată a cursurilor de apă.

**5.1.2. Lacurile** sunt relativ usor de identificat si de reprezentat, iar confuzii pot apărea în coada lacurilor, fie datorită vegetației acvatice fie datorită conținutului mai ridicat în aluviuni.

#### **CONCLUZII REFERITOARE LA NOMENCLATUR** .

Stabilirea categoriilor de utilizare a terenului și esantionarea au fost concepute pentru structurile spațiale ale Uniunii Europene (ce nu corespunde întotdeauna realității țărilor est europene) sau a celor din Europa Centrală (țări ca Ungaria, Serbia, etc). În acest sens, am identificat câteva situatii de necorespondență între categoriile CLC și realitatea din România.

O primă situatie este cea localitatilor rurale care nu au un corespondent real în nomenclatura CLC. Acestea pot fi integrate în 2 clase, respectiv 112 sau 242 însă satele nu corespund în totalitate caracteristicilor definitorii ale acestora.

Astfel, **clasa 112**, prin definitie cuprinde arealele rezidentiale din jurul nucleelor urbane dar și a anumite districte cu valențe urbane din zonele rurale. Aceste unități au în alcătuirea lor structuri arhitecturale de tip blocuri de locuinte, case individuale

permeabilizate de o structură formată din grădini, străzi, parcări, fiecare din aceste categorii de utilizare înregistrează mai puțin de 25 ha, neputând fi luate în considerare individual. Aceste structuri formate de clădiri, drumuri și suprafețele artificiale au un grad de acoperire între 50 i 80% din totalul supra"efei delimitate. În cazul României, clasa 112, conform definiției CLC, se aplică doar pentru zonele rezidențiale din vecinătatea orașelor principale (București, Iași, Timișoara, Cluj-Napoca, etc), localitățile rurale neavând în acest caz un corespondent nomenclatural în Corine Land Cover, deoarece nu prezintă în structura sa blocuri de locuințe, parcuri, străzi, parcări care să acopere între 50 – 80% din suprafață.

Prin integrarea a sezărilor rurale în clasa 112 se obțin uneori poligoane cu dimensiuni mai mari decât cele ale marilor a ezzări urbane, de exemplu satele aglutinate din regiunile de deal și podis (cazul Hârlău – Frumusica).

Categoria 242 caracterizează juxtapuneri de parcele mici cu utilizare agricolă, pășuni și culturi permanente, la care se mai adaugă gospodării individuale. Această categorie nu poate fi reprezentativă pentru satele compacte sau adunate ci doar pentru cele risipite.

Însă, includerea habitatului rural risipit din regiunile montane în categoria 242, poate crea impresia că nu există un habitat uman structurat în regiunea montană (cazul Muntilor Apuseni, culoarul Rucăr-Bran).

Observăm în acest fel că a sezările rurale tipice nu prea au corespondență în metodologia CLC, ele fiind integrate fie claselor 112 (ce ar caracteriza centrele comunelor mai dezvoltate) fie în 242 (care ar caracteriza a sezările mai risipite).

De aceea, este necesar să se individualizeze o clasă separată 1.1.3 care să delimiteze structuri reprezentate de locuințe individuale, anexe gospodărești, grădini cu utilitate agricolă și pajisti neafectate de procesele de ameliorare prin îngrășăminte artificiale care nu pot fi delimitate individual cu o suprafață de 25 ha.

O astfel de clasă ar fi mai adaptată tipului de habitat rural din tara noastră. În această clasă ar putea fi incluse într-un mod mai adecvat satele de tip risipit din zonele montane, precum și satele aglutinate din regiunile de deal și podiș. Cazul Hârlău – Frumusica este reprezentativ, după delimitarea arealului aferent acestei categorii pentru această zonă rezultând un poligon care concură la capitolul mărimea suprafeței cu poligoanele clasei 111 (continuous urban fabric). Se crează impresia existenței unei aglomerări rezidențiale, însă realitatea este trădată de ruralismul, tradiționalismul și conservatorismul social și economic al acestui areal.

**Clasa 3.2.2** poate fi scindată în două clase, respectiv o clasă ce să înglobeze numai areale ocupate de *Pinus mugo* (clasa 3.2.2), si o alta clasă care să creioneze prezenta subarbustului *Vaccinium sp.* (3.2.5). Motivul scindării îl reprezintă suprafața mare a arealelor ocupate de cele două entităti dar si de raspunsul spectral diferit.

O altă dificultate de interpretare este legată de **clasele 5.1.1 și 3.3.1**. Este aproape imposibilă discretizarea celor două clase, datorită modificărilor cursurilor de apă survenite între 1990 și 2000, dar și a debitelor variabile observate și înregistrate pe imaginile satelitare, preluate în diferite perioade ale anului (luna octombrie în 1990 și luna iunie în 2000). Nu putem pune în evidență schimbările produse între 1990 și 2000 în cazul cursurilor mijlociu și inferior ale unui râu, deoarece meandrarea și deplasarea albiei minore au generat numeroase poligoane având fiecare suprafața sub 5 ha (minimul acceptat de metodologia CLC). Suprafete mari afectate de schimbări nu pot fi delimitate ca schimbări ci sunt generalizate atribuindu-se categoria 511 albiilor minore ale râurilor (în loc de categoria 331).

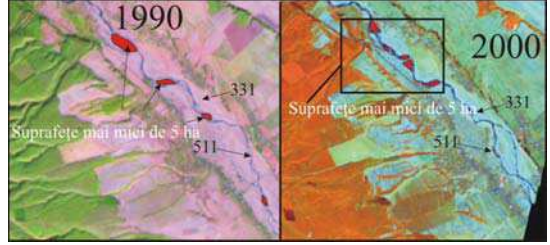

*Fig. 3 Determinarea schimb rilor în cazul albiilor minore* 

# **BIBLIOGRAFIE**

- 1. Bossard, M., Feranec, J., Otahel J. (2000), Land *Cover Technical Guide Addendum* 2000, Technical report No 40, Copenhagen (EEA), http://www.eea.eu.int.
- 2. Chavez, S. P., Stuart, C. S., Jeffrey A. A. (1991), *Comparison of three different mothods to merge multiresolution and multispectral data: Landsat ETM and Spot panchromatic, Photogrammetric*, Engineering and Remote Sensing, 57, 3, 295-303.
- 3. Heymann, Y., Steenmans, Ch., Croissille, G., Bossard, M. (1994), *CORINE Land Cover. Technical Guide*, Luxembourg (Office for Official Publications of the European Communities).
- 4. Perdigao, V., Annoni, A. (1997), *Technical and methodological guide for updating CORINE Land Cover Data Base*, Luxembourg (JRC and EEA).
- 5. http://www.ifen.fr/donIndic/Donnees/corine/3clature.htm
- 6. http://www.ifen.fr/donIndic/Donnees/corine/clc-meth.htm
- 7. http://www.indd.tim.ro/CLCweb/index.html
- 8. http://reports.eea.eu.int/COR0-landcover/en/tab\_content\_RLR

# **APLICAREA S.I.G. LA NIVEL JUDETEAN IN NOUL PROGRAM NATIONAL DE DIABET ZAHARAT**

# **D. P. TIRT<sup>1</sup>**

**ABSTRACT. –** Diabetes is a public health problem in Romania. This paper evaluates health information system regarding diabetes, at county level, and present actual stage of G.I.S. project for population health and intervention inside new diabetes national program.

**\*** 

Diabetul zaharat este o boală cu impact metabolic care se obiectivează prin nivele crescute ale valorilor glucozei în sânge (hiperglicemie). Mijloacele de tratament sunt reprezentate de: regim igieno-dietetic, medicatie antidiabetică orală (ADO), ADO+insulină (mixt), insulină.

Programul national de diabet zaharat are drept scopuri îmbunătătirea stării de sănătate a populației, creșterea speranței de viață și a accesului la tratament a bolnavilor cu diabet zaharat. Programul lansat în 25 septembrie 2006 cuprinde trei componente si anume: "Preventia si controlul în diabet si alte boli de nutriție", "Tratamentul cu insulina al bolnavilor cu diabet zaharat" si "Tratamentul cu antidiabetice orale al bolnavilor cu diabet zaharat". Chiar dacă utilizarea S.I.G. nu este expres prevăzută în programele nationale de sănătate, considerăm că utilizarea acestor metode poate conduce la atingerea obiectivelor programului prin justificarea interventiilor și alocării de resurse viitoare. Lucrarea prezintă proiectul aplicării unui sistem S.I.G. pentru intervenția în cadrul programului național de diabet zaharat, și evaluarea bolii din perspectiva sănătătii publice.

## **6. COMPONENTELE PROGRAMULUI NA IONAL DE DIABET ZAHARAT CA SURSE DE INFORMA II**

Prevenția si controlul în diabet si alte boli de nutriție constă în furnizarea către pacienți a testelor de automonitorizare a nivelului glicemiei, în funcție de criterii medicale specifice. Legislația în vigoare obligă existența unei evidențe a beneficiarilor acestor teste, în format scris si electronic, sursă de informatii pentru baza de date a S.I.G.

Tratamentul cu insulina al bolnavilor cu diabet zaharat se realizează în baza unor protocoale clinice, care au tinte terapeutice privind nivelul glicemiei, cuprinde pacientii tratati doar cu insulină sau cu tratament mixt. Prescrierea tratamentului de către medici (diabetologi sau internisti) se realizează pe o perioadă de maxim 90 zile. În judetul Bihor există în prezent 4 unităti în care poate fi prescrisă insulina pacientilor cu diabet zaharat (Spitalul Clinic Judetean Oradea, Spitalul Municipal "Dr. Pop Mircea" Marghita, Spitalul Municipal "Ep.N.Popoviciu" Beius, Spitalul Municipal Salonta). Unitățile în care prescriu insulina au și posibilitatea de a elibera pacientilor, prin farmacia proprie, cantitățile prescrise, fiind obligate să întocmească evidente nominale ale tuturor pacientilor beneficiari ai serviciilor.

Tratamentul cu antidiabetice orale al bolnavilor cu diabet zaharat, se realizează pe baza prescriptiei medicilor din cele patru unități menționate anterior la pacienți tratați mixt și a medicilor de familie pentru pacientii tratati cu ADO (în judetul Bihor există 334 medici de

 *1 Autoritatea de Sanatate Publica Bihor, 410032, Oradea, Romania*

familie care au înscriși pe liste pacienți cu diabet zaharat). Eliberarea medicației se realizează de către toate farmaciile în relație contractuală cu Casa de Asigurări de Sănătate. Atât la nivelul prescrierii cât și al eliberării acestor medicamente se realizează evidențe electronice standardizate pentru raportări contabile și de evaluare a programului.

## **7. DATE DISPONIBILE ÎN PREZENT PRIVIND MORBIDITATEA PRIN DIABET ZAHARAT LA NIVEL JUDE EAN**

Sistemul informational sanitar are ca surse principale de date furnizorii de servicii de sănătate (medici de familie, spitale și ambulatorii de specialitate, activitatea sanitară curentă, registre morbiditate). Datele privind îmbolnăvirile prin diabet zaharat provin în principal de la Centrul Județean de Diabet și Casa de Asigurări de Sănătate. Și până în prezent exista o înregistrare la nivel de pacient a cazurilor de diabet zaharat (CNP, Domiciliu, Diagnostic, tip tratament etc.). Există o discordantă între datele existente la nivelul Centrului Judetean de Diabet si cele aflate în evidenta medicilor de familie, datorate rolurilor în urmărirea pacientului diabetic.

Datele existente la nivelul Centrului Judetean de Diabet cuprind: medicul curant, numele pacientului, CNP, adresa, diagnostic, tip medicație. Datele existente în prezent indică pentru județul Bihor un număr total de 13.287 cazuri de diabet zaharat aflați în terapie. Casa Județeană de Asigurări de Sănătate (CAS Bihor), bazat codul numeric personal al pacientului, are evidență numerică și nominală a pacienților înscriși pe listele medicilor de familie. Alocarea pacientilor pe medici de familie s-a realizat pentru 11.908 dintr-un total de 13.343 cazuri înregistrate.

Repartiția pe zonele geografice de dezvoltare a bolnavilor adulți cu diabet zaharat a fost analizată și sintetizată conform datelor publicate pe situl CAS Bihor și este prezentată în tabelul următor (Tabel 1). Alocarea pe teritorii reflectă povara bolii în zonele respective si este un instrument de planificare sanitară în profil teritorial.

**Reparti!ia num"rului de cazuri de diabet zaharat pe zone de dezvoltare ale jude!ului Bihor** 

**Tabelul 1** 

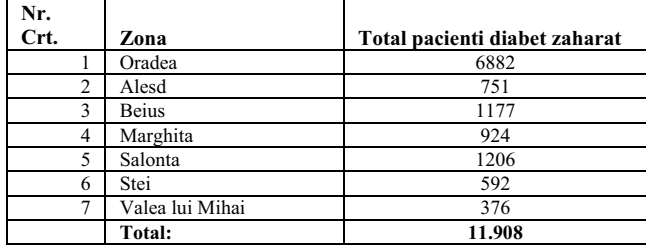

Deoarece în toate zonele există unităti în care să poată fi asigurată terapia cu insulină sau mixtă a fost necesară o realocare a pacientilor pe cele 4 de unităti sanitare, conform Tabelului 2. Repartitia teritorială a unitătilor sanitare care vor distribui insulina pentru pacienții adulți este prezentată în Figura 1.

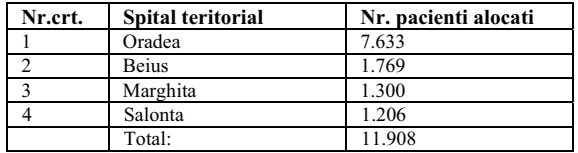

**Alocarea pacien!ilor pe spitale teritoriale** 

**Tabelul 2** 

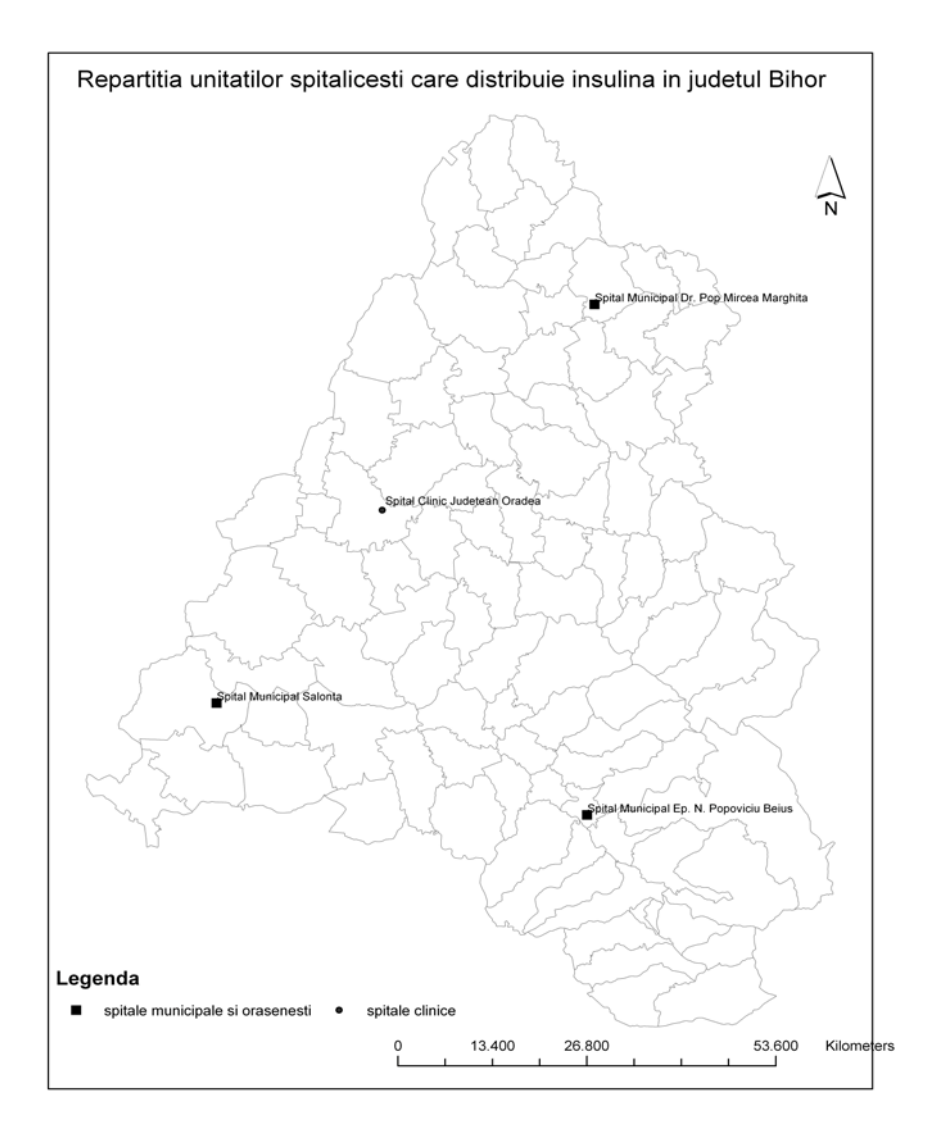

*Fig. 1. Harta cu reparti ia teritorial! a unit! ilor care distribuie insulina pentru adul i în jude ul Bihor în cadrul noului program na ional de diabet zaharat* 

Legislația sanitară în vigoare prevede dreptul liber al pacientului de a-și alege medicul curant, astfel că alocările pot fi în prima fază orientative, există posibilitatea ca un pacient arondat spitalului Salonta să se adreseze pentru medicație la un spital din Oradea. Conform Littenberg si colab. (2006) accesul la insulina este mai mare pentru pacienții care locuiesc mai aproape de locul în care aceasta îi este furnizată.

Bazat pe numărul de pacienți cu diabet zaharat raportat la populația totală intr-o localitate la un moment dat poate fi calculata si reprezentata in S.IG. prevalenta bolii (totala, pe tipuri I si II).

#### **8. NOUL PROGRAM NATIONAL DE DIABET ZAHARAT – SURSA DE INFORMATII PENTRU BAZA DE DATE S.I.G.**

Validitatea tot mai crescută a datelor referitoare privind diabetul zaharat la nivel județean permite utilizarea acestor date pentru fundamentarea politicilor și strategiilor programului. Georeferețierea domiciliului pacienților va permite analiza cluster, prin esantion, conform Samuelsson și Lofman (2004), în scopul elaborării strategiilor preventive si de interventie.

Baza de date grafică cuprinde teritoriul județului Bihor, având georeferențiate unitățile administrativ teritoriale, centrele de comuna, sosele, căi ferate si reteaua hidrografică etc.

Baza de date atribut cuprinde un tabel complex cu linii si coloane. Liniile reprezintă denumirea localitătii sau unitătii administrativ-teritoriale (municipii, orașe, comune) din județul Bihor (Tirt, 2006), iar coloana reprezintă parametrii considerați importanți în cadrul programului între care amintim: număr cazuri de diabet, număr cazuri de diabet pe tipuri (tip I și tip II), număr medici de familie care au înscriși pacienți, număr farmacii care eliberează medicația antidiabetică orală etc.

Baza de date deja constituită va fi actualizată ulterior pe măsura derulării programului astfel încât să poată exista date și reprezentări în timp real a desfășurării programului.

#### **DISCUTII**

Utilizarea S.I.G. în sănătatea publică este redusă. Diabetul zaharat, ca problemă de sănătate publică, poate fi studiat și ameliorat prin utilizarea S.I.G. folosind ca surse de informatii si date noul program national de diabet zaharat.

Cercetări ulterioare, având ca suport baza de date grafică creată și acuratețea datelor, obținute până în prezent, vor aprofunda cunoașterea domeniului în scopul ameliorării reale a stării de sănătate a populației, atât la nivel județean cât și național.

## **B I B L I O G R A F I E**

- 1. Littenberg B, Strauss K, MacLean CD, Troy AR.(2006), *The use of insulin declines as patients live farther from their source of care: results of a survey of adults with type 2 diabetes*, BMC Public Health. 2006 Jul 27;6:198.
- 2. Samuelsson U, Lofman O. (2004*), Geographical mapping of type 1 diabetes in children and adolescents in south east Sweden*. J Epidemiol Community Health. 2004 May; 58(5): 388-92.
- 3. Tirt D. (2006), *Cadrul de analiz! din punct de vedere managerial al sistemelor informatice geografice,Referat în cadrul tezei de doctorat,* Universitatea "Lucian Blaga"Sibiu, Facultatea de Medicină "Victor Papilian"
- 4. Situl Casei Județene de Asigurări de Sănătate Bihor, http://www.casbh.rdsor.ro/index.php?option=com\_content&task=view&id=160&Itemid= 413, accesat la 4 octombrie 2006.
- 5. \*\*\*, *Ordinul Comun M.S.P./C.N.A.S. nr. 1061/425*, Publicat in Monitorul Oficial, Partea I nr. 803 din 25/09/2006

# **ACCESAREA DATELOR GEOGRAFICE PE INTERNET**

# **L. F. ZAVATE<sup>1</sup> , AL. M. IMBROANE<sup>2</sup> , S. G. MOROZAN<sup>2</sup> , A. HARASTASAN<sup>2</sup> , L. BUCUR<sup>3</sup>**

**ABSTRACT. – Access of Geographic Data on Internet.** ArcIMS is an Internet-based GIS that allow to centrally build and deliver a wide range of GIS maps, data, and applications to users in an organization as well as on the World Wide Web. ArcIMS includes both client and server technology. It extends a Web site by enabling it to serve GIS data and applications. Free HTML and Java viewers are included with ArcIMS, but ArcIMS can also work with a wide range of clients such as ArcGIS Desktop, ArcPad, wireless devices, and the new MapObjects for Java clients.

**\***

# **1. INTRODUCERE**

Afisarea, livrarea sau prezentarea datelor geografice în format electronic prin intermediul internetului reprezintă un domeniu relativ nou, domeniu a cărei terminologie specifică este deasemenea nouă. Asemenea tututor domeniilor de activitate și în acest domeniu există o tendință clară de evoluție și perfectionare, observându-se pe zi ce trece oextindere a functiilor aplicatiilor specifice. Există și o tendintă de "globalizare" ce se materializează în asa numitul "Geography Network".

Geography Network reprezintă o rețea globală de utilizatori și furnizori de date și informatii geografice. Aceasta retea asigură infrastructura necesară distribuirii informatiilor geografice între furnizorii de date, furnizorii de servicii si utilizatorii din întreaga lume. Prin intermediul Geography Network pot fi accesate o multitudine de "continuturi geografice" acestea incluzând: hărți dinamice, date ce pot fi downloadate precum și multe alte servicii web. Geography Network este gestionată și întreținută de ESRI, scopul fiind partajarea și distribuirea de informații și servicii geografice. Furnizor hardware oficial este Sun Microsystems.Pe lângă servicii, Geography Network pune deasemnea la dispoziție o serie de aplicatii cum ar fi Geography Network Explorer menit să găsească aplicatii geografice ce pot fi accesate on-line precum și date ce pot fi accesate și utilizate imediat.

În momentul de față pe piață se afla o serie de softuri sau aplicații de genul Map Server cum ar fi: ArcIMS, Map Server, Demis World Map Server, I-Maps, AtlasNet. Dintre acestea cele mai cunoscute sunt ArcIMS și MapServer. ArcIMS face obiectul acestei lucrări, MapServer fiind considerat oarecum rivalul ArcIMS. Inițial MapServer a fost dezvoltat la Universitatea din Minnesota prin proiectul ForNet sponsorizat de NASA, ulterior suportul și sponsorizarea au fost asigurate prin proiectul NASA TerraSIP. În momentul de față aplicația este dezvoltată și întreținută de un număr de cca. 20 de programatori din toată lumea iar proiectul este sponsorizat de diverse grupuri și organizații. La baza MapServer se află MapServ care reprezintă componenta CGI a aplicatiei, acesta

-

*<sup>1</sup> ESRI Romania, Bucuresti* 

<sup>&</sup>lt;sup>2</sup> "Babeş-Bolyai" University, Faculty of Geography, 400006 Cluj-Napoca, Romania

*<sup>3</sup> Universitatea din Oradea* 

gestionează inpurt-urile, crearea de imagini sau efectuare de interogări. MapServer include deasemena MapScript care permite unor limbaje de scripting cum ar fi PHP, Perl, Python și Java să acceseze C API (application programming interface) a MapServer. MapServer nu este un GIS complet, acesta asigurând doar suportul pentru o gamă vastă de aplicatii web. MapServer permite crearea unor "imagini hărți geografice".

## **2. CONCEPTUL DE MAP SERVER**

Un GIS Web Service reprezintă o aplicații web care utilizează date și functionalități relaționare pentru a efectua operații rudimentare de geoprocesare cum ar fi:

- $\checkmark$  Address matching;
- $\checkmark$  Operații de vecinătate;
- $\checkmark$  Routing;
- $\checkmark$  Cartare.

Un serviciu Web GIS permite integrarea functionalitătilor GIS într-o aplicatie web fără a fi necesară implementarea si găzduirea acestor functionalităti la nivel local. Printre serviciile asigurate amintim.

- ! ArcWeb Toolbar pentru utilizatorii de ArcGIS serviciu gratuit, compatibil cu ArcGIS Desktop (ArcView, ArcEditor, ArcInfo), asigură accesul la ArcWeb Services. Cu ajutorul acestui toolbar utilizatorii au la dispoziție o colecție vastă de date actualizate, date ce pot fi combinate cu date locale. ArcWeb Toolbar permite determinarea unui traseu multipunct bazat pe o direcție de parcurgere, determinarea unor nume și locații ce vor fi afișate pe o hartă, determinarea adreselor (doar în US), localizarea unor puncte de interes, interogări asupra datelor (cum ar fi recensăminte sau.statistici referitoare la inundatii etc.);
- $\cdot$  ArcWeb Services acestea pot fi integrate în orice aplicatie web, pornind de la o simplă cartare până la aplicații mult mai complexe de tipul determinării traseelor vehiculelor. ArcWeb Services permite: generarea hărților stradale, demografice etc.; determinarea adreselor; generarea rutelor între mai multe locații; determinarea celui mai apropiat punct de interes; generarea de rapoarte demografice etc.
- $\div$  MapStudio for Homeland Security o solutie pentru gestionarea situatiilor de criză. Cu ajutorul acestei aplicatii se poate obtine o perspectivă operatională ce oferă date stradale de mare acuratete, imagini satelitare, date demografice precum și starea vremii în timp real;
- $\div$  MapStudio for Media o aplicatie ce permite realizarea de hărti personalizate. Această aplicatie a fost răspunsul pentru multe probleme asociate cartografiei de bază. Permite găsirea rapidă a punctelor de interes oriunde în lume și livrează harta în diverse formate ce pot fi editate cu majoritatea softurilor de ilustrare.

După cum s-a mentionat, pe lângă servicii Geography Network pune deasemnea la dispoziție o serie de aplicații cum ar fi Geography Network Explorer menit să găsească aplicatii geografice ce pot fi accesate on-line precum și date ce pot fi accesate și utilizate.

În momentul de fată pe piată se afla o serie de softuri sau aplicatii de genul Map Server cum ar fi: ArcIMS, Map Server, Demis World Map Server, I-Maps, AtlasNet. Dintre acestea cele mai cunoscute sunt ArcIMS și MapServer. ArcIMS elaborat de firma ESRI, aflat în dotarea BCUM si MapServer, creat si dezvoltat de Universitatea din Minnesota

Nucleul central al unei aplicații GIS accesibilă pe internet este serverul. Un server reprezintă un ansamblu hardware și software care este conectat la o rețea și care stochează, procesează și transmite date sau informații automat și care este în general accesat de utilizatori care folosesc aplicații de tip client. Se utilizează un limbaj standard pentru definirea interacțiunilor client-server.

Un web server poate însemna două lucruri:

- un computer responsabil de furnizarea paginilor web, în marea lor majoritate documente HTML, prin HTTP către clienți, în marea lor majoritate web browsere;
- un program (software) care furnizează documente web.

"Web map server" (WMS), este o aplicatie web care asigură reproducerea **datelor geografice** care sunt stocate pe un **server**. Aceste date pot fi stocate într-o mare varietate de formate dar livrate într-un număr limitat de formate de imagine. Acest lucru este menit să asigure restrictionarea accesului asupra datelor din moment ce doar o reprezentare a acestor date este transmisă clientului, pe când datele vector sau raster sunt în sigurantă pe server.

Interfata unui web map server contine următoarele tipuri de interogări:

- $\checkmark$  **GetMap** generează o hartă sub forma unei imagini (ex. JPEG, GIF, PNG, etc.) sau ca o serie de elementa grafice (ex. SVG);
- GetFeatureInfo returnează informații privitoare la conținutul hărții ca răspunsuri la interogări simple;
- $\checkmark$  **GetCapabilities** furnizează informații cu privire la tipul de hărți ce pot fi generate și specifică care dintre aceste hărți sunt interogabile.

Un web browser standard poate cere unui map server să execute acestea pur și simplu prin formularea request-urilor sub forma unor URL-uri (Uniform Resource Locators). Continutul unui astfel de URL depinde în functie de care dintre cele trei însărcinări este formulată. Pentru a genera o hartă parametrii URL-ului indică care porțiune a suprafeței Pământului trebuie să fie reprodusă, sistemul de coordonate ce urmează să fie utilizat, tipul informatiilor ce urmează a fi afișate, formatul dorit de reprezenare (formatul imaginii) și probabil dimensiunea acesteia, tipul de livrare sau alți parametri. Pentru a interoga continutul unei astfel de hărti parametrii URL trebuie să specifice care hartă este interogată precum și care este arealul de interes de pe acea hartă.

Conceptul de web map server este diferit de "web feature server" (WFS), cel din urmă furnizând caracteristicile datelor (features). Interfata unui web feature server asigură accesul la datele geografice. Există două nivele – Basic și Transaction – nivelul basic asigură doar citirea datelor geografice (read-only) pe când nivelul transaction permite crearea, actualizarea si stergerea datelor geografice (feature).

Interfata unui WFS include următoarele request-uri (interogări, cereri):

Basic WFS:

- $\checkmark$  **DescribeFeature Type** furnizează descrierea structurii unei date geografice date;
- ← GetFeature asigură accesul la datele geografice, acces bazat pe un filtru care nu permite modificare acestora;
- $\checkmark$  **GetCapabilities** furnizează o listă a datelor geografice disponibile printr-o instanță WFS precum și operațiile suportate de acele date.

Transaction WFS (modul Basic la care se adaugă următoarele):

 $\checkmark$  LockFeature – (optional) dă posibilitatea "înghețării" pe timp îndelungat a datelor (nu se permite modificarea acestora);

#### **Transaction** – conferă posibilitatea de inserare, actualizare și suprimare a datelor.

Pe de altă parte este posibilă crearea de aplicații client care nu trebuiesc decât să afiseze imagini georeferentiate si nu să livreze date.

Adăugarea dinamică a documentelor se poate face pe un **Java Servlet** (web server bazat pe platforma Java). În general continutul general este HTML, dar poate fi și în alt format cum ar fi XML. Servlet-urile sunt similare "tehnologiilor" CGI sau ASP. Un servlet este un "obiect" care primește cereri și generează răspunsuri bazate pe acele cereri.

#### **3. ARC INTERNET MAP SERVER**

ArcIMS (ArcInternet Map Server) este un map server creat pentru a livra hărți pe internet produs de ESRI (Environmental System Research Institute). ArcIMS este solutia pentru livrarea hărtilor dinamice si a datelor GIS via Interenet. Asigură un cadru de lucru foarte flexibil pentru GIS Web Publishing, satisfăcând nevoile atât la nivel Intranet cât si Internet. Serviciile asigurate de ArcIMS pot fi utilizate de o gamă largă de clienti inclusiv aplicații web obișnuite, ArcGIS Desktop, precum și de instrumente (dispozitive) mobile și wireless. Utilizând ArcIMS, consiliile locale, firmele și alte organizații din lumea întreagă publică, descoperă și împărtășesc informații geospațiale.

Cu ArcIMS se pot:

- $\div$  Publica hărți dinamice și date pe rețea (web).
- \* Crea aplicatii usor de folosit și axate pe anumite sarcini, aplicații care vizează conținuturi de date geografice.
- $\bullet$  Dezvolta aplicații personalizate.<br>  $\bullet$  Împărtăsi date în ideea finalizări
- $\bullet$  Împărtăși date în ideea finalizării unei sarcini.<br>  $\bullet$  Implementa portaluri GIS.
- ! Implementa portaluri GIS.

ArcIMS rulează într-un mediu (environment) distribuit și este compus atât din componete client cât și componente server. ArcIMS HTML Viewer și ArcIMS Java<sup>TM</sup> Viewer reprezintă componentele client. ArcIMS Spatial Server, ArcIMS Application Server, ArcIMS Application Server Connectors și ArcIMS Manager sunt componente server.

Un client adresează o interogare serverului cerând anumite informații. Serverul procesează acea interogare și trimite informatiile solicitate înapoi înspre client, clientul la rândul său afisând informatia primită. Structura arhitecturală completă include deasemenea un sistem de operare, un Web server, un servlet engine iar de partea clientului browsere de web.

ArcIMS Spatial Server reprezinta "coloana vertebrală" a ArcIMS-ului, acesta procesând interogările (requests) efectuate în vederea obținerii de hărți și/sau informații. Atunci când este recepționat un request ArcIMS Spatial Server efectuează una din următoarele operații/funcții:

- $\checkmark$  Image crează fișiere imagine din hărțile create fie în ArcIMS Author fie în ArcMap.
- **← Feature** trimite caracteristici ale hărții (map features).
- $\checkmark$  **Ouery** caută caracteristici care se potrivesc criteriului de căutare.
- $\checkmark$  **Geocode** efectuează operații de geocodificare (în limba engleză geocoding are o cu totul altă semnificatie, cea de adress-matching).
- Extract crează fișiere shape din caracterisicile selectate ale hărții.
- $\checkmark$  **Metadata** returnează metadata.
- $\checkmark$  **Route** calculează ruta între un set de două sau mai multe puncte.

La baza ArcIMS Spatial Server stau două procese (aplicații) și anume ArcIMS Monitor și ArcIMS Tasker. Acestea rulează ca servicii sub Windows sau ca o "aplicație **daemon**" sub UNIX.

În Unix o aplicatie daemon reprezintă o anumită clasă de programe care rulează mai degrabă pe fundal, decât sub influența directă a unui user, adesea acestea sunt denumite procese. Sistemele de operarea "lansează" adesea daemons la inițierea platformei, aceste procese având functii si roluri variate (returnarea răspunsurilor la request-urile de retea, rol în activitatea harware sau a unor programe efectuând anumite sarcini), deasemnea aceste procese daemons pot configura un dispozitiv hardware sau pot rula sarcini preprogramate.

ArcIMS Monitor monitorizează starea ArcIMS Spatial Server, de exemplu atunci când se efectuează o restartare de sistem ArcIMS Monitor "restaurează" (restore) serviciile ArcIMS.

ArcIMS Tasker înlătură/șterge fișierele rezultate în urma interogărilor, fișiere ce sunt stocate într-un director denumit "output". Aceste fisiere generate de Spatial Server pentru a servi serviciilor ArcIMS sunt sterse după un anumit intervat de timp stabilit de cel ce administrează ArcIMS.

ArcIMS Application Server gestionează request-urile recepționate și identifică care din servicii rulează pe care ArcIMS Spatial Server. ArcIMS Application Server înaintează un request serverului spațial vizat. ArcIMS Application Server este scris în Java și rulează ca serviciu sub Windows și ca daemon sub UNIX.

ArcIMS Manager este o aplicație Web care suportă cele trei operații principale efectuate în ArcIMS: editarea de hărți – map authoring; editarea site-ului – Web site design  $si$  administrarea site-ului – site administration. Aceste trei operatii pot fi efectuate folosind trei aplicatii independente: ArcIMS Author, ArcIMS Designer și ArcIMS Administrator. Este recomandată utilizarea ArcIMS Manager în cazul unei aplicatii Web pentru Windows, fiind astfel posibilă administrarea de la distantă a site-urilor. Pentru o altă platformă este indicată utilizarea celor trei aplicatii independente, acestea oferind functii suplimentare.

ArcIMS Viewers – sunt utilizați pentru vizualizarea datelor furnizate de ArcIMS. Sunt inclusi trei vizualizatori: ArcIMS HTML Viewer, ArcIMS Java Custom View (vizualizator personalizat) și ArcIMS Java Standard Viewer (vizualizator standard). Atunci când utilizatorii accesează web site-ul, aceștia vor vedea o hartă în interiorul unui vizualizator selectat de cel ce a creat site-ul respectiv, vizualizator încastrat în acel site.

# **B I B L I O G R A F I E**

- 15.Booth B., Mitchell A., (2001), *Getting started with ArcGIS*, ESRI Press, Redland, CA, USA.
- 16.Imbroane, A.M., Moore D., 1999 *Ini!iere în GIS i Teledetec!ie*, Presa Universitar! Cluiană.
- 17.Minami M., (2001), *Using ArcMap*, ESRI Press, Redland, CA, USA.

18.Vienneau Aleta, (2001), *Using ArcCatalog*, ESRI Press, Redland, CA, USA.

19.Zeiller M. (2001), *Modeling our World*, ESRI Press, Redland, CA, USA.

20.Zavate L.F., (2006), *Implementarea ArcIMS*, lucr. dizertatie, Master.

21.\*\*\* (2001), *Using ArcIMS*, ESRI Press, Redland, CA, USA.